# **Einführung in die Elementare Kombinatorik**

**Mit 2 Anhängen:** 

**Anhang 1: Grundbegriffe der Mathematik** 

**Anhang 2: Einführung in MAPLE** 

**Prof. Siegfried Krauter PH Ludwigsburg** 

# **Vorwort des Autors**

Dieses Skript möchte dem interessierten Leser (Schüler, Studierende, Lehrer, interessierte Laien) Gelegenheit geben, sich selbstständig in die elementare Kombinatorik und ihre grundlegenden Fragestellungen einzuarbeiten.

Als Vorbild nach Form und Inhalt schwebte mir dabei das exzellente Büchlein von

**Ivan Niven; "Mathematics of Choice. How to Count without Counting" vor.** 

"Elementar" bedeutet nicht, dass die Inhalte besonders leicht und ohne intellektuelle Anstrengung erarbeitet werden könnten. "Elementar" bedeutet hier nur, dass auf die Mittel der "höheren Mathematik" (Analysis, Infinitesimalrechnung, Funktionentheorie, höhere Algebra etc.) verzichtet wird. Deshalb bleiben Themen wie z. B. "Erzeugende Funktionen" oder gar die Abzähltheorie von Burnside außer Betracht. Auch die Beschränkung auf elementare mathematische Werkzeuge bietet noch reichlich Gelegenheit zur Lösung interessanter Problemstellungen.

Eine moderne Darstellung zur Kombinatorik muss die Existenz zeitgemäßer Rechenhilfsmittel berücksichtigen. Das bedeutet in vielen Fällen eine anders geartete Behandlung als ohne diese Hilfsmittel (Näherungen können durch genaue Rechnungen ersetzt werden). Wir haben aus diesem Grund ausführlichen Gebrauch von dem mächtigen und weit verbreiteten Computer-Algebra-System (CAS) MAPLE (in der Version 6) gemacht und zu diesem Zweck im Anhang eine kleine Anleitung zum Gebrauch von MAPLE beigefügt.

Viele Hochschulbücher über Kombinatorik sind für Anfänger oder mathematische Laien viel zu anspruchsvoll geschrieben und zu steil im Vorgehen. Dem will dieses Skript abhelfen. Es bietet einen Weg in die Thematik, ohne all zu viele Vorkenntnisse beim Leser vorauszusetzen. In der Regel werden zunächst konkrete Beispiele in Form von Übungsaufgaben behandelt, bevor ein allgemeiner Sachverhalt formuliert wird. Wir haben versucht, lerntheoretische Aspekte im Aufbau zu berücksichtigen und dem Leser Erfolgsund Motivationserlebnisse zu verschaffen. Ohne eigene geistige Anstrengungen bleiben Erfolgs- und Motivationserlebnisse jedoch aus. Deshalb empfehlen wir allen Lesern, die Aufgaben gründlich und sorgfältig zu bearbeiten und die Lösungswege zu reflektieren. Eine Sammlung von Übungsaufgaben mit Lösungen gibt Gelegenheit zur Vertiefung. Gerne nehmen wir Ihre konstruktive Kritik sowie Hinweise auf Mängel oder Fehler entgegen: krauter@ph-ludwigsburg.de oder siegfried.krauter@t-online.de.

Ich wünsche allen Leserinnen und Lesern viel Spaß und viel Erfolg.

Pädagogische Hochschule Ludwigsburg im Winter 2005/2006

Prof. Siegfried Krauter

# **Inhaltsverzeichnis**

# **1. Stichproben**

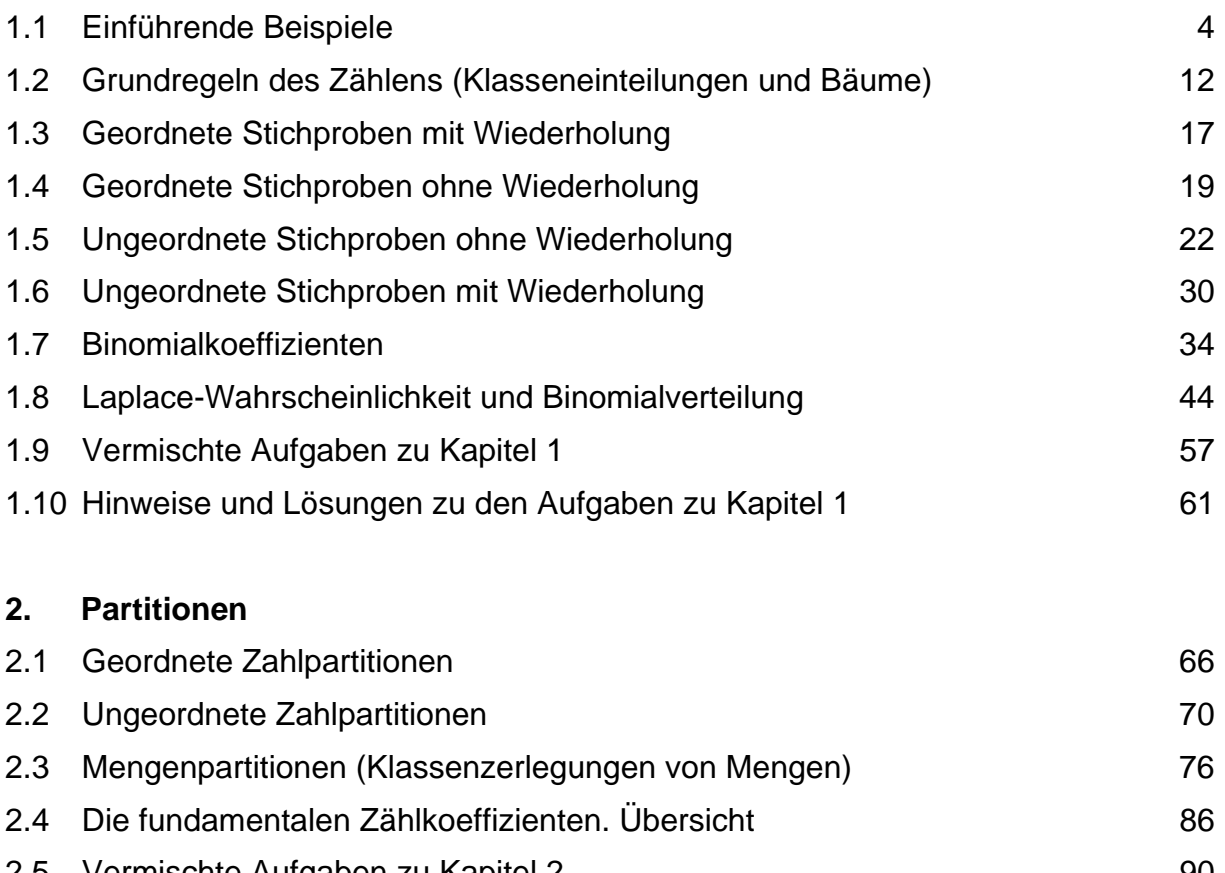

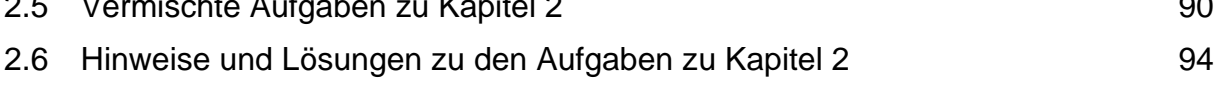

# **3. Ergänzungen**

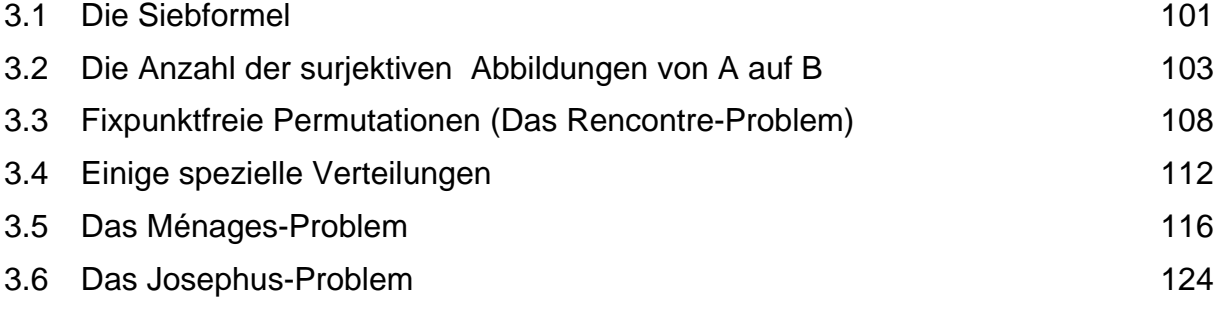

# **4. Anhang:**

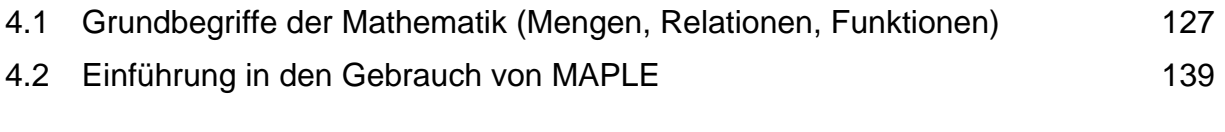

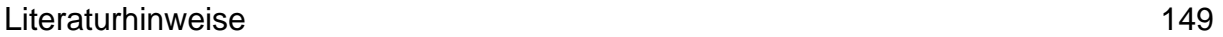

# **1. Stichproben**

# **1.1 Einführende Beispiele**

Kombinatorik ist die *Theorie der endlichen Mengen*. Inhaltlich geht es dabei um das *Auswählen* von Objekten aus gegebenen Gesamtheiten, um das *Zusammenfassen* der ausgewählten Objekte zu neuen Objekten (z. B. durch Mengenbildung), um das *Anordnen* der ausgewählten Objekte in bestimmten Reihenfolgen (z. B. Listenbildung) und schließlich und hauptsächlich um das *Abzählen* der Objekte.

Aufgabe der Kombinatorik ist es daher, die *Anzahl der Elemente von endlichen Mengen*  zu bestimmen, sie ist also "die Kunst des geschickten Zählens".

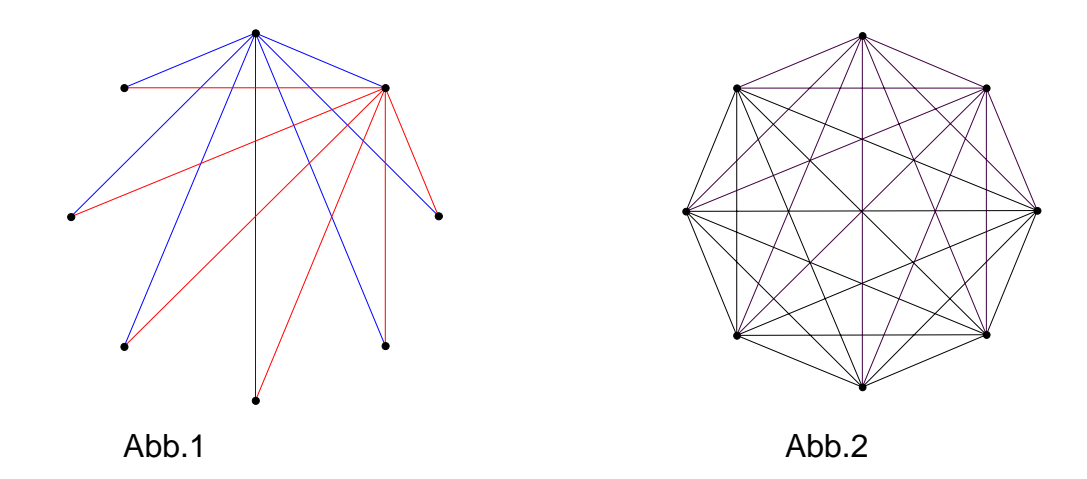

#### Beispiel 1: "Geschicktes Zählen erspart Rechnen".

Gegeben seien n Punkte, die in Form der Ecken eines regelmäßigen n-Ecks auf einer Kreislinie angeordnet sind. In Abb. 1 und 2 haben wir  $n = 8$  gewählt.

# *Problemstellung:*

Wie viele verschiedene Verbindungsstrecken gibt es, wenn man jeden dieser n Punkte mit jedem anderen durch eine Strecke verbindet?

# *Erstes Lösungsverfahren:*

Wir fangen an, diese Verbindungsstrecken schrittweise einzuzeichnen und stellen fest: Vom 1. Punkt aus können wir n – 1 Strecken zeichnen (Begründung! Siehe Abb.1). Vom 2. Punkt aus können wir nur noch n – 2 Strecken zeichnen (Begründung!). Vom 3. Punkt aus können wir nur noch n – 3 Strecken zeichnen (Begründung!). **...** 

Als Gesamtzahl V(n) aller möglichen Verbindungsstrecken erhalten wir demnach

 $V(n) = (n-1) + (n-2) + (n-3) + (n-4) + ... + 3 + 2 + 1$  $1 + 2 + 3 + 4 + ... + (n-3) + (n-2) + (n-1)$  $=$  Summe der  $(n - 1)$  ersten natürlichen Zahlen  $=$  S(n - 1).

Berechnen Sie diese Summe für den vorliegenden Fall  $n = 8$  und für den Fall  $n = 100$ .

Die Frage nach dem Ergebnis für n = 100 dürfte den Leser bereits vor Probleme stellen, denn das Ausrechnen der Summe der ersten 100 natürlichen Zahlen ist aufwendig – es sei denn man kennt dafür ein einfaches Verfahren.

Wir werden uns nun einem zweiten Lösungsverfahren zuwenden, das vom fertigen Bild ausgeht (Abb. 2). Das erste Lösungsverfahren hat ja das Einzeichnen der Strecken Schritt für Schritt, sozusagen "in statu nascendi", verfolgt. Nun betrachten wir das fertige Bild.

#### *Zweites Lösungsverfahren:*

Beim Betrachten des fertigen Bildes (Abb. 2) entdecken wir, dass von jedem der n Punkte genau n – 1 verschiedene Strecken ausgehen. Wir könnten also argumentieren, dass es insgesamt  $n * (n - 1)$  solcher Verbindungsstrecken gibt. Dabei haben wir jedoch jede Strecke zwei Mal gezählt, von jedem ihrer Endpunkte aus ein Mal.

Die richtige Zahl der Strecken ist daher die Hälfte dieses Wertes, also  $\frac{11}{2}$ .

# *Nachbetrachtung und Folgerungen:*

Sowohl beim ersten wie beim zweiten Lösungsverfahren haben wir *dieselben* Objekte gezählt, also muss sich bei beiden Zählweisen *dasselbe* Ergebnis herausstellten und wir erhalten folgende Formel:

$$
V(n) = S(n-1) = \frac{n*(n-1)}{2} = 1 + 2 + 3 + 4 + .... + (n-1)
$$

Für n Punkte ergab sich als Anzahl der Verbindungsstrecken die Summe der ersten **n – 1** natürlichen Zahlen, die wir mit V(n) = S(n – 1) bezeichnet haben.

Wenn wir nun die Summe der ersten **n** natürlichen Zahlen mit S(n) bezeichnen, so erhält man damit eine Formel für die **Summe S(n) der n ersten natürlichen Zahlen:** 

$$
S(n) = 1 + 2 + 3 + 4 + \dots + (n-1) + n = \frac{n*(n+1)}{2}
$$

Mit dem vorliegenden sehr einfachen Beispiel haben wir bereits einige grundlegende Arbeitsweisen der Kombinatorik benutzt, die wir noch ein wenig reflektieren wollen.

# *Aufgabe 1:*

- a) Warum muss man beim ersten Lösungsverfahren *addieren*, beim zweiten jedoch *multiplizieren*?
- b) Zählt man dieselben Objekte auf zwei verschiedene Weisen, so kann man stets eine Formel gewinnen, indem man die Ergebnisse gleich setzt. Begründung!
- c) Warum kann man die Resultate, die sich beim vorliegenden Beispiel n = 8 ergeben haben, ohne weiteres auf beliebige Anzahlen n übertragen?
- d) Wie kann man die obige Formel für die Summe der n ersten natürlichen Zahlen noch auf andere Weise erhalten?
- e) Sind unsere Überlegungen auf andere Sachverhalte übertragbar? Was ist das Grundschema?
- f) Wie viele Möglichkeiten gibt es, aus n verschiedenen Dingen, genau 2 (also ein ungeordnetes Paar) auszuwählen? Was hat das mit unserem Beispiel 1 zu tun?

Wir werden diese hier genannten Fragen wenigstens z. T. beantworten bzw. in den anschließenden Aufgaben weiter klären.

Man kann die Summe S(n) leicht gemäß der großartigen Idee von C.F. Gauß (dt. Mathematiker; 1777 – 1855) berechnen, indem man sie zwei Mal in umgekehrter Reihenfolge untereinander schreibt und addiert:

 $S(n) = 1 + 2 + 3 + 4 + ... + n - 2 + n - 1 + n$  $S(n) = n + n - 1 + n - 2 + n - 3 + ... + 3 + 2 + 1$  $2 * S(n) = (n+1) + (n+1) + (n+1) + (n+1) + (n+1) + ... + (n+1) + (n+1) + (n+1)$  $=$  n  $*(n+1)$ 

Daraus ergibt sich sofort  $S(n) = \frac{n*(n+1)}{2}$ .

#### *Aufgabe 2:*

- a) Berechnen Sie die Summe  $1 + 2 + 3 + 4 + ... + 1000$ .
- b) Berechnen Sie die Summe der 100 ersten *geraden* Zahlen.
- c) Berechnen Sie die Summe der 1000 ersten *ungeraden* Zahlen.
- d) Berechnen Sie die Summe 17 + 22 + 27 + 32 + 37 + ... + 277.
- e) Berechnen Sie die Summe  $a + (a+d) + (a+2^d) + (a+3^d) + ... + (a+(n-1)^d).$
- f) Bei einer Party nehmen 30 Gäste teil. Jeder stößt mit jedem einmal an. Wie oft erklingen die Gläser?
- g) In einer Stadt gibt es 10 000 verschiedene Telefonanschlüsse. Wie viele verschiedene Ortsverbindungen sind möglich?
- h) Wie viele verschiedene Diagonalen besitzt ein regelmäßiges n-Eck? Zählen Sie auf zwei verschiedene Weisen und gewinnen Sie damit eine Formel.

# Beispiel 2: "Ein faules Ei verdirbt den ganzen Brei".

#### *Problemstellung:*

Ein Koch hat n gleich aussehende Eier. Unter diesen n Eiern ist *eines* verdorben. Für seinen Brei benötigt er 2 Eier. Er nimmt aufs Geratewohl 2 Eier aus der Schachtel. Wie groß ist die Wahrscheinlichkeit, dass der Brei verdorben ist bzw. dass er gut ist?

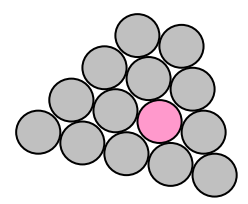

#### *Wir geben der Aufgabe noch eine andere Einkleidung:*

In einer Urne (Krabbelsack) sind n Kugeln. Bis auf 1 rote Kugel, sind alle anderen n – 1 Kugeln schwarz. Den Farbunterschied kann man nicht fühlen.

Nun werden mit verbundenen Augen zwei Kugeln aufs Geratewohl gezogen.

Wie groß ist die Wahrscheinlichkeit, dass die Kugeln verschiedenfarbig sind bzw. dass sie gleichfarbig sind?

Bevor wir das Problem lösen, wollen wir unsere *Intuition einsetzen und schätzen*.

#### *Aufgabe 3:*

Füllen Sie folgende Tabelle Schritt für Schritt von links her aus, indem Sie die Wahrscheinlichkeiten in Prozenten schätzen:

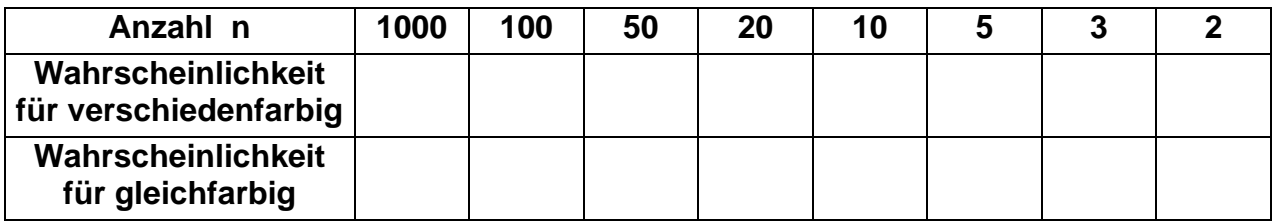

Vielleicht möchten Sie - nach dem ersten Durchgang am Ende angekommen - Ihre Schätzung nochmals revidieren?

#### *Lösung:*

Wir stellen die Situation für  $n = 4$  Kugeln bildlich dar (Abb. 3). Einen "Griff von zwei Kugeln" können wir durch eine Verbindungsstrecke der beiden Kugeln darstellen. Abb. 3

Damit ergibt sich das nebenstehende Bild, aus dem man das Ergebnis für den Fall von

4 Kugeln sofort ablesen kann: Man erhält die Wahrscheinlichkeit von je $\frac{3}{6}$  =  $\frac{1}{2}$  = 50 %

2 sowohl für den Fall gleichfarbiger wie für den Fall verschiedenfarbiger Kugeln.

#### *Aufgabe 4:*

- a) Lösen Sie die Aufgabe analog zum Fall  $n = 4$  für die Fälle  $n = 3$ . 5 und 10.
- b) Geben Sie mit Hilfe der Überlegungen von Beispiel 1 eine allgemeine Lösung für beliebiges n an und überprüfen Sie Ihre Schätzungen.
- c) Identifizieren Sie den strukturellen Kern dieser Aufgabe und wenden Sie das Ergebnis auf verschiedene Situationen an. Beschreiben Sie diese.
- d) Zeigen Sie: Es gibt genau  $\frac{n \cdot (n-1)}{2}$ 2  $\frac{\cdot (n-1)}{2}$  verschiedene Möglichkeiten, aus n verschiedenen Objekten genau 2 auszuwählen. Es gibt ebenso viele Möglichkeiten, aus n ver-

schiedenen Objekten genau n – 2 auszuwählen.

# **Beispiel 3: "Entweder - oder"**

Wir wollen als drittes Beispiel eine Grundstruktur behandeln, die viele verschiedene Einkleidungen zulässt. Wir wählen einen der weniger bekannten Zugänge.

Eine Folge von Zeichen, für die es nur zwei Möglichkeiten gibt (z. B. 0 oder I) nennen wir eine "Dualkette". So sind z. B. "ABBA" oder "MIMI" oder "0001010" oder "I0II0III0IIII0" oder "UHU" u. v. a. m. solche Dualketten. Beispiele aus dem Alltag sind etwa die Strichcodes (Barcodes) zur Preisauszeichnung von Waren oder das berühmte Morse-Alphabet. Die Anzahl n der in einer Dualkette vorkommenden Zeichen nennen wir die Länge der Kette und sprechen von einer n-Dualkette.

# *Problemstellung:*

Bei wie vielen verschiedenen Dualketten der Länge 10 (d. h. Ketten aus 10 der Zeichen 0 oder 1) stehen *keine zwei Nullen nebeneinander*?

# *Lösung:*

Wir sammeln Erfahrungen an einfachen Fällen mit Ketten der Länge n = 1, 2, 3...:

- n = 1: Es gibt insgesamt nur zwei solcher Ketten, nämlich 0 und 1 und beide erfüllen die gestellte Forderung "keine Nachbarnullen". Es ist also  $F(1) = 2$ .
- n = 2: Von den vier möglichen Fällen der Länge 2 fällt einer weg, nämlich 00, es bleiben also 3, und wir finden  $F(2) = 3$ .
- n = 3: Von den 8 möglichen Fällen der Länge 3 müssen wir die 3 mit Nachbarnullen ausschließen, nämlich 000, 001, 100. Es bleiben also 5 und wir erhalten  $F(3) = 5.$
- $n = 4$ : Untersuchen Sie den Fall n=4 sowie die Fälle  $n = 5$  und  $n = 6$  selbst. Entdecken Sie eine Strategie? Können Sie ihre bisherige Arbeit für die Untersuchung der weiteren Fälle nutzen?

Wir wollen uns die Sache einmal für n = 10 überlegen:

Es gibt zwei Sorten Dualketten der gesuchten Art: Entweder sie beginnen mit einer **0** oder sie beginnen mit einer **1**.

• Fall 1: Beginn mit einer **0** an der ersten Stelle.

Schreiben Sie sich zunächst einige Beispiele auf. In allen diesen Fällen muss an der zweiten Stelle offenbar eine **1** stehen (Begründung?). Was bleibt nun übrig, wenn wir diese beiden ersten Zeichen, die ja bei allen diesen Ketten gleich sind, wegstreichen?

Übrig bleiben doch sämtliche möglichen Dualketten der Länge 8, bei denen keine zwei Nullen benachbart sind. Es gibt also genau so viele 10-Dualketten ohne Nachbarnullen, die mit einer **0** beginnen, wie es insgesamt 8-Dualketten ohne Nachbarnullen gibt, also in unserer Notationsweise F(8) Stück.

• Fall 2: Beginn mit einer **1** an der ersten Stelle.

Wieder sollten Sie zunächst einige dieser Dualketten notieren. Offenbar ist es nun gleichgültig, ob an der zweiten Stelle eine **0** oder eine **1** folgt. Daher haben die sämtlichen Ketten dieser Sorte nur die erste Ziffer **1** gemeinsam. Was bleibt übrig, wenn wir diese wegstreichen?

Übrig bleiben offenbar sämtliche möglichen 9-Dualketten ohne Nachbarnullen, davon gibt es aber genau F(9) Stück.

• Zusammenfassung:

Alle möglichen 10-Dualketten ohne Nachbarnullen sind *entweder* die von Fall 1 *oder* die von Fall 2 und daher muss es genau F(10) = F(8) + F(9) verschiedene Fälle geben.

Unsere Überlegungen gelten offenbar nicht nur für die Kettenlänge 10, sondern ganz offensichtlich allgemein. Daher erhalten wir für die gesuchte *Anzahl F(n) der möglichen verschiedenen n-Dualketten ohne Nachbarnullen* das folgende Ergebnis:

 **2 ................ falls n = 1 F(n) = 3 ................ falls n = 2 F(n-1) + F(n-2) sonst** 

Wir haben mit diesem Ergebnis zwar die gesuchte Zahl nicht explizit ausgerechnet, aber wir haben das Ergebnis für beliebiges n *zurückgeführt* auf die vorangehenden Ergebnisse. Man nennt dies Verfahren **Rekursion**.

Wir berechnen nun F(10) gemäß der angegebenen rekursiven Darstellung:  $F(10) = F(9) + F(8) = F(8) + F(7) + F(8) = 2*F(8) + F(7) = 3*F(7) + 2*F(6) =$  $= 5*F(6) + 3*F(5) = 8*F(5) + 5*F(4) = 13*F(4) + 8*F(3) = 21*F(3) + 13*F(2) =$  $= 34 * F(2) + 21 * F(1) = 34 * 3 + 21 * 2 = 102 + 42 = 144.$ 

#### *Aufgabe 5:*

- a) Stellen Sie eine Wertetabelle auf für die Funktion  $F(n)$  für  $n = 1$  bis  $n = 20$ .
- b) Wie viele mögliche Schrittfolgen zur Ersteigung einer Treppe mit n Stufen gibt es, wenn man beim Steigen entweder Einerschritte oder Zweierschritte (zwei Stufen mit einem Schritt) machen darf?
	- Bsp.: Für n = 3 gibt es folgende 3 Möglichkeiten: EEE, ZE, EZ.
- c) Informieren Sie sich in einem Nachschlagewerk oder im Internet zum Stichwort "FIBONACCI-Zahlen".

#### **Hinweise zur Computernutzung: MAPLE**

Wir wollen die bisherigen Ergebnisse durch Computernutzung allgemein zugänglich machen und dabei einfachste Möglichkeiten rekursiven Programmierens kennen lernen. Wir benutzen das Computer-Algebra-System MAPLE. Übertragen Sie ggf. die Überlegungen auf das von Ihnen verwendete Programm.

#### *a) Summe der ersten n natürlichen Zahlen:*

Man kann die Berechnung rekursiv wie folgt beschreiben:

 $S(n) = \int 1$  falls n = 1  $n + S(n-1)$  sonst.

Dies bringen wir in die Form eines MAPLE-Programms, das uns die Werte für beliebiges n berechnet:

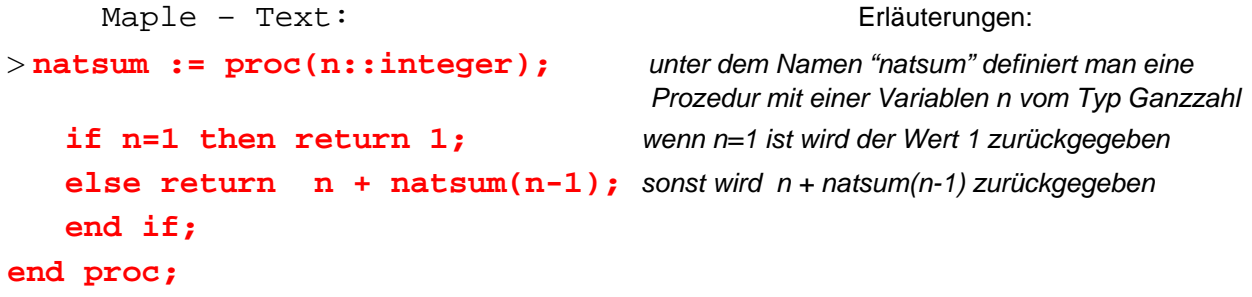

```
natsum := proc (n::integer)if n = 1 then return 1 else return n + natsum(n - 1) end if
           end proc
> natsum(9); natsum(10); natsum(100); 
 45 55 5050
```
#### *b) Die Fibonacci-Folge*

Die Vorschrift  $f(1) = 1$ ,  $f(2) = 1$  zusammen mit der Rekursion  $f(n) = f(n - 1) + f(n - 2)$ ergibt die Folge der Zahlen 1, 1, 2, 3, 5, 8, 13, 21, 34, … die so genannte Fibonacci-Folge. Wir fassen dies in einer kurzen Funktionsdefinition zusammen:

 $f(n) = \int 1$  falls n = 1 oder n = 2  $\int f(n-1) + f(n-2)$  sonst

Diese Definition übertragen wir nun ganz analog in die Programmiersprache MAPLE und erstellen ein *rekursives* Programm:

```
> fib := proc(n::integer);
    if n=1 or n=2 then return 1; 
    else return fib(n-1) + fib(n-2); 
    end if; 
end proc; 
      fib := \text{proc}(n::integer)if n = 1 or n = 2 then return 1 else return fib(n - 1) + fib(n - 2) end if
       end proc
> fib(3);fib(4);fib(5); fib(10); fib(20);
    2 3 5 55 6765
```
Dieses Programm ist zwar elegant zu schreiben, aber es wird außerordentlich rechenaufwendig für größere Werte von n (spätestens ab n = 50).

Wir werden für diesen Fall ein weniger elegantes, jedoch sehr effizientes *iteratives* Programm erstellen, das auch für große Zahlen n den Wert in kürzester Zeit ermittelt, indem es die vorherigen Werte alle auflistet. Dazu müssen wir einige Listenoperationen in der Programmiersprache MAPLE kennen lernen:

Aus einer Liste L kann man auf das erste, zweite dritte, …bzw. das letzte, vorletzte,… Element durch folgende Operationen zugreifen: L[1]; L[2], L[3], …bzw. L[-1], L[-2], … Mit der Liste L := [a, 1, extra, b, 37] erhält man z. B. L[3] = extra und L[-2] = b. Ein Element x kann man in einer Liste L hinten anfügen mit Hilfe von [op(L), x]. In unserem Beispiel erhält man  $[op(L), x] = [a, 1, extra, b, 37, x]$ .

Damit erhalten wir folgende Prozedur:

Kombinatorik 11

```
> fibit:=proc(n::integer) Man definiert eine Prozedur fibit mit einer Variablen
     local erg::list,i::integer; erg und i werden als lokale Variable vom Typ Liste bzw. 
                                           Ganzzahl festgelegt 
      erg: [1,1]; \qquad \qquad In erg werden die beiden Anfangswerte eingetragen.
            for i from 1 to (n-2) do; Von i=1 bis i=n-2 tue Folgendes: 
            erg:= [op(erg),erg[-1]+ erg[-2]]; Ergänze die Liste mit der Summe der 
                                                          beiden Endglieder als weiteres Endglied 
            end do; 
       erg; Gib die Liste erg aus
  end proc; 
        fibit := <b>proc</b> (n::integer)local erg::list, i::integer;
             erg := [1, 1];for i to n - 2 do erg := [op( erg), erg[-1] + erg[-2]] end do; end proc
             erg
> fibit(3);fibit(4);fibit(5); fibit(6); fibit(7); fibit(10); 
fibit(20);
                                         [1, 1, 2]
```
 $[ 1, 1, 2, 3 ]$  $[ 1, 1, 2, 3, 5 ]$  $[1, 1, 2, 3, 5, 8]$  $[1, 1, 2, 3, 5, 8, 13]$  $[1, 1, 2, 3, 5, 8, 13, 21, 34, 55]$ 

 $[1, 1, 2, 3, 5, 8, 13, 21, 34, 55, 89, 144, 233, 377, 610, 987, 1597, 2584, 4181, 6765]$ 

#### *Aufgabe 6:*

Programmieren Sie die angegebenen Prozeduren in MAPLE oder mit einem anderen passenden Computer-Algebra-System.

# **1.2 Grundregeln des Zählens: Summenregel und Produktregel**

Zunächst wollen wir durch Betrachtung einzelner Beispiele einige Erfahrungen gewinnen und diese anschließend systematisch zusammenfassen und erweitern zu den fundamentalen Zählstrategien der Summen- und der Produktregel.

# *a) Die Summenregel*

# *Bsp. 1:*

Eine Schulklasse hat 12 Mädchen und 16 Buben. Wie viele Schüler sind insgesamt in der Klasse?

# *Bsp. 2:*

In einem Krabbelsack sind 7 hölzerne und 15 rote Gegenstände. Wie viele Gegenstände sind insgesamt in dem Krabbelsack?

# *Aufgabe 1:*

- a) Was unterscheidet Beispiel 1 von Beispiel 2?
- b) Welche Aussagen kann man bei Beispiel 1, welche bei Beispiel 2 machen?
- c) Woran hängt der entscheidende Unterschied?
- d) Kann man Beispiel 1 auf mehr als 2 Sorten erweitern? Welche Voraussetzung muss dann gegeben sein?

# *Bsp. 3:*

Eine Personengruppe besteht aus 5 Männern, 8 Frauen und 12 Kindern. Wie viele Personen sind es insgesamt? Entspricht die Aufgabe dem Beispiel 1 oder dem Beispiel 2? Warum?

# *Bsp. 4:*

In einer Klasse sind 13 Mädchen, 9 Katholiken und 5 Brillenträger. Wie viele Schüler hat die Klasse insgesamt? Lässt sich die Frage analog zu Beispiel 1 oder 3 beantworten? Begründung!

# *Bsp. 5:*

Ein Gehweg wird mit rechteckigen Platten gepflastert. Diese können entweder längs (je

zwei nebeneinander)  $\Box$  oder aber quer  $\Box$  einzeln oder mehrere zusammen ausgelegt werden.

Z. B. gibt es folgende Anordnung für die Länge n=10:

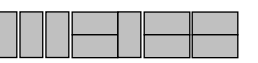

Wie viele verschiedene Anordnungen gibt es für die Längen 1, 2, 3, 4, ... n? Probieren Sie es aus. Legen Sie eine Tabelle an. Erkennen Sie eine Regel? *Summenregel (Entweder-Oder-Regel):* 

**Haben n Elemente einer Menge M eine Eigenschaft A und k Elemente diese Eigenschaft A nicht, so besteht M aus n + k Elementen. Man schreibt:**   $|M| = |A| + |\overline{A}|$  ("Anzahl von M = Anzahl von A + Anzahl von nicht-A")

#### *Erweiterung 1*: (mehrere Klassen)

Ist M = A<sub>1</sub> ∪ A<sub>2</sub> ∪ A<sub>3</sub> ∪ ... ∪ A<sub>n</sub> eine *vollständige und disjunkte Zerlegung* von M (d. h. jedes Element von M kommt in mindestens einer der Klassen Ai vor und kein Element kommt in mehr als einer der Klassen vor, also *jedes in genau einer Klasse*) so gilt:  $|M| = |A_1| + |A_2| + |A_3| + ... + |A_n|.$ 

Beispiele solcher Zerlegungen sind etwa Klasseneinteilungen, bei denen noch verlangt wird, dass keine Klasse leer ist, also  $A_i \neq \emptyset$  und damit  $|A_i| \neq 0$  für alle i.

# *Erweiterung 2***:** (nicht disjunkter Fall)

 $|A \cup B| = |A| + |B| - |A \cap B|$ 

#### *Aufgabe 2:*

- a) Beweisen Sie diese *erweiterte Summenregel*. Zeichnen Sie ein Mengenbild. Versuchen Sie, diese Regel auf drei Mengen zu erweitern. Verallgemeinerung?
- b) Behandeln Sie selbst den nicht disjunkten Fall für drei (oder gar vier) Mengen. Benutzen Sie ein Mengendiagramm (Venn-Diagramm).  $A \cup B \cup C$  = ?

# *b) Die Produktregel:*

#### **Bsp. 1:**

Ein Mädchen hat im Schrank 3 Blusen und 2 Röcke (wobei jede Bluse mit jedem Rock getragen werden kann!).

Wie viele Kombinationsmöglichkeiten für Rock und Bluse gibt es? Stellen Sie Ihr Ergebnis auf verschiedene Weisen dar.

# **Bsp. 2:**

Wie viele verschiedene Wege führen von A über B und C nach D?

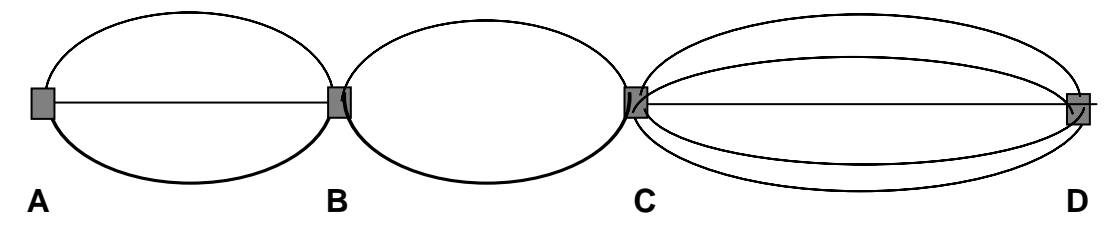

# **Bsp. 3:**

Beim Schachbrett werden die Zeilen mit den Buchstaben A, B, C, D, E, F, G und H und die Spalten mit den Ziffern 1, 2, 3, ... , 8 bezeichnet. Auf welchem Feld sitzt der schwarze König zu Beginn, auf welchem die weiße Dame? Welche Plätze werden von den weißen Bauern eingenommen? Wie viele Felder gibt es insgesamt?

# **Bsp. 4:**

#### *Kartesisches Produkt von zwei Mengen*:

Eine Menge A hat n Elemente, eine zweite Menge B hat k Elemente. Wie viele verschiedene *geordnete Paare* der Form (x; y) kann man bilden, wobei x∈A und y∈B sein muss? Man vergleiche damit die Felder eines Schachbretts.

# **Bsp. 5:**

Ziehungen aus einer Urne (ohne Zurücklegen mit Berücksichtigung der Reihenfolge): Aus einer Urne mit n verschiedenen Gegenständen (z. B. nummerierten Murmeln) werden zwei (drei, vier, ...) nacheinander gezogen und in der gezogenen Reihenfolge nebeneinander gelegt. Der gezogene Gegenstand wird also nicht mehr zurückgelegt. Wie viele verschiedene Ergebnisse sind möglich, wenn man die Reihenfolge der gezogenen Murmeln berücksichtigt?

# **Zusatz zu Bsp. 5:**

Man notiert die Nummer der gezogenen Kugel und legt diese vor dem nächsten Zug wieder zurück. Wie viele Möglichkeiten gibt es nun bei 1, 2, 3, 4, ... n Ziehungen?

Bei allen Beispielen bieten sich vor allem folgende *Darstellungsformen* (Bsp.1) an:

• Man zeichnet einen **Baum (Entscheidungsbaum)**:

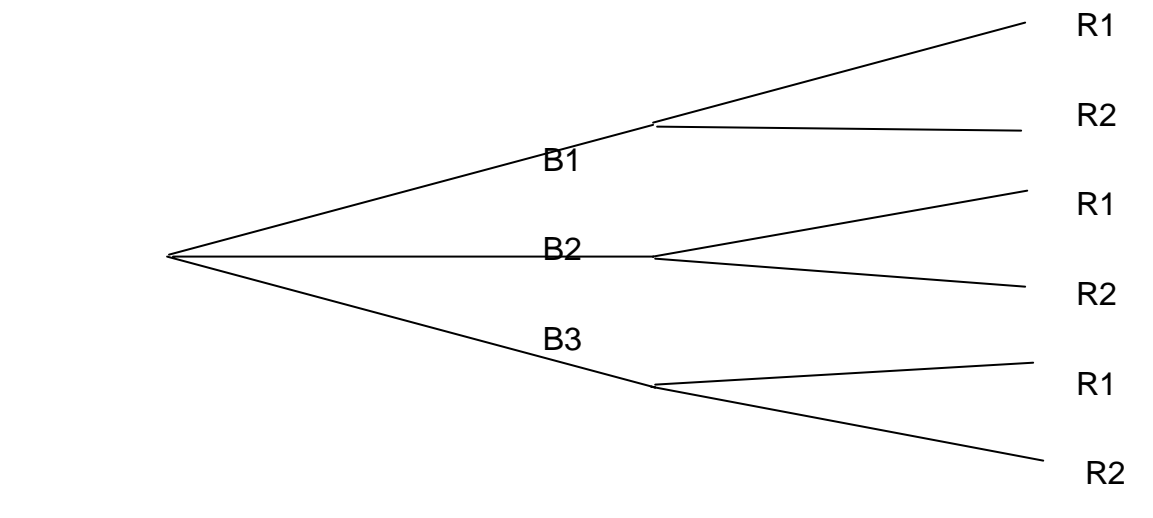

• Man stellt die Ergebnisse in Form von **geordneten Paaren (Kreuzprodukt)** dar: (Bluse1; Rock1); (Bluse1; Rock2); (Bluse2; Rock1); **...** ; (Bluse3; Rock2). Zu jeder der 3 Blusen kann man jeden der 2 Röcke kombinieren, also hat man  $3 * 2 = 6$  Paare.

# • Man macht einen **Versuch in mehreren Stufen (Stufenversuch):**

1. Stufe: Auswählen und Anziehen einer Bluse. Dafür gibt es drei Möglichkeiten.

2. Stufe: Auswählen und Anziehen eines Rockes. Dafür gibt es 2 Möglichkeiten.

Da es *zu jedem* der 3 Ergebnisse der ersten Stufe 2 Möglichkeiten für die zweite Stufe gibt, kann der Versuch insgesamt 3 \* 2 = 6 mögliche Ergebnisse haben.

#### *Produktregel:*

#### **Form 1:**

Hat die Menge A r Elemente und die Menge B s Elemente, so gibt es **r \* s geordnete Paare** der Form (a, b) mit  $a \in A$  und  $b \in B$ , d. h.  $\mathbf{A} \times \mathbf{B} = \mathbf{A} \cdot \mathbf{B}$ .

#### **Form 2:**

Ein Versuch bestehe aus s Stufen. Der Ausgang einer Stufe habe keinen Einfluss auf die *Anzahl (!)* der möglichen Ausgänge bei späteren Stufen (Unabhängigkeit der Stufen). Haben die einzelnen Stufen bzw.  $n_1$ ,  $n_2$ ,  $n_3$ , ...  $n_s$  Ausfälle, so hat der Gesamtversuch  $n = n_1 * n_2 * n_3 * ... * n_s$  Ausfälle.

# *Aufgabe 3*

- a) Eine Münze und ein Würfel werden gleichzeitig geworfen. Welche Ergebnisse sind möglich? Stellen Sie diese geeignet dar. Was ändert sich, wenn man Münze und Würfel nacheinander wirft?
- b) Ein Alphabet habe n verschiedene "Buchstaben". Wie viele verschiedene "Wörter" der Länge 10 kann man bilden?
- c) Eine Menge A besitze r Elemente und eine Menge B besitze s Elemente. Wie viele Möglichkeiten gibt es, jedem Element von A genau ein Element von B zuzuordnen? (d. h. wie viele Abbildungen von A in B gibt es?). Geben Sie mögliche Darstellungsformen für Abbildungen an.
- d) Wie viele Möglichkeiten erhält man bei der Aufgabe c), wenn sich kein Bildelement der Menge B wiederholen darf, also alle verschieden sein müssen? (injektive Abbildungen von A in B).
- e) Wie viele Möglichkeiten gibt es, einen Tippschein im Elfertoto auszufüllen? Darstellungsformen: Entscheidungsbaum; 11-tupel; Stufenversuch; Urnenmodell.
- f) Autonummern einer Stadt enthalten (neben dem Kennzeichen der Stadt) entweder einen oder zwei Buchstaben und eine 1-, 2-, 3- oder 4-stellige Zahl, die nicht mit 0 beginnen darf? Beispiele: X 34; AC 6702; XX 2000; .... Wie viele verschiedene Autonummern kann die Stadt vergeben?
- g) Zur Vermeidung von Verwechslungen werden bei f) folgende Buchstaben ausgeschlossen: C, F, I, O, Q, Wie viele Autonummern gibt es nun?
- h) Wie viele verschiedene Möglichkeiten gibt es, aus einer gegebenen Menge M mit n Elementen ("n-Menge") eine beliebige Teilmenge auszuwählen?
- i) Wie viele verschiedene Möglichkeiten gibt es, aus einer Menge mit n Elementen eine bestimmte Teilmenge mit k Elementen auszuwählen? Was ist nun anders?
- j) Wie viele verschiedene Möglichkeiten gibt es, die 10 unterschiedlichen Ziffern 0, 1, 2, ...9 des Dezimalsystems in eine Reihe nebeneinander zu schreiben?
- k) Wie viele verschiedene Möglichkeiten gibt es, die 26 Buchstaben des Alphabets in unterschiedlicher Reihenfolge nebeneinander zu schreiben?
- l) Wie viele verschiedene "Wörter" kann man aus den vier Buchstaben des Wortes "BEIL" bilden, wenn man stets alle vier Buchstaben verwendet? Einige davon ergeben sogar wieder sinnvolle Worte der deutschen Sprache, welche?

#### *Beispiele zur Computernutzung:*

#### *a) Potenz*

Für natürliche Zahlen a und b soll die Potenz a<sup>b</sup> berechnet werden. Man kann dies rekursiv tun in folgender Weise:

pot  $(a, b) = | 1$  falls  $b = 0$  $a * pot(a, b - 1)$  sonst

Damit ergibt sich folgende MAPLE-Prozedur:

```
> pot:=proc(a,b::integer); 
    if b = 0 then 1; else a * pot(a, b-1); end if;
  end proc; 
       pot := proc (a, b:integer) if b = 0 then 1 else a \times pot(a, b - 1) end if end proc
```
> **pot(2,10);**

#### 1024

#### *b) Fakultät*

Die Fakultät kann wieder rekursiv wie folgt definiert werden:

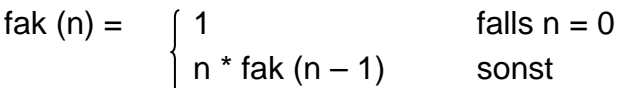

Damit ergibt sich die folgende MAPLE-Prozedur:

```
> fak:=proc(n::integer); 
    if n=0 then 1; else n * fak(n-1); end if; 
  end proc;
        fak := proc (n::integer) if n = 0 then 1 else n \times fak(n - 1) end if end proc
> fak(1); fak(5); fak(10); 
    1 120 3628800
```
# **1.3 Geordnete Stichproben mit Wiederholung:**

# **Kombinationen mit Wiederholung mit Beachtung der Reihenfolge**

Zunächst behandeln wir in den Kapiteln 1.3 und 1.4 die so genannten **geordneten Stichproben (Auswahlen)**, bei denen die Reihenfolge der Auswahl wesentlich zu berücksichtigen ist. Daran anschließend werden in Kapitel 1.5 und 1.6 die **ungeordneten Stichproben** behandelt, bei denen es auf die Reihenfolge nicht ankommt. Diese sind etwas schwieriger zu behandeln, als die geordneten.

Es geht in diesen Fällen darum, aus einer Gesamtheit von Dingen eine bestimmte Anzahl *in bestimmter Reihenfolge* auszuwählen. Dabei darf ein Objekt auch mehrfach ausgewählt werden (mit Wiederholung). Wir diskutieren einige wichtige Modelle:

# **a) Wortbildung über Alphabeten**

#### $\alpha$ *)*  $n = 1$ :

Gegeben sei ein Alphabet  $A = \{ \}$  mit genau *einem* Buchstaben (hier als Strich). Wörter über diesem Alphabet sind (geordnete) Listen aus den möglichen "Buchstaben", die wir gemeinhin als *Strichlisten* kennen.

Ganz offenbar gibt es zu jeder Länge k genau ein Wort, so z. B. zur Länge k = 4 nur die Strichliste mit vier Strichen:  $\left| \right| \left| \right|$ .

#### $β)$  n = 2:

Das Alphabet besteht nun aus *zwei* Zeichen (Dualsystem oder Binärcode). Wir verwenden die Zeichen 0 und 1 und erhalten so das Alphabet **B = {0, 1}.**

Wörter über diesem Alphabet sind Listen aus den Zeichen 0 oder 1, so genannte **Dualketten.** Wir verwenden den Ausdruck "Dualketten" im Unterschied zu Dualzah*len*. Bei Dualzahlen spielen führende Nullen keine Rolle und man lässt sie einfach weg. Im Gegensatz dazu sind führende Nullen bei Dualketten von Bedeutung. So sind z. B. 011 und 11 gleiche Dualzahlen, aber verschiedene Dualketten.

Zur Länge k = 3 notieren wir nachfolgend alle möglichen Dualketten mit den dazugehörigen Dualzahlen:

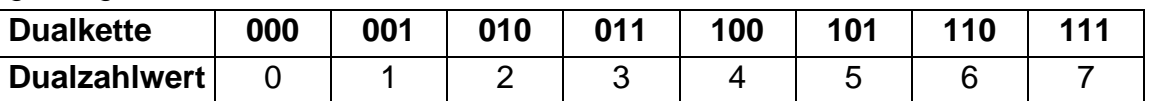

Wie viele Dualketten der Länge k gibt es? (Baum, Stufenversuch).

Begründen Sie: *Es gibt genau 2<sup>k</sup> verschiedene Dualketten von Länge k.* 

<sup>γ</sup>*) n = 3:* 

Das Alphabet enthält nun *drei* verschiedene Zeichen: **C = {0, 1, 2}.**

Ein Beispiel dafür liefern uns Tippreihen im 11-Toto: Jede Tippreihe ist ein Wort der Länge  $k = 11$  über dem Alphabet C. Es gibt offenbar genau  $3^{11} = 177$  147 verschiedene Möglichkeiten, eine Tippreihe auszufüllen. Begründen Sie dies mit Hilfe eines entsprechenden Baumes oder eines Stufenversuchs.

# δ*) n = 10:*

Als Alphabet können in diesem Fall die Ziffern des Dezimalsystems dienen: **D = {0, 1, 2, 3,..., 9}.** Die Wörter über diesem Alphabet sind Dezimal*ketten* (im Unterschied zu Dezimal*zahlen*). Es sind daher auch führende Nullen zugelassen.

Zahlwörter im Dezimalsystem sind Beispiele dafür. Es gibt genau  $10<sup>k</sup>$  Dezimalketten der Länge k über dem Alphabet D. (Führende Nullen zugelassen!)

Ergebnis:

Es gibt genau n<sup>k</sup> verschiedene Wörter der Länge k über einem n-Alphabet.

#### **b) Abbildungen (Funktionen) aus einer r-Menge in eine s-Menge**

Gegeben seien zwei Mengen  $A = \{a_1, a_2, a_3, ... a_r\}$  und  $B = \{b_1, b_2, ... b_s\}$ .

Eine **Abbildung** α aus der Menge A in die Menge B ist eine Vorschrift, die *jedem Element von A genau ein Element von B* zuordnet. Wir geben ein Beispiel an:

 $\alpha = \begin{bmatrix} a_1 & a_2 & a_3 \\ a_1 & a_2 & a_3 \end{bmatrix}$ 3  $v_3$   $v_2$  ...  $v_1$  $a_1$   $a_2$   $a_3$  ...  $a_r$  $\begin{pmatrix} a_1 & a_2 & a_3 & ... & a_r \ b_3 & b_3 & b_2 & ... & b_1 \end{pmatrix}$ 

Die zweite Zeile legt die Abbildung eindeutig fest. Diese stellt aber ein Wort der Länge r über einem s-Alphabet dar, also gibt es entsprechend unserem Ergebnis aus a) genau s<sup>r</sup> verschiedene Möglichkeiten. Die Bildung einer Funktion kann also interpretiert werden als Wortbildung über einem Alphabet.

Man kann dieses Ergebnis auch erhalten mit Hilfe eines Baumes: Für das Element  $a_1$  gibt es s mögliche Bilder. Zu jedem dieser Fälle für das Element a<sub>2</sub> wieder s, für  $a_3$  ebenfalls usf. bis  $a_r$ . Insgesamt also nach der Produktregel genau s' Fälle.

#### **c) Urnenziehungen mit Notieren und Zurücklegen**

Aus einer Urne mit n verschiedenen z. B. nummerierten Kugeln werden nacheinander s Stück gezogen, die Nummer wird nach jedem Zug notiert und die gezogene Kugel vor dem nächsten Zug wieder zurückgelegt.

Wie viele verschiedene geordnete Züge von s Kugeln sind möglich?

Probieren Sie es aus. Suchen Sie eine geeignete Notationsform. Gewinnen Sie eine Vermutung und begründen Sie diese.

# **Ergebnis:**

Es gibt n<sup>s</sup> verschiedene Möglichkeiten mit Zurücklegen und unter Beachtung der **Reihenfolge s Kugeln aus einer Urne mit n verschiedenen Kugeln zu ziehen.** 

**Ergebnis (Kombinationen mit Wiederholung und mit Beachtung der Reihenfolge): Die Anzahl der möglichen geordneten Stichproben der Länge s aus n verschie**denen Objekten, bei denen Wiederholung zugelassen ist, ist n<sup>s</sup>.

# **1.4 Geordnete Stichproben ohne Wiederholung:**

# **Kombinationen ohne Wiederholung mit Beachtung der Reihenfolge**

Wir behandeln nun den Fall **geordneter Auswahlen**, bei denen sich die Elemente **nicht wiederholen** dürfen.

Um sich die Sache klar zu machen, sollten Sie vorab einmal sämtliche geordnete 2- Auswahlen aus der Menge {a, b, c} mit 3 Elementen in lexikografischer Reihenfolge aufschreiben und zwar einmal mit zugelassener Wiederholung und einmal ohne zugelassene Wiederholung. Was ist der Unterschied? In welchem Falle gibt es mehr?

# **a) Wortbildung über Alphabeten**

Genau wie in Abschnitt 1.3 a) bilden wir nun Wörter über einem Alphabet. Der einzige Unterschied ist jedoch der, dass sich in den Wörtern *keine Buchstaben wiederholen* dürfen. Solche Wörter nennt man *injektive* Wörter.

**Injektiv** heißt ein Wort, wenn kein Buchstabe mehr als einmal vorkommt, also jeder Buchstabe *höchstens einmal.* 

Das Wort "MATHE" z. B. ist injektiv im Gegensatz zum Wort "STUDIUM". Warum? Die Länge s des Wortes kann in diesem Fall höchstens gleich der Anzahl n der verschiedenen Buchstaben des Alphabets sein: **s** ≤ **n.** Warum geht s > n nicht?

# *Beispiel: n = 26 und s = 4:*

Wir zählen alle injektiven Wörter der Länge 4 über dem gewöhnlichen Alphabet in lexikografischer Reihenfolge auf: abcd, abce, abcf, ..., zyxw.

# *Aufgabe 1:*

- a) Geben Sie die 15 ersten und die 10 letzten Wörter aus obigem Beispiel an.
- b) Wie viele gibt es insgesamt? (Stufenversuch; Baumdiagramm; Urnenmodell)
- c) Wie viele dieser Wörter fangen mit abc an (bzw. mit ab bzw. mit a)?
- d) Was ist anders gegenüber dem Fall mit Wiederholung?
- e) Wie sieht der zugehörige Baum aus?

# **b) Injektive Abbildungen einer r-Menge in eine s-Menge:**

Eine Abbildung von A in B heißt **injektiv**, wenn jedes Element von B *höchstens einmal* als Bild vorkommt, also keines mehrfach.

Beispiel: 
$$
(r = 4
$$
 und  $s = 7)$ 

$$
A = \{a_1, a_2, a_3, a_4\}; B = \{b_1, b_2, b_3, ..., b_7\}.
$$

 $\alpha = \begin{vmatrix} a_1 & a_2 & a_3 & a_1 \\ b_2 & b_3 & b_1 & b_4 \end{vmatrix}$ ⎠ ⎞  $\overline{\phantom{a}}$ ⎝  $\big($ b2 b3 b1 b4 a1 a2 a3 a4 ist injektiv,  $\beta = \begin{bmatrix} a_1 & a_2 & a_3 & a_1 \\ b_1 & b_2 & b_1 & b_2 \end{bmatrix}$ ⎠ ⎞  $\overline{\phantom{a}}$ ⎝  $\sqrt{}$ b1 b2 b1 b3 a1 a2 a3 a4 dagegen nicht injektiv.

Woran erkennt man, dass α injektiv ist und woran, dass β *nicht* injektiv ist? Notwendigerweise ist bei injektiven Abbildungen **r** ≤ **s**. Warum?

Die zweite Zeile legt die Abbildung eindeutig fest. Diese stellt aber ein **injektives** r-Wort über einem s-Alphabet dar.

Man kann sich die Festlegung einer injektiven Funktion aus A in B denken als einen *Versuch in r Stufen:* 

- Stufe 1: Auswahl eines Bildelements aus B für das Element  $a_1$  von A.
- Stufe 2: Auswahl eines Bildelements aus Rest-B für das Element a<sub>2</sub> von A.
- Stufe 3: ...
- ...
- Stufe r: Auswahl eines Bildelements für a<sub>r</sub> aus den in B noch verbliebenen. Wie viele Möglichkeiten zur Auswahl gibt es auf Stufe 1, 2, 3, 4, 5, ... r? Skizzieren Sie einen Baum und notieren Sie das Ergebnis für  $r = 4$  und s = 7.

#### **Ergebnis:**

**Die Anzahl der injektiven Abbildungen einer r-Menge in eine s-Menge ist gleich der Anzahl der injektiven r-Wörter über einem s-Alphabet:** 

$$
s*(s-1)*(s-2)*(s-3)*...*(s-r+1)=\frac{s!}{(s-r)!}.
$$

Machen Sie sich nochmals vor allem den letzten Faktor  $(s - r + 1)$  klar! Vorsicht, hier befindet sich eine beliebte Fehlerquelle!

**c) Urnenziehungen mit Beachtung der Reihenfolge aber ohne Zurücklegen.** 

Aus einer Urne mit n verschiedenen (z. B. nummerierten oder gefärbten) Kugeln werden nacheinander *ohne Zurücklegen* s Stück gezogen und jeweils die Nummer notiert (zur Beachtung der Reihenfolge der Ziehungen).

Warum ist sicher **s** ≤ **n** ?

Was ändert sich gegenüber den Überlegungen in Kap. 3 c), in dem Wiederholung zugelassen war (also dort *mit* Zurücklegen)?

Skizzieren Sie einen Baum. Notieren Sie für jede Stufe die Anzahl der Möglichkeiten. Entwickeln Sie daraus eine Berechnungsstrategie.

#### **Ergebnis:**

**Die Anzahl der s-Auswahlen aus n Objekten ohne Wiederholung aber mit Be**rücksichtigung der Reihenfolge ist:  $n * (n - 1) * (n - 2) * .... * (n - s + 1) =$ **n!** ...<br>− s)! <sup>.</sup>

Eine algebraische Umformung des Ausdrucks n \* (n-1) \* ... \* (n-s+1) durch Erwei**tern mit** (n − s)! ergibt: **n \* (n − 1) \* (n − 2) \* .... \* (n − s + 1) =**  $\frac{n!}{(n-s)!} = \binom{n}{s}$ ⎠ ⎞  $\overline{\phantom{a}}$ ⎝  $\big($ **s n \* s!**

Die zum letztgenannten Term gehörige Strategie lernen wir in Kap. 5 kennen.

#### **d) Sonderfall:**

Wir betrachten den Fall einer geordneten n-Auswahl aus n Objekten, bei dem wir also alle n zur Verfügung stehenden Elemente auswählen.

Man erhält dann die sämtlichen möglichen Anordnungen (*Permutationen*) von n verschiedenen Elementen und deren Anzahl ist dann:

$$
n * (n - 1) * (n - 2) * .... * 2 * 1
$$

Dieses häufig auftretende **Produkt der n ersten natürlichen Zahlen** wird in der Mathematik mit einem eigenen Symbol bezeichnet:

$$
1 * 2 * 3 * 4 * 5 * ... * n = \prod_{k=1}^{n} k = n!
$$

Lies "n-Fakultät" für das Zeichen "n!".

#### **Ergebnis:**

**Man kann n verschiedene Dinge auf n! = n \* (n – 1) \* (n – 2) \* .... \* 3 \* 2 \* 1 verschiedene Reihenfolgen nebeneinander anordnen (Permutationen).** 

#### *Aufgabe 2:*

- a) In wie vielen verschiedenen Reihenfolgen kann man 5 (10; 20) Schüler nebeneinander aufstellen?
- b) Wie viele verschiedene Zahlen kann man mit den Ziffern der Zahl 9753 bilden, wenn man jeweils alle Ziffern verwendet?
- c) Ein Stapel Karten mit 32 Karten (Skatblatt) wird gemischt. Wie viele verschiedene Reihenfolgen sind als Mischergebnis möglich?
- d) Wie viele verschiedene Zahlen kann man mit den Ziffern der Zahl 88642 bilden, wenn man stets alle Ziffern verwendet? Wie viele mit den Zahlen 1223334444 bzw. 123444455555 ?
- e) Wie viele verschiedene "Wörter" kann man mit den Buchstaben des Wortes BAHAMAS (POPOCATEPETL, DNJEPROPETROWSK) bilden, wenn man stets alle Buchstaben verwendet?

# **1.5 Ungeordnete Stichproben ohne Wiederholung**

# **Kombinationen ohne Wiederholung ohne Beachtung der Reihenfolge**

In den nun folgenden beiden Abschnitten 1.5 und 1.6 werden *ungeordnete* **Stichproben (Auswahlen)** untersucht, bei denen es nicht auf die Reihenfolge ankommt und zwar zunächst *ohne* zugelassene Wiederholung in Kap. 5 und danach in Kap. 6 *mit* zugelassener Wiederholung der Elemente.

# **a) Wortmengen**

Wir bestimmen zu jedem Wort die Menge der in ihm vorkommenden Buchstaben (ohne Wiederholung der mehrfach vorkommenden Buchstaben und ohne Berücksichtigung der Reihenfolge).

Zum Wort "MISSISSIPPI" z. B. gehört die Buchstabenmenge B={I, M, P, S}. Welche Buchstabenmenge gehört zum Wort "ALABAMA", welche zum Wort "MATHEMATIK", welche zu "POPOCATEPETL"?

Die Buchstabenmenge ist offensichtlich nichts anderes als eine *Teilmenge aus dem Alphabet von 26 Buchstaben.* Notwendigerweise ist die Zahl der vorkommenden Buchstaben höchstens gleich der Gesamtzahl *aller* Buchstaben des Alphabets. Machen Sie Beispiele für die Alphabete  $A = \{1, 2, 3, 4\}$  oder  $B = \{a, e, i, o, u\}$ .

# *Aufgabe 1:*

Das gewöhnliche Alphabet besitzt genau 26 verschiedene Buchstaben.

- a) Wie viele verschiedene Teilmengen mit 0 bzw. mit 26 Buchstaben gibt es?
- b) Wie viele verschiedene Teilmengen zu je 1 (bzw. 25) Buchstaben gibt es?
- c) Wie viele verschiedene Teilmengen zu je 2 (bzw. 24) Buchstaben gibt es?

# **b) Bildmengen von Abbildungen (Teilmengen der Zielmenge B)**

Zu jeder Abbildung von A in B bestimmen wir die Bildmenge, d. h. die Menge der Elemente aus B, die bei dieser Abbildung tatsächlich als Bilder vorkommen. Es handelt sich also um die Menge derjenigen Elemente, die in der unteren Zeile bei der Abbildungsschreibweise vorkommen (ohne Rücksicht auf ihre Reihenfolge und ohne Wiederholung). Offenbar handelt es sich um die Festlegung einer *Teilmenge der Menge B*. Notwendigerweise ist die Zahl der ausgewählten Elemente kleiner oder gleich der Gesamtzahl s aller Elemente von B.

# **c) Urnenmodell (ungeordnete Stichproben ohne Zurücklegen)**

Aus einer Urne mit k verschiedenen Kugeln werden nacheinander ohne Zurücklegen s Stück gezogen. Es ist notwendigerweise s  $\leq$  k.

Die Menge der gezogenen Kugeln (die Reihenfolge spielt keine Rolle!) ist offenbar eine *Teilmenge aller k Kugeln* der gesamten Urne.

Statt die s Kugeln nacheinander zu ziehen kann man sie auch *"gleichzeitig mit einem Griff"* gezogen denken. Bei dieser Realisierung ist klar, dass es keine Wiederholung geben kann und dass die Reihenfolge nicht berücksichtigt wird.

Alle drei Modelle laufen darauf hinaus, von einer gewissen Menge gewisse *Teilmengen* zu bestimmen. Dies untersuchen wir nun an Beispielen:

Wir bestimmen die sämtlichen Teilmengen der Menge M = { a, b, c }

$$
\{a, b, c \}
$$
\n
$$
\{a, b\} \{a, c\} \{b, c\}
$$
\n
$$
\{a\}
$$
\n
$$
\{b\}
$$
\n
$$
\{c\}
$$

In der obigen Aufzählung haben wir jeweils sämtliche Teilmengen, die dieselbe Anzahl von Elementen haben, in eine Zeile geschrieben:

Es gibt *eine* Teilmenge mit 0 Elementen, *drei* Teilmengen mit je 1 Element, *drei* Teilmengen mit je 2 Elementen und *eine* Teilmenge mit 3 Elementen. Insgesamt haben wir 8 verschiedene Teilmengen.

*Was bewirkt die Hinzunahme eines weiteren vierten Elementes d zur Menge M?* 

#### *Aufgabe 2:*

- a) Ergänzen Sie die obige Aufstellung für eine Menge mit vier Elementen.
- b) Wie kann man unter Benützung der obigen Aufstellung schnell und systematisch *sämtliche* Teilmengen der neuen Menge finden?
- c) Wie ändert sich die Anzahl aller Teilmengen bei Hinzunahme eines neuen Elements?

#### *Aufgabe 3:*

Wie kann man aus den Teilmengen einer n-Menge die k-Teilmengen – also die Teilmengen mit genau k Elementen – einer (n+1)-Menge ermitteln? Welche Rekursionsformel lässt sich ableiten?

Spielen Sie diese Überlegung für einige Beispiele durch!

Stellen Sie ihre Ergebnisse für n = 1, 2, 3, 4, 5 und deren sämtliche k-Teilmengen für  $k = 0, 1, 2, \ldots, n$  übersichtlich in einer Tabelle dar.

#### **d) Die Anzahl der k-Teilmengen einer n-Menge**

Wir bilden von einer Menge M mit n Elementen die sämtlichen Teilmengen mit jeweils genau k Elementen, wählen also aus n verschiedenen Elementen k Stück aus (*ohne Wiederholung und ohne Beachtung der Reihenfolge*!). Zunächst stellen wir folgende wichtige Eigenschaft fest:

# **Die Anzahl der verschiedenen k-Teilmengen einer n-Menge ist genau gleich der Anzahl der verschiedenen n-Dualketten mit genau k Einsen.**

Wir bezeichnen diese (noch unbekannte) Anzahl mit **C(n, k).**

Ein Beispiel soll dies klar machen und damit die obige wichtige Aussage beweisen:

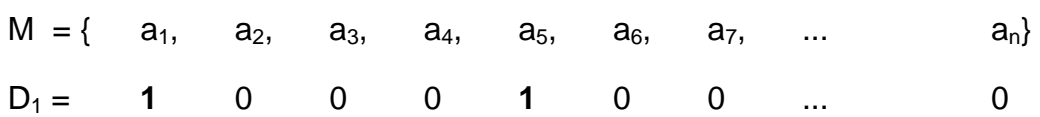

 $T_1 = \{a_1, a_5\}$  ist eine Teilmenge von M mit genau 2 der n Elemente von M. Dieser Teilmenge  $T_1$  entspricht umkehrbar eindeutig die n-Dualkette  $D_1 = 1000100...0$ mit genau 2 Einsen für die ausgewählten Elemente  $a_1$  und  $a_5$  und Nullen für alle nicht ausgewählten Elemente.

Jeder k-Teilmenge entspricht auf diese Weise eindeutig eine n-Dualkette mit genau k Einsen und umgekehrt. Deshalb gibt es genau so viele k-Teilmengen einer n-Menge, wie es n-Dualketten mit k Einsen gibt und unsere Behauptung ist bewiesen.

Machen Sie sich diesen Zusammenhang an vielen Beispielen klar, so dass Sie ihn als verfügbaren geistigen Besitz, d. h. als Denkwerkzeug, nutzen können!

#### Hinweis:

Zu jeder Teilmenge von M kann man eine **charakteristische Funktion** bilden, d. h. eine Abbildung von M in die Menge {0, 1}. Dazu ordnet man jedem Element von M die 1 zu, wenn es zur Teilmenge T gehört und die 0, wenn es nicht zu T gehört.

Beispiel: Zur Teilmenge  $T_1 = \{a_1, a_5\}$  gehört folgende charakteristische Funktion:

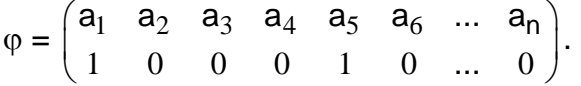

Die Dualkette  $D_1$  ist nichts anderes als die zweite Zeile dieser Darstellung für die Abbildung ϕ, kann also mit dieser identifiziert werden.

#### *Aufgabe 4:*

- a) Stellen Sie für den Fall M =  ${a_1, a_2, a_3, a_4}$  sämtliche Teilmengen dar. Ordnen Sie diese nach der Anzahl k ihrer Elemente und schreiben Sie für jede Teilmenge die zugehörige Dualkette (charakteristische Funktion) auf. Machen Sie sich so den obigen Sachverhalt klar.
- b) Ermitteln Sie alle 3-Teilmengen einer 5-Menge, z. B. von M ={a, e, i, o, u}. Anzahl?
- c) Ermitteln sie alle Dualketten der Länge 5 mit genau 2 Einsen. Anzahl? Vermutung?

#### e) Berechnung der sogenannten Binomialkoeffizienten C(n, k) =  $\left| \begin{array}{c} \cdot \cr \cdot \end{array} \right|$ ⎠ ⎞  $\overline{\phantom{a}}$ ⎝  $\big($ **k n**

Wir erinnern noch einmal an die Bedeutung des Symbols C(n,k): Die noch unbekannte Anzahl **C(n, k)** gibt die

# • *Anzahl aller verschiedenen k-Teilmengen einer n-Menge*  und gleichzeitig die

# • *Anzahl aller Dualketten der Länge n mit genau k Einsen* an.

Anstelle von **C(n, k)** wird auch das Symbol  $\begin{bmatrix} \cdot \\ \cdot \end{bmatrix}$ ⎠ ⎞  $\overline{\phantom{a}}$ ⎝  $\big($ **k n )** (lies: "n über k") benützt.

Unmittelbar einzusehen sind folgende Beziehungen, begründen Sie diese:

$$
\binom{n}{0} = \binom{n}{n} = 1 \qquad \qquad \binom{n}{1} = \binom{n}{n-1} = n \qquad \qquad \binom{n}{k} = \binom{n}{n-k}
$$

Was besagen diese Gleichungen im Fall der Teilmengen und im Fall der Dualketten inhaltlich?

Zwei wichtige **Rekursionsformeln** ermöglichen die Berechnung für beliebiges n und k.

#### *1. Rekursion (additiv):*

#### *Wie entstehen die (n+1)-Dualketten mit genau k Einsen aus den n-Dualketten?*

- $\alpha$ ) Es gibt genau C(n, k 1) =  $\begin{bmatrix} 1 \\ k-1 \end{bmatrix}$ ⎠ ⎞  $\parallel$ ⎝  $\sqrt{}$ k −1 n  $\left( k - 1 \right)$  verschiedene n-Dualketten mit genau (k – 1) Einsen. Stellt man jeder dieser n-Dualketten eine "**1**" voran, so erhält man eine (n+1)-Dualkette mit genau k Einsen. Auf diese Weise erhält man sämtliche (n+1)- Dualketten mit k Einsen, *die mit einer* **1** *beginnen.*  ⎞  $\big($ n verschiedene n-Dualketten mit genau k Einsen.
- $\beta$ ) Es gibt genau C(n, k) =  $\begin{bmatrix} 1 \\ k \end{bmatrix}$ ⎠  $\parallel$ ⎝ k Stellt man jeder dieser n-Dualketten eine "**0**" voran, so erhält man eine (n+1)- Dualkette mit genau k Einsen. Auf diese Weise erhält man sämtliche (n+1)- Dualketten mit k Einsen*, die mit einer* **0** *beginnen.*
- γ) Da alle (n+1)-Dualketten mit genau k Einsen *entweder* mit einer **1** *oder* mit einer **0** beginnen, erhält man durch Addition der Anzahlen der Fälle gemäß α) und β) die Anzahl sämtlicher dieser Dualketten (Summenregel!). Folglich gilt:

$$
\binom{n+1}{k} = \binom{n}{k} + \binom{n}{k-1}.
$$

Mit Hilfe dieser Rekursion und den Anfangswerten  $C(n, n) = C(n, 0) = 1$  und  $C(n, n - 1) = C(n, 1) = n$  kann man nun jede der Zahlen  $C(n, k)$  berechnen. Wir geben ein Beispiel:

 $C(7, 4) = C(6, 4) + C(6, 3) = [C(5, 4) + C(5, 3)] + [C(5, 3) + C(5, 2)]$  $= C(4, 4) + C(4, 3) + C(4, 3) + C(4, 2) + C(4, 3) + C(4, 2) + C(4, 2) + C(4, 1)$  $= 1 + 4 + 4 + C(3, 2) + C(3, 1) + 4 + C(3, 2) + C(3, 1) + 2<sup>*</sup>(C(3, 2) + C(3, 1)) + 4$  $= 9 + 3 + 3 + 4 + 3 + 3 + 2*(3 + 3) + 4 = 35.$ 

Berechnen Sie zur Übung einige weitere Werte auf die dargestellte Weise.

In einer tabellarischen Zusammenstellung **(Pascal'sches Zahlendreieck**) lässt sich diese Rekursionsformel besonders übersichtlich darstellen:

Man beginnt mit den Randwerten  $C(n, 0) = C(n, n) = 1$ . Dann benützt man die obige Rekursion und berechnet die nächstfolgende Zeile:

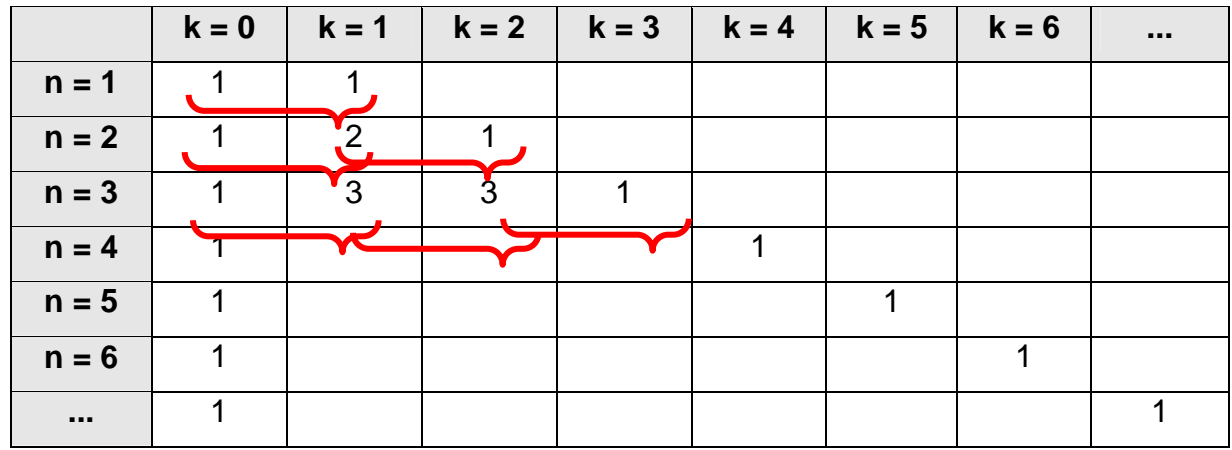

#### *Aufgabe 5:*

Gewinnen Sie die obige Rekursionsformel durch analoge Überlegungen an *Teilmengen* an Stelle von Dualketten. Gehen Sie dazu wie folgt vor:

Sei x das neu hinzukommende (n+1)-te Element. Man erhält die k-Teilmengen der neuen (n+1)-Menge indem man einmal die sämtlichen k-Teilmengen der n-Menge nimmt und dazu die sämtlichen (k-1)-Teilmengen der n-Menge jeweils um das neue Element x ergänzt.

#### *Aufgabe 6:*

- a) Erstellen Sie das Pascal'sche Dreieck der Binomialkoeffizienten gemäß dieser Rekursion übersichtlich und Zeile für Zeile mindestens bis n = 10.
- b) Berechnen Sie für jede Zeile die Summe und die Wechselquersumme (+ und abwechselnd). Was stellen Sie fest? Was bedeutet das Ergebnis?
- c) Entwickeln sie eine Prozedur in der Programmiersprache MAPLE (oder einer anderen) zur Berechnung der Binomialkoeffizienten gemäß dieser Rekursion. Setzen Sie dazu folgendes Schema um:

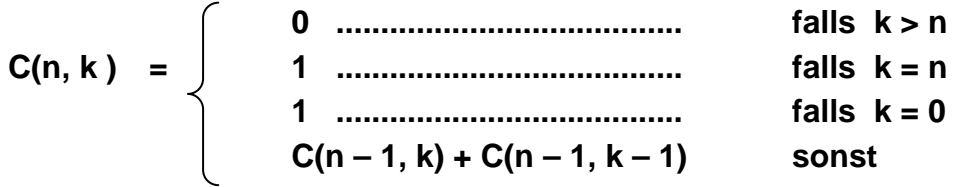

Eigentlich sind wir nun fertig, denn im Prinzip können wir sämtliche Werte C(n, k) mit Hilfe des Pascal-Dreiecks berechnen. Der Nachteil liegt darin, dass wir z. B. zur Berechnung von  $C(50, 27)$  alle Werte von  $n = 1$  bis  $n = 49$  berechnen müssen, um die Werte für die Zeile mit n = 50 zu erhalten. Günstiger wäre es, den Wert C(50, 27) direkt ausrechnen zu können. Das ermöglicht die folgende multiplikative Rekursion, die wir an Hand einer einfachen und leicht zu merkenden Aufgabe einführen:

#### *2. Rekursion (multiplikativ):*

Ein Verein hat n Mitglieder. Er wählt aus seinen n Mitgliedern einen Vorstand mit k Personen und in diesem Vorstand einen Vorsitzenden. Es gibt zwei Wahlverfahren:

- *Verfahren 1***:** Zuerst wird der Vorsitzende gewählt. Dafür gibt es n Möglichkeiten. Dann wird der Restvorstand von  $(k - 1)$  Personen aus den verbliebenen  $(n - 1)$ dazugewählt. Dafür gibt es  $\begin{bmatrix} 1 & 1 \\ 1 & -1 \end{bmatrix}$ ⎠ ⎞  $\overline{\phantom{a}}$ ⎝  $\sqrt{}$ − − 1 1 n $\begin{pmatrix} \mathsf{n} - 1 \ \mathsf{k} - 1 \end{pmatrix}$  Möglichkeiten, insgesamt also n \* $\begin{pmatrix} \mathsf{n} - 1 \ \mathsf{k} - 1 \end{pmatrix}$ ⎠ ⎞  $\overline{\phantom{a}}$ ⎝  $\sqrt{}$ − − 1 1 k  $\left.\begin{array}{c} \mathsf{n} \!-\!1 \end{array}\right|$  mögliche Ausgänge der Wahl (Produktregel).
- *Verfahren 2***:** Zuerst wird der gesamte Vorstand von k Personen aus den n Mitgliedern ausgewählt und dann aus diesen k Vorstandsmitgliedern der Vorsitzende. Es gibt demnach  $\begin{bmatrix} 1 \\ k \end{bmatrix}$ ⎠ ⎞  $\parallel$ ⎝  $\big($ k n<sup> $n$ </sup> k mögliche Ausgänge der Wahl.
- Beide Male muss sich dieselbe Anzahl ergeben, also gilt:

$$
\binom{n}{k} = \frac{n}{k} * \binom{n-1}{k-1} \qquad \qquad \text{bzw.} \qquad \qquad C(n, k) = \frac{n}{k} * C(n-1, k-1)
$$

Wie man mit Hilfe dieser Rekursion die Werte C(n, k) direkt, schnell und einfach ausrechnen kann, zeigen wir wieder an einem einfachen Beispiel:

$$
C(7, 4) = \frac{7}{4} \cdot C(6, 3) = \frac{7}{4} \cdot \frac{6}{3} \cdot C(5, 2) = \frac{7}{4} \cdot \frac{6}{3} \cdot \frac{5}{2} \cdot C(4, 1) = \frac{7}{4} \cdot \frac{6}{3} \cdot \frac{5}{2} \cdot \frac{4}{1} = 35.
$$

#### *Aufgabe 7:*

a) Berechnen Sie einige Werte für C(n, k) nach diesem Schema. Entwickeln Sie eine allgemeine Formel zur Berechnung von C(n, k) gemäß diesem

Vorgehen. Zeigen Sie:  $C(n, k) = \frac{n!}{k! \cdot (n-k)!}.$ 

b) Entwickeln Sie eine Computerprozedur z. B. in MAPLE zur Berechnung von C(n, k) gemäß dieser Rekursion, indem Sie folgendes Schema umsetzen:

$$
C(n, k) = \begin{cases} 0 & \text{falls } k > n \\ 1 & \text{falls } k = n \\ 1 & \text{falls } k = 0 \\ \frac{n}{k} * C(n - 1, k - 1) & \text{sonst} \end{cases}
$$

Fortgesetzte Anwendung dieser Rekursion bis man zu  $k = 1$  gelangt ergibt die folgende **Berechnungsformel für die Binomialkoeffizienten**:

$$
\binom{n}{k} = \frac{n}{k} * \frac{(n-1)}{(k-1)} * \frac{(n-2)}{(k-2)} * \frac{(n-3)}{(k-3)} * \dots \dots * \frac{(n-k+1)}{1} = \frac{n!}{k! \cdot (n-k)!}
$$
  
Die Anzahl der k-Teilmengen einer n-Menge ist gleich der Anzahl der n-Dualketten mit k Einsen nämlich  $\binom{n}{k}$ .

Wir wollen die Berechnung der Binomialkoeffizienten noch auf eine andere Weise anschaulich und übersichtlich darstellen in einer Anwendungssituation für zwei der bisherigen Fälle:

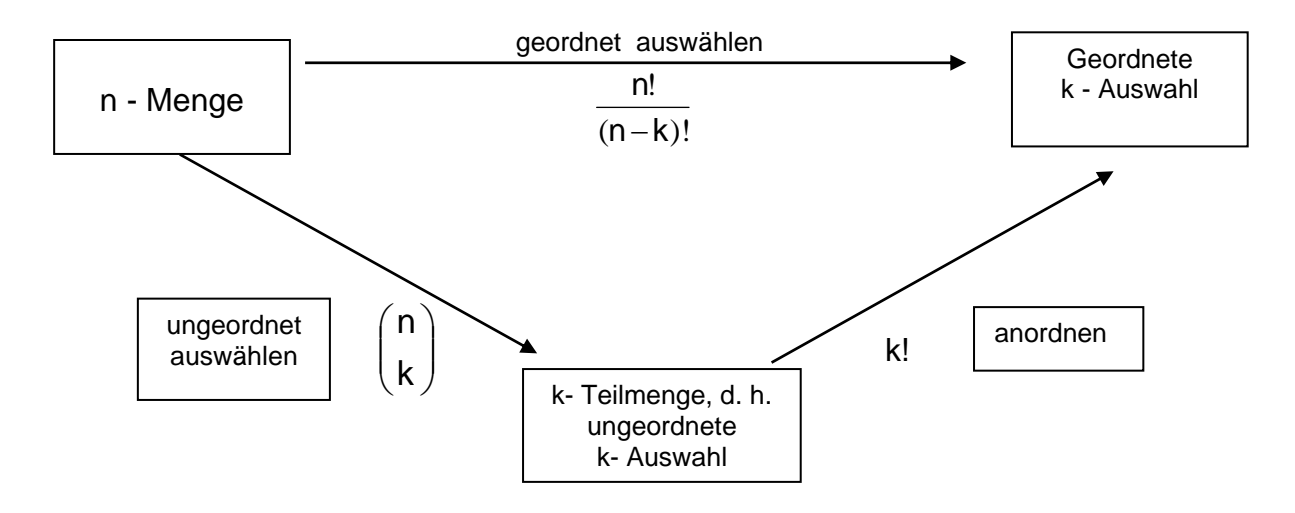

Man kommt von der n-Menge zur geordneten k-Auswahl auf zwei Wegen:

- Entweder man stellt direkt geordnete k-Auswahlen her (oberer Pfeil).
- Dafür gibt es  $n^*(n-1)^* ... (n-k+1) = \frac{n!}{(n-k)!}$  Möglichkeiten.
- Oder aber man nimmt zuerst eine ungeordnete k-Auswahl, wofür es  $\begin{bmatrix} 1 \\ k \end{bmatrix}$ ⎠ ⎞  $\overline{\phantom{a}}$ ⎝  $\big($ k n Möglichkeiten gibt, und ordnet diese anschließend, wofür es jeweils k! Möglichkeiten gibt.

Gemäß beiden Verfahren muss sich dieselbe Anzahl von geordneten k-Auswahlen ergeben. Also muss gelten:  $\overline{\phantom{a}}$ ⎞  $\overline{\phantom{a}}$  $\sqrt{}$ k n \*  $k! =$  $(n - k)!$ !  $n - k$ n!<br>−k)! ·

Aus dieser wichtigen Beziehung folgt ebenfalls die obige Berechnungsformel (siehe Kasten) für die Binomialkoeffizienten.

⎠

⎝

#### *Aufgabe 8:*

Es sollen sämtliche mögliche n-Dualketten mit k Einsen erzeugt werden, wobei eine der k Einsen rot gefärbt sein soll ("Vereinsvorsitzender").

Geben Sie zwei Wege zur Lösung dieser Aufgabe an und gewinnen Sie damit auch für Dualketten die obige Rekursionsformel  $k * C(n, k) = n * C(n - 1, k - 1)$ .

# *Aufgabe 9:*

Bestätigen Sie noch einmal durch direktes Ausrechnen mit Hilfe der Formel

 $C(n, k) = \begin{bmatrix} n \\ k \end{bmatrix}$ ⎠ ⎞  $\parallel$ ⎝  $\sqrt{}$ **k n = (n k)!\*k!** <mark>\_n!</mark><br>– k)!\*k! die folgenden speziellen Beziehungen: a)  $C(n, 0) = 1$  b)  $C(n, n) = 1$ c)  $C(n, 1) = n$  d)  $C(n, n-1) = n$ . e)  $C(n+1, k) = C(n, k) + C(n, k-1)$  f)  $C(n, k) = \frac{n}{k} * C(n-1, k-1)$ .

Hinweis: Beachten Sie, dass sinnvoller Weise **0! = 1** und **C(0, 0) = 0** definiert wird.

# *Aufgabe 10:*

- a) Wie viele Möglichkeiten gibt es, aus 49 verschiedenen Zahlen 6 auszuwählen, wenn die Reihenfolge keine Rolle spielt und keine Zahl wiederholt werden darf?
- b) Wie viele Möglichkeiten gibt es beim Lotto "6 aus 49"?
- c) Wie groß ist die Wahrscheinlichkeit für einen Lottogewinn?
- d) Wie viele verschiedene Möglichkeiten gibt es, aus den 32 Karten eines Skatblattes 2 in den so genannten "Skat" zu legen?
- e) Beim Skatspiel erhält jeder der drei Spieler 10 der 32 verschiedenen Karten zugeteilt. Wie viele Möglichkeiten gibt es für eine derartige 10-Auswahl aus 32?

# **1.6 Ungeordnete Stichproben mit Wiederholung**

# **Kombinationen mit Wiederholung ohne Beachtung der Reihenfolge.**

# **a) Wortbildungsmodell**

Im Gegensatz zu Abschnitt 1.5 wollen wir nun zu jedem Wort den Buchstaben*vorrat* bilden, also eine Zusammenfassung aller Buchstaben, bei der zwar die Reihenfolge keine Rolle spielt, Wiederholungen aber durchaus zulässig sind.

Der Buchstabenvorrat – wie ihn etwa ein Schriftsetzer als Letternvorrat zum Bleisatz des Wortes benötigt oder wie man ihn beim Scrabble-Spiel benötigt – für das Wort MISSISSIPPI ist folgender: I I I I M P P S S S S.

Bestimmen Sie den Buchstabenvorrat für die Wörter "MATHEMATIK", "STUDIUM" bzw. "ALABASTERUNTERTASSE".

Es erhebt sich die Frage, wie viele mögliche Buchstabenvorräte mit k Buchstaben man aus einem Sortiment von n verschiedenen Buchstaben bilden kann. Dazu müssen natürlich alle in genügender Anzahl, also mindestens jeweils k Stück, vorhanden sein, denn es könnte ja die gesamte Stichprobe von k Stück von einer einzigen Sorte sein.

Wir wollen ein Beispiel für  $n = 26$  und  $k = 2$  betrachten:

AA, AB, AC,...,AZ; BB, BC, ...BZ; CC,... .... YZ; ZZ.

Mit A beginnen 26, mit B noch 25, mit C noch 24, ... und schließlich mit Z noch 1.

Damit haben wir also  $26 + 25 + 24 + ... + 1 =$ 2  $\frac{26*(26+1)}{2} = \binom{27}{2}$ ⎠ ⎞  $\overline{\phantom{a}}$ ⎝  $\big($ 2 27 = 351 Auswahlen.

Untersuchen Sie weitere derartige Beispiele bei verschiedenen "Alphabeten".

# **b) Abbildungsmodell**

Statt wie in 1.5 nach der Bildmenge wird nun nach dem Bild*vorrat* gefragt, also unter mehrfacher Aufzählung derjenigen Elemente von B, die mehrfach als Bilder von Elementen von A vorkommen.

Die Fragestellung ist also: Wie viele Möglichkeiten gibt es, aus s verschiedenen Elementen r Stück auszuwählen, wenn die Reihenfolge keine Rolle spielt und Elemente mehrfach ausgewählt werden dürfen?

Wir wollen ein Beispiel betrachten, indem wir alle derartigen 3-Auswahlen aus der 3-Menge {a, b, c} notieren und zwar in lexikografischer Reihenfolge:

aaa, aab, aac, abb, abc, acc, bbb, bbc, bcc, ccc. Wir erhalten  $6 + 3 + 1 = 10$  Stück.

# **c) Urnenmodell**

In einer Urne liegen k verschiedene Kugeln, von jeder Sorte mindestens s Stück. Man greift nun mit einem Griff (ungeordnet) s Stück aus der Urne heraus (man kann auch s Stück nacheinander greifen und sie auf einen ungeordneten Haufen werfen). Wie viele verschiedene Möglichkeiten gibt es dafür?

Untersuchen Sie selbst ein Beispiel Ihrer Wahl.

#### **d) Gemeinsames Modell**

Man kann alle aufgezählten Fälle behandeln durch folgende elegante Fragestellung: *Auf wie viele verschiedene Weisen ist es möglich, k gleiche Kugeln in s verschiedene Schubladen (z. B. nummerierte Schubladen) zu legen?* 

*Analog dazu ist das "Gutscheinmodell":* 

*Auf wie viele verschiedene Weisen kann man k Gutscheine auf s verschiedene Sorten von Gegenständen verteilen?* 

Die Lösung ist erstaunlich einfach. Mit Hilfe der **Kugel-Trennstrich-Methode** führen wir diesen Fall auf einen bereits gelösten zurück. Wir geben zunächst ein Beispiel für diese Kugel-Trennstrich-Methode:

# *Problemstellung:*

In einer Konditorei gibt es 8 verschiedene Sorten von Pralinen. Wir dürfen uns 20 Pralinen beliebig aus diesen 8 Sorten auswählen. Wie viele verschiedene Wahlmöglichkeiten gibt es hierfür?

#### *Lösung:*

Wir stellen uns vor, dass wir für die Auswahl der 20 Pralinen 20 Gutscheine erhalten haben und zwar in Form von 20 gleichen Kugeln. Diese 20 Gutscheine oder Kugeln müssen wir nun auf die 8 verschiedenen Sorten von Pralinen verteilen. Wir könnten z. B. alle 20 Gutscheine auf unsere Lieblingssorte setzen, oder zunächst einmal je 1 Praline von jeder Sorte nehmen oder ..., je nach individuellem Gusto.

Wir denken uns die 8 Sorten in 8 Schubladen vorhanden und müssen nun unsere Gutscheine auf diese 8 Schubladen verteilen. Die 8 Schubladen denken wir uns realisiert durch 7 Trennstriche. Eine Verteilung kann etwa wie folgt aussehen:

⏐ **OOOOOOO** ⏐ **OOOO** ⏐ ⏐ **OOOOO** ⏐ **O O** ⏐ **O** ⏐ **O** 

In der vorliegenden Aufstellung genügen 7 Trennstriche (nicht 8) für die 8 Schubladen. In der ersten Schublade befindet sich gar kein Gutschein, in der zweiten sind es 7, in der dritten 4, in der vierten 0, in der fünften 5, in der sechsten 2, in der siebten 1 und in der achten ebenfalls 1 Gutschein.

Jeder Auswahl von 20 Pralinen aus den 8 Sorten entspricht eindeutig eine solche Anordnung und umgekehrt. Diese Anordnungen sind jedoch nichts anderes als Dualketten mit 20 Nullen und 7 Einsen, davon gibt es aber genau

C(27, 7) = C(27, 20) = 
$$
\binom{27}{7} = \binom{27}{20} = \frac{27!}{7! \cdot 20!} = 888\,030
$$
 verschiedene Möglichkeiten,

wie wir aus 1.5 bereits wissen.

Die vorstehende Methode können wir nun verallgemeinern:

Die **k** gleichen **Kugeln**, dargestellt durch k Nullen, werden durch **(n – 1) Trennstriche,** dargestellt durch n – 1 Einsen, auf die n verschiedenen Schubladen verteilt.

Beispiel mit  $k = 20$  und  $n = 6$ :

# **O O O I I O O O O I O O O O O O O O I O O O O O I**

#### **Schubladen 1 bis 6**

Wie man sieht liegen in der ersten Schublade 3 Kugeln, in der zweiten keine, in der dritten 4, in der vierten 8 in der fünften 5 und in der sechsten keine Kugel.

Jede solche Dualkette mit genau 20 Nullen (Kugeln) und 5 Einsen (Trennstriche) stellt eine mögliche Verteilung von 20 Kugeln auf 6 Schubladen dar und umgekehrt. Es gibt also genau so viele verschiedene Verteilungen, wie es solche Dualketten gibt, im gege-

benen Fall also  $\begin{pmatrix} 25 \ 1 \end{pmatrix}$  $\binom{25}{5} = \binom{25}{20}$  $\binom{25}{20}.$ 

Im allgemeinen Fall, bei dem k gleiche Kugeln in n Schubladen zu verteilen sind, ergibt sich als Anzahl aller möglichen Verteilungen die Zahl aller möglichen Dualketten mit genau k Nullen (das sind die Kugeln) und genau (n – 1) Einsen (Trennstriche). Wir erhalten demnach das folgende Ergebnis:

**Die Anzahl der k-Kombinationen aus n verschiedenen Sorten mit Wiederholung aber ohne Berücksichtigung der Reihenfolge erhält man zu:** 

$$
\binom{n-1+k}{k} = \binom{n-1+k}{n-1}
$$

# **Bitte beachten Sie: Für n Schubladen benötigt man nur n – 1 Trennstriche!**

#### *Aufgabe 1:*

- a) Ein Händler bestellt beim Hersteller 10 Computer aus 3 verschiedenen Modellen. Wie viele Möglichkeiten der Auswahl gibt es dafür?
- b) 100 Spatzen lassen sich auf drei Häusern A, B und C nieder. Wie viele mögliche Verteilungen gibt es dafür?
- c) Wie viele verschiedene Lösungen in natürlichen Zahlen ( > 0) hat die Gleichung  $x + y + z + v + w = 20?$

#### *Ergänzung: Eine alternative Herleitung*

Wir werden die Berechnung der *Anzahl aller ungeordneten k-Auswahlen aus n mit Wiederholungsmöglichkeit* noch auf eine weitere Weise zeigen, indem wir sie auf eine Auswahl ohne Wiederholung zurückführen.

Es sei M =  $\{1, 2, 3, 4, 5, 6\}$  und wir wollen die Anzahl der sämtlichen 3-Auswahlen aus dieser Menge M mit 6 Elementen bei zugelassener Wiederholung aufschreiben (linke Spalte). Jeder solchen Auswahl ordnen wir eine entsprechende in der zweiten Spalte zu, indem wir die zweite ausgewählte Zahl um 1 und die dritte um 2 erhöhen:

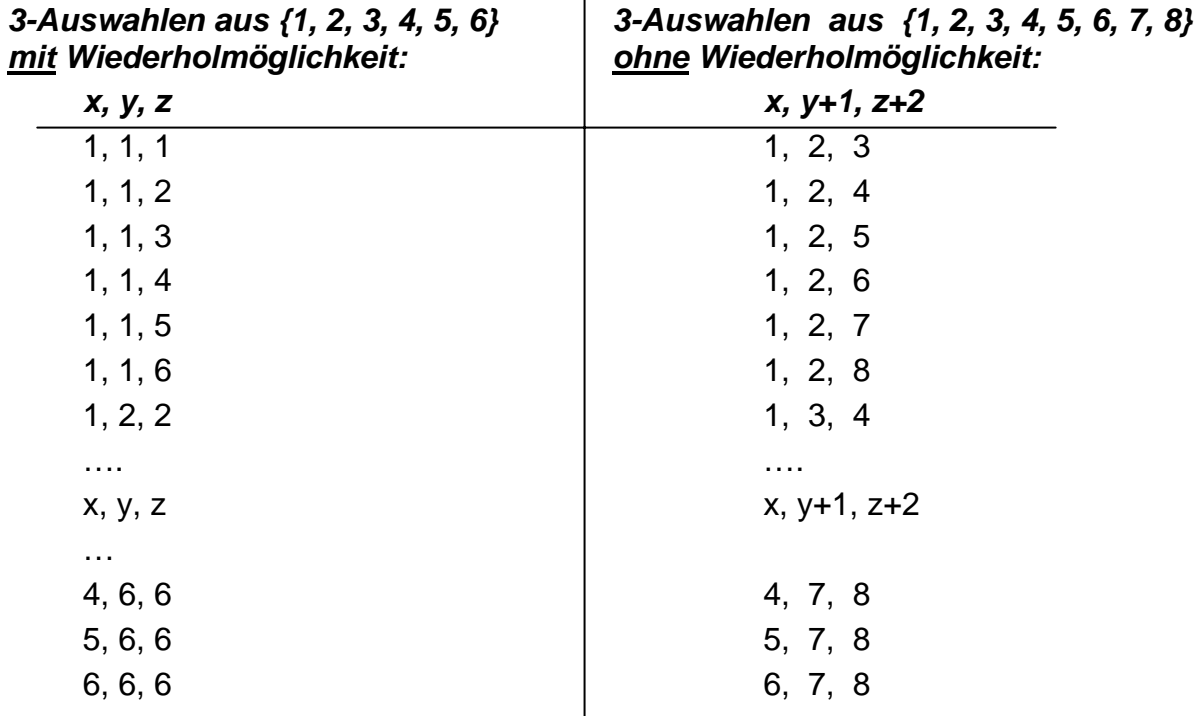

 $\mathbf{I}$ 

Man erkennt an dieser Aufstellung – und kann sich leicht allgemein klar machen: Zu jeder 3-Auswahl x, y, z aus den 6 Elementen *mit* möglicher Wiederholung in der linken Spalte gibt es eindeutig eine ungeordnete 3-Auswahl *ohne* Wiederholung (also eine Teilmenge) aus den 8 Elementen in der rechten Spalte und umgekehrt. Ist nämlich irgendeine Teilmenge aus der rechten Spalte vorgegeben, z. B. 3, 5, 8, so kann man dazu eindeutig die zugehörige Auswahl der linken Spalte rekonstruieren, nämlich 3, 4, 6. Daher gibt es genau so viele ungeordnete 3-Auswahlen aus 6 Elementen *mit* Wiederholung wie es 3-Teilmengen (d. h. ungeordnete 3-Auswahlen *ohne* Wiederholung)

aus 8 Elementen gibt, nämlich  $\left\lceil \frac{\infty}{3} \right\rceil$  $\parallel$ ⎝  $\sqrt{}$ 3  $\begin{bmatrix} 8 \ . \ . \end{bmatrix}$ .

Dies Ergebnis kann man verallgemeinern und damit ist die bereits bekannte Formel für die Anzahl der möglichen ungeordneten k-Auswahlen aus n mit möglicher Wiederho-

⎠ ⎞

lung erneut hergeleitet:  $\begin{bmatrix} 1 + k \\ k \end{bmatrix}$ ⎠ ⎞  $\parallel$ ⎝  $(n + k \begin{pmatrix} \mathbf{n} + \mathbf{k} - \mathbf{1} \\ \mathbf{k} \end{pmatrix}$ .

# **1.7 Binomialkoeffizienten. Übersicht**

# **a) Eine Übersicht**

Bevor wir weitere Details kennen lernen, wollen wir die bisherigen Ergebnisse zueinander in Beziehung setzen und einen Überblick gewinnen.

Allen vier Stichprobenfällen aus 1.3 bis 1.6 war folgendes *gemeinsam*:

#### *Aus einer Sammlung von n verschiedenen Gegenständen wurde jeweils eine Stichprobe von s Stück entnommen.*

*Unterschiedlich* war dabei, ob die *Reihenfolge* der Entnahme zu berücksichtigen war oder nicht und ob *Wiederholung* der Entnahme desselben Objektes zugelassen war oder nicht. Wir bringen dies in ein übersichtliches Schema:

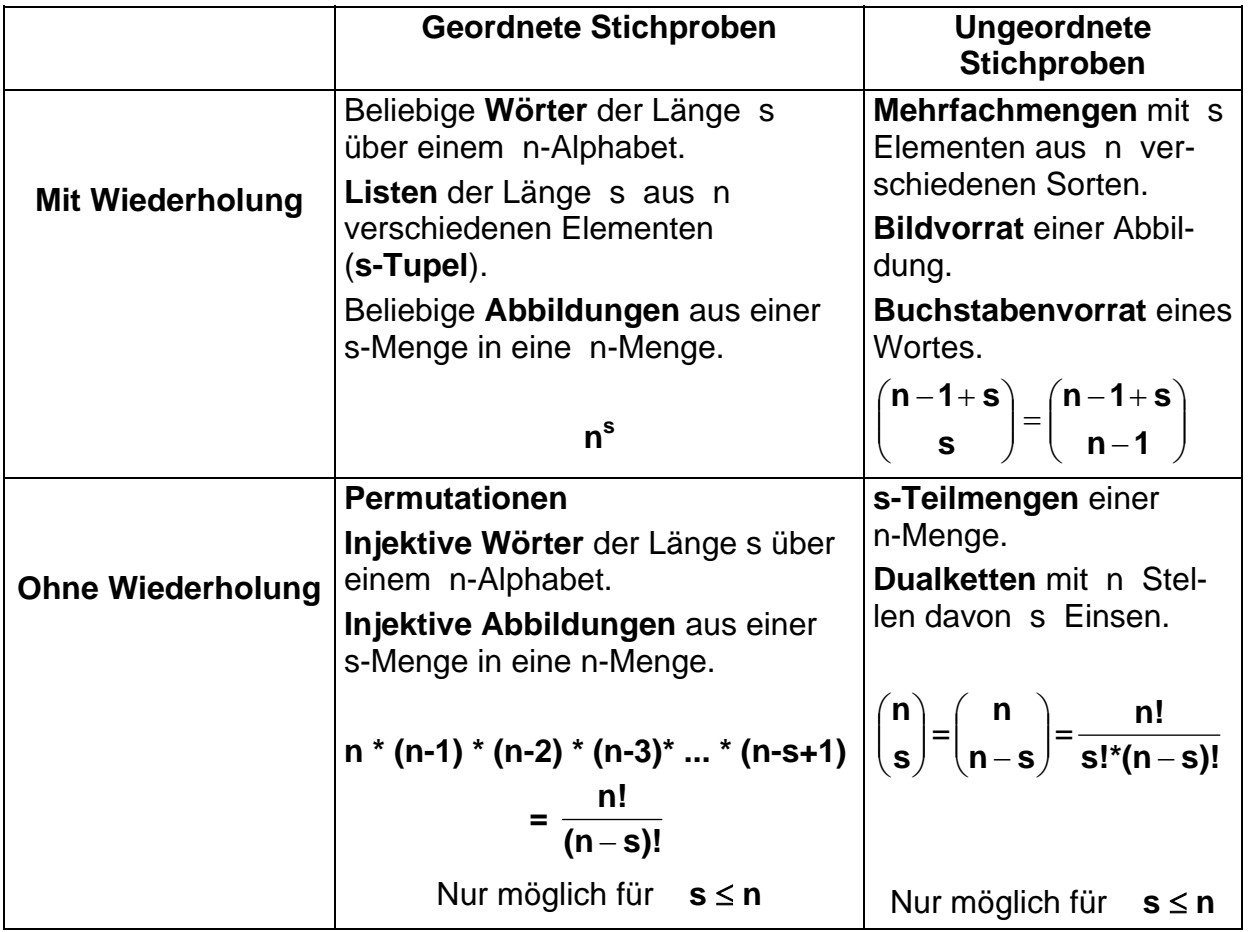

# *Ratschlag für Lernende:*

Benutzen Sie für Aufgaben zu **geordneten Stichproben** niemals eine Formel, sondern überlegen Sie sich immer einen Stufenversuch zum aktuellen Problem und entwickeln Sie daran Ihre Abzählstrategie (Baum oder Stufenversuch oder Listenbildung).

Was Sie wissen müssen ist, dass **C(n, k) = <sup>n</sup>**  $\binom{n}{k}$  =  $\frac{n!}{k! \cdot (n-k)!}$  die Anzahl aller verschiedenen **k-Teilmengen einer n-Menge** und gleichzeitig die Anzahl aller verschiedenen **n-Dualketten mit k Einsen** (bzw. mit k Nullen) darstellt. Für **ungeordnete Stichproben** empfiehlt es sich, stets das **Teilmengenmodell** oder

das **Dualkettenmodell** (z. B. für die Kugel-Trennstrich-Methode) zu verwenden.

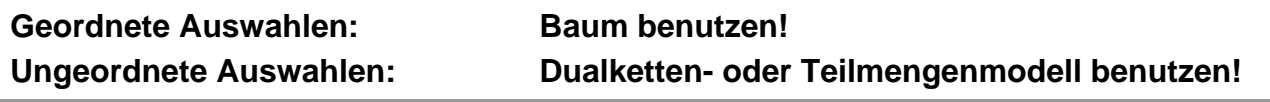

#### **b) Binomialkoeffizienten**

Warum nennt man die Zahlen  $C(n, k) = \binom{n}{k}$  $\mathbf{k}$  eigentlich "Binomialkoeffizienten" ?

#### *Aufgabe 1:*

Multiplizieren Sie die folgenden Ausdrücke aus und sortieren Sie die Teilprodukte nach fallenden (oder steigenden) Potenzen von a.

Benutzen Sie jeweils für die nächste Aufgabe das Ergebnis der vorhergehenden.

- a)  $(a + b)^2$ b)  $(a + b)^3$ c)  $(a + b)^4$ d)  $(a + b)^5$
- e) Was fällt Ihnen bei Betrachtung der Ergebnisse und übersichtlicher Zusammenstellung auf?
- f) Welche Vermutung haben Sie für das ausmultiplizierte Ergebnis von  $(a + b)^n$ ?

Der Binomische Lehrsatz:  
\n
$$
(a + b)^n = (a+b)^* (a+b)^* (a+b)^* \t ... * (a+b)
$$
 (n Faktoren)  
\n
$$
= {n \choose 0} a^n + {n \choose 1} a^{n-1} b + {n \choose 2} a^{n-2} b^2 + ... + {n \choose k} a^{n-k} b^k + ... + {n \choose n-1} a b^{n-1} + {n \choose n} b^n
$$
\n
$$
= \sum_{k=0}^{k=n} {n \choose k}^* a^{n-k} b^k = \sum_{k=0}^{k=n} {n \choose k}^* a^k * b^{n-k}
$$

Begründen Sie, warum die beiden letzten Ausdrücke äquivalent sind. Sie sind Kurzschreibweisen für die ausführlich in der Zeile darüber stehende Summe. Lies: *"Summe von*  $k = 0$  *bis*  $k = n$  *der Terme n über k mal a hoch k mal b hoch n – k*"

Wir wollen die Richtigkeit des Binomischen Lehrsatzes begründen:

Der Ausdruck  $(a + b)^n$  bedeutet ein Produkt aus n gleichen "Binomen"  $(a + b)$ . Man multipliziert diesen Ausdruck bekanntlich dadurch aus, dass man alle möglichen Kombinationen von Produkten bildet, wobei von jeder Klammer ein Glied zu nehmen ist. Nun können wir fragen wie oft dabei das Produkt a<sup>k\*bn-k</sup> vorkommt. Ganz offenbar genau so oft, wie man aus k der n Klammern das a und aus den restlichen n –

Klammern das b auswählen kann. Das geht aber genau auf  $\left|\begin{array}{c} u \\ k \end{array}\right|=\left|\begin{array}{c} u \\ n-k \end{array}\right|$ ⎠ ⎞  $\overline{\phantom{a}}$ ⎝  $=\binom{n}{n}$ ⎠ ⎞  $\overline{\phantom{a}}$ ⎝  $\big($ *n k n*  $\binom{n}{k}$ = $\binom{n}{n-k}$  mögliche Weisen und damit ist der Satz auch schon bewiesen.

# *Aufgabe 2:*

Beweisen Sie den binomischen Lehrsatz durch vollständige Induktion gemäß dem Verfahren von Aufgabe 1, indem sie folgende Identität aus Kap. 6 benützen:

 $C(n+1, k) = C(n, k) + C(n, k-1)$  oder in anderer Form:  $\begin{bmatrix} n+1 \\ k \end{bmatrix} = \begin{bmatrix} n \\ k \end{bmatrix} + \begin{bmatrix} n \\ k-1 \end{bmatrix}$ ⎠ ⎞  $\overline{\phantom{a}}$ ⎝  $\begin{pmatrix} -n \\ k \end{pmatrix}$ ⎠ ⎞  $\parallel$  $=$  $($ ⎠ ⎞  $\parallel$ ⎝  $(n +$ 1 1 *k n k n k n*

# *Aufgabe 3:*

Welche Formeln ergeben sich aus dem Binomischen Lehrsatz für folgende Sonderfälle?

- a)  $a = b = 1$ . b)  $a = 1$  und  $b = -1$  c)  $a = 1$  und  $b = x$
- d) Notieren Sie jeweils die entsprechenden Formeln ausführlich.
- e) Deuten Sie diese inhaltlich im Teilmengen- bzw. im Dualkettenmodell.
- f) Was ergibt die Summe der Zahlen in der n-ten Zeile des Pascal'schen Dreiecks, was ergibt die Wechselquersumme (abwechselnd + und -)?
- g) Bringen Sie die Ergebnisse aus f) mit denen aus a) und b) in Zusammenhang.

Wegen ihres Auftretens als Koeffizienten bei der Entwicklung des Binoms (a+b)<sup>n</sup> nennt man die Koeffizienten **C(n, k) =**  $\begin{bmatrix} 1 \\ 1 \end{bmatrix}$ ⎠ ⎞  $\parallel$ ⎝  $\big($ **k <sup>n</sup>** üblicherweise **Binomialkoeffizienten**.

Die Schreibweise **C(n, k)** soll ihre Bedeutung für die **Kombinationen (combinations)** von k Stück aus n verschiedenen Möglichkeiten andeuten

# **c) Das Pascalsche Zahlendreieck**

Die Binomialkoeffizienten werden im folgenden Pascalschen Zahlendreieck übersichtlich tabelliert. Mit Hilfe der in 1.5 behandelten additiven Rekursion lässt sich das Zahlensystem leicht und einfach aufbauen:

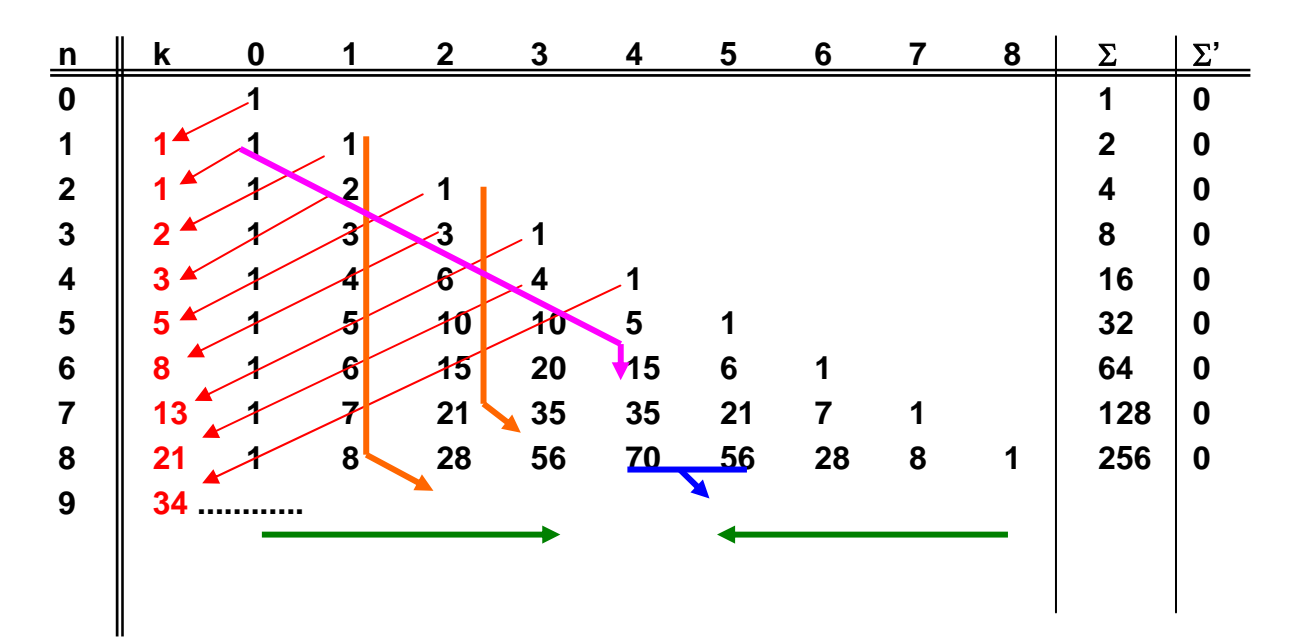
Σ gibt die Summe der Binomialkoeffizienten einer Zeile und Σ**'** deren Wechselsumme (abwechselnd  $+$  und  $-$ ) an.

Darüber hinaus lassen sich an diesem Zahlendreieck noch viele weitere interessante Eigenschaften und Zusammenhänge aufdecken. Wir erwähnen im Folgenden einen davon:

## *Aufgabe 4:*

Man erkläre und beweise, dass als Summe gewisser Binomialkoeffizienten die Folge der **Fibonacci-Zahlen** auftritt (schräge von rechts oben nach links unten verlaufende rote Markierungen).

Bsp.:  $f6 = C(6,0) + C(5,1) + C(4,2) + C(3,3) =$  $= C(5,0) + C(4,1) + C(3,2) + C(4,0) + C(3,1) + C(2,2) = 55 + 64$ 

## *Aufgabe 5:*

Formulieren und beweisen Sie die Identitäten, die durch die farbigen Pfeile (magenta bzw. orange, bzw. blau) im Pascalschen Zahlendreieck angedeutet sind.

## **d) Multinomialkoeffizienten**

Wir wollen versuchen, die Aussage des Binomischen Lehrsatzes (nicht zu verwechseln mit den so genannten "binomischen Formeln") zu verallgemeinern.

## *Aufgabe 6:*

- a) Wie viele verschiedene "Wörter" der Länge 5 lassen sich unter dreimaliger Verwendung des Buchstabens A und zweimaliger Verwendung des Buchstabens B bilden? Beispiele: AAABB, .........., BBAAA.
- b) Wie viele verschiedene siebenstellige Zahlen lassen sich unter Verwendung von drei Ziffern 1 und vier Ziffern 2 bilden?
- c) Wie viele verschiedene "Wörter" der Länge 10 lassen sich aus 2 Buchstaben A, 3 Buchstaben B und 5 Buchstaben C bilden?
- d) Wie viele verschiedene 9-stellige Zahlen lassen sich aus 2 Einsen, 3 Zweien und 4 Dreien bilden?
- e) Wie viele Möglichkeiten gibt es x Buchstaben der Sorte A, y Buchstaben der Sorte B und z Buchstaben der Sorte C zu einem Wort der Länge  $n = x + y + z$  zusammenzusetzen?

Wir geben ein systematisches und typisches Lösungsbeispiel für Problemstellungen gemäß obiger Aufgabe 4:

## *Problemstellung:*

Auf wie viele verschiedene Weisen kann man die Buchstaben des Wortes "MISSISSIPPI" permutieren, d. h. in verschiedene Reihenfolgen bringen?

## *Lösung:*

Es kommt im Wort MISSISSIPPI 4 Mal der Buchstabe I, 1 Mal der Buchstabe M, 2 Mal der Buchstabe P und 4 Mal der Buchstabe S vor, insgesamt hat das Wort die Länge 11.

• *Weg 1:* 

Wir denken uns zunächst jeweils die mehrfach vorkommenden Buchstaben indiziert, also z. B. durch  $I_1$ ,  $I_2$ ,  $I_3$  und  $I_4$  unterscheidbar gemacht. Dann haben wir 11 verschiedene Zeichen, die wir auf  $11! = 11 * 10 * 9 * 8 * ... * 1$  Weisen anordnen können. Allerdings erhalten wir immer dasselbe Wort, wenn wir bei einer bestimmten Anordnung die vier Buchstaben I untereinander permutieren, was auf 4! = 4\*3\*2\*1 mögliche Weisen geht. Je 24 der möglichen 11! Worte sind also bei Wegfall der I-Indizierung gleich. Daher müssen wir die Anzahl 11! noch durch 4! teilen. Dasselbe Argument gilt ebenso für die 2 Buchstaben P, für die wir durch 2! teilen

müssen und für die vier Buchstaben S, für die wir erneut durch 4! teilen müssen.

Unser Ergebnis ist also insgesamt: **4!\*2!\*4!**  $4!*2!*4!$ 

• Weg 2:

Wir erzeugen die Wörter der gesuchten Art schrittweise, indem wir nach und nach die 11 zur Verfügung stehenden Plätze mit Buchstaben füllen:

 **\_ \_ \_ \_ \_ \_ \_ \_ \_ \_ \_**  Im ersten Schritt suchen wir aus den 11 Plätzen vier für die vier Buchstaben I aus und besetzen diese. Dafür gibt es  $\begin{bmatrix} 1 \\ 4 \end{bmatrix}$ ⎠ ⎞  $\parallel$ ⎝  $\big($  $\binom{11}{4}$  Möglichkeiten.

Danach suchen wir unter den noch freien 7 = 11 – 4 Plätzen die vier für die Buchstaben S aus. Dafür gibt es  $\left| \frac{1}{4} \right|$ ⎠ ⎞  $\overline{\phantom{a}}$ ⎝  $\big($  $\binom{7}{4}$  Möglichkeiten und entsprechend noch  $\binom{3}{2}$ ⎠ ⎞  $\parallel$ ⎝  $\big($  $\binom{3}{2}$  für die beiden Buchstaben P und schließlich nur noch 1 Möglichkeit für das restliche M. Insgesamt erhalten wir daher nach der Produktregel  $\begin{bmatrix} 1 \\ 4 \end{bmatrix}$ ⎠ ⎞  $\parallel$ ⎝  $\big($  $\binom{11}{4}$   $*$   $\binom{7}{4}$ ⎠ ⎞  $\parallel$ ⎝  $\big($  $\binom{7}{4}$   $\binom{3}{2}$ ⎠ ⎞  $\parallel$ ⎝  $\big($ **2 <sup>3</sup>** Möglichkeiten.

• Da wir in beiden Fällen dieselben Objekte gezählt haben, müssen die Resultate übereinstimmen. Zeigen Sie dies durch entsprechende Umformung des zweiten Ausdrucks in den ersten.

Verallgemeinerung führt auf das folgende Ergebnis:

Gegeben seien a Buchstaben A, b Buchstaben B, c Buchstaben C, ...usf.

Die Gesamtzahl aller Buchstaben sei n = a + b + c + **…**

Dann ist die Anzahl der verschiedenen möglichen Anordnungen aller n Buchstaben

$$
\binom{n}{a,b,c...} = \frac{n!}{a!^{*}b!^{*}c!^{*}...} = \frac{(a+b+c+...)!}{a!^{*}b!^{*}c!^{*}...} = \binom{n}{a} \times \binom{n-a}{b} \times \binom{n-a-b}{c} \times ...
$$

Der Ausdruck  $\begin{bmatrix} a+b+c+m \\ a & b & c \end{bmatrix}$ ⎠ ⎞  $\parallel$ ⎝  $(a + b + c +$ **a,b,c,...**  $a + b + c + ...$  $=\frac{(a+b+c+...)!}{a!*b!*c!*...}$  heißt **Multinomialkoeffizient** 

## *Aufgabe 7:*

Beweisen Sie den **Multinomialsatz**:

Der Koeffizient des Teilprodukts  $a^{k} * b^{l} * c^{m} \dots$  in der Entwicklung des Multinoms

 $(a+b+c+...)^n$  ist ist <sup>⎟</sup> ⎟ ⎠ ⎞  $\parallel$ ⎝  $\big($ **k,l,m,...**  $\binom{n}{m,...}$  =  $\frac{n!}{k!^{*}!!^{*}m!^{*}...}$ wobei  $n = k + l + m + ...$ 

Zeigen Sie die Richtigkeit zuerst an einfachen Beispielen und dann allgemein.

## *Aufgabe 8:*

- a) Wie viele verschiedene Zahlen kann man mit den Ziffern der Zahl 122333444455555666666 schreiben, wenn man jeweils alle Ziffern verwendet?
- b) Wie viele verschiedene 6-stellige Zahlen kann man mit den Ziffern der Zahl aus a) bilden?
- c) Wie viele Wörter kann man mit den Buchstaben des Wortes ALABASTERUNTERTASSE schreiben, wenn man stets alle Buchstaben verwendet?
- d) Wie viele Wörter der Länge 6 kann man mit den Buchstaben des Wortes aus c) bilden? (Vorsicht, sehr aufwendige Aufgabe!)

## **e) Identitäten über Binomialkoeffizienten**

Es gibt eine Fülle von Identitäten und Beziehungen zwischen Binomialkoeffizienten. Einige wenige davon, die z. T. besonders einfach einzusehen sind, wollen wir hier betrachten und herausarbeiten.

## **Problemstellung 1:**

Wie viele Wege führen vom Startpunkt S(0, 0) zum Zielpunkt Z(n, n), wenn man auf dem Gitter jeweils nur nach oben oder nach rechts geht, also ohne Umwege?

Wie viele der Wege führen über  $P_0$ ,  $P_1$ ,  $P_2$ ,  $P_3$ , ...,  $P_n$ ?

*Lösung:* 

Jeder Weg von S nach Z kann dargestellt werden als eine Dualkette mit n Nullen (für Schritte nach oben) und n Einsen (für Schritte nach rechts). Der Randweg von S über  $P_0$ 

nach Z wird z. B. beschrieben durch eine Folge von n Nullen und dann n Einsen, also z. B. **0000011111.** Jeder Weg entspricht eindeutig einer solchen Dualkette und umge-

kehrt. Daher gibt es genau so viele Wege wie Dualketten, also  $C(2n, n) = \begin{bmatrix} 2n \\ n \end{bmatrix}$ ⎠ ⎞  $\overline{\phantom{a}}$ ⎝  $\big($ n  $\binom{2n}{ }$ .

Wie viele davon führen über  $P_0$ ,  $P_1$ ,  $P_2$ ,  $P_3$ , ...,  $P_n$ ?

Wir überlegen jeweils wie viele von S bis  $P_k$  führen und wie viele weiterführen bis Z:

Uber  $P_0$ :  $C(n, 0) * C(n, n) = C(n, 0)^2$ Über  $P_1$ :  $C(n, 1) * C(n, n-1) = C(n, 1)^2$ Über P2:  $C(n, 2) * C(n, n-2) = C(n, 2)^2$ 

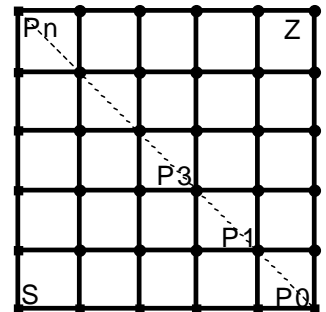

 $\overline{\phantom{a}}$ ⎠ ⎞

 $\parallel$  $\int^2 = \left($ ⎠  $\mathcal{A}$  $\overline{\phantom{a}}$  $\sum_{k=0}^{n} \binom{n}{k}^2 = \binom{2n}{n}$ **k <sup>n</sup> n**

**2**

**k 0**

......

Über  $P_n$ :  $C(n, n) * C(n, 0) = C(n, n)^2$ 

Zählt man sämtliche dieser Wege zusammen muss man wieder die oben ermittelte Gesamtzahl erhalten, es muss also gelten:

 $\sum_{k=0}^{n} C(n,k)^2 = C(2n, n)$  oder in der üblichen Form:  $\sum_{k=0}^{n} {n \choose k}^2 = {2n \choose n}$ **k 0**

In Worten:

**Die Summe der Quadrate der Zahlen in der n-ten Zeile des Pascalschen Dreiecks ist gleich dem Binomialkoeffizienten**  $\begin{bmatrix} 1 \\ 1 \end{bmatrix}$ ⎠ ⎞  $\overline{\phantom{a}}$ ⎝  $\big($ **n 2n .** 

#### **Problemstellung 2:**

Eine interessante Gleichung über Binomialkoeffizienten lässt sich durch Betrachtung des Hassediagramms der Potenzmenge einer n-Menge gewinnen.

Beim Hassediagramm werden alle 2<sup>n</sup> Teilmengen einer n-Menge nach aufsteigender Anzahl der Elemente angeordnet. Hierbei wird jeweils ein Pfeil aufwärts gezeichnet, wenn eine der Mengen auf der Stufe unmittelbar darunter Teilmenge der darüber stehenden ist. In untenstehender Abbildung wurde das Hassediagramm für die Teilmengen einer Menge mit 4 Elementen gezeichnet.

Wie viele Striche enthält das Hassediagramm der Potenzmenge einer n-Menge?

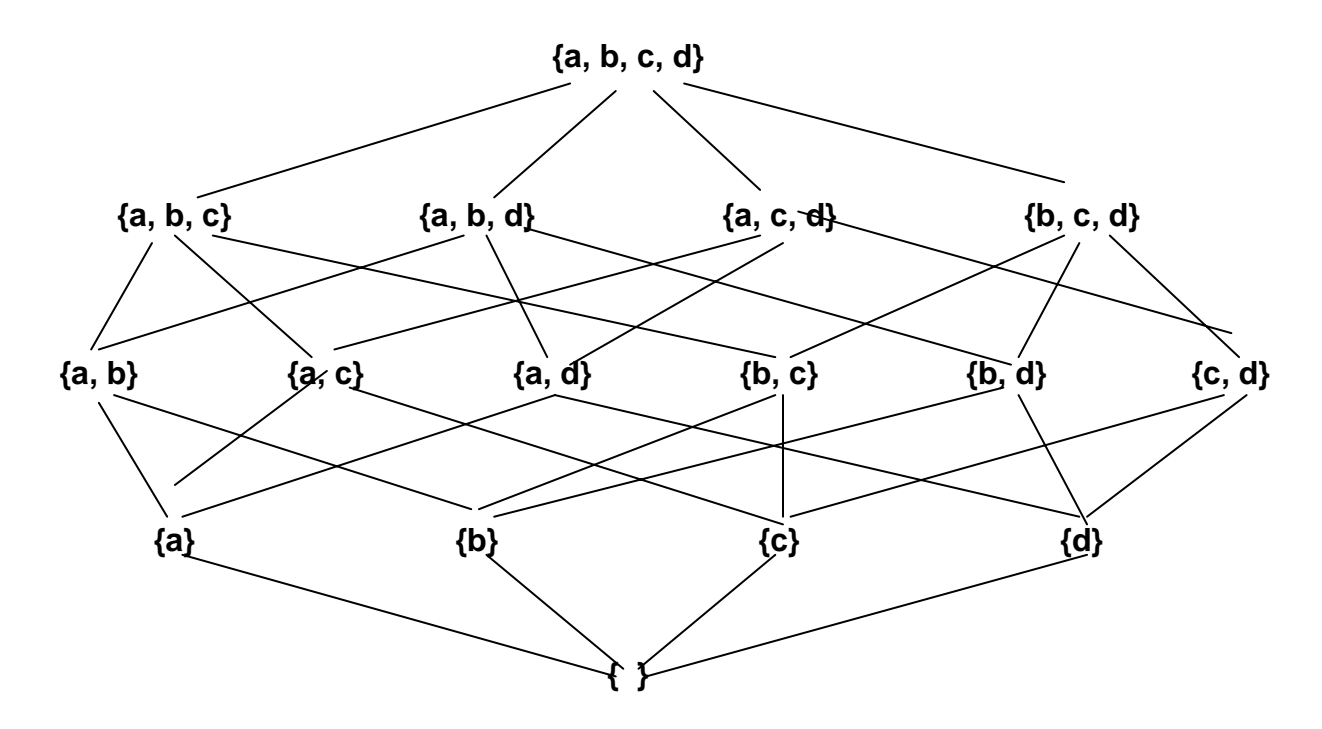

### *Lösung:*

Zunächst stellen wir Folgendes fest:

Auf der Stufe k, also in der Zeile mit den Teilmengen mit genau k Elementen, gehen von jeder Teilmenge genau (n – k) Pfeile nach oben weg (warum?) und genau k Pfeile kommen von unten her an (warum?). Insgesamt beginnen oder enden an jeder Teilmenge der Stufe k also genau n Pfeile und zwar unabhängig von k. Nun zählen wir die Pfeile (Striche) auf zwei verschiedene Weisen:

- An jeder der 2<sup>n</sup> Teilmengen enden oder beginnen genau n Striche, also insgesamt n \* 2<sup>n</sup> Enden. Da jeder Pfeil (Strich) zwei Enden hat, ist die Anzahl der Striche halb so groß, also gleich  $n * 2^{n-1}$ .
- Wir zählen die Striche, die an jeder Teilmenge von *unten* ankommen, zeilenweise: k=0: keiner.
	- k=1: n \* 1, denn an jeder n 1-Teilmengen kommt 1 Strich von unten an.
	- k=2:  $\begin{bmatrix} n \\ 2 \end{bmatrix}$ ⎠ ⎞  $\overline{\phantom{a}}$ ⎝  $\big($ 2 n \* 2, denn an jeder der  $\begin{pmatrix} 1 \\ 2 \end{pmatrix}$ ⎠ ⎞  $\overline{\phantom{a}}$ ⎝  $\big($ 2  $\binom{n}{2}$  2-Teilmengen kommen 2 Striche an.  $k=3$ : 3  $(n)$  $\binom{11}{3}$  \* 3, denn ...

**…**

Insgesamt sind es also  $\begin{pmatrix} n \\ 0 \end{pmatrix}$ ⎠ ⎞  $\overline{\phantom{a}}$ ⎝  $\sqrt{}$ 0 n  $*0 + \begin{pmatrix} 1 \\ 1 \end{pmatrix}$ ⎠ ⎞  $\parallel$ ⎝  $\sqrt{}$ 1 n  $*1 + \left\lfloor \frac{n}{2} \right\rfloor$ ⎠ ⎞  $\overline{\phantom{a}}$ ⎝  $\sqrt{}$ 2 n  $x^2 + \left\lfloor \frac{n}{3} \right\rfloor$ ⎠ ⎞  $\parallel$ ⎝  $\sqrt{}$ 3 n  $x^3 + ... + \left| \frac{1}{n} \right|$ ⎠ ⎞  $\overline{\phantom{a}}$ ⎝  $\sqrt{}$ n  $\binom{n}{n}$ \*n =  $\sum_{k=0}^{n} \binom{n}{k}$ ⎠ ⎞  $\parallel$ ⎝  $\frac{n}{2}$  $k = 0$  $*$  k k n

• Da wir in beiden Fällen dieselbe Anzahl gezählt haben gilt folgende Gleichung:

$$
\binom{n}{0} * 0 + \binom{n}{1} * 1 + \binom{n}{2} * 2 + \binom{n}{3} * 3 + \dots + \binom{n}{n} * n = \sum_{k=0}^{n} \binom{n}{k} * k = n * 2^{n-1}.
$$

Eine weitere einfache Identität über Binomialkoeffizienten ist die folgende:

⎠ ⎞

.

 $\overline{\phantom{a}}$ 

Es gilt:  $\sum \begin{pmatrix} a \\ i \end{pmatrix}^k \begin{pmatrix} b \\ c \end{pmatrix} = \begin{pmatrix} a+b \\ b \end{pmatrix}$  $\left(\begin{matrix} a+1 \\ n \end{matrix}\right)$ ⎠ ⎞  $\parallel$ ⎝ ⎛  $\sum_{j=0}^{\infty} \binom{a}{j}^* \binom{b}{n-j}$ ⎠ ⎞  $\parallel$ ⎝  $\sum_{i=0}^{n} \binom{a}{i}$  \*  $\binom{b}{n-i}$  =  $\binom{a+b}{n}$ *n i*  $\frac{n}{b}(a)$  *b*  $\sum_{i=0}^{n} \binom{a}{i}$ 0

Der Beweis ist sehr einfach: Auf der rechten Seite erhält man alle n-Teilmengen einer (a+b)-Menge. Auf der linken Seite werden diese sämtlichen n-Teilmengen allerdings auf bestimmte Weise genommen: Die i ersten Elemente der Teilmenge werden aus a bestimmten der a + b Elemente genommen, die restlichen n – i aus den restlichen b Elementen der Menge. Auf diese Weise erhält man ebenfalls sämtliche Teilmengen mit n Elementen.

Wir fügen noch einige weitere Identitäten an, die der Leser selbst beweisen sollte:

## *Aufgabe 9:*

Beweisen Sie die folgenden Beziehungen für Binomialkoeffizienten:

- a)  $C(n, k+1) = C(n, k)^*$ +1 − *k* **Beweis durch einfaches Nachrechnen.**
- b)  $C(n, k) < C(n+1, k)$  Nachrechnen!

ben folgende Lösungen:

c)  $C(n, r) * C(n-r, s) = C(n, s) * C(n-s, r) = C(n, r+s) * C(r+s, r)$ Hinweis: Es liege ein n-Alphabet (Verein) vor. Man wählt daraus eine r-Teilmenge und eine dazu disjunkte s-Teilmenge aus. Verschiedene Auswahlverfahren erge-

A. 
$$
C(n, r) * C(n-r, s)
$$
  
\nB.  $C(n, s) * C(n-s, r)$   
\nC:  $C(n, r+s) * C(r+s, s)$   
\nD.  $C(n, r+s) * C(r+s, r)$ 

d) 
$$
\sum_{i=k}^{n} C(i,k) = C(n+1, k+1)
$$
  
e)  $\sum_{k=0}^{r} C(n,k) * C(n-k, r-k) = 2^{r} * C(n, r).$   
f)  $\sum_{i=0}^{k} C(n-i, k-i) = C(n+1,k)$   
g)  $\sum_{i=0}^{k} C(m,i) * C(n, k-i) = C(m+n, k)$ 

Wir geben einen inhaltlich leicht nachzuvollziehenden Beweis für die Richtigkeit der Identität g) aus der vorhergehenden Aufgabe 9: Aus eine Menge von m Frauen und n Männern kann man auf zwei verschiedene Weisen eine k-Teilmenge bilden. Entweder man greift sich k Personen mit einem Griff heraus, dafür gibt es C(m + n, k) Möglichkeiten. Oder aber man sortiert diese Auswahlen nach der Anzahl i der dabei vorkommenden Frauen:  $\mathbf{0}$ *k* ∑ C(m, i) \* C(n, k – i). Man greift sich dabei zunächst i Frauen und *i*= dazu dann noch k – i Männer und summiert diese Anzahlen für i von 0 bis k.

Lit.-Hinweis: Praxis der Math. 11, 1969,3; S.78-79. / Elemente der Math. 22/1967/S.11

## **f) Summen von Potenzen von natürlichen Zahlen:**

Was erhält man für m =  $n = k$ ?

Zum Abschluss zeigen wir noch eine Methode, wie man mit Hilfe der Binomialkoeffizienten Summenformeln für die Potenzen der natürlichen Zahlen gewinnen kann:

Bekanntlich gilt für die Binomialkoeffizienten die folgende additive Rekursion:  $C(n, k) = C(n - 1, k) + C(n - 1, k - 1)$  bzw.  $C(n - 1, k - 1) = C(n, k) - C(n - 1, k)$ Diese benützen wir im folgenden konkreten Beispiel mehrfach:

Beispiel:  $C(5,1) = C(6,2) - C(5,2)$  $C(4,1) = C(5,2) - C(4,2)$  $C(3,1) = C(4,2) - C(3,2)$  $C(2,1) = C(3,2) - C(2,2)$  $C(5,1) + C(4,1) + C(3,1) + C(2,1) = C(6,2) - C(2,2)$  bzw.  $C(5,1) + C(4,1) + C(3,1) + C(2,1) + C(1,1) = C(6,2)$ **Allgemein:** ∑ = = **k n k 0**  $C(k,1) = C(n+1, 2) = 1 + 2 + 3 + 4 + ... + n = \begin{bmatrix} 1 & 1 \\ 2 & 2 \end{bmatrix}$ ⎠ ⎞  $\overline{\phantom{a}}$ ⎝  $(n +$ **2**  $n + 1$  **= 2 n \*(n** + **1)**

Wir betreiben nun das gleiche Spiel mit den Koeffizienten C(r, 2).

Beispiel: 
$$
C(5,2) = C(6,3) - C(5,3)
$$
  
\n $C(4,2) = C(5,3) - C(4,3)$   
\n $C(3,2) = C(4,3) - C(3,3)$   
\n $C(2,2) = C(3,3) - C(2,3)$   
\n $C(5,2) + C(4,2) + ... + C(2,2) = C(6,3)$ 

#### **Allgemein: k n k 0 C(k, 2)** =  $\sum_{k=0}$  **C(k, 2)** = **C(n+1, 3)**

Wir verwenden diese Gleichung zu einer Folgerung über die Summe der n ersten Quadratzahlen:

$$
\frac{1}{2} * [n^2 - n + (n-1)^2 - (n-1) + (n-2)^2 - (n-2) + \dots + 2^2 - 2 + 1^2 - 1] = C(n+1, 3)
$$
\n
$$
\sum_{k=0}^{n} k^2 - \sum_{k=0}^{n} k = 2 * C(n+1, 3) \quad \text{damit:} \qquad \sum_{k=0}^{n} k^2 = 2 * C(n+1, 3) + \sum_{k=0}^{n} k \quad \text{und damit:}
$$
\n
$$
\sum_{k=0}^{n} k^2 = \frac{(n+1) * n * (2n+1)}{6}
$$

### *Aufgabe 10*

Leiten Sie auf die dargestellte Weise eine Formel für die Summe der n ersten Kubikzahlen von natürlichen Zahlen her.

#### *Aufgabe 11:*

- a) Auf wie viele verschiedene Arten kann man 7 rote, 15 blaue und 8 weiße sonst nicht unterscheidbare Kugeln in eine Reihe legen?
- b) Wie viele Möglichkeiten gibt es, wenn alle weißen beieinander liegen sollen?
- c) Die Kugeln aus a) seien nun innerhalb jeder Farbe durchnummeriert. Wie viele verschiedene Möglichkeiten gibt es jetzt, sie in eine Reihe zu legen?
- d) Wie viele Möglichkeiten gibt es, die nach c) nummerierten Kugeln so in eine Reihe zu legen, dass alle blauen nebeneinander liegen ?
- e) Aus den nach a) gegebenen Kugeln wird ein Satz von 6 Stück mit einem Griff gezogen. Wie viele verschiedene Sätze zu 6 Stück sind möglich?
- f) Wie wahrscheinlich ist es, nach e) einen Satz mit 5 roten und 1 weißen Kugel zu ziehen, wenn man aufs Geratewohl zieht?

### *Aufgabe 12:*

Gegeben ist die Gleichung:  $x_1 + x_2 + x_3 + x_4 + x_5 + x_6 + x_7 = 20$  (1)

- a) Wie viele verschiedene Lösungen in natürlichen Zahlen (d. h.  $x_i \in N_0$ ) besitzt diese Gleichung? Hinweis: Man formuliere das Problem um in ein Verteilungsproblem von Kugeln in Schubladen.
- b) Wie viele Lösungen besitzt Gleichung (1), wenn die  $x_i$  nur aus N (ohne die 0) sind?
- c) Wie viele Lösungen besitzt Gleichung (1), wenn das Gleichheitszeichen ersetzt wird durch ≤ . Dabei sollen die x<sub>i</sub> wie in a) aus N<sub>0</sub> sein.
- d) Aus den Zahlen von 1 bis 10 000 wird eine aufs Geratewohl herausgegriffen. Wie groß ist die Wahrscheinlichkeit, dass sie weder durch 3 noch durch 5 teilbar ist?

## **1.8 Laplace-Wahrscheinlichkeiten und Binomialverteilung**

## **a) Laplace-Wahrscheinlichkeiten**

Mit Hilfe der Kombinatorik kann man in besonderen Fällen durch reines Abzählen Wahrscheinlichkeitsaussagen machen. Diese Fälle zeichnen sich dadurch aus, dass alle möglichen Fälle gleichwahrscheinlich sind. Man spricht dann von **Laplace-Experimenten** bzw. von **Laplace-Wahrscheinlichkeiten**.

[Pierre-Simon Marquis de Laplace, 1749 - 1827, französischer Mathematiker und Astronom. Er beschäftigte sich unter anderem mit der Wahrscheinlichkeitstheorie und mit Differentialgleichungen.]

Beispiele für Laplace-Experimente sind das Werfen einer idealen Münze, wobei die Ergebnisse "Zahl" bzw. "Wappen" jeweils mit der gleichen Wahrscheinlichkeit  $p = 0.5$  auftreten oder das Werfen eines idealen Würfels, wobei jede der 6 möglichen Zahlen jeweils mit der gleichen Wahrscheinlichkeit  $p = 1/6$  auftritt.

Sind alle Einzelfälle gleich wahrscheinlich, so erhält man die Wahrscheinlichkeit eines bestimmten Ergebnisses durch Quotientenbildung:

## **Wahrscheinlichkeit eines Ereignisses = Anzahl der günstigen Fälle Anzahl aller möglichen Fälle .**

Beim Würfeln erhält man z. B. das Ergebnis "Quadratzahl" bei zwei der sechs möglichen Fälle, nämlich bei 1 und 4, den für dieses Ereignis "günstigen" Fällen, und daher ist die Wahrscheinlichkeit für das Ereignis "Primzahl"  $p = 2/6 = 1/3 = 33,3...$  %.

Ein weiteres mögliches Beispiel für Laplace-Wahrscheinlichkeiten ist das Ziehen der Lottozahlen. Dabei hat jede der 49 Kugeln die gleiche Wahrscheinlichkeit gezogen zu werden. Daher kann man mit kombinatorischen Überlegungen die Chancen für einen Sechser, einen Fünfer, Vierer, … im Lotto 6 aus 49 leicht berechnen.

## *Aufgabe 1:*

- a) Wie wahrscheinlich ist es, im Lotto 6 aus 49 einen Volltreffer zu landen?
- b) Wie wahrscheinlich ist es, im Lotto 6 aus 49 genau 5 (4, 3, 2,1, 0) Richtige zu tippen?
- c) Wie wahrscheinlich ist es, im Elfertoto einen Volltreffer zu landen?
- d) Wie wahrscheinlich ist es, im Elfertoto genau (10, 9, 8, 7, ...) Richtige zu tippen?

Ein Gegenbeispiel zu Laplace-Wahrscheinlichkeiten ist der Wurf mit zwei Würfeln, wo-

bei als Ergebnis die Augensumme der beiden Würfel zählt. Bei diesem Experiment haben nicht alle möglichen Augensummen 2, 3, 4,…, 12 die gleiche Wahrscheinlichkeit. Man kann jedoch auch dieses Experiment mit Hilfe der Kombinatorik behandeln, wenn man es in gleichwahrscheinliche Fälle aufspaltet. Dazu betrachten wir einen roten und einen blauen Würfel. Jede der 36 möglichen Kombinationen der Au-

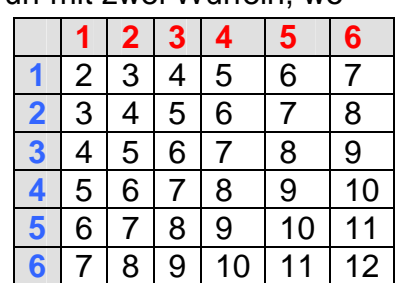

genzahlen des roten und des blauen Würfels sind nun gleichwahrscheinlich. Man kann dies in Form einer Tabelle darstellen.

Man erkennt leicht, dass z. B. die Summe 7 in 6 der 36 möglichen gleichwahrscheinlichen Fälle vorkommt, die Summe 3 dagegen nur in 2 dieser Fälle. Dementsprechend verschieden sind die Wahrscheinlichkeiten. Stellen Sie eine Tabelle mit den möglichen Augensummen und den dazugehörigen Wahrscheinlichkeiten auf

## *Aufgabe 2:*

Untersuchen Sie in analoger Weise den Wurf mit *drei* Würfeln und bestimmen Sie für jede Augenzahl die zugehörige Wahrscheinlichkeit. Zeichnen Sie ein Schaubild für die Wahrscheinlichkeiten der Augensummen, also für die Zuordnung  $k \rightarrow W(k)$ .

Wie vorsichtig man bei der Anwendung von Laplace-Wahrscheinlichkeiten sein muss, zeigt das folgende drastische Beispiel: Wir betrachten als Zufallsexperiment das Abwarten des nächsten Tages. Dabei gibt es für mich insgesamt zwei Möglichkeiten: entweder ich werde diesen erleben oder aber nicht. Wenn man nun mit der obigen Definition die Wahrscheinlichkeit dafür berechnet, dass ich den nächsten Tag noch erlebe, so erhält man dafür den Wert 50 % und denselben Wert für die Wahrscheinlichkeit, den nächsten Tag nicht zu erleben. Das sind keine guten Aussichten. Der Fehler liegt darin, dass i. Allg. diese beiden Fälle – glücklicherweise – nicht gleichwahrscheinlich sind, also kein Laplace-Fall vorliegt.

## **b) Bernoulli-Experimente**

Wir wollen im Folgenden an zwei einfachen einführenden Beispielen ein Grundschema einer Folge von gleichen Zufallsexperimenten untersuchen, bei denen es nur darum geht, ob ein bestimmtes Ergebnis eintritt oder nicht.

### **Beispiel 1:**

#### **Wie groß ist die Wahrscheinlichkeit, dass beim n-maligen Werfen einer idealen**  Münze genau k Mal "Zahl" und damit (n - k) Mal "Wappen" auftritt?

Wir behandeln hier den Fall  $n = 3$ .

Ein Baum veranschaulicht die möglichen Ausgänge des Versuchs in übersichtlicher Weise. Jeder Ausgang kann dargestellt werden als eine Dualkette mit 3 Stellen aus Z bzw. W. Wir erkennen, dass z. B. der Fall  $k = 2$ , also das zweimalige Werfen von "Zahl" in genau 3 der 8 möglichen Fälle vorkommt: ZZW, ZWZ und WZZ.

Also hat der Fall "genau 2 mal Zahl" die Wahrscheinlichkeit 3/8 = 0,375 = 37,5 %.

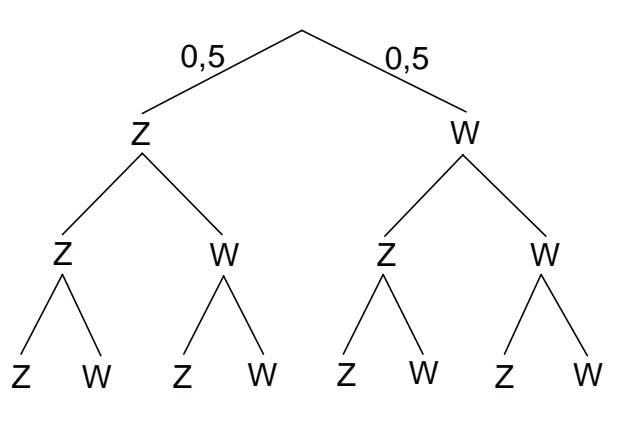

### *Aufgabe 3:*

a) Ergänzen Sie für den dreimaligen Münzwurf die folgende Tabelle:

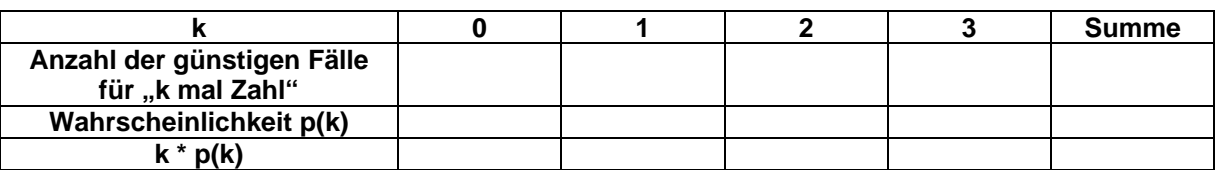

b) Welche Bedeutung haben die Zahlen in der Summenspalte?

c) Behandeln Sie in gleicher Weise die Fälle für  $n = 4$  und 5. [Die Fälle für  $n = 1$  und  $n = 2$  sind leicht im Kopf zu erledigen.]

#### **Beispiel 2:**

#### **Wie groß ist die Wahrscheinlichkeit, dass beim n-maligen Würfeln mit einem idea**len Würfel genau k Mal eine "Sechs" und damit (n – k) Mal "keine Sechs" er**scheint?**

Wir wollen wie im vorigen Falle wieder nur den Fall n = 3 behandeln. Der Baum sieht im Prinzip genau so aus wie im vorigen Fall, nur sind nun die Wahrscheinlichkeiten für "Sechs" und "Nichtsechs" nicht gleich, sondern 1/6 bzw. 5/6. Dies ist bei der Berechnung der einzelnen Wahrscheinlichkeiten zu beachten. Für das Ergebnis SSN, also je eine Sechs im ersten und zweiten Wurf und keine Sechs im dritten ist die Wahrscheinlichkeit 1/6 \* 1/6 \* 5/6 = 5/216.

### *Aufgabe 4:*

- a) Zeichnen Sie den Baum für dreimaliges Würfeln und die Ergebnisse Sechs (S) bzw. Nichtsechs (N). Schreiben Sie an jeden Zweig die zugehörige Wahrscheinlichkeit.
- b) Ergänzen Sie folgende Tabelle für das dreimalige Würfeln und die Anzahl k der dabei erzielten Sechsen:

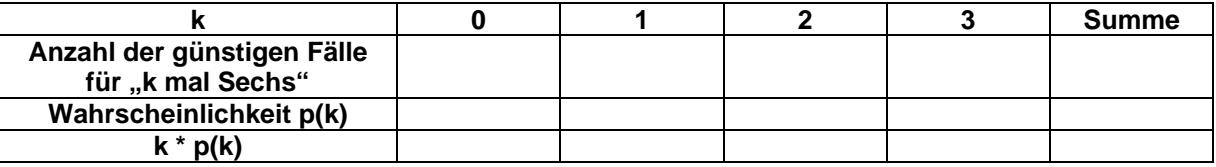

- c) Welche Bedeutung haben die Zahlen in der Summenspalte?
- d) Behandeln Sie in gleicher Weise die Fälle für  $n = 1, 2, 4$  und 5.

### **c) Mittelwert und Streuung: Begriffe aus der beschreibenden Statistik**

Bevor wir das allgemeine Bernoulli-Schema mit der Binomialverteilung behandeln, wollen wir zwei Begriffe aus der beschreibenden Statistik behandeln, die das Fundament zum Verständnis der Begriffe "Erwartungswert" und "Varianz" bzw. "Standardabwei**chung**" einer Verteilung bilden sollen.

Kombinatorik 47

In einer Schulklasse mit 20 Schülern gibt es die nebenstehenden Zensuren im Fach Mathematik:

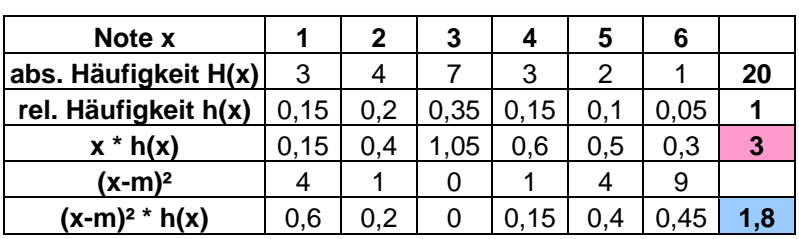

Begründen Sie, dass man den Mittelwert der Noten ausrech-

nen kann als Summe der Produkte x \* h(x), also als Summe der Produkte der Notenwerte mit ihren zugehörigen *relativen* Häufigkeiten. Man erhält als Mittelwert in diesem Beispiel genau den Wert  $\mu = 3$  (rotes Feld).

Als Maß für die Streuung der Noten um den Mittelwert kann man die "mittlere quadrati*sche Abweichung vom Mittelwert"* nehmen, also den Mittelwert aller quadratischen Abweichungen. Dieser heißt "Varianz" V und ist im blauen Feld zu finden. Man erhält für unser Beispiel den Wert  $V = 1.8$ . Oft gibt man als Streumaß die Wurzel aus diesem Wert an und bezeichnet diese Größe als "**Standardabweichung**" σ (im Beispiel ist  $\sigma$  = 1,34). Diese beiden Werte, Varianz bzw. Standardabweichung, sind ein Maß dafür, wie stark die einzelnen Werte vom Mittelwert abweichen, also für die Streuung der Daten.

## *Aufgabe 5:*

Um eine schwierig zu messende Länge möglichst genau zu bestimmen, wird diese möglichst oft gemessen. Dabei hat man die folgende Serie von Messwerten mit den angegebenen absoluten Häufigkeiten erhalten. Berechnen Sie für diese Serie von Messwerten die relativen Häufigkeiten jedes gemessenen Wertes, den Mittelwert, die Varianz und die Standardabweichung.

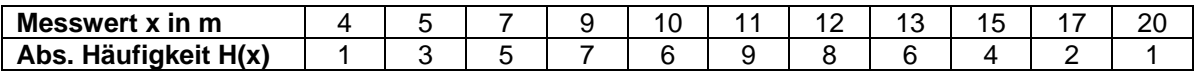

Mit dem folgenden Beispiel wollen wir verdeutlichen, warum das auf C.F. Gauß zurückgehende "*Mittel der quadratischen Abweichungen*" ein besonders gutes Maß für die Streuung von Daten darstellt.

Bei einer Wahl haben drei Schätzer A, B und C die Prozentanteile der vier Parteien prognostiziert. Das Wahlergebnis ist nun bekannt und es erhebt sich die Frage, wer von den drei Schätzern die "beste" Schätzung abgegeben hat. Dazu benötigt man ein Maß, mit dem man die einzelnen Schätzungen bewerten kann.

Bewerten Sie zunächst selbst die drei Schätzungen A, B und C.

Welche ist Ihrer Meinung nach die "beste" Vorhersage? Begründen Sie Ihr Urteil.

Welche Kriterien könnte man zur Bewertung der Schätzungen anlegen?

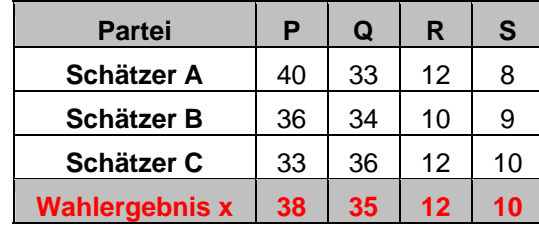

Eine erste Idee wäre es, einfach die *Summe aller einzelnen linearen Abweichungen* der Schätzer zu bilden. Man erhält dann das folgende Ergebnis:

Unbefriedigend ist, dass sich B nur deshalb so

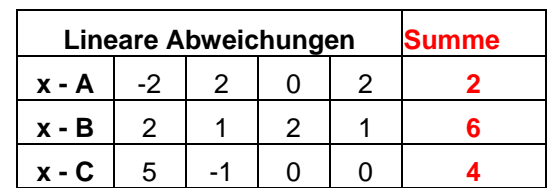

schlecht darstellt, weil seine Abweichungen alle in der gleichen Richtung liegen und sich nicht gegenseitig aufheben können.

Um diesen Mangel zu beheben, könnte man als zweiten Versuch die *Summe der Beträge aller linearen Abweichungen* bilden. Wir erhalten das nebenstehende Ergebnis, nach dem alle drei Schätzer gleich gut oder schlecht abgeschnitten hätten.

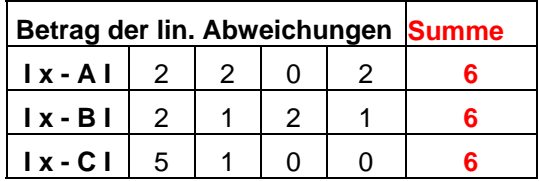

C. F. Gauß hatte nun die Idee, nicht die Summe der Beträge der Abweichungen als Streumaß zu nehmen, sondern die *Summe der Quadrate der Abweichung***en** zu bilden. Dies hat den Vorteil, dass diese erstens stets positiv sind und sich nicht kompensieren können, dass sie zweitens sich im Gegensatz zu den Beträgen rechnerisch leicht handhaben lassen und drittens dass dadurch größere Abweichungen stärker ins Gewicht fallen, als kleinere. So wird z. B. eine Abweichung um 5 vom wahren Wert durch das Quadrieren zu 25 gewichtet, während zwei Abweichungen um 2 und eine um 1 nur mit dem Gesamtwert  $4 + 4 + 1 = 9$  gewichtet werden. Starke Abweichungen erhalten dadurch also ein größeres Gewicht. Man erhält mit diesem Streumaß für unser Beispiel die nachstehenden Werte:

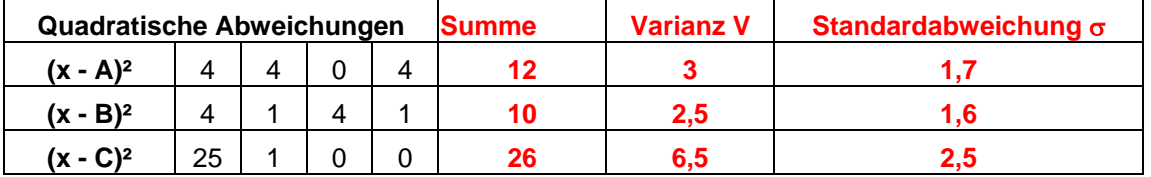

Wir haben zusätzlich zur Summe aller quadratischen Abweichungen zwei weitere Spalten eingeführt, in denen wir die "mittlere quadratische Abweichung" oder "Varianz" bzw. die **Standardabweichung**, d. h. die Wurzel aus der Varianz, angegeben haben. Man erkennt nun, dass C mit seinem einmaligen starken Abweichen als schlechtester Schätzer bewertet wird, dagegen B als bester, obwohl er nirgends einen "Volltreffer" gelandet hat, jedoch stets nur um wenig vom wahren Wert abgewichen ist.

Dieses von C. F. Gauß eingeführte Streumaß der "mittleren quadratischen Abweichung" oder "Varianz" hat die folgende zusätzliche wichtige Eigenschaft, die sich leicht beweisen lässt:

#### **Das arithmetische Mittel einer Serie von Werten ist derjenige Wert, für den die Summe der quadratischen Abweichungen – und damit auch die Varianz als mittlere quadratische Abweichung – minimal ist.**

Wir geben noch einmal die Definitionen von Mittelwert, Varianz und Standardabweichung einer Serie von Werten  $x_k$  mit ihren relativen Häufigkeiten  $h_k$  an:

Mittelwert

\n
$$
= \sum_{k=1}^{n} x_k \cdot h_k
$$
\nVarianz

\n
$$
= \sum_{k=1}^{n} (x_k - \mu)^2 \cdot h_k = \sum_{k=1}^{n} x_k^2 \cdot h_k - \mu^2
$$
\nStandardabweichung

\n
$$
= \sqrt{Varianz}
$$

## **d) Bernoulli-Schema und Binomialverteilung**

Wir werden nun ein häufig auftretendes Modell in allgemeiner Form behandeln:

Bei einem bestimmten Zufallsexperiment interessiert man sich nur für das Eintreten eines bestimmten Ergebnisses (Treffer, Erfolg, positiver Test, Ja, …), das mit einer bestimmten Wahrscheinlichkeit p eintritt. Mit der Wahrscheinlichkeit q = 1 – p hat man dann das Ausbleiben dieses Ereignisses (Niete, Misserfolg, negativer Test, Nein, …) zu erwarten. Beispiele dafür sind etwa der Münzwurf mit "Zahl" als Erfolg, bzw. das Würfeln mit einer "Sechs" als Erfolg. Weitere Beispiele sind Umfragen, medizinische Tests u. v. a. m. Führt man nun eine Serie von n gleichen Versuchen unabhängig voneinander durch, so kann man die Frage stellen, mit welcher Wahrscheinlichkeit dabei genau k mal "Erfolg" eingetreten ist. Dieses allgemeine Schema nennt man Bernoulli-Schema.

*Ein Bernoulli-Versuch (Bernoulli-Experiment) ist ein Zufallsversuch mit genau zwei möglichen Ergebnissen, wovon eines ("Erfolg") die Wahrscheinlichkeit p und das andere die Wahrscheinlichkeit q = 1 – p besitzt.* 

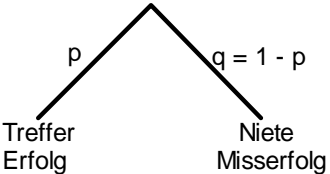

*Ein Bernoulli-Kette ist eine Abfolge mehrerer voneinander unabhängiger unter gleich bleibenden Bedingungen durchgeführter Bernoulli-Versuche.* 

Mit B(n, k, p) bezeichnet man die Wahrscheinlichkeit dafür, dass bei n-facher Durchführung eines Bernoulli-Experiments mit jeweils der Wahrscheinlichkeit p für das Ergebnis "Erfolg" genau k mal dieser "Erfolg" eintritt. Diese Wahrscheinlichkeit wollen wir nun allgemein berechnen.

Zeichnen wir den vollständigen Baum für den n-stufigen Versuch, so gibt es 2<sup>n</sup> mögliche Pfade durch diesen Baum. Es gibt also 2<sup>n</sup> mögliche Ausgänge, wobei man jede solche Kette darstellen kann als Dualkette der Länge n. Von diesen 2<sup>n</sup> Pfaden fragen wir nun nach denjenigen, die genau k mal das Ergebnis "Erfolg" und  $(n - k)$  mal das Ergebnis

"Misserfolg" haben. Das sind aber genau C(n, k) =  $\binom{n}{k}$  $\begin{pmatrix} n \ k \end{pmatrix}$  verschiedene Pfade, wobei jeder einzelne die gleiche Wahrscheinlichkeit  $p^k \cdot (1 - p)^{n-k}$  hat. Die Wahrscheinlichkeit B(n, k, p) erhält man also zu B(n, k, p) =  $\binom{n}{k}$   $p^k \cdot (1-p)^{n-k}$  $\binom{n}{k} \cdot p^k \cdot (1-p)^{n-k}$ .

**Tritt bei einem Zufallsexperiment ein bestimmtes Ergebnis ("Erfolg") stets mit der gleichen Wahrscheinlichkeit p ein, so beträgt die Wahrscheinlichkeit für das**  Auftreten von genau k Mal "Erfolg" und (n - k) Mal "Misserfolg" bei einer Kette **von n voneinander unabhängigen gleichen Versuchen dieser Art** 

$$
B(n, k, p) = {n \choose k} \cdot p^{k} \cdot (1-p)^{n-k}.
$$

*Aufgabe 6: (Verwenden Sie Rechenhilfen wie EXCEL oder MAPLE; siehe unten!)*

- a) Wie groß ist die Wahrscheinlichkeit, beim 6-maligen Werfen eines Würfels *keine* Sechs zu erhalten bzw. *mindestens eine* Sechs zu erhalten? Wie ist es bei 10 Würfen?
- b) Wie groß ist die Wahrscheinlichkeit, dass beim 60-maligen Würfeln weniger bzw. genau bzw. mehr als 10 Sechsen auftreten? Wie groß ist die Wahrscheinlichkeit, dass zwischen 8 und 12 Sechsen auftreten (8 und 12 je einschließlich)?
- c) Wie groß ist die Wahrscheinlichkeit, dass beim 100-maligen Werfen einer Münze das Ergebnis "Zahl" genau 50 Mal bzw. weniger als 40 Mal auftritt?
- d) Wie groß ist die Wahrscheinlichkeit, dass beim 100-maligen Werfen einer Münze genau 50 Mal .. Zahl" auftritt.
- e) Wie groß ist die Wahrscheinlichkeit, dass beim 100-maligen Werfen einer Münze das Ergebnis "Zahl" im Bereich von 45 bis 55 Mal (je einschließlich) vorkommt?

Nachfolgend zeigen wir die Vorteile der Benützung eines Computer-Algebra-Systems (hier MAPLE) und damit die Einfachheit der Aufgabenlösung unter Verwendung solcher Hilfsmittel:

Zunächst definieren wir die Funktion B(n, k, p) durch eine Prozedur:

> **Bin: = proc(n,k,p)**   $binomial(n, k) * (p^k) * ((1-p)^k(n-k))$ **end;** *Bin* := proc  $(n, k, p)$  binomial $(n, k) \times p^k \times (1 - p)^k (n - k)$  end proc

Nun wollen wir uns die Ergebnisse für  $n = 10$  und  $p = 0.5$  berechnen lassen:

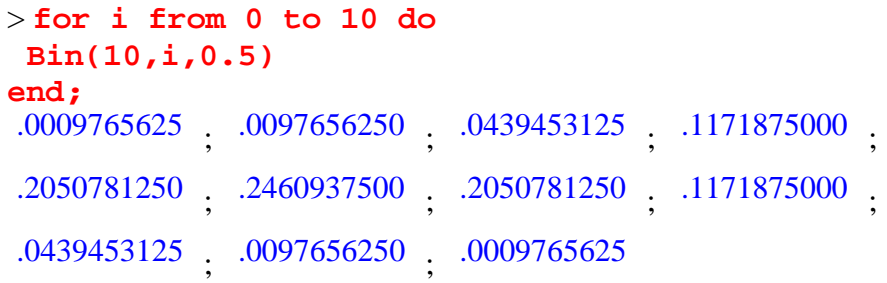

Mit folgenden beiden Abfragen lösen wir den Teil c) der Aufgabe 6:

> **evalf(Bin(100, 50, 1/2)); evalf(sum('Bin(100, i, 1/2)','i'= 0..39));** 

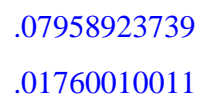

Schließlich lassen wir das System noch ein Schaubild der Wahrscheinlichkeitsverteilung für den Fall  $n = 10$  und  $p = 0.5$  zeichnen:

> **plot(Bin(10,k,0.5),k = 0..10);**

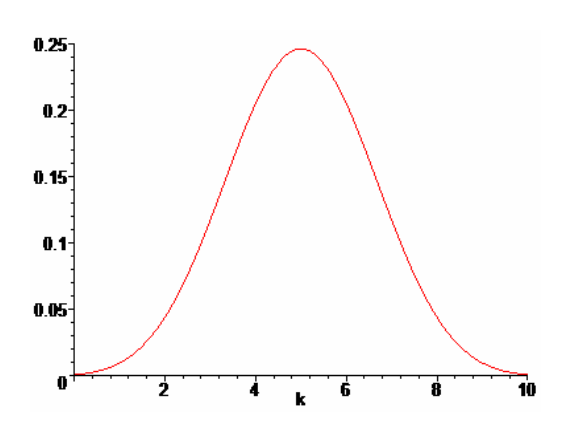

## *Aufgabe 7:*

Füllen Sie für ein Bernoulli-Experiment mit  $p = 0.5$  und  $n = 10$  die folgende Tabelle aus. Bestimmen Sie damit den "Mittelwert" µ (hier nennt man ihn "**Erwartungswert**") sowie die Varianz V und die Standardabweichung σ.

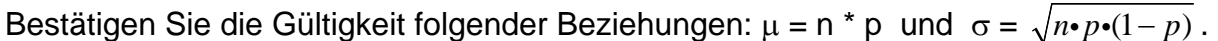

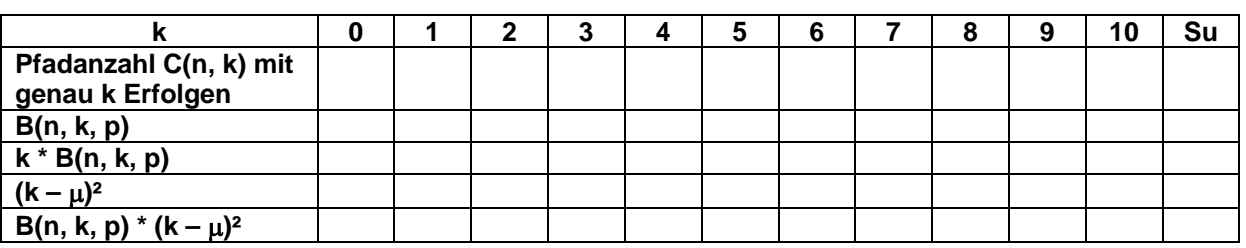

Mit jeder Bernoullikette erhält man eine Verteilung von Daten (Treffern) mit ihren zugehörigen Wahrscheinlichkeiten. Mit diesen an Stelle der relativen Häufigkeiten von erhobenen Daten kann man nun genau so einen Mittelwert für die Anzahl k der auftretenden "Erfolge" berechnen. Weil es sich jedoch hier meist um Prognosen handelt, wird dieser Mittelwert für die Anzahl k der "Erfolge" hier "**Erwartungswert**" genannt.

**Die Binomialverteilung mit den Wahrscheinlichkeiten B(n, k, p) für die Trefferanzahl k hat für diese den** 

• **Erwartungswert** µ **= n \* p und die**  Varianz  $V = n * p * (1-p) = n * p * q$  bzw. die **Standardabweichung**  $\sigma = \sqrt{n \cdot p \cdot (1 - p)} = \sqrt{n \cdot p \cdot q}$ 

Wir wollen diese beiden Behauptungen nun beweisen:

## *Erwartungswert der Binomialverteilung:*

Bei einer Häufigkeitsverteilung hat man den Mittelwert berechnet als Summe der Produkte x \* h(x) also als Summe aller Produkte der verschiedenen Werte und ihrer zugehörigen relativen Häufigkeiten. Die Rolle der letzteren übernehmen bei Wahrscheinlichkeitsverteilungen die entsprechenden Wahrscheinlichkeiten:

$$
\text{Erwartungswert} = \mathsf{E}(\mathsf{k}) = \mu = \sum_{k=0}^{n} k \cdot B(n,k,p) = \sum_{k=1}^{n} k \cdot \binom{n}{k} \cdot p^k \cdot (1-p)^{n-k}
$$

Wir ersetzen den Binomialkoeffizienten durch seine multiplikative Rekursion und klammern dann den allen Gliedern gemeinsamen Faktor (n \* p) aus:

$$
E(k) = n \cdot p \cdot \sum_{k=1}^{n} {n-1 \choose k-1} \cdot p^{k-1} \cdot (1-p)^{(n-1)-(k-1)} = n \cdot p \cdot \sum_{s=0}^{r} {r \choose s} \cdot p^{s} \cdot (1-p)^{r-s}.
$$

In der zweiten Summe haben wir die Variablen ersetzt:  $k - 1 = s$  und  $n - 1 = r$ . Die Summe läuft dann statt von  $k = 1$  bis n von  $s = 0$  bis  $n - 1 = r$ .

Nun erkennt man, dass die zweite Summe in der oben stehenden Zeile den Wert 1 ergibt, denn sie ist die nach dem Binomischen Lehrsatz entwickelte Summe für den Ausdruck  $(p + q)^r = 1^r = 1$ . Damit ist die Behauptung E =  $\mu = n \cdot p$  bewiesen.

#### *Varianz der Binomialverteilung:*

Analog zum Verfahren bei den Häufigkeitsverteilungen erhält man die Varianz als mittlere quadratische Abweichung durch die Summe aller Produkte der Abweichungsquadrate mit ihren zugehörigen Wahrscheinlichkeiten. Wir zeigen zunächst einen allgemeinen *Zusammenhang zwischen Varianz V und Erwartungswert E*. Dabei soll der folgende Querstrich stets Mittelwertbildung über alle möglichen Werte andeuten, also z. B.  $x = E(x)$ . Damit erhalten wir:

$$
V(x) = \overline{(x - E)^2} = \overline{x^2 - 2Ex + E^2} = \overline{x^2} - 2\overline{Ex} + E^2 = \overline{x^2} - E^2.
$$

*Man erhält die Varianz von x, indem man vom Erwartungswert*  $\bar{x}^2 = E(x^2)$  für die *Quadrate der x-Werte das Quadrat*  $\bar{x}^2 = E(x)^2 = \mu^2$  des Erwartungswerts der *x*-Werte subtrahiert:  $V(x) = E(x^2) - E(x)^2$ .

Da wir E(k) = E =  $\mu$  = n·p für die Binomialverteilung bereits kennen, genügt es, den Erwartungswert für die Quadrate k² zu berechnen:

$$
E(k^{2}) = \sum_{k=1}^{n} k^{2} \cdot B(n, k, p) = n \cdot p \cdot \sum_{k=1}^{n} k \cdot {n-1 \choose k-1} \cdot p^{k-1} \cdot q^{n-k} = np \sum_{k=1}^{n} [(k-1) + 1] \cdot {n-1 \choose k-1} \cdot p^{k-1} \cdot q^{n-k}
$$
  
= np {  $\sum_{s=0}^{n-1} {n-1 \choose s} \cdot p^{s} \cdot q^{(n-1)-s} + \sum_{s=0}^{n-1} 1 \cdot {n-1 \choose s} \cdot p^{s} \cdot q^{(n-1)-s}$  ) = np ( (n-1) · p + 1 ).

Damit erhalten wir die Varianz von k zu

$$
V(k) = E(k^2) - E(k)^2 = np \cdot (np - p + 1) - (np)^2 = np (1 - p) = npq = n \cdot p \cdot q
$$
  
und damit die Standardabweichung  $\sigma = \sqrt{n \cdot p \cdot q} = \sqrt{n \cdot p \cdot (1 - p)}$ .

#### *Aufgabe 8:*

- a) Ein Weinproduzent setzt seinem Wein ein Konservierungsmittel zu. Nun will er testen, ob die Kunden diesen Zusatz schmecken. Dazu lässt er 30 Testpersonen jeweils drei Proben kosten, wobei eine das Konservierungsmittel enthält, die beiden anderen nicht. Von den 30 Personen erkennen 15 die richtige Probe. Wie groß ist die Wahrscheinlichkeit, dass bei blindem Raten mindestens 15 Personen richtig raten? Welchen Schluss muss er daher ziehen?
- b) Bei der Produktion eines billigen Bauteils entsteht 5% Ausschuss. Wie groß ist die Wahrscheinlichkeit, dass bei einer Produktion von 1000 Stück mindestens 100 defekt sind?
- c) Wie viele Bauteile gemäß b) müssen produziert werden, damit mit einer Wahrscheinlichkeit von 50% mindestens ein defektes Teil dabei ist?
- d) Ein Test besteht aus 20 Prüfungsfragen, die nur mit "richtig" oder "falsch" beantwortet werden können. Man hat bestanden, wenn man mindestens 12 Fragen richtig beantwortet hat. Mit welcher Wahrscheinlichkeit besteht jemand den Test, der seine Fragen durch Münzwurf beantwortet, ohne die Fragen überhaupt zu lesen?

Im nachstehenden EXCEL-Arbeitsblatt haben wir die Binomialfunktion tabelliert. Man kann damit durch Vorgabe der Werte n und p jede beliebige Binomialverteilung tabellieren und graphisch darstellen lassen:

#### **Binomialverteilung B(n, k, p)**

### **n = 10 p = 0,50** µ **= 5**  k 0 1 2 3 4 5 6 7 8 9 10 **Summe** B(n,k,p) 0,001 0,010 0,044 0,117 0,205 0,246 0,205 0,117 0,044 0,010 0,001 **1,000**  K<br> $k * B(n,k,p)$ k  $\vert 0,000 \vert 0,010 \vert 0,088 \vert 0,352 \vert 0,820 \vert 1,230 \vert 1,230 \vert 0,820 \vert 0,352 \vert 0,088 \vert 0,010 \vert 5,000$ (µ-k)^2 \* B(n,k,p) 0,024 0,156 0,396 0,469 0,205 0,000 0,205 0,469 0,396 0,156 0,024 **2,500**  Summe B(n, ≤k, p) 0,001 0,011 0,055 0,172 0,377 0,623 0,828 0,945 0,989 0,999 1,000

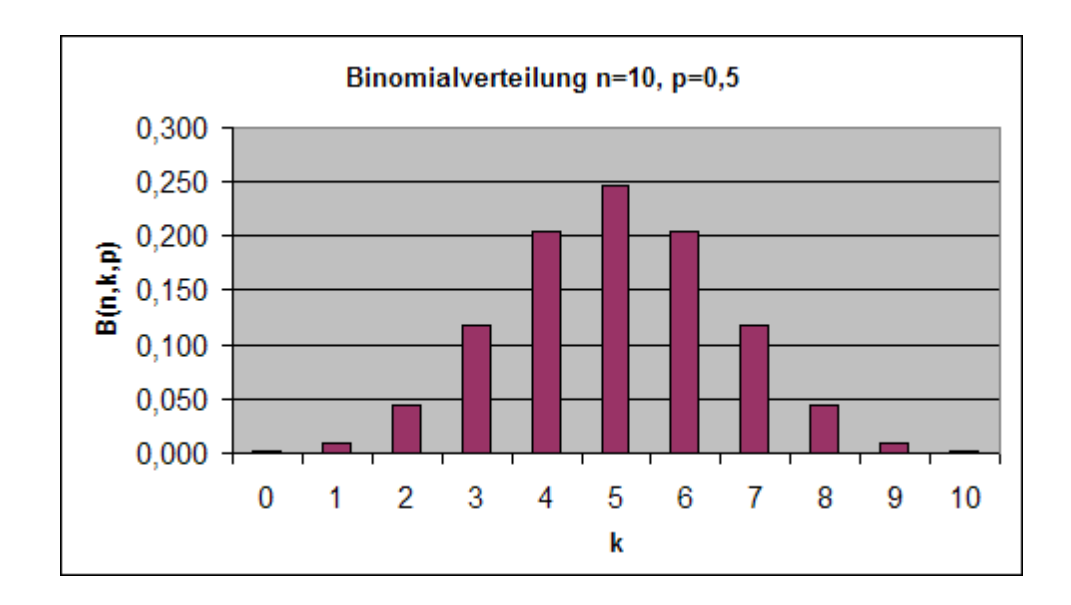

## **e) Ausblick auf die Normalverteilung**

Viele Erscheinungen in unserer Umwelt sind Zufallsprozesse, die von vielen verschiedenen Faktoren abhängen. Das Wachstum einer Pflanze etwa wird von den Bodenverhältnissen, vom Dünger, von der Witterung, der Wasserzufuhr, von der Belichtung u. v. a. m. beeinflusst. Diese vielen voneinander unabhängigen Einflüsse führen dazu, dass die Ergebnisse (z. B. das Gewicht einer Kartoffelknolle) gemäß der Gauß'schen Normalverteilung symmetrisch um einen bestimmten Mittelwert streuen. Wir zeigen dies modellhaft, indem wir für die Augensumme beim Würfeln mit 1, 2, 3, 4 bzw. 5 Würfeln die Wahrscheinlichkeitsverteilung berechnen. Das nachstehende EXCEL-Blatt zeigt: Mit zunehmender Zahl der beteiligten Einflüsse (Würfel) nähert sich die Verteilung der Augensummen immer mehr der bekannten Glockenkurve der Gaußschen Normalverteilung.

54 S. Krauter

| Würfeln mit einem Würfel: 1 2 3 4         |                |    |            | $5\overline{)}$ | 6               |              |         |    |    |    |                                     |    |      |    |    |                                                                            |    |     |    |    |      |       |             |      |
|-------------------------------------------|----------------|----|------------|-----------------|-----------------|--------------|---------|----|----|----|-------------------------------------|----|------|----|----|----------------------------------------------------------------------------|----|-----|----|----|------|-------|-------------|------|
|                                           |                |    |            |                 |                 |              |         |    |    |    |                                     |    |      |    |    |                                                                            |    |     |    |    |      |       |             |      |
| Würfeln mit zwei Würfeln: 23 4            |                |    | 5          | 6               |                 |              | 9       | 10 | 11 | 12 |                                     |    |      |    |    |                                                                            |    |     |    |    |      |       |             |      |
|                                           | $\overline{2}$ | 3  | 4          | 5               | 6               |              | 4       | 3  |    |    | 36                                  |    |      |    |    |                                                                            |    |     |    |    |      |       |             |      |
| Würfeln mit drei Würfeln:   3   4   5     |                |    | 6          |                 | 8               | 9            | 10      |    | 12 | 13 | 14                                  | 15 | 16 I | 17 | 18 |                                                                            |    |     |    |    |      |       |             |      |
|                                           |                | -6 | 10 15      |                 | 21              | $25 \mid 27$ |         | 27 | 25 | 21 | 15                                  | 10 | 6    |    |    | 216                                                                        |    |     |    |    |      |       |             |      |
| Würfeln mit vier Würfeln:   4   5   6     |                |    |            | 8               | 9               | 10           |         | 12 | 13 | 14 | 15                                  | 16 |      | 18 | 19 | 20                                                                         | 21 | 22  | 23 | 24 |      |       |             |      |
|                                           |                |    | 4 10 20 35 |                 | 56 <sup>1</sup> |              |         |    |    |    | 80  104 125 140 146 140 125 104  80 |    |      |    | 56 | 35                                                                         | 20 | 10  | 4  |    | 1296 |       |             |      |
| Würfeln mit fünf Würfeln:   5   6   7   8 |                |    |            | 9               | 10              | 11           | $12 \,$ | 13 | 14 | 15 | 16                                  | 17 | 18 I | 19 | 20 | 21                                                                         | 22 | -23 | 24 | 25 | 26   |       | 27 28 29 30 |      |
|                                           |                |    |            |                 |                 |              |         |    |    |    |                                     |    |      |    |    | 5 15 35 70 126 205 305 420 540 651 735 780 780 735 651 540 420 305 205 126 |    |     |    |    | 70   | 35 15 | 5           | 7776 |

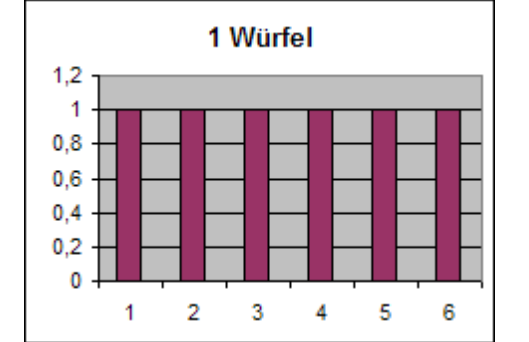

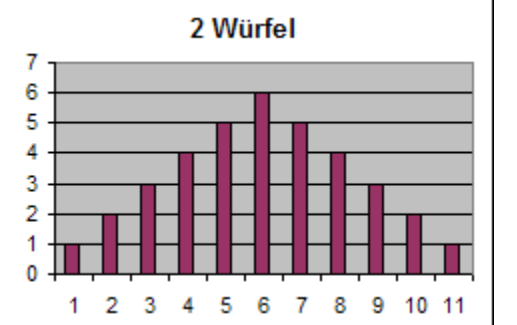

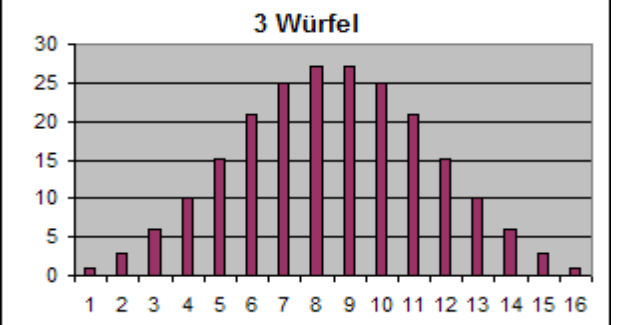

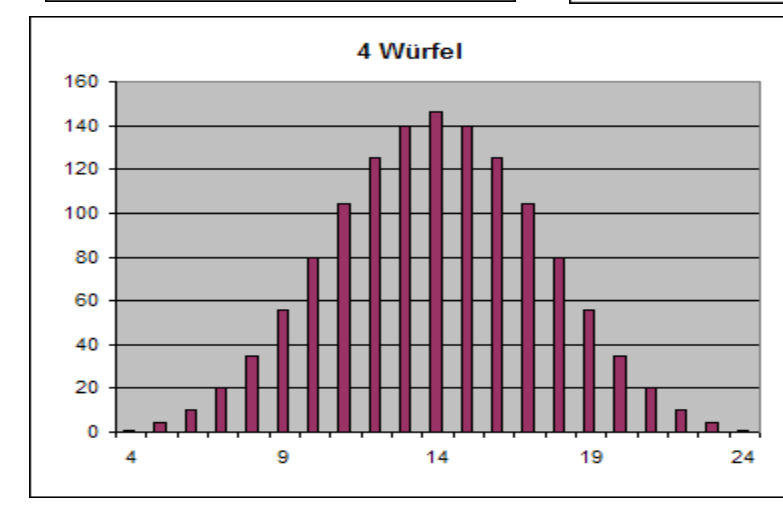

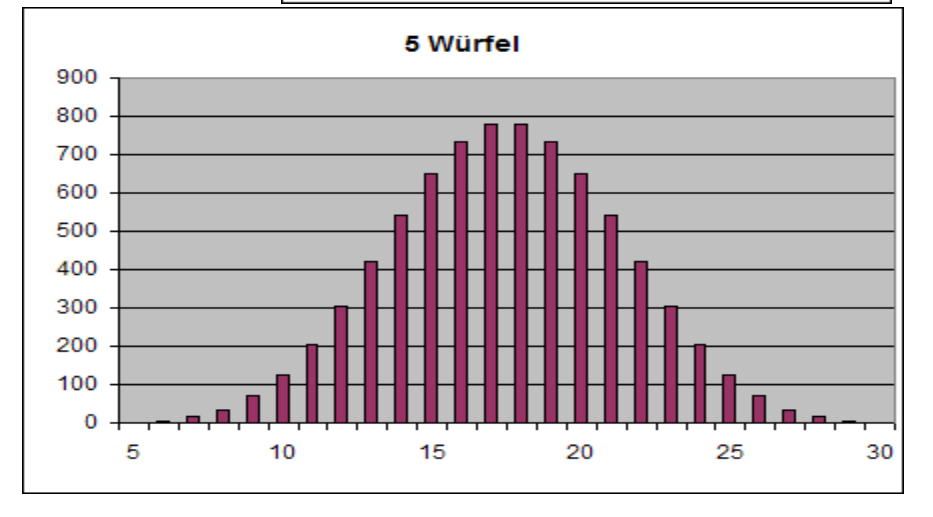

Für große Werte von n nähert sich die Binomialverteilung der so genannten Normalverteilung an. Diese hat mit dem Mittelwert (Erwartungswert)  $\mu = n * p$  und der Standardabweichung  $\sigma = \sqrt{n \cdot p \cdot (1-p)}$  eine Wahrscheinlichkeitsverteilung, die der folgenden Gleichung folgt und das nachstehende Schaubild ergibt:

#### **Gaußsche Normalverteilung mit Mittelwert** µ **und Standardabweichung** σ**:**

$$
y = f(x) = \frac{1}{\sigma \cdot \sqrt{2 \cdot \pi}} \cdot \exp\left(\frac{-(x-\mu)^2}{2 \cdot \sigma^2}\right).
$$

Diese Kurve hat ein *Maximum* bei  $x_1 = \mu$  und  $y_1 = \frac{1}{\sqrt{2\pi}}$  $\sigma{\boldsymbol{\cdot}}\sqrt{2}{\boldsymbol{\cdot}}\pi$  $\approx \frac{0.4}{\sigma}$  und sie hat

*Wendepunkte* bei  $x_{2,3} = \mu \pm \sigma$  und  $y_{2,3} = \frac{1}{\sigma \cdot \sqrt{2 \cdot \pi}} \cdot \exp(-\frac{1}{2}) \approx 0, 6 \cdot y_1 = \frac{0,24}{\sigma}$ 

Im nebenstehenden Schaubild sind drei Normalverteilungen mit jeweils gleichem Mittelwert  $\mu = 0$  jedoch verschiedenen Standardabweichungen  $\sigma = 1$  (rot),  $\sigma = 2$  (blau) und  $\sigma$  = 3 (grün) dargestellt. Man erkennt an diesen Kurven sehr schön die Auswirkung der verschiedenen Streumaße.

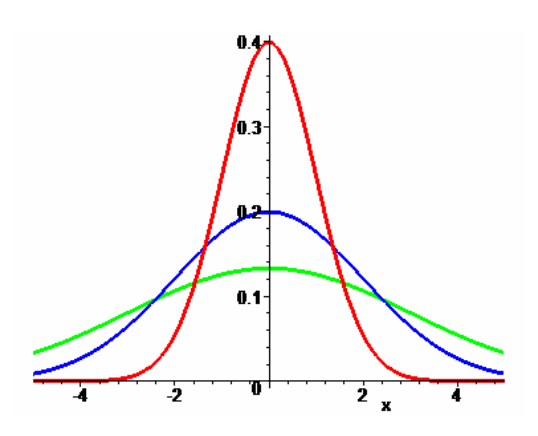

Eine beliebige normalverteilte Zufallsgröße x mit Mittelwert µ und Standardabweichung σ, kann durch folgende Koordinatentransformation u:=  $\frac{x - \mu}{\sigma}$  standardisiert werden zur **Standard-Normalverteilung (Gaußverteilung)** mit µ **= 0** und σ **= 1**.

Diese Standard-Normalverteilung hat die auf der folgenden Seite übersichtlich dargestellten Eigenschaften:

Mit 68% Wahrscheinlichkeit liegen die Werte im Bereich  $\mu - \sigma$  bis  $\mu + \sigma$  und nur ein geringer Prozentsatz liegt außerhalb dieses Bereichs. Nur noch knapp 5 % der Werte liegen außerhalb des Intervalls zwischen  $\mu - 2\sigma$  bis  $\mu + 2\sigma$  und nur noch 0,3% liegen außerhalb des 3σ-Bereichs um den Mittelwert µ.

Folgende Standardwerte für  $\mu$  und  $\sigma$  sind üblich:

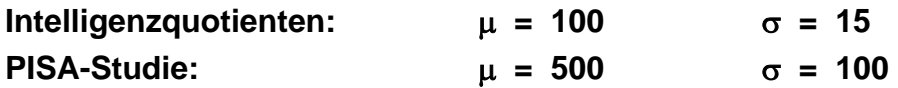

Nur jeweils 2,3 % aller Menschen haben daher z. B. Intelligenzquotienten von unter 70 bzw. über 130.

# **Eigenschaften der Standard-Normalverteilung**

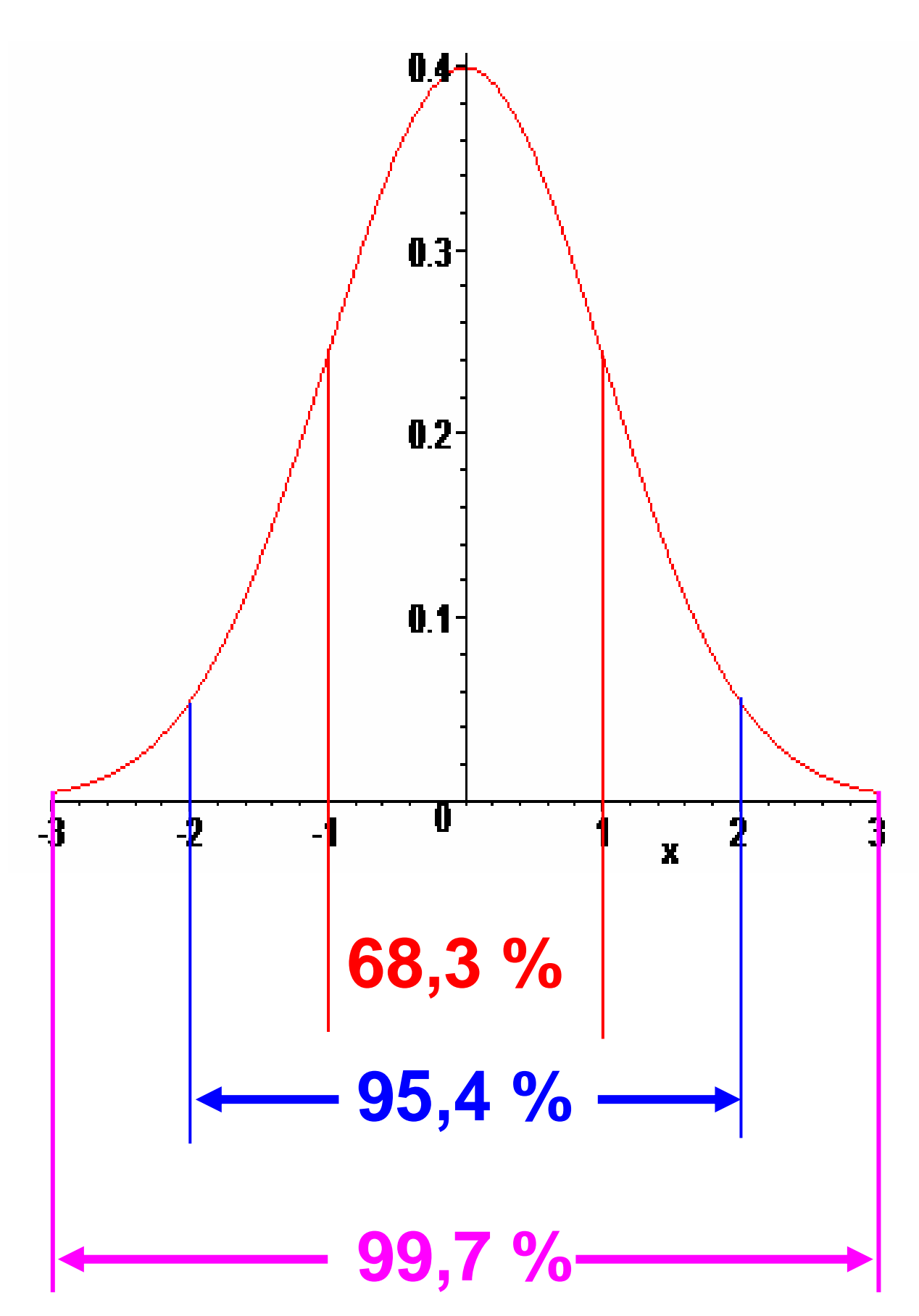

## **1.9 Vermischte Aufgaben zu Kapitel 1 bis 8.**

- 1. Wie viele Letternsätze mit 6 Lettern kann man aus den 26 Buchstaben des Alphabets bilden? Die Lettern können durchaus gleiche Buchstaben sein.
- 2. Wie viele verschiedene Möglichkeiten gibt es, zwischen n verschiedenen Telefonanschlüssen eine Zweierverbindung herzustellen?
- 3. Wie viele verschiedene Möglichkeiten gibt es, aus den 26 Buchstaben des Alphabets Wörter der Länge 6 zu bilden, bei denen sich kein Buchstabe wiederholt?
- 4. Wie viele verschiedene Möglichkeiten gibt es, eine Tippreihe im Elfertoto auszufüllen?
- 5. Wie viele verschiedene Möglichkeiten gibt es, aus n verschiedenen Punkten drei beliebige herauszugreifen?
- 6. Wie viele verschiedene Möglichkeiten gibt es, mit den neun Ziffern 1, 2, 3 , 4, 5, 6, 7 , 8 und 9 vierstellige Autonummern zu vergeben? (Hinweis: Warum wurde hier die 0 weggelassen?).
- 7. Wie viele verschiedene sechsstellige Zahlen ohne Ziffernwiederholung kann man aus den 9 Ziffern 1, 2, 3 ... 9 bilden?
- 8. Auf wie viele verschiedene Weisen kann man 7 gleiche Kugeln in 5 verschiedene Schubladen verteilen? Die Schubladen können durchaus leer sein oder mehrere Kugeln enthalten.
- 9. Wie viele verschiedene Möglichkeiten gibt es, mit den beiden Binärziffern 0 und 1 Dualketten (das sind Zeichenketten, bei denen auch führende Nullen vorkommen dürfen) mit genau drei Stellen aufzuschreiben? Verallgemeinern sie die Antwort auf beliebige Stellenzahl k.
- 10. Wie viele verschiedene injektive Funktionen (was bedeutet das?) aus einer endlichen Menge A in eine endliche Menge B gibt es? Wie viele verschiedene injektive Funktionen aus A in sich selbst gibt es?
- 11. Wie viele Möglichkeiten gibt es, in einem n-Eck vier Ecken für ein Viereck auszuwählen?
- 12. Wie viele Möglichkeiten für eine Tippreihe im Elfertoto gibt es, wenn man nur die Zahl der Nullen, Einsen und Zweien, nicht aber ihre spezielle Lage berücksichtigt?
- 13. Aus einer Urne mit n verschiedenen Kugeln werden unter Notieren s Stück gezogen, wobei jede gezogene Kugel nicht mehr zurückgelegt wird. Wie viele verschiedene Möglichkeiten gibt es?
- 14. Wie viele verschiedene Wörter (auch sinnlose) mit fünf Buchstaben kann man aus den 26 Buchstaben des deutschen Alphabets bilden?
- 15. Wie viele Möglichkeiten gibt es, aus einem Stapel von 32 Skatkarten a) die beiden verdeckten Karten b) die 10 Karten für einen Spieler auszuwählen?
- 16. Ein Kind hat blaue, rote, gelbe und grüne Murmeln zur Verfügung. Wie viele verschiedene Auswahlen von 6 Murmeln sind möglich?
- 17. Aus einer Urne mit n verschiedenen Kugeln werden ohne Notieren der Reihenfolge aber unter jeweiligem Zurücklegen der gezogenen Kugel s Stück gezogen. Wie viele verschiedene Möglichkeiten gibt es?
- 18. Wie viele verschiedene Abbildungen einer Menge A mit a Elementen in eine Menge B mit b Elementen gibt es?
- 19. Wie viele Möglichkeiten gibt es, aus den 26 Buchstaben des Alphabets einen Satz von fünf Lieblingslettern auszuwählen?
- 20. An einem Turnier nehmen 7 verschiedene Mannschaften teil. Es werden drei verschiedene Preise vergeben (Gold, Silber, Bronze). Wie viele verschiedene Möglichkeiten gibt es für die Preisvergabe?
- 21. Wie viele Möglichkeiten gibt es, aus einer Urne mit n verschiedenen Kugeln s Stück mit einem Griff (also ungeordnet und ohne Zurücklegen) herauszugreifen?
- 22. An vier Schüler werden drei Preise (Sport, Kunst, Musik) vergeben. Wie viele Möglichkeiten gibt es, wenn kein Schüler mehrere Preise erhalten darf?
- 23. Wie viele verschiedene Möglichkeiten gibt es, eine Wahrheitstafel für zwei Variablen mit den Wahrheitswerten w oder f auszufüllen?
- 24. Eine Urne enthält vier Sorten zu je 10 Kugeln. Man zieht 6 mit einem Griff. Wie viele verschiedene Ergebnisse kann dieses Experiment haben?
- 25. Gegeben sind Letternsätze für die 26 Buchstaben des Alphabets (z. B. in der Schuldruckerei). Wie viele Möglichkeiten gibt es, einen Haufen von 10 Lettern auszuwählen? (Reihenfolge spielt keine Rolle - daher "Haufen"-, und Wiederholung gleicher Buchstaben ist möglich).
- 26. Auf wie viele verschiedene Weisen kann man n Zahlen auf die Plätze 1 bis n verteilen (jede Zahl auf genau einen Platz)? Wie viele verschiedene Permutationen einer n-Menge gibt es?
- 27. Wie viele Möglichkeiten gibt es, aus einer n-Menge eine s-Teilmenge herauszugreifen?
- 28. Wie viele verschiedene Relationen aus einer Menge A mit a Elementen in eine Menge B mit b Elementen gibt es?
- 29. Wie viele Möglichkeiten gibt es, aus einer Urne mit n verschiedenen Kugeln unter Notieren der Reihenfolge und mit Zurücklegen der jeweils gezogenen Kugel s Stück zu ziehen?
- 30. 7 Briefe sollen in 7 adressierte Kuverts gesteckt werden. Wie viele Möglichkeiten der Zuordnung gibt es? Wie viele davon sind korrekt, d. h. jeder Adressat erhält den für ihn bestimmten Brief?
- 31. Wie viele Zickzackwege nach rechts und nach oben längs Gitterlinien im Koordinatensystem gibt es vom Punkt P(2; 3) zum Punkt Q(7; 7)?
- 32. 10 Spatzen lassen sich auf den 5 Häusern einer Siedlung nieder. Wie viele verschiedene Verteilungen sind möglich? (Die Spatzen sind nicht unterscheidbar).
- 33. Auf Dominosteinen sind beidseits Augenzahlen von 1 bis 6 markiert. Es können auch beidseitig gleiche Augenzahlen vorkommen. Wie viele verschiedene Dominosteine gibt es?
- 34. Von einer Menge M mit n Elementen kann man eine Teilemenge T mit k Elementen (k ≤ n) festlegen, indem man von jedem der n Elemente die Entscheidung ja oder

nein trifft, also ob es in die Teilmenge T aufgenommen wird oder nicht. Wie viele verschiedene Teilmengen besitzt also eine Menge mit n Elementen?

- 35. Auf Achims Schreibtisch liegen 4 verschiedene Gegenstände verstreut. Aufs Geratewohl legt er jeden Gegenstand in eine von 6 übereinander liegenden Schubladen seines Schreibtischs, jeweils nur einen in eine Schublade. Wie viele verschiedene "aufgeräumte Zustände" sind möglich?
- 36. Wie viele Möglichkeiten gibt es, aus einem Satz von 49 Ziffern 6 auszuwählen (Lotto)?
- 37. Eine Münze wird sechsmal nacheinander geworfen. Wie viele verschiedene Ausfälle kann es geben, wenn W für Wappen bzw. Z für Zahl notiert wird (Reihenfolge!)? Wie viele der möglichen Ausfälle enthalten genau viermal Wappen, wie viele genau dreimal Zahl?
- 38. In einem Landkreis besteht eine Autonummer aus dem bei allen gleichen Ortskürzel (z. B. LB oder S) und einer Kombination aus zwei Buchstaben und vier Ziffern (keine 0 am Anfang). Wie viele verschiedene Autonummern kann der Landkreis vergeben?
- 39. Ein Gehweg wird mit rechteckigen Platten gepflastert, die doppelt so lang wie breit sind. Eine Länge von drei Plattenbreiten kann auf drei verschiedene Arten gepflastert werden. Wie viele verschiedene Pflasterungen gibt es für die Länge 4, 5, 6, 7, 8, 9, 10?
- 40. Ein milder Lehrer macht Noten auf folgende Weise: Er wirft drei Würfel gleichzeitig und nimmt die kleinste gezeigte Zahl als Note. Wie wahrscheinlich ist es, eine 1 bzw. eine 6 zu bekommen?
- 41. Kinder bauen Türme aus Steckwürfeln in drei verschiedenen Farben. Von jeder Farbe sind beliebig viele Würfel vorrätig. Wie viele verschiedene Türme kann man bauen mit
	- a) Höhe 3 aus zwei verschiedenen Farben?
	- b) Höhe 4 mit drei (zwei) verschiedenen Farben?
	- c) Höhe 4 mit genau zwei roten Würfeln?
	- d) Höhe 4 mit genau drei roten Würfeln?
	- e) Stellen sie selbst Aufgaben mit höheren Türmen. Wählen Sie f Farben, Höhe h und Bedingungen nach Belieben!
- 42. Bei einer Party stößt jeder mit jedem einmal an. Wie viele Gäste waren anwesend, wenn insgesamt 253 Mal die Gläser erklangen?
- 43. Bei einer Wahl kann man seine s Stimmen auf k verschiedene Kandidaten verteilen. Auf wie viele verschiedene Weisen ist dies möglich, wenn man beliebig kumulieren darf? Wie, wenn man nicht kumulieren darf?
- 44. Wie viele verschiedene "Wörter" kann man mit den folgenden Buchstabensätzen bilden, wenn man jeweils alle Buchstaben verwendet?
	- a) NIHILISMUS b) CITLALTEPETL
	- c) POPOCATEPETL d) RIFIFI
- 45. Eine Menge M hat n Elemente.
	- a) Wie viele verschiedene Abbildungen von M in die Menge {0, 1} gibt es?
	- b) Wie viele verschiedene Teilmengen besitzt M? Was hat dies mit a) zu tun?

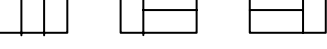

- c) Wie viele Abbildungen von M in sich selbst gibt es? Wie viele davon sind injektiv?
- d) Wie viele Elemente besitzt die Menge M× M ? Wie viele Teilmengen besitzt M× M?
- e) Wie viele verschiedene Relationen gibt es in M? Wie viele davon besitzen 1, 2, 3, ... k Paare?
- f) Wie viele der Relationen aus e) sind reflexiv, wie viele sind symmetrisch, wie viele sind reflexiv und symmetrisch?
- g) Wie viele Verknüpfungen gibt es in M? Wie viele davon sind kommutativ?
- 46. Eine Münze wird n mal hintereinander geworfen. Mit welcher Wahrscheinlichkeit hat man dabei genau k mal das Ergebnis "Zahl" zu erwarten? Wählen Sie selbst konkrete Zahlenbeispiele.
- 47. Drei Preise werden an fünf Kinder verteilt. Welche kombinatorischen Fragestellungen können sich aus dieser Situation ergeben? Präzisieren Sie diese und beantworten Sie die Fragen im Einzelnen.
- 48. Es sei M eine Menge mit n Elementen und pot M die Potenzmenge von M, also die Menge aller Teilmengen. Für (pot M; ⊆) wird ein Hassediagramm gezeichnet.
	- a) Führen Sie dies für n = 2, 3 und 4 durch. (Teilmengen gleicher Elementeanzahl in einer Zeile).
	- b) Geben Sie für jedes M jeweils die Teilermenge T(x) einer natürlichen Zahl x an, die ein zu (pot M;  $\subseteq$ ) isomorphes Hasssediagramm für (T(x); | ) besitzt.
	- c) Wie viele Pfeile landen in a) auf jeder k-Teilmenge und wie viele gehen von ihr aus?
	- d) Wie viele Striche enthält das Hassediagramm der Potenzmenge einer n-Menge?
- 49. Gegeben sind 6 Schachteln mit 6 verschiedenen Sorten von Pralinen. In jeder Schachtel liegen 8 Pralinen der gleichen Sorte, aber in verschiedenen Schachteln sind die Sorten verschieden. Auf wie viele verschiedene Weisen kann man diese 48 Pralinen an 5 Personen verteilen? Dabei kann auch eine Person alle Pralinen erhalten.

## **1.10 Hinweise und Lösungen zu den Aufgaben**

- 1. 6 Kugeln und 25 Trennstriche: 31 25  $\big($ ⎝  $\binom{31}{25}$ ⎠  $\vert$  = 31 6  $\big($ ⎝  $\binom{31}{5}$ ⎠  $\vert$  = 736 281.
- 2. Anzahl der 2-Teilmengen einer n-Menge: *n* 2  $\sqrt{2}$ ⎝  $\binom{n}{2}$ ⎠  $\vert$  =  $n*(n-1)$  $\frac{1}{2}$  = (n-1) + (n-2) + (n-3) + ... + 2 + 1 (Dies sollte man sich merken!)

3. 26 
$$
\times
$$
 25  $\times$  24  $\times$  23  $\times$  22  $\times$  21 =  $\frac{26!}{20!}$  = 165 765 600

- 4. Bei jedem Spiel hat man drei Möglichkeiten, also insgesamt  $3^{11}$  = 177 147.
- 5. Anzahl möglicher 3-Teilmengen einer n-Menge: *n* 3  $\big($ ⎝  $\binom{n}{2}$
- 6. An jeder der 4 Stellen kann jede der 9 Ziffern stehen, also  $9^4$ . Nullen sollten weggelassen werden, weil führende Nullen nicht vorkommen dürfen. Wie groß wäre die Anzahl, wenn Nullen zugelassen werden, aber nicht als führende Nullen?

⎠  $\sqrt{2}$ 

- 7. Für die erste Stelle stehen 9 Ziffern zur Verfügung. Für die jeweils nächste Stelle steht immer eine Ziffer weniger zur Verfügung, also 9\*8\*7\*...\*4 =  $\frac{9!}{3!}$  = 60 480.
- 8. Es sind 7 gleiche Kugeln (Nullen) durch 4 Trennstriche zu unterteilen: 11 4  $\big($ ⎝  $\binom{11}{4}$ ⎠  $\vert = 330.$
- 9. An jeder Stelle kann man 0 oder 1 notieren, also  $2^3$  bzw.  $2^k$  Möglichkeiten.
- 10. Es seien n bzw. s die Elementeanzahlen von A bzw. B, d. h. IAI = n und IBI = s. Zum ersten Element von A kann man s mögliche Bilder wählen, zum zweiten nur noch (s-1), zum dritten (s-2) usf. Insgesamt gibt es also

s \* (s-1) \* ... \* (s-n+1) = *<sup>s</sup> s n* !  $\frac{s}{(s-n)!}$  injektive Funktionen von A in B.

- 11. Auswahl von 4-Teilmengen aus einer n-Menge:  $\left\lfloor \frac{n}{4} \right\rfloor$ ⎠ ⎞  $\parallel$ ⎝  $\big($ 4 *n*
- 12. Man hat 11 Gutscheine für drei Sorten (0, 1 und 2). Damit kann man nach dem Kugel-Trennstrich-Modell insgesamt  $\begin{bmatrix} 13 \\ 2 \end{bmatrix}$ ⎠ ⎞  $\parallel$ ⎝  $\big($  $\begin{pmatrix} 13 \\ 2 \end{pmatrix}$  = 78 Auswahlen treffen.

13. 
$$
n^*(n-1)^*(n-2)^* \dots * (n-s+1) = \frac{n!}{(n-s)!}
$$

- 14.  $26^5 = 11881376$
- 15. a)  $\begin{bmatrix} 32 \\ 2 \end{bmatrix}$ ⎠ ⎞  $\overline{\phantom{a}}$ ⎝  $\big($  $\binom{32}{2}$  = 496 b)  $\binom{32}{10}$ ⎠ ⎞  $\parallel$ ⎝  $\big($  $\begin{bmatrix} 32 \\ 10 \end{bmatrix}$  = 64 512 240
- 16. 6 Kugeln (Gutscheine) sind auf vier Sorten zu verteilen:  $\begin{bmatrix} 2 \\ 3 \end{bmatrix}$ ⎠ ⎞  $\parallel$ ⎝  $\big($  $\binom{9}{3}$  = 84.
- 17. Die gezogenen s Kugeln sind auf n Sorten zu verteilen:  $\binom{n+s-1}{s}$ ⎠ ⎞  $\parallel$ ⎝  $(n + s$ *s*  $\begin{pmatrix} n+s-1 \\ s \end{pmatrix} = \begin{pmatrix} n+s-1 \\ n-1 \end{pmatrix}$ ⎠ ⎞  $\parallel$ ⎝ ⎛ −  $+ s -$ 1 1 *n*  $n + s$
- 18. Man kann für jedes der a Elemente von A b verschiedene Bilder aus B auswählen (Baumdiagramm), daher gibt es bei diesem Versuch in a Stufen genau b<sup>a</sup> verschiedene Ergebnisse.
- 19. Wenn es um Lieblingslettern geht, so sind dies wohl verschiedene Buchstaben und nicht ein Haufen von 5 gleichen. Daher ist jede 5-Teilmenge der gesamten Alphabetmenge eine Lösung. Es gibt davon aber  $\left\lceil \frac{20}{5} \right\rceil$ ⎠ ⎞  $\overline{\phantom{a}}$ ⎝  $\big($  $\binom{26}{5}$  = 65 780.
- 20. Gold kann an 7, Silber nur noch an 6, Bronze an 5 Mannschaften gehen: 210.
- 21. Anzahl der s-Teilmengen einer n-Menge:  $\left| \frac{n}{s} \right|$ ⎠ ⎞  $\parallel$ ⎝  $\big($ *n s f*.
- 22. Sportpreis kann an 4, Kunstpreis an 3 und Musikpreis an 2 Schüler gehen: 24.
- 23. W =  $\{w, f\}$  ist die Menge der Wahrheitswerte für Aussagen ("wahr" oder "falsch"). Man kann Verknüpfungen von Wahrheitswerten definieren, z. B. "und" bzw. "oder": p *oder* q ist genau dann falsch, wenn sowohl p als auch q falsch sind, also wahr, wenn mindestens eines der beiden wahr ist. Man schreibt  $p \vee q$  (lies: p oder q) p *und* q ist genau dann wahr, wenn sowohl p als auch q wahr ist, also falsch, wenn mindestens eines der beiden falsch ist. Man schreibt  $p \wedge q$  (lies p und q). Dieser Sachverhalt wird in einer Wahrheitswertetafel dargestellt:

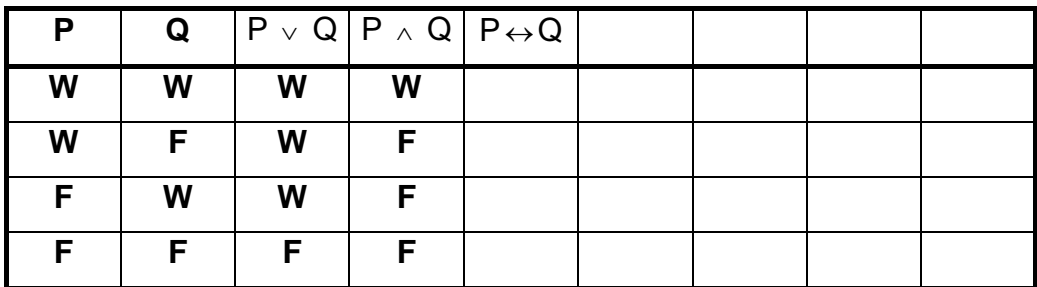

Wie viele Möglichkeiten gibt es, eine Verknüpfung durch eine Spalte analog ∨ bzw.  $\land$  auszufüllen? Wie sieht z. B. die Spalte für "entweder p oder q" aus?

- 24. 6 Kugeln und drei Trennstriche:  $\begin{bmatrix} 2 \\ 3 \end{bmatrix}$ ⎠ ⎞  $\overline{\phantom{a}}$ ⎝  $\big($  $\binom{9}{3}$  = 84.
- 25. 10 Kugeln (Gutscheine) und 25 Trennstriche:  $\begin{bmatrix} 3 \\ 10 \end{bmatrix}$ ⎠ ⎞  $\parallel$ ⎝ ⎛  $\binom{35}{10}$  = 183 579 396.
- 26. Es gibt n! verschiedene Permutationen einer n-Menge.
- 27.  $\begin{bmatrix} n \\ s \end{bmatrix}$ ⎠ ⎞  $\parallel$ ⎝  $\big($ *s n*
- 28. Relationen aus einer Menge A in eine Menge B kann man extensional durch Aufzählung aller ihrer Paare (a, b)  $\in$  A  $\times$  B darstellen. Jede solche Relation ist also eine Teilmenge von  $A \times B$ . Es gibt also genau so viele Relationen aus A in B wie es Teilmengen von gibt.  $A \times B$  besitzt a \* b Elemente, also  $2^{a^{*}b}$  Teilmengen.

- 29.  $n^s$
- 30. Es gibt 7! = 5 040 Möglichkeiten und nur eine davon ist korrekt. Steckt man die Briefe daher wahllos in die Kuverts, so ist die Wahrscheinlichkeit, dass alle richtig zugeordnet sind nur  $\frac{1}{7!} = 0,000198412 \approx 0,2$  Promille.
- 31. Die Wege entsprechen Dualketten der Länge 9 mit 5 bzw. mit 4 Einsen:  $\left\lceil \frac{7}{4} \right\rceil$ ⎠ ⎞  $\parallel$ ⎝  $\big($  $\binom{9}{4}$  = 126.
- 32. Nach der Kugel-Trennstrich-Methode: 10 Kugeln mit 4 Trennstrichen:  $\begin{bmatrix} 1 \\ 4 \end{bmatrix}$ ⎠ ⎞  $\parallel$ ⎝  $\big($  $\binom{14}{4}$  = 1001.
- 33. Bei jedem Dominostein werden 2 Ziffern aus 6 möglichen ausgewählt, ohne Berücksichtigung der Reihenfolge mit Möglichkeit zur Wiederholung:

2 Kugeln und 5 Trennstriche:  $\left|\frac{7}{2}\right|$ ⎠ ⎞  $\parallel$ ⎝ ⎛  $\binom{7}{2}$  = 21 mögliche Dominosteine.

- 34.  $2^n$
- 35.  $6 * 5 * 4 * 3 = 360$
- 36.  $\begin{vmatrix} +3 \\ 6 \end{vmatrix}$ ⎠ ⎞  $\parallel$ ⎝  $\big($  $\binom{49}{6}$  = 13 983 816

37. Genau viermal Wappen enthalten  $\Big(\begin{smallmatrix}6&6\0\end{smallmatrix}\Big)$  $\begin{pmatrix} 6 \\ 4 \end{pmatrix}$ = 15, genau dreimal Zahl  $\begin{pmatrix} 6 \\ 3 \end{pmatrix}$  = 20.

- 38. 26  $*$  26  $*$  9  $*$  10  $*$  10  $*$  10 = 6 0840 000
- 39. Tabelle durch systematisches Probieren:

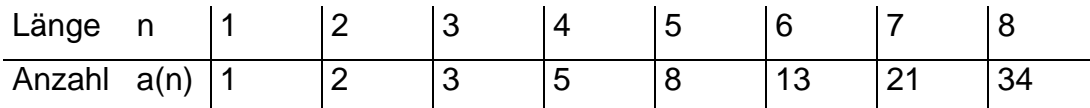

Die a(n) verschiedenen Pflasterungen der Länge n beginnen entweder mit zwei längs gelegten Platten  $\Box$  und den a(n-2) verschiedenen nachfolgenden Pflasterungen der Länge n-2 oder aber mit einer quer gelegten Einzelplatte [ | und den nachfolgenden a(n-1) verschiedenen Pflasterungen der Länge n-1. Es gilt also  $a(n) = a(n-2) + a(n-1)$  und das ist die definierende Gleichung der Fibonaccifolge.

40. Es gibt insgesamt 63 verschiedene Ausfälle. 53 davon enthalten keine Eins, alle anderen enthalten eine 1. Wahrscheinlichkeit für "eine 1"  $w = (63 - 53) / 63 =$ 42,1%.

Für eine 6 müssen alle drei Würfel die 6 zeigen:  $w = 6-3 = 0.0046 = 0.46$  %

- 41. a) h=3; f=2; Eine Farbe kommt einmal eine zweite zweimal vor. Auswahl der ersten Farbe: 3 Möglichkeiten. Platzauswahl dieser Farbe: 3 Möglichkeiten. Auswahl der zweiten Farbe: 2 Möglichkeiten. Gesamtanzahl 18.
	- b) h=4; f=3:

Eine Farbe kommt doppelt vor:3 Möglichkeiten. Platzauswahl für diese Farbe: 6 Möglichkeiten. Wahl der nächsten Farbe: 2 Möglichkeiten. Gesamtzahl also 36 Möglichkeiten.

 $h=4$ :  $f=2$ :

Es gibt zwei Turmtypen, entweder 3I1 (3 Würfel Farbe1 1 Würfel Farbe2) oder 2I2 (je zwei Würfel von beiden Farben).

Typ 1: Farbauswahl: 3. Platzauswahl dafür: 4. Zweite Farbe: 2. Gesamt: 24. Typ 2: Farbauswahlen: 3. Zwei Plätze für Farbe 1: 6. Gesamt: 18. Man hat also in diesem Falle 42 Möglichkeiten.

- c) Platzauswahl für die beiden roten: 6. Restbelegung: 4. Gesamt: 24.
- d) Platzauswahl für die drei roten: 4. Restbelegung: 2. Gesamt: 8 Fälle.
- 42.  $n * (n-1) / 2 = 253$  ergibt  $n * (n-1) = 506$ , also  $n = 23$ .
- 43. Man muss s Kugeln auf n verschiedene Schubladen verteilen, wobei Häufung möglich ist (Kugel-Trennstrich-Modell):  $\begin{bmatrix} 0 & a & b \\ c & c & d \end{bmatrix}$ ⎠ ⎞  $\overline{\phantom{a}}$ ⎝  $(s + n$ *s*  $s + n - 1$ .
- 44. a) Man sucht zunächst 3 aus 10 Plätzen für die drei "I", dann 2 aus 7 restlichen Plätzen für die zwei "S", dann 1 aus den 5 restlichen für N, 4 für H, 3 für L, 2 für M und schließlich einen für U. Ergebnis:  $\binom{10}{3}$  $\binom{10}{3}$  \*  $\binom{7}{2}$  $\binom{7}{2}$  \* 5 \* 4 \* 3 \* 2 \* 1 = 302 400.
	- b)  $\begin{pmatrix} 12 \\ 2 \end{pmatrix}$  $\binom{12}{3}$  \*  $\binom{9}{3}$  $\begin{pmatrix} 9 \\ 3 \end{pmatrix} \star \begin{pmatrix} 6 \\ 2 \end{pmatrix}$  $\binom{6}{2}$  \* 4 \* 3 \* 2 \* 1 =  $\frac{12}{3!}$  $3!*3!*2$ ! !\* 3!\* 2!  $= 6652800$

c) 
$$
\binom{12}{3} \times \binom{9}{2} \times \binom{7}{2} \times \binom{5}{2} \times 3 \times 2 \times 1 = \frac{12!}{3! \times 2! \times 2! \times 2!} = 9\,979200
$$

d) 
$$
\binom{6}{3} \times \binom{3}{2} \times 1 = \frac{6!}{3! \times 2!} = 60
$$

- 45. a) Jede Abbildung ist eine Dualkette der Länge n, also gibt es genau 2n.
	- b) Genau so viele wie in a); Hinweis: charakteristische Funktion einer Teilmenge.
	- c) Jede Abbildung ist ein Wort der Länge n über einem Alphabet mit n Buchstaben, also gibt es n<sup>n</sup> verschiedene Abbildungen von M in sich. Bei den injektiven Abbildungen ist Wiederholung von Bildelementen unzulässig, daher gibt es nur n! verschiedene injektive Abbildungen von M in sich.
	- d)  $|M \times M| = n^2$ ;  $|pot (M \times M)| = 2^{(n^*n)}$
	- e) Jede Relation in M ist eine Paarmenge, also eine Teilmenge von M×M. Davon gibt es aber genau  $2^{(n^*n)}$ .

Mit 1, 2, 3, .. Paaren gibt es 
$$
\binom{n*n}{1}, \binom{n*n}{2}, \binom{n*n}{3}, \dots
$$

f) Wir betrachten die Ankreuztabelle:

Bei einer *reflexiven* Relation stehen in der Hauptdiagonale überall Kreuze. Bei allen anderen  $n^2 - n = n^*(n-1)$  Feldern hat man die Wahl anzukreuzen oder nicht. Also gibt es 2<sup>n(n-1)</sup> Möglichkeiten.

Bei einer *symmetrischen* Relation kann bei den Feldern in der und rechts oberhalb der Hauptdiagonale (oder aber links unterhalb)

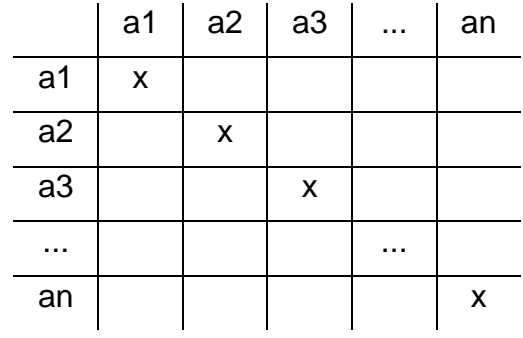

frei entschieden werden, ob man Ankreuzen will oder nicht. Die anderen Felder sind dadurch eindeutig bestimmt. Das sind n\*(n+1)/2 Felder, daher gibt es 2<sup>0,5\*n\*(n+1)</sup> symmetrische Relationen in M.

Bei den *reflexiven und symmetrischen* Relationen kann man nur über die n\*(n-1)/2 Felder rechts oberhalb der Hauptdiagonale entscheiden, die anderen sind dann vollständig bestimmt. Daher gibt es genau 2<sup>0,5\*n\*(n-1)</sup> symmetrische und reflexive Relationen in M.

g) Es gibt insgesamt n<sup>(n<sup>2)</sup> mögliche Verknüpfungstafeln.</sup> Davon sind n<sup>n\*(n+1)/2</sup> solche von kommutativen Verknüpfungen.

46. n  $\binom{n}{k}$ der insgesamt 2<sup>n</sup> Fälle haben genau k mal das Ergebnis Zahl.

- 47. a) Weder 3 Preise noch 5 Kinder unterscheidbar. Keine Häufung möglich. Dann gibt es nur den einzigen Fall 1 I 1 I 1 , d. h. von 3 Kindern erhält jedes einen einzigen Preis.
	- b) Preise und Kinder nicht unterscheidbar, Häufung möglich: Es gibt 3 Fälle: 1 Kind erhält alle 3 Preise; entsprechend 211 und 11111.
	- c) Kinder unterscheidbar, Preise nicht unterscheidbar, keine Häufung:Es gibt so viele Möglichkeiten, wie man 3 aus 5 Kindern auswählen kann, also  $\left\lceil \frac{3}{3} \right\rceil$ ⎞  $\overline{\phantom{a}}$  $\sqrt{}$ 3 5  $= 10.$
	- d) Kinder unterscheidbar, Preise nicht, Häufung möglich: 3 Preise in 5 Schubladen (Kugel-Trennstrich-Methode) also  $\begin{bmatrix} 2 \\ 3 \end{bmatrix}$ ⎠ ⎞  $\overline{\phantom{a}}$ ⎝  $\big($ 3 7 = 35 Möglichkeiten.
	- e) Kinder und Preise unterscheidbar, keine Häufung möglich: 5 \* 4 \* 3 = 60 Mgkt.
	- f) Kinder und Preise unterscheidbar, Häufung möglich: 5 \* 5 \* 5 = 125 Möglk.
- 48. a) Für  $n = 3$  siehe Text.
	- b) n=2: z. B. T(6); n=3: z. B. T(30); n=4: z. B. T(210).
	- c) Von unten landen jeweils k, nach oben gehen jeweils n-k weg. Insgesamt enden also an jeder Teilmenge genau n Striche des Hassediagramms.
	- d) Da es 2<sup>n</sup> Teilmengen gibt, an jeder dieser n Striche enden und jeder Strich 2 Enden hat, gibt es insgesamt n\*2<sup>(n-1)</sup> Striche im Hassediagramm der Potenzmenge einer n-Menge.
- 49. Wir verteilen zuerst die 8 Pralinen der ersten Schachtel. Dafür gibt es nach dem Kugel-Trennstrich-Modell C(11, 3) = C(11, 8) verschiedene Möglichkeiten. Zu jeder dieser Möglichkeiten kann man die zweite Schachtel auf ebenso viele verschiedene Weisen verteilen, ebenso die dritte, vierte … Schachtel. Man erhält C(11, 3)<sup>6</sup> = 20 179 187 015 625  $\approx$  2  $\star$  10<sup>13</sup> verschiedene Möglichkeiten.

⎠

⎝

## **2. Partitionen**

## **2.1 Geordnete Zahlpartitionen**

Die Problemstellung in diesem Kapitel ist relativ einfach:

*Wie viele verschiedene Möglichkeiten gibt es, eine natürliche Zahl n als Summe von natürlichen Zahlen darzustellen, d. h. sie in Summanden zu zerlegen?* 

Je nachdem, ob die Reihenfolge der Summanden dabei berücksichtigt wird oder nicht, spricht man von *geordneten* bzw. *ungeordneten* Zahlpartitionen oder Zahlzerlegungen.

## *Fragestellung:*

#### *Wie viele verschiedene Möglichkeiten gibt es, eine natürliche Zahl n in genau r Summanden zu zerlegen, wobei die Reihenfolge der Summanden zu beachten ist (geordnete Zahlpartitionen)?*

Wir beginnen mit einem einfachen **Beispiel**, das den Sachverhalt verdeutlichen soll und erste Einsichten liefern wird.

Wir bestimmen alle *geordneten Partitionen der Zahl 5 in genau 3 Summanden*: 1+1+3 1+2+2 1+3+1 2+1+2 2+2+1 3+1+1 Man erkennt leicht, dass es genau diese 6 verschiedenen 3-Partitionen von 5 gibt.

## *Aufgabe 1:*

Schreiben Sie alle Partitionen der Zahl  $n = 5$  in  $r = 1, 2, 3, 4, 5$  Summanden auf und bestimmen Sie jeweils die Anzahl der verschiedenen r-Partitionen von 5.

Welche Vermutung drängt sich angesichts der Ergebnisse auf?

Die Ergebnisse der Aufgabe 1 lassen vermuten, dass die geordneten Zahlpartitionen von 5 mit den Binomialkoeffizienten C(n, k) mit n = 4 zusammenhängen. Dies ist leicht einzusehen, wenn wir eine grafische Veranschaulichung der Partitionen mit Hilfe des Kugel-Trennstrich-Modells wählen:

Die 3-Partition von 5 mit den Summanden 1+2+2 kann z. B. auf folgende Weise als Dualkette dargestellt werden: **O I O O I O O.** 

Anschaulich gesprochen müssen wir die 5 Kugeln, welche die Zahl 5 repräsentieren, mit Hilfe von 2 Trennstrichen auf 3 Schubladen, die drei Summanden, verteilen.

Allerdings kommen nicht alle möglichen Dualketten mit 2 Einsen und 5 Nullen in Frage, denn z. B. die Dualkette **I O O O I O O** stellt keine 3-Partition (d. h. eine Zerlegung in drei Summanden) von 5 dar, weil die erste Schublade leer ist, der erste Summand also fehlt. Wir müssen daher dafür sorgen, dass keine Schublade leer bleibt, also keiner der Summanden 0 wird. Dies kann leicht geschehen, indem wir vorab in jede Schublade eine Kugel legen und nur die restlichen Kugeln dann beliebig nach dem Kugel-Trennstrich-Modell verteilen. In unserem Falle bleiben 2 Kugeln zur Verteilung auf 3

Schubladen übrig, wofür es C(4, 2) =  $\begin{bmatrix} 1 \\ 2 \end{bmatrix}$ ⎠ ⎞  $\overline{\phantom{a}}$ ⎝  $\sqrt{}$ 2 4 = 6 verschiedene Möglichkeiten gibt, wie wir

eingangs bereits festgestellt haben.

## *Aufgabe 2:*

Bestimmen Sie die Anzahl der geordneten r-Partitionen der natürlichen Zahl n mit Hilfe des Kugel-Trennstrich-Modells für folgende Wertepaare (n, r):

a)  $(6, 1)$  b)  $(6, 2)$  c)  $(6, 3)$  d)  $(6, 4)$  e)  $(6, 5)$  f)  $(6, 6)$ g) Wie viele verschiedene geordnete Partitionen von  $n = 6$  gibt es insgesamt?

Es ist nun sehr einfach, die Anzahl der geordneten r-Partitionen von n allgemein zu ermitteln:

Wir überlegen uns die Lösungen der Gleichung  $x_1 + x_2 + ... + x_r = n$  in nichtnegativen ganzen Zahlen. Wir können uns dies so vorstellen, dass wir n Kugeln (die n Einer, aus denen die Zahl n besteht) in r verschiedene Schubladen (die Variablen  $x_1$  bis  $x_i$ ) verteilen. Mit dem Kugel-Trennstrich-Modell gibt es dafür genau C(n + r – 1, r – 1) Lösungen. Allerdings können dabei auch Schubladen leer bleiben, und dies wollen wir hier vermeiden, denn wir wollen ja r echte von 0 verschiedene Summanden. Wir sorgen dafür, indem wir vorab r der n Kugeln verteilen, und zwar in jede der r Schubladen genau 1 Kugel. Damit bleibt mit Sicherheit keine Schublade leer. Die restlichen n – r Kugeln verteilen wir wie üblich in die r Schubladen nach dem Kugel-Trennstrich-Modell: Mit n – r Kugeln und r – 1 Trennstrichen gibt es daher Dualketten der Länge  $n - r + (r - 1) = n - 1$  mit genau  $r - 1$  Einsen (Trennstrichen). Ergebnis:

**Die Anzahl der geordneten Zahlpartitionen der Zahl n in genau r verschiedene**  Summanden ist gleich  $C(n-1, r-1) = \begin{vmatrix} r & 1 \\ r & 1 \end{vmatrix}$ ⎠ ⎞  $\overline{\phantom{a}}$ ⎝  $\big($ − −  $r - 1$  $n - 1$ 

Wir überprüfen unser Ergebnis am oben notierten Beispiel für n = 5 und r = 3:  $\big\vert \, , \big\vert$ ⎠ ⎞  $\overline{\phantom{a}}$ ⎝  $\sqrt{}$ 2 4  $= 6.$ 

## *Aufgabe 3:*

- a) Bestimmen Sie die Anzahl der sämtlichen möglichen geordneten r-Partitionen der Zahl 10 für  $r = 1$  bis  $r = 10$ .
- b) Wie viele mögliche geordnete Partitionen lässt die Zahl 10 insgesamt zu?

## **Ein alternativer Lösungsweg für die Anzahl der geordneten Zahlpartitionen:**

Wir wollen nun einen zweiten Weg zur Berechnung der Anzahl der geordneten r-Partitionen der Zahl n beschreiten, der einer viel benützten typischen Denkweise der Kombinatorik folgt. Wir haben diese Methode schon einmal verwendet, und zwar bei der alternativen Berechnung der Anzahl der ungeordneten k-Stichproben aus n mit möglicher Wiederholung (siehe Schlussteil von 1.6):

Motto: "Ein Trick, den man zwei mal verwendet, ist eine Methode". (G. Polya).

Als Beispiel wählen wir die sämtlichen geordneten Zahlpartitionen der Zahl 10 mit 4 Summanden. In der linken Spalte der folgenden Tabelle notieren wir diese in lexikografischer Reihenfolge. In der rechten Spalte konstruieren wir zu jeder dieser Partitionen eine 3-Teilmenge aus der Menge T =  $\{1, 2, 3, \ldots, 9\}$ . Dann weisen wir nach, dass diese Zuordnung eine Bijektion ist, dass es also in beiden Spalten gleich viele verschiedene Möglichkeiten gibt.

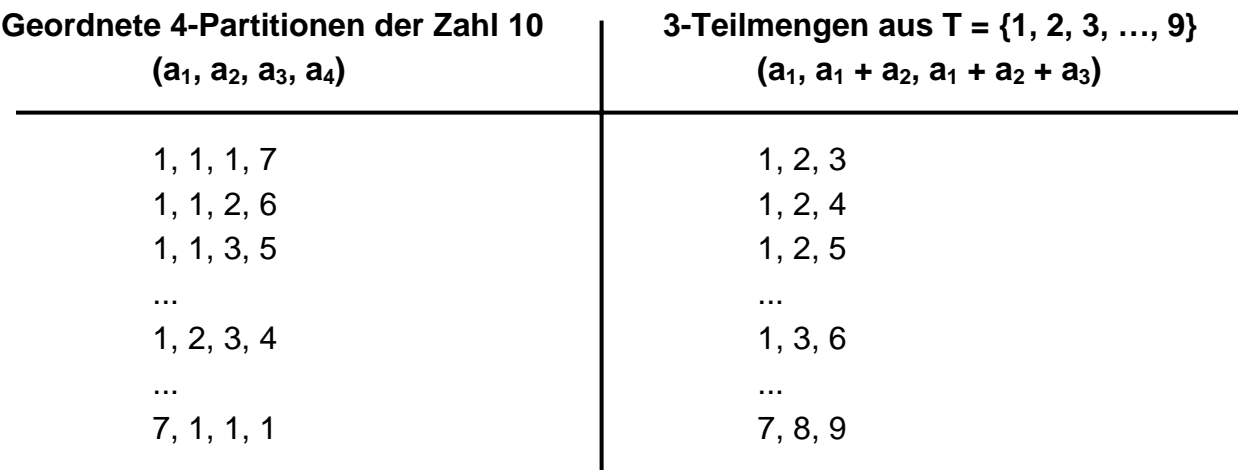

Zu jeder 4-Partition von 10 in der linken Spalte existiert eindeutig eine 3-Teilmenge der Menge T in der rechten Spalte und umgekehrt. Also liegt eine Bijektion vor. Die Anzahl aller 3-Teilmengen der Menge T kennen wir jedoch, nämlich C(9, 3). Damit haben wir erneut die Anzahl aller geordneten k-Partitionen der Zahl n zu C(n – 1, k – 1) bestimmt.

### *Aufgabe 5:*

- a) Zählen Sie die sämtlichen 2-Teilmengen der 5-Menge T =  $\{1, 2, 3, 4, 5\}$  in lexikografischer Reihenfolge in einer Spalte (rechte Spalte im obigen Beispiel) auf.
- b) Ordnen Sie jeder dieser 2-Teilmengen ihre *geordnete 3-Partition von 6* (linke Spalte im obigen Beispiel) zu und bestimmen Sie damit die Anzahl aller geordneten 3- Partitionen der Zahl 6.
- c) Bestimmen Sie auf die angegebene Weise die Anzahl der geordneten 5-Partitionen der Zahl 10.
- d) Warum kann man in der rechten Spalte im oben dargestellten Beispiel auf die Aufzählung der vierten Summe  $a_1 + a_2 + a_3 + a_4$  verzichten?

*Auch bei den Beispielen der Aufgabe 5 erkennt man:* 

*Jeder Partition auf der linken Seite entspricht eindeutig eine Teilmenge auf der rechten Seite und umgekehrt. Diese Einsicht ist übertragbar auf den Allgemeinfall.* 

*Damit haben wir folgendes Ergebnis:* 

**Die Anzahl der möglichen geordneten Zahlpartitionen der natürlichen Zahl n in r Summanden ist gleich der Anzahl der verschiedenen (r – 1)-Teilmengen einer**  (n − 1)-Menge, also gleich C(n − 1, r − 1) =  $\begin{vmatrix} n & 1 \\ r & -1 \end{vmatrix}$ ⎞  $\overline{\phantom{a}}$  $\big($ − −  $r - 1$  $\begin{bmatrix} n-1 \end{bmatrix}$ .

⎝

⎠

## *Aufgabe 6:*

- a) Bestimmen Sie im Einzelnen die sämtlichen geordneten Zahlpartitionen der Zahl 7.
- b) Sortieren Sie diese nach der Anzahl der Summanden. Bestätigen Sie die hergeleitete Formel zur Berechnung der geordneten r-Partitionen von n.
- c) Bestimmen Sie die Anzahl sämtlicher geordneter Partitionen der Zahl 7.

## *Aufgabe 7:*

- a) Ermitteln Sie die Anzahl aller möglichen geordneten Zahlpartitionen für die natürlichen Zahlen  $n = 2, 3, 4, 5, 6, 7, 8, 9, 10$  und 20.
- b) Kann man eine Berechnungsformel für die sämtlichen geordneten Zahlpartitionen der natürlichen Zahl n angeben?

## *Aufgabe 8:*

20 gleiche Bonbons werden an 5 Kinder A, B, C, D und E verteilt. Wie viele verschiedene Möglichkeiten gibt es, wenn Kinder auch leer ausgehen können, bzw. wenn kein Kind leer ausgehen darf, bzw. wenn jedes Kind mindestens drei Bonbons erhält?

## **2.2 Ungeordnete Zahlpartitionen**

Im Gegensatz zu den geordneten Partitionen spielt bei den *ungeordneten* die Reihenfolge der Summanden keine Rolle. Die Anzahl der verschiedenen ungeordneten Zahlpartitionen ist also geringer als die der geordneten. Häufig werden die ungeordneten Zahlpartitionen einfach als "Zahlpartitionen" ohne den Zusatz ungeordnet bezeichnet.

## **a) Ungeordnete Zahlpartitionen von n mit genau r Summanden**

Wir bezeichnen die Anzahl der ungeordneten r-Partitionen von n wie üblich mit dem Symbol P(n, r). In der Literatur werden die ungeordneten Zahlpartitionen häufig einfach als "Zahlpartitionen" bezeichnet, da sich die geordneten Zahlpartitionen wie in 2.1 gezeigt sehr einfach mit Binomialkoeffizienten behandeln lassen und deshalb keiner eigenen Symbolik bedürfen.

Zunächst beginnen wir wieder mit einem einfachen **Beispiel**:

Wir bestimmen alle (ungeordneten) Partitionen von  $n = 10$  mit genau  $r = 4$  Summanden:

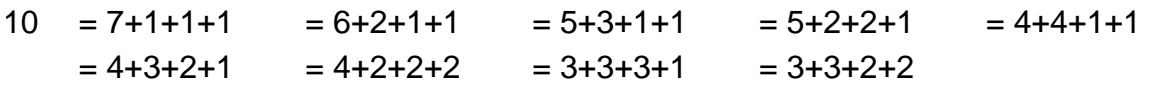

Man erhält genau P(10, 4) = 9 solcher Partitionen.

## *Aufgabe 1:*

- a) Bestimmen Sie die Anzahl aller (ungeordneten) Zahlpartitionen für n = 1, 2, 3, 4, 5 und 6 geordnet nach der Anzahl r der Summanden, indem Sie alle einzeln aufzählen.
- b) Stellen Sie eine übersichtliche Tabelle für die erhaltenen Werte P(n, r) auf.

Das Ergebnis der Aufgabe 1 liefert uns keinen Anhaltspunkt für eine Berechnungsformel für die Anzahl P(n, r). In der Tat kennt man keine direkte Berechnungsmöglichkeit für diese Anzahlen und muss sich daher mit rekursiven Berechnungen zufrieden geben. Diese wollen wir nun entwickeln.

## *Rekursive Bestimmung der Werte für die Zahlpartitionen P(n, r):*

Zunächst wollen wir die "Randwerte" für P(n, r) durch einfach Überlegungen bestimmen:

## *Aufgabe 2:*

Begründen Sie die Richtigkeit folgender Angaben: a)  $P(n, 1) = 1$  b)  $P(n, n) = 1$  c)  $P(n, n - 1) = 1$  d)  $P(n, n - 2) = 2$ e) P(n, r) = 0 für r > n f) P(n, 2) =  $\frac{n}{2}$  falls n gerade g) P(n, 2) =  $\frac{n-1}{2}$  falls n ungerade.

Zur Ermittlung einer Rekursionsformel betrachten wir zuerst ein konkretes Zahlenbeispiel, nämlich die sämtlichen 4-Partitionen der Zahl 10.

Diese zerlegen wir in zwei Klassen:

• Die Menge A enthalte die Partitionen, bei denen die Zahl 1 als Summand auftritt:

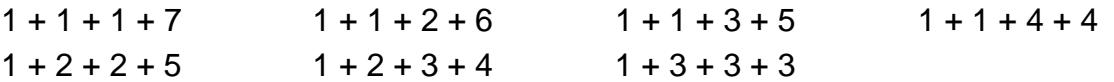

Streicht man bei jeder dieser Partitionen die *erste auftretende 1* weg, so bleiben die sämtlichen 3-Partitionen der Zahl 9 übrig, und deren Anzahl ist P(9, 3)=7.

• Die Menge B enthalte die Partitionen, bei denen die 1 *nicht* als Summand auftritt:

 $2 + 2 + 2 + 4$   $2 + 2 + 3 + 3$ 

Subtrahieren wir bei allen diesen Partitionen *von jedem Summanden eine 1*, so erhalten wir die sämtlichen 4-Partitionen der Zahl 10 – 4 = 6. Da kein Summand mit dem Wert 1 auftritt, geht bei der Subtraktion von 1 kein einziger Summand verloren und es bleiben deren 4. Die Anzahl der 4-Partitionen von 6 ist jedoch  $P(6, 4) = 2$ .

• Da die 4-Partitionen von 10 entweder zur Menge A oder zur Menge B gehören, ergibt die Summe der Anzahlen von A und von B die Anzahl sämtlicher dieser Partitionen Wir erhalten daher die folgende Rekursion:  $P(10, 4) = P(9, 3) + P(6, 2)$ .

## *Aufgabe 3:*

Ermitteln Sie auf die soeben angegebene Weise die Anzahl P(7, 4) rekursiv aus bereits bekannten Werten (siehe Aufgabe 1).

Diesen an den vorhergehenden Beispielen aufgezeigten Gedanken kann man verallgemeinern auf die sämtlichen r-Partitionen der Zahl n:

## *Wir zerlegen die sämtlichen r-Partitionen von n in zwei Klassen:*

• Die Menge A enthält all die Partitionen, *bei denen die 1 als Summand auftritt*. Streichen wir diesen Summanden 1 beim erstmaligen Auftreten, - er könnte ja durchaus mehrmals auftreten - dann erhalten wir eine eindeutig bestimmte Partition von  $n - 1$  in  $r - 1$  Summanden. Umgekehrt liefert uns jede Partition von n – 1 in r – 1 Summanden durch Hinzufügen eines Summanden 1 eindeutig eine r-Partition von n.

Also hat die Menge A genau  $P(n - 1, r - 1)$  Elemente.

- Die Menge B enthält alle Partitionen, die *keinen Summanden 1* enthalten. Bei diesen Partitionen subtrahieren wir von *jedem* Summanden 1 und erhalten die sämtlichen Partitionen von n – r mit genau r Summanden. Umgekehrt ergibt jede Partition von n – r mit genau r Summanden durch Vergrößern *jedes* Summanden um 1 eine Partition von n in r Summanden, wobei kein Summand eine 1 ist. Die Zuordnung ist also eindeutig und es gibt daher von der Sorte B genau P(n – r, r) Stück.
- Zusammengefasst erhalten wir also folgende Rekursionsformel für die Partitionen der Zahl n mit genau r Summanden:

$$
P(n, r) = P(n-1, r-1) + P(n-r, r)
$$
 (1)

[Hinweis: Die Idee zu dieser Rekursion verdanke ich meiner Studentin Heidi Umstetter]

## *Aufgabe 4:*

Setzen Sie die in Aufgabe 1 b) begonnene Tabelle für die Werte P(n, r) mit Hilfe der gewonnenen Rekursion (1) und der Randwerte um mindestens drei Zeilen fort.

Wir geben noch eine zweite Möglichkeit an, wie man zu einer Rekursion für die Zahlen P(n, r) kommen kann gemäß der folgenden Idee:

Wir denken uns die sämtlichen r-Partitionen von n aufgezählt. Nun subtrahieren wir von jedem der r Summanden eine 1. Dabei verschwinden natürlich alle Summanden 1. Übrig bleiben jeweils alle Partitionen von  $n - r$ , und zwar nicht nur die mit r, sondern auch die mit r – 1, r – 2, …, 1 bzw. 0 Summanden. Daher gilt folgende Rekursion:

$$
P(n, r) = P(n-r, 0) + P(n-r, 1) + P(n-r, 2) + P(n-r, 3) + ... + P(n-r, r)
$$
 (2)

Jede der beiden Rekursionen zusammen mit den Randwerten ermöglicht die Berechnung der Werte für die Funktion P(n, r). Man gelangt zu dieser Rekursion auch durch fortgesetzte Anwendung der Rekursion (1) auf den ersten Summanden.

### *Aufgabe 5:*

- a) Setzen Sie die Tabelle der P(n, r) aus Aufgabe 4 a) bzw. 1 b) mit Hilfe der Rekursion (2) und der Randwerte um mindestens zwei weitere Zeilen fort.
- b) Warum ist es sinnvoll zusätzlich  $P(0,0) := 1$  durch Definition festzusetzen?

Wir fassen unser Ergebnis über die Anzahl der r-Partitionen von n zusammen:

**Für die Anzahl P(n, r) der ungeordneten Partitionen der natürlichen Zahl n in genau r Summanden gelten folgende Beziehungen: a) Randwerte: P(n, 1) = P(n, n) = P(n, n-1) = 1**   $P(n, 2) =$ *<sup>n</sup>* **falls n gerade**   $\begin{cases} \frac{n}{2} \\ \frac{n-1}{2} \end{cases}$ *<sup>n</sup>* <sup>−</sup>1 **falls n ungerade**   $P(n, 0) = 0$  falls  $n > 0$ **b) Definition: P(0, 0) := 1 c) Rekursionsformeln:**   $P(n, r) = P(n - 1, r - 1) + P(n - r, r)$  (1)  $P(n, r) = P(n - r, 0) + P(n - r, 1) + P(n - r, 2) + P(n - r, 3) + ... + P(n - r, r)$  (2)
Wir zeigen, wie man mit Hilfe dieser Definition die Werte von P(n, r) rekursiv durch ein einfaches Programm berechnen lassen kann und stellen dazu eine MAPLE-Prozedur gemäß der Rekursion (2) auf. Nachfolgend wurde damit eine Tabelle erzeugt.

```
> P:= proc(n,s); 
    if s > n then 0; 
    elif s = n then 1; 
    elif s = 1 then 1; 
    elif s = 0 and n = 0 then 1; 
    elif s = 0 and n > 0 then 0; 
    else sum('P(n-s, i)','i'=0..s); 
    end if; 
end proc;
```
 $> P(10,5);$ 

7

#### *Aufgabe 6:*

- a) Stellen Sie in MAPLE oder mit einem anderen Computerprogramm ein Programm zur Berechnung von P(n, r) mit Hilfe der **Rekursion (1)** auf.
- b) Berechnen Sie die Werte von P(n, r) für n = 1 bis 20 und stellen Sie eine Tabelle auf.
- c) Zeigen Sie die Übereinstimmung Ihrer Ergebnisse mit der nachfolgenden Tabelle.

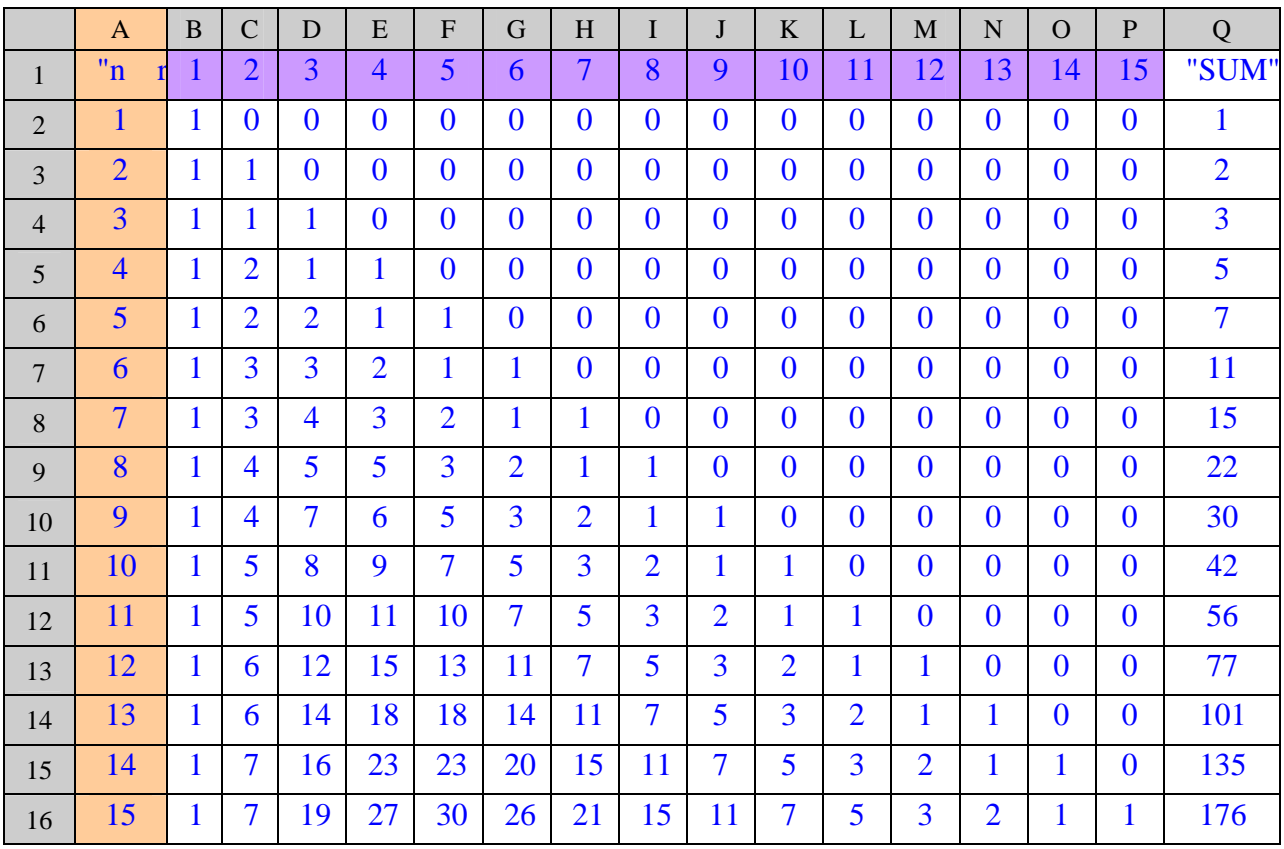

]

Die Gesamtzahl aller Zahlpartitionen der Zahl n haben wir in der vorstehenden Tabelle als Summe über die einzelnen Summandenzahlen gewonnen. Es gibt noch eine außerordentlich interessante Rekursionsformel für die Anzahl p(n) sämtlicher ungeordneten Zahlpartitionen der Zahl n, die eine zahlentheoretische Funktion ins Spiel bringt. Wir geben diese Rekursion ohne weitere Begründung an:

Mit der Setzung  $p(0) := 1$  und dem Randwert  $p(1) = 1$  und mit Hilfe der Summe  $s(n)$ sämtlicher natürlicher Teiler der Zahl n gilt folgende Formel:

$$
p(n) = \frac{1}{n} \cdot (s(1) \cdot p(n-1) + s(2) \cdot p(n-2) + ... + s(n) \cdot p(0)) = \frac{1}{n} \cdot \sum_{i=1}^{n} s(i) \cdot p(n-i)
$$

Für diese Formel erstellen wir eine MAPLE-Prozedur zur Berechnung der p(n) unter Benützung der bei MAPLE im Packet Zahlentheorie eingebauten Teilersummenfunktion σ (sigma). Selbstverständlich hat MAPLE im Kombinatorikpaket bereits eine eingebaute Funktion für p(n) – sie heißt numbpart.

#### **>** with(combinat); Laden des Packets für Kombinatorik

[Chi, bell, binomial, *cartprod*, *character*, *choose*, *composition*, *conjpart*, *decodepart*, *encodepart*, *fibonacci*, *firstpart*, *graycode*, *inttovec*, *lastpart*, *multinomial*, *nextpart*, *numbcomb*, numbcomp, numbpart, numbperm, partition, permute, powerset, *prevpart, randcomb, randpart, randperm, stirling1, stirling2, subsets, vectoint* |

**>** with(numtheory); Laden des Packets für Zahlentheorie

[*GIgcd, bigomega, cfrac, cfracpol, cyclotomic, divisors, factorEQ, factorset, fermat, imagunit, index, integral\_basis, invcfrac, invphi, issqrfree, jacobi, kronecker, λ, legendre, mcombine, mersenne, minkowski, mipolys, mlog, mobius, mroot, msqrt, nearestp*, *nthconver*, *nthdenom*, *nthnumer*, *nthpow*, *order*, *pdexpand*,  $\phi$ ,  $\pi$ , *pprimroot, primroot, quadres, rootsunity, safeprime, σ, sq2factor, sum2sqr, τ, thue* 

Zunächst schreiben wir eine Prozedur, die zur Zahl n und zur gegebenen Liste [p(0), p(1), …, p(n-1)] gemäß obiger Rekursion den nächsten Wert p(n) bestimmt

```
> zahlpart_n:=proc(n,liste); Die Liste enthält die n Elemente p(0), p(1), ..., p(n-1)
    s:=0; Die Prozedur berechnet zur Liste der p(n) von 0 bis n-1 das nächste p(n) 
       for i from 1 to n do 
       s:= s + sigma(i)*liste[-i] 
       end do; 
   s/n Nun wird der berechnete Wert ausgegeben
   end proc;
                zahlpart_n := proc(n, liste)local s, i;
                    s := 0; for i to n do s := s + \sigma(i) \timesliste[-i] end do ; s/n
                end proc
> zahlpart_n(4,[1,1,2,3]);
                                         5
> zahlpart_n(5,[1,1,2,3,5]);
                                         7
```
Wir benützen nun diese Prozedur, um die anfänglich nur aus p(0) bestehende Liste Schritt für Schritt iterativ mit dem nächsten Wert zu ergänzen:

```
> zahlpart:=proc(n); Die Prozedur setzt die Anfangsliste jeweils iterativ fort bis p(n) 
  Pliste:=[1]; Anfänglich ist nur p(0) in der Liste
      for i from 1 to n do Schritt für Schritt wird ein p(i) berechnet und der Liste angefügt
      Pliste:=[op(Pliste),zahlpart_n(i,Pliste)] 
      end do; 
  Pliste; Nun wird die Liste ausgegeben
end proc;
       zahlpart := proc(n)local Pliste, i;
           Pliste := [1];
           for i to n do Pliste := [ op(Pliste ), zahlpart_n(i, Pliste ) ] end do; end proc
           Pliste[-1]> zahlpart(25);
   [1, 1, 2, 3, 5, 7, 11, 15, 22, 30, 42, 56, 77, 101, 135, 176, 231, 297, 385, 490, 627, 792,
```

```
1002, 1255, 1575, 1958 ]
```
> **numbpart(25);**

1958

Wir erkennen, dass die eingebaute Funktion numbpart ebenso wie unsere gemäß der angegebenen Rekursion definierte den Wert p(25) = 1958 ergibt.

# **2.3 Mengenpartitionen (Klasseneinteilungen von Mengen)**

Eine einfache auch im täglichen Leben häufig vorkommende Aufgabe besteht darin, eine gewisse Anzahl n von verschiedenen Objekten in eine bestimmte Anzahl s von Haufen (Schubladen, Klassen) aufzuteilen. Es könnten z. B. alle Gegenstände auf dem Schreibtisch wahllos in die Schubladen des Schreibtischs verteilt werden. Die Studierenden eines Seminars könnten sich zu verschiedenen Lerngruppen organisieren. Es könnte sein, dass jemand seine Sammlung von Briefmarken in verschiedene Rubriken sortiert u. v. a. m. Wir wollen in diesem Kapitel untersuchen, wie viele verschiedene Möglichkeiten es für diese Aufgabe gibt.

### **a) Mengenpartitionen mit beliebiger Klassenanzahl**

#### **Problemstellung:**

**Gegeben ist eine endliche Menge mit n verschiedenen Elementen. Wie viele verschiedene Möglichkeiten gibt es, diese Menge mit n Elementen in Klassen einzuteilen, d. h. die n Elemente irgendwie in Schubladen zu legen, von denen keine leer sein soll. Wir wollen diese Anzahl B(n) nennen.** 

Eine anschauliche Vorstellung gibt das folgende Bild:

Menge M mit 13 Elementen Meingeteilt in vier Klassen

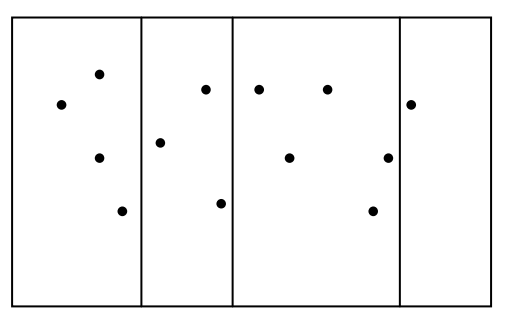

#### *1. Schritt: Wir verschaffen uns einen Einblick bei einfachen Verhältnissen:*

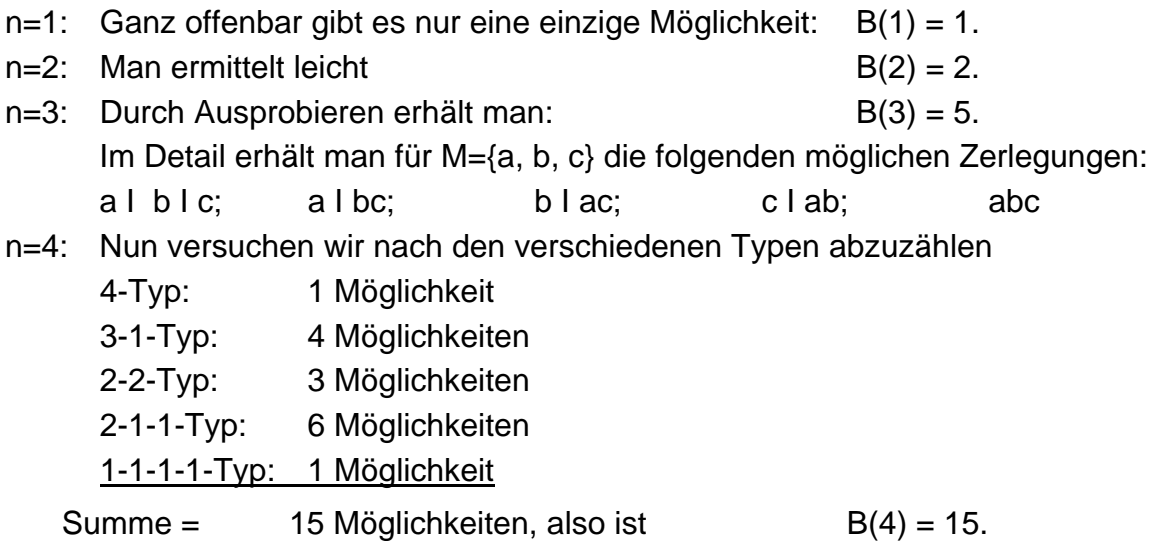

## *2. Schritt:*

## *Was passiert, wenn wir ein weiteres Element e zu M = {a, b, c, d} dazunehmen?*

Wir unterscheiden Fälle und untersuchen die Anzahl der sich in jedem Fall ergebenden Möglichkeiten:

Neues Element allein für sich in einer Klasse: B(4) mögliche Einteilungen.

Neues Element mit 1 anderen in einer Klasse: 4 \* B(3) mögliche Einteilungen.

Neues Element mit 2 anderen in einer Klasse: C(4,2) \* B(2) mögliche Einteilungen. Neues Element mit 3 anderen in einer Klasse: C(4,3) \* B(1) mögliche Einteilungen.

Neues Element mit 4 anderen in einer Klasse: 1 mögliche Einteilung.

Setzen wir *B(0):= 1* definitorisch fest, dann ergibt sich:  $B(5) = C(4,0) * B(4) + C(4,1) * B(3) + C(4,2) * B(2) + C(4,3) * B(1) + C(4,4) * B(0)$ **B(5)** =  $\sum_{i=0}^{4}$ **i 0** Man beachte:  $C(n, i) = C(n, n - i)$ 

## *3. Schritt: Verallgemeinerung:*

## *Aufgabe 1:*

- a) Führen Sie die angegebene Strategie zur Berechnung der Anzahl B(5) der Klasseneinteilungen einer Menge mit n = 5 Elementen durch.
- b) Welchen Wert hat die Zahl B(5)? Ermitteln Sie auf dieselbe Weise B(6).

Die hier dargestellte Strategie lässt sich verallgemeinern und führt zu folgendem Resultat:

**Eine Menge mit n Elementen lässt sich auf B(n) verschiedene Weisen in Klassen einteilen. Für die Anzahl B(n) gilt:** 

 **1 für n = 0 B(n)** = 1 **für n** = 1  $\sum_{i=0}$   $\binom{n-1}{i}$ ⎠ ⎞  $\overline{\phantom{a}}$ ⎝ ⎛ **n-1 i 0 \*B(i) <sup>i</sup> n- 1 sonst (1)** 

Wir wollen sehen, wie sich die Anzahlen B(n) numerisch entwickeln und sie nun auch explizit berechnen. Zu diesem Zweck werden wir für die obige Funktion ein rekursives Berechnungsprogramm gemäß der angegebenen Definition schreiben und die Ergebnisse berechnen lassen. Wir verwenden wieder MAPLE:

MAPLE-Prozedur zur rekursiven Berechnung von B(n) gemäß der Rekursion (1):

```
> B:=proc(n); Eine Prozedur B mit der Variablen n wird definiert. 
    \mathbf{if} \quad \mathbf{n} = \mathbf{0} \quad \mathbf{then} \quad \mathbf{1} \quad \mathbf{When} \quad \mathbf{n} = \mathbf{0} \quad \mathbf{is} \quad \mathbf{d} \quad \mathbf{an} \quad \mathbf{n} \quad \mathbf{is} \quad \mathbf{B}(\mathbf{n}) = \mathbf{1}elif n=1 then 1; Wenn n = 1 ist, dann ist B(n) = 1else sum('binomial(n-1,i)* B(i)','i' = 0..n-1) sonst ist B(n) = ...s.o...
    end if; 
end proc; 
        B := proc (n)if n = 0 then 1
                 elif n = 1 then 1
                 else sum ( 'binomial (n, i) \times B ( i )', 'i' = 0 .. n - 1 )
                 end if
```
end proc

 $> B(10);$ 

115975

Ergebnisse:

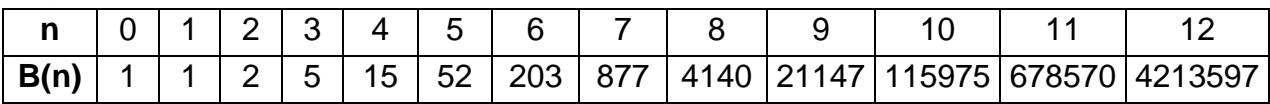

Hinweise:

- 1. Die Zahlen B(n) heißen in der Literatur **Bell'sche** Zahlen.
- 2. Die Zerlegungen einer Menge in Klassen werden üblicherweise als **Mengenpartitionen** bezeichnet.

**Die Anzahl aller Mengenpartitionen einer n-Menge ist die Bell'sche Zahl B(n). Mit den Anfangswerten B(0) = B(1) = 1 errechnen sich die Bell'schen Zahlen rekursiv nach folgender Formel:** 

$$
B(n+1) = \sum_{i=0}^{n} C(n,i)^* B(i) = \sum_{i=0}^{n} {n \choose i}^* B(i)
$$
 (2)

#### *Aufgabe 2:*

a) Max ist ein unordentlicher Junge. Nun soll er mal wieder sein Zimmer aufräumen. Dazu wirft er seine "Siebensachen" einfach in bereitgestellte Schachteln. Wie viele mögliche "aufgeräumte Zustände" können auftreten?

Zusatz: Wie viele Zustände sind möglich, wenn er alles in drei Schachteln wirft?

b) Ein Vertreter besitzt 5 verschiedene begehrte Werbegeschenke. Er will diese für seine Kunden als Präsente zusammenstellen. Wie viele verschiedene Einteilungen sind möglich?

Wie viele verschiedene Aufteilungen in drei Präsente könnte er vornehmen?

- a) Ein Bauunternehmer hat 7 Beschäftigte. Wie viele Möglichkeiten gibt es, die 7 Beschäftigten in Bautrupps aufzuteilen?
- b) Zusatz: Der Bauunternehmer will 4 Baustellen bedienen. Wie viele Möglichkeiten gibt es, aus den 7 Beschäftigten 4 Bautrupps zusammenzustellen?

### *Aufgabe 3:*

Für größere Werte von n ist das angegebene *rekursive* Programm zur Berechnung von B(n) relativ langsam. Erstellen Sie ein schnelleres *iteratives* Programm zur Berechnung der Bell-Zahlen B(n), indem Sie die B(n) auflisten.

#### **Iteratives Programm zur Berechnung der Bell-Zahlen B(n):**

Für die zuletzt genannte Aufgabe soll hier eine *Lösung* angeboten werden. Die Idee, die wir dabei verfolgen ist, dass die einmal berechneten B(n) in einer Liste aufnotiert und aus dieser jederzeit wieder abgerufen werden können.

Wir werden als erstes ein Programm schreiben, nach dem man aus einer gegebenen Liste der Werte von B(i) für  $i = 1$  bis  $i = n - 1$  die genannte Summe und damit den nächsten Wert B(n) errechnen kann, z. B. mit der Liste [1, 2, 5, 15] soll B(5) berechnet werden. Diesen Wert bezeichnen wir als "nextB".

Hinweis: Weil MAPLE die Elemente einer Liste beginnend mit 1 nummeriert, lassen wir den Wert für B(0) weg und berücksichtigen diesen besonders.

```
> nextB := proc(liste)
 local su,n,i; su, n und i werden als lokale Variable deklariert (kann entfallen)
    su:=1; n:=nops(liste); su wird auf 1 (für B(0)), n auf die Elementezahl der Liste gesetzt
   for i from 1 to n do für i von 1 bis n tue:
          su:= su + binomial(n,i)*liste[i]; bilde die Summe C(n,i)*B(i)
    end do; 
  end proc; 
  nextB := \textbf{proc}(liste)local su, n, i;
        su := 1; n := \text{nops}( liste ); for i to n \textbf{ do } su := su + \text{binomial}(n, i) \times \text{liste}[i] \textbf{ end do}end proc
```

```
> nextB([1,2,5,15]);
```
52

Nun können wir leicht ein sehr schnelles iteratives Programm für die Berechnung der Bell-Zahlen B(n) aufstellen:

```
> Bellit:=proc(n) 
 local i, liste; liste:=[1]; Am Anfang wird liste = [1] gesetzt.
     for i from 1 to (n-1) do 
     liste:= [op(liste), nextB(liste)]; Der Liste wird nextB als weiteres Element 
                                                         angefügt.
     end do; liste; but also also assets that the end do; lister listers Die ergänzte Liste wird ausgegeben
  end proc; 
        Bellit := \text{proc}(n)local i, liste;
             liste := [1]; for i to n - 1 do liste := [op(<i>liste</i>), nextB( liste) ] end do ; liste
        end proc
```
#### > **Bellit(15);**

 $[1, 2, 5, 15, 52, 203, 877, 4140, 21147, 115975, 678570, 4213597, 27644437, 190899322,$ 1382958545]

Man erkennt an diesen Beispielen, dass die Anzahl der Klasseneinteilungen einer Menge sehr rasch ansteigt.

Den Beispielen – und damit dem behandelten Problem der Mengenpartitionen – liegt das folgende **gemeinsame allgemeine Schema** zu Grunde:

Gegeben sind n unterscheidbare Dinge, die Elemente einer n-Menge. Auf wie viele Weisen ist es möglich, diese n verschiedenen Dinge in nicht unterscheidbare Schachteln (Klassen) zu verteilen, von denen keine leer bleiben darf?

#### **b) Mengenpartitionen mit vorgegebener Klassenanzahl**

Wir werden nun die Anzahl der Klassen vorschreiben und folgende Fragestellung verfolgen:

#### **Partitionen einer n-Menge in r verschiedene Partitionen:**

**Wie viele Möglichkeiten gibt es, eine Menge von n verschiedenen Objekten in genau r nicht unterscheidbare (disjunkte und nichtleere) Klassen einzuteilen? Wir wollen diese Anzahl mit S(n, r) bezeichnen.** 

Hinweis: In der Literatur heißen die Zahlen S(n, r) die **Stirling-Zahlen 2. Art**.

Zunächst einmal können wir einen Zusammenhang zwischen den Bell-Zahlen und den Stirling-Zahlen 2. Art formulieren, der sofort aus der Definition folgt. Begründen Sie diese Beziehung durch eine einfache Überlegung:

$$
B(n) = \sum_{r=1}^{n} S(n,r)
$$
 (3)

Wir beginnen mit einigen einfachen Sonderfällen der Berechnung von S(n, r), den Randwerten:

Man erkennt unmittelbar: **S(n, 1) = S(n, n) = 1 für alle n**  $\geq$  1. Ferner ist offenbar **S(n, r) = 0 für alle r > n**.

Wir können auch die Anzahl **S(n, 2)** berechnen:

Eine n-Menge besitzt bekanntlich 2<sup>n</sup> Teilmengen. Jedes Paar gebildet aus einer Teilmenge und der zugehörigen Komplementmenge stellt eine Zerlegung von M in zwei Klassen dar. Für unsere Zwecke fällt dabei das Paar mit der leeren und der vollen Menge M weg (warum?). Von den 2<sup>n</sup>-2 übrigen Teilmengen beschreibt je ein Paar der Art Menge/Komplementmenge dieselbe Klasseneinteilung in genau zwei verschiedene Klassen. Daher gibt es genau  $2^{(n-1)} - 1$  Klasseneinteilungen in 2 Klassen. Damit haben wir **S(n, 2) =**  $2^{(n-1)} - 1$ **.** 

Weiterhin können wir auch **S(n, n-1)** berechnen:

Bei dieser Klasseneinteilung gibt es genau eine Klasse mit genau 2 Elementen, alle anderen Klassen enthalten genau 1 Element.

Wenn wir also diese eine Zweierklasse ausgewählt haben, ist die Klasseneinteilung be-

stimmt, daher gilt:

$$
S(n, n-1) = C(n, 2) = {n \choose 2} = \frac{n*(n-1)}{2}.
$$

Wir kennen jetzt die Randwerte von S(n, r) und wollen nun eine **Rekursionsformel** für die S(n, r) entwickeln:

#### *Was passiert, wenn zu den n Elementen der n-Menge noch ein weiteres neues (n+1)-tes Element x hinzukommt? Was ist also S(n+1, r)?*

Wir unterscheiden die Partitionen der (n+1)-Menge danach, ob bei ihnen die Klasse {x}, die nur das neue Element x alleine für sich enthält, vorkommt oder nicht.

a) *{x} kommt als eine der Klassen vor*.

Dann bleiben für die übrigen n Elemente noch sämtliche möglichen Einteilungen in r – 1 verschiedene Klassen übrig. Dafür gibt es aber genau S(n, r – 1) verschiedene Möglichkeiten.

b) *{x} kommt als Klasse nicht vor.*

Dann steckt x in irgendeiner der r verschiedenen Klassen drin. Nehmen wir dort das x heraus, so bleibt eine Klasseneinteilung von n Elementen in r verschiedene Klassen übrig (warum kann die Klasse, der x entnommen wurde, sicher nicht leer werden?). Davon gibt es jedoch genau S(n, r) verschiedene Möglichkeiten. Da x

jeweils in jeder der r möglichen Klassen stecken könnte, gibt es von diesem Typ genau r \* S(n, r) Fälle.

**c)** Nach dem *Entweder-oder-Prínzip* muss einer der beiden vorgenannten Fälle vorliegen und wir erhalten folgende **Rekursionsformel:** 

$$
S(n + 1, r) = S(n, r - 1) + r * S(n, r)
$$
 (4)

Mit Hilfe der oben ermittelten Randwerte und der hier entwickelten Rekursionsformel lassen sich nun alle Werte für S(n, r) berechnen.

### *Aufgabe 4*

Bestimmen Sie bis  $n = 6$  alle  $S(n, r)$  und stellen Sie eine Tabelle auf.

Wir wollen nochmals übersichtlich alle Ergebnisse, die zur Berechnung der S(n, r) gewonnen wurden, zusammenstellen:

#### **Für die Stirlingzahlen 2. Art gelten die folgenden Beziehungen:**

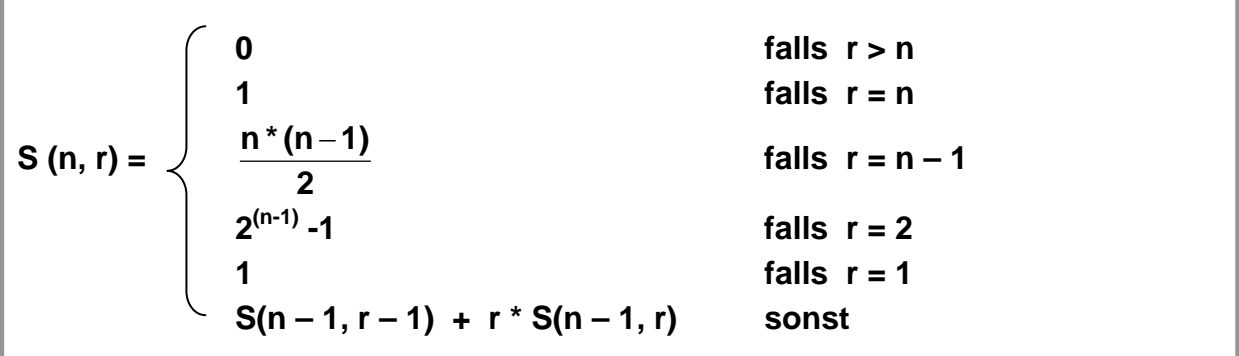

## *Aufgabe 5:*

- a) Erstellen Sie Prozeduren in MAPLE oder mit einem anderen Programm zur Berechnung der S(n, r) gemäß obiger Definition.
- b) Ermitteln Sie damit eine Tabelle für die Stirling-Zahlen 2. Art mindestens bis  $n = r = 12$ .
- c) Zeigen Sie, dass die Zeilensumme der n-ten Zeile der Stirlingzahlen 2. Art genau die Bellzahl B(n) ergibt.

Wir geben nachfolgend ein Programm zur Berechnung der Stirling-Zahlen 2. Art i-MAPLE an.

```
> S := proc(n, r) if r > n then 0 
   \text{elif } r = n then 1
   \text{elif } r = n-1 then binomial(n, 2)
   elif r = 1 then 1
    else S(n-1,r-1) + r * S(n-1, r) 
    end if; 
end proc;
```

```
S := \text{proc}(n, r)if n < r then 0
            elif r = n then 1
            elif r = n - 1 then binomial (n, 2)
            elif r = 1 then 1
                                                     else S(n-1, r-1) + r \times S(n-1, r)end if
                                                end proc
> S(10,3);
```
9330

Mit obigem Programm wurde die folgende Tabelle für die Stirlingzahlen 2. Art als "spreadsheet" in MAPLE erstellt:

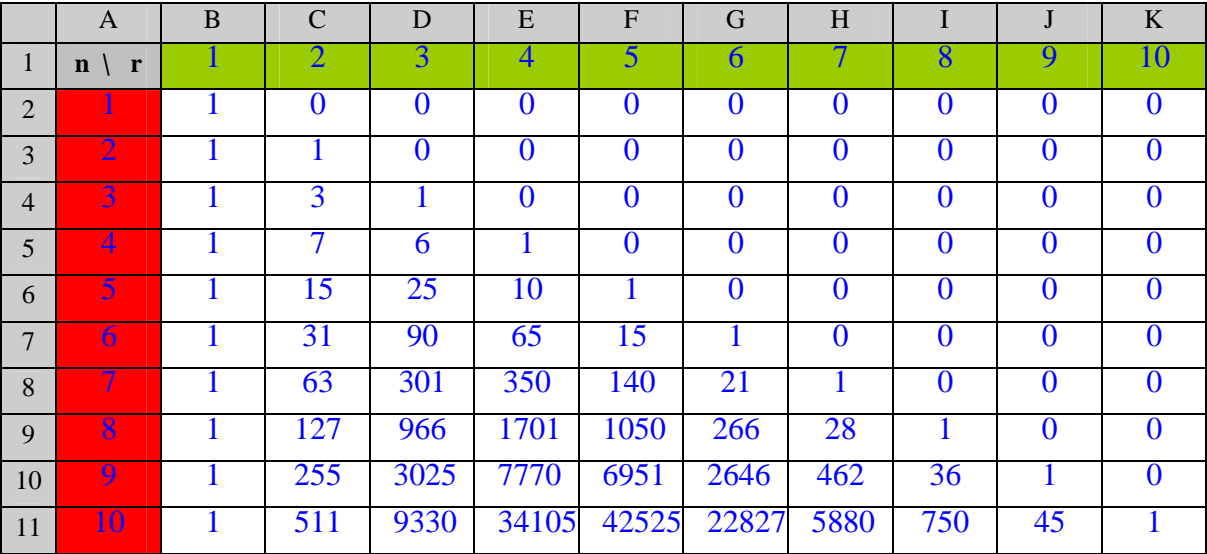

#### *Aufgabe 6:*

Berechnen Sie für jede Zeile in obiger Tabelle die Summe der Stirlingzahlen. Bestätigen Sie damit die Gleichung (3) in diesem Kapitel.

Hinweis:

MAPLE enthält ein Packet von Prozeduren zur Kombinatorik, in dem unter vielen anderen auch die Stirlingzahlen 2. Art enthalten sind. Man ruft dieses Paket auf mit dem Befehl > with (combinat) ;

Die einzelnen in diesem Packet enthaltenen Funktionen sind in der Hilfe (Help on) mit einleuchtenden Beispielen erklärt.

## **Ergänzung 1: Bell-Zahlen und Äquivalenzrelationen**

Jede Klasseneinteilung einer Menge M impliziert in ihr eine eindeutig bestimmte Äquivalenzrelation: alle Elemente ein- und derselben Klasse und nur diese sind zueinander äquivalent. Zeigen Sie, dass die so definierte Relation die Eigenschaften der Reflexivität, Symmetrie und Transitivität besitzt, also eine Äquivalenzrelation ist.

Umgekehrt hat jede Äquivalenzrelation eine ganz bestimmte Einteilung in Klassen zueinander äquivalenter Elemente zur Folge.

Zu jeder Äquivalenzrelation in M gehört also genau eine Klasseneinteilung von M und umgekehrt. Äquivalenzrelationen und Klasseneinteilung sind also nur verschiedene Seiten ein und derselben Sache (ÄR = *Begriffsinhalt*; Klasseneinteilung = *Begriffsumfang*). Es gibt also genau so viele Äquivalenzrelationen wie Klasseneinteilungen.

**Die Anzahl der Äquivalenzrelationen in einer n-Menge ist genau gleich der Anzahl B(n) der möglichen Klassenzerlegungen dieser Menge.** 

#### *Aufgabe 7:*

Wie viele Äquivalenzrelationen gibt es in einer Menge mit 1, 2, 3, ..., 10 Elementen? Welcher Prozentsatz aller möglichen Relationen sind jeweils Äquivalenzrelationen?

## **Ergänzung 2: Stirlingzahlen 2. Art und** *surjektive Abbildungen*

Gegeben sei eine surjektive Abbildung f einer n-Menge A auf eine r-Menge B. Was bedeutet es, dass die Abbildung f *surjektiv* ist?

Welche Folgen hat es für die Ausgangsmenge A, wenn man sie in "Klassen bildglei*cher Elemente"* einteilt?

Welche Eigenschaften hat die Relation R, die folgendermaßen definiert ist:

x R y genau dann, wenn  $f(x) = f(y)$ ,

d. h. x und y sind äquivalent genau dann, wenn sie bei f das gleiche Bild haben.

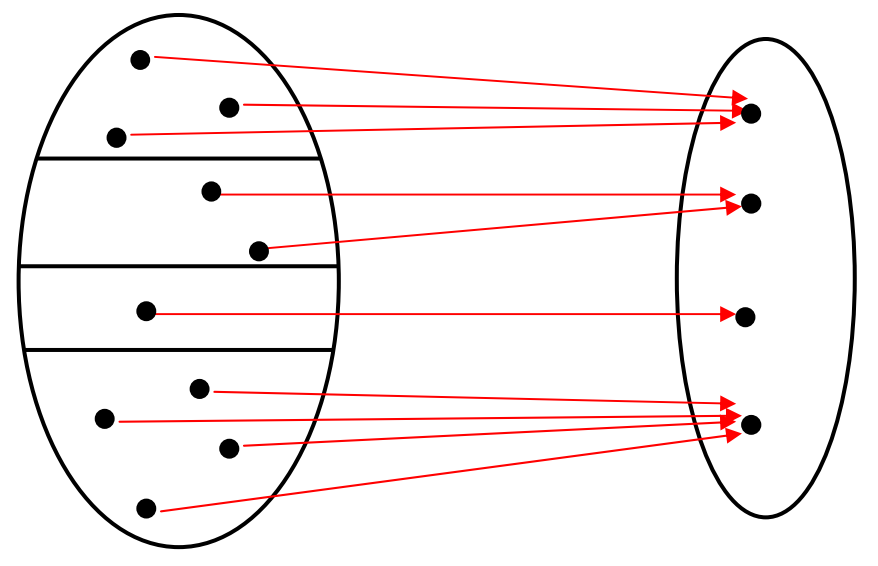

- Zu jeder *surjektiven* Abbildung f einer n-Menge A auf eine r-Menge B gehört eine ganz bestimmte Klasseneinteilung von A in genau r verschiedene *Klassen bildgleicher Elemente*. Machen Sie sich dies an Beispielen klar.
- Umgekehrt kann man zu jeder gegebenen Klasseneinteilung von A in genau r verschiedene Klassen r! verschiedene surjektive Abbildungen von A auf B angeben, die genau diese Klassen als Klassen bildgleicher Elemente besitzt: Der ersten Klasse kann irgendeines der r Elemente von B zugewiesen werden. Der zweiten Klasse kann dann irgendeines der noch verbliebenen  $r - 1$  Elemente zugeordnet werden usf.
- Zusammengefasst ergibt sich damit: Es gibt genau r! mal so viele surjektive Abbildungen von der n-Menge A auf die r-Menge B wie es Klasseneinteilungen von A in genau r Klassen gibt:

```
Die Anzahl der surjektiven Abbildungen einer n-Menge auf eine r-Menge ist 
               Surj (n, r) = r! * S(n, r) (5)
```
#### *Aufgabe 8:*

- a) Berechnen Sie mit Hilfe dieser Beziehung die Anzahl der surjektiven Abbildungen einer 5-Menge auf eine 3-Menge. Berechnen Sie selbst weitere Beispiele.
- b) Was erhält man für  $r = n$  was für  $n=1$ ?
- c) 10 Personen suchen sich ein Ziel aus 5 möglichen Urlaubszielen aus. Wie viele verschiedene Möglichkeiten gibt es dafür, wenn jedes der 5 Urlaubsziele von mindestens einer Person gewählt wird?

#### **Ergänzung 3: Eine weitere Rekursion für die Stirlingzahlen 2. Art.**

Wir wollen für die Stirling-Zahlen 2. Art eine Rekursion angeben, gemäß der für die Bell-Zahlen verwendeten Überlegung:

Wir überlegen wie bei den Bell-Zahlen, welche Auswirkungen die Hinzunahme eines weiteren (n + 1)-ten Elements für die Einteilung der n-Menge in genau r Klassen hat:

- Entweder das neue Element bildet *allein* eine Klasse für sich. Dann können die übrigen n Elemente auf genau  $S(n, r - 1)$  verschiedene Weisen in  $r - 1$  Klassen eingeteilt werden und bilden zusammen mit der Klasse des neuen Elements eine r-Partition der Menge.
- Oder das neue Element wird *mit genau einem* der bisherigen n Elemente in eine Klasse gesteckt. Das geht auf n verschiedene Weisen. Die übrigen Elemente bilden dann noch  $S(n - 1, r - 1)$  Klassen.
- Oder das neue Element wird *mit genau zwei anderen* in eine Klasse gesteckt. Das geht auf C(n, 2) verschiedene Weisen. Die restlichen Elemente bilden dann noch S(n – 2, r – 1) verschiedene Klassen.
- Oder ….

Man erhält damit folgende Rekursion: 
$$
S(n + 1, r) = \sum_{i=1}^{n} C(n,i)^* S(i,r-1)
$$
 (6)

# **2.4 Die fundamentalen Zählkoeffizienten. Übersicht**

Im Teil 1 haben wir die Anzahlen für die verschiedenen möglichen **Stichproben** (mit/ohne Berücksichtigung der Reihenfolge bzw. mit/ohne Wiederholung) ermittelt und in Teil 2 bisher die Anzahl möglicher **Zerlegungen (Partitionen)** von natürlichen Zahlen bzw. von Mengen. Wir wollen nun in einer zusammenfassenden Übersicht die fundamentalen Zählkoeffizienten, die hierbei aufgetreten sind, zusammenstellen und die verschiedenen Fälle in einem gemeinsamen Beschreibungsraster übersichtlich darstellen.

## **a) Binomialkoeffizienten**

 $C(n, s) = \begin{bmatrix} n \\ s \end{bmatrix}$ ⎠ ⎞  $\overline{\phantom{a}}$ ⎝  $\sqrt{}$ **s n = Anzahl der verschiedenen s-Teilmengen einer n-Menge**

**= Anzahl der verschiedenen n-Dualketten mit genau s Einsen.** 

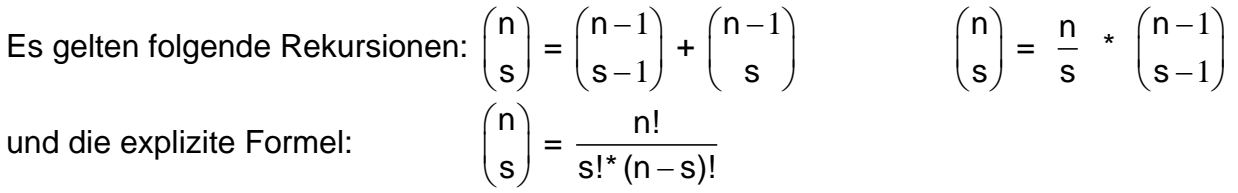

Außerdem gelten folgende einfache Beziehungen:

$$
\binom{n}{0} = \binom{n}{n} = 1 \qquad \binom{n}{1} = \binom{n}{n-1} = n \qquad \qquad \binom{n}{2} = \sum_{k=1}^{n-1} k = \frac{n*(n-1)}{2} \qquad \qquad \binom{n}{s} = \binom{n}{n-s}
$$

Weitere Identitäten über die Binomialkoeffizienten haben wir in Kap. 7 dargestellt.

# **b) Stirlingzahlen 2. Art**

**S(n, r) = Anzahl der verschiedenen r-Partitionen einer n-Menge.**

 **= Anzahl der verschiedenen Klasseneinteilungen einer n-Menge in genau r Klassen**.

$$
S(n, 1) = S(n, n) = 1.
$$
\n
$$
S(n, 2) = 2^{n-1} - 1.
$$
\n
$$
S(n, n - 1) = C(n, 2) = {n \choose 2} = \frac{n*(n-1)}{2}.
$$
\n
$$
S(n, r) = 0 \text{ für } r > n.
$$
\n
$$
S(n, r) = S(n - 1, r - 1) + r * S(n - 1, r).
$$

Mit Hilfe der Klassen bildgleicher Elemente berechnet man die **Anzahl surjektiver Abbildungen einer n-Menge auf eine r-Menge** wie folgt:

**Surj (n, r) = r! \* S(n, r).** 

#### **c) Bell'sche Zahlen**

#### **B(n) = Anzahl aller verschiedenen Klassenzerlegungen einer n-Menge**

Es gilt folgender Zusammenhang zwischen den Bell-Zahlen und Stirling-Zahlen 2. Art:

$$
B(n) = \sum_{r=1}^{n} S(n,r)
$$

Man berechnet die Bell-Zahlen mit Hilfe von  $B(1) = B(0) = 1$  und folgender Rekursion:

$$
B(n+1) = \sum_{i=0}^{n} C(n,i)^* B(i) = \sum_{i=0}^{n} {n \choose i}^* B(i)
$$

#### **d) Zahlpartitionen**

#### **P(n, r) = Anzahl der ungeordneten Partitionen der natürlichen Zahl n in genau r Partitionen.**

$$
P(n, 1) = P(n, n) = P(n, n - 1) = 1
$$
  
\n
$$
P(n, 2) = n/2
$$
 falls n grade bzw.  
\n
$$
= (n-1)/2
$$
 falls n ungerade.

Man setzt:  $P(0, 0) := 1$   $P(n, 0) := 0$  für  $n > 0$ .

Man berechnet die P(n, r) mit Hilfe einer der folgenden Rekursionen:

$$
P(n, r) = P(n - r, r) + P(n - 1, r - 1). \tag{1}
$$

$$
P(n, r) = P(n-r, 1) + P(n-r, 2) + P(n-r, 3) + ... + P(n-r, r)
$$
 (2)

Die Anzahl *aller* ungeordneten Partitionen der natürlichen Zahl n erhält man:

$$
p(n) = P(n, 0) + P(n, 1) + P(n, 2) + ... + P(n, n) = \sum_{r=0}^{n} P(n,r)
$$

### **e) Ein gemeinsames Beschreibungsmodell**

Mit folgender Aufgabenstellung haben wir ein gemeinsames Grundmuster für die grundlegenden kombinatorischen Fragestellungen, die wir bis jetzt behandelt haben:

## **Gemeinsame Problemstellung: Es sollen n Objekte in s Schubladen verteilt werden. Wie viele Möglichkeiten gibt es dafür?**

Die verschiedenen Zählkoeffizienten geben darauf Antwort je nachdem, welche Zusatzbedingungen über die Objekte bzw. über die Schubladen gemacht werden. Dies wollen wir im Folgenden klären.

#### *Aufgabe 1:*

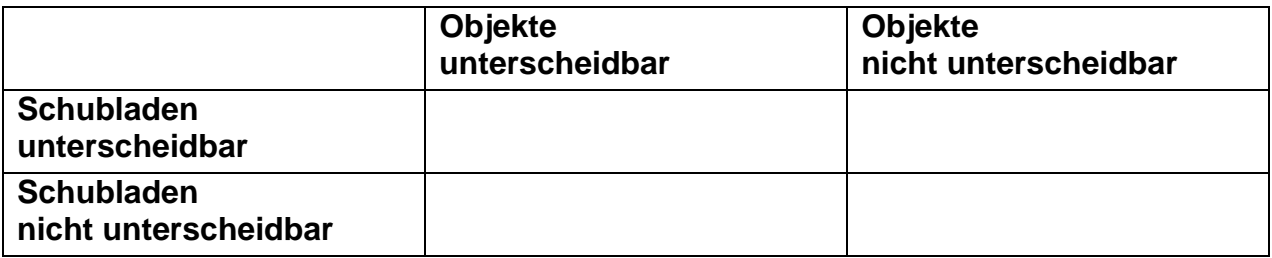

In der Tabelle sind Bedingungen für die Objekte und die Schubladen vorgegeben.

- a) Geben Sie für jeden der vier möglichen Typen eine kurze Beschreibung.
- b) Versuchen Sie, den jeweiligen Typ in Zusammenhang mit mathematischen Begriffsbildungen (Mengen, Zahlen, Abbildungen, Relationen, Partitionen, Stichproben etc.) zu bringen.
- c) Geben Sie für jeden Typ eine anschauliche Skizze, ein Pfeilbild o. dgl. an.
- d) Beschreiben Sie Handlungsmuster zur Erzeugung des jeweiligen Typs.

Bei jedem der vier in Aufgabe 1 beschriebenen Fälle geht es um Zuordnungen von Objekten in Schubladen.

Man kann die Fälle noch danach unterscheiden, ob

- in jeder Schublade *höchstens* ein einziges Objekt liegen darf (**injektiver** Fall)
- in jeder Schublade sich *mindestens* ein Objekt befinden muss (**surjektiver** Fall)
- in jeder Schublade sich *genau* ein Objekt befinden muss (**bijektiver** Fall)
- keine weitere Vorschrift vorliegt (**beliebiger** Fall).

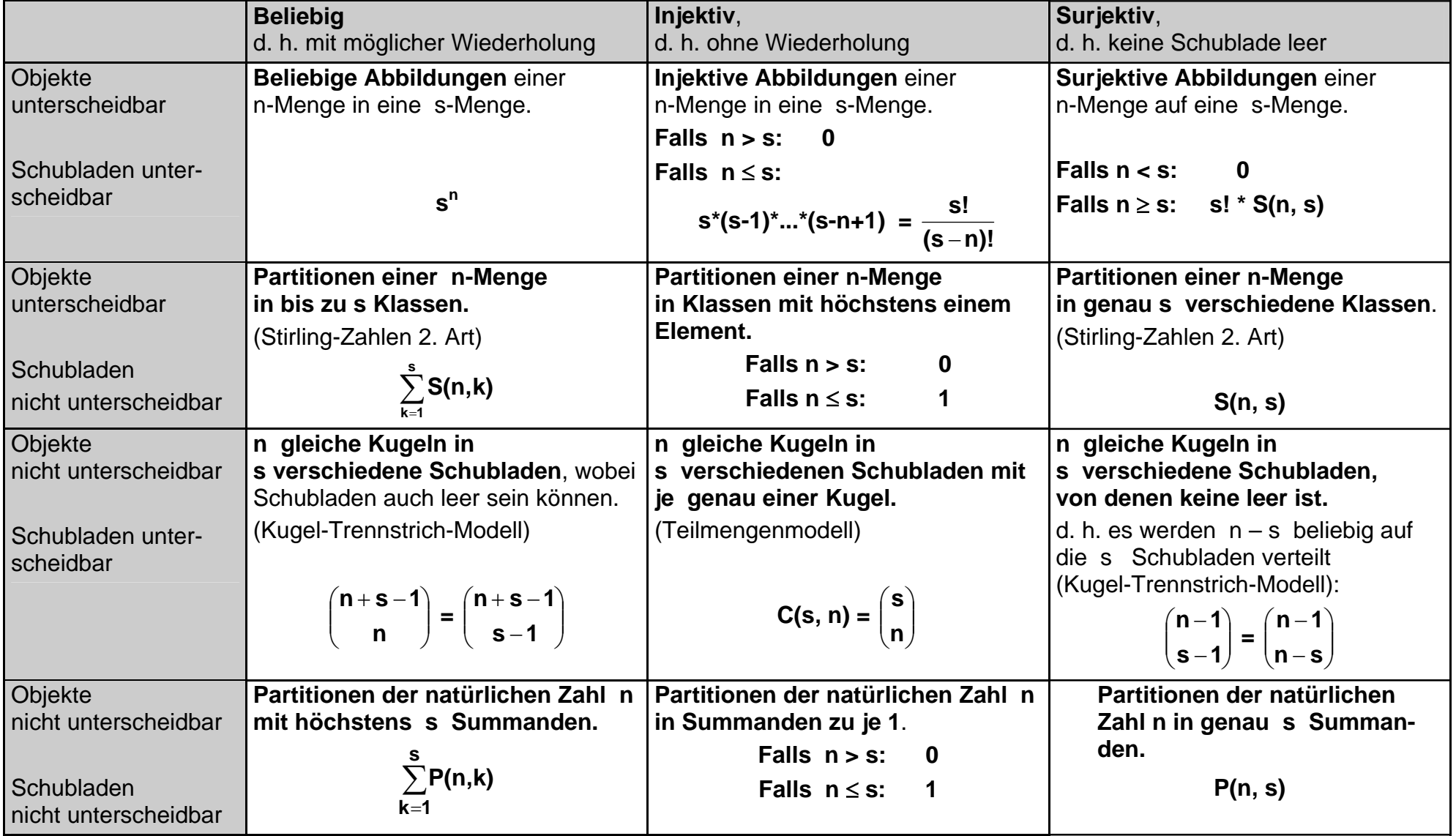

# **2.5 Vermischte Aufgaben zu Kapitel 2**

### *Aufgabe 1:*

Gegeben ist folgende Gleichung:  $x_1 + x_2 + x_3 + ... + x_s = n$ .

- a) Wie viele verschiedene Lösungen besitzt diese Gleichung mit Werten aus  $N_0$ ?
- b) Wie viele verschiedene Lösungen besitzt diese Gleichung mit Werten aus N?
- c) Wie viele Lösungen besitzt diese Gleichung mit ganzzahligen Werten  $x_k \geq 5$ ?
- d) Um welche Art von Zahlpartitionen handelt es sich bei diesem Problem?

## *Aufgabe 2:*

Ein Schwarm von 30 Spatzen kommt angeflogen und setzt sich auf 5 Bäumen nieder. Wie viele verschiedene Verteilungen sind dabei möglich?

- a) Welche Lösung würden Sie angeben ohne zusätzliche Bedingungen?
- b) Geben Sie Zusatzbedingungen an, so dass es sich bei dem Problem um *geordnete* Zahlpartitionen handelt. Berechnen Sie den Zahlenwert.
- c) Geben Sie Zusatzbedingungen an, so dass es sich bei dem Problem um *ungeordnete* Zahlpartitionen handelt. Berechnen Sie den Zahlenwert.
- d) Was müsste man voraussetzen, damit es sich hier um Mengenpartitionen handelt. Beantworten Sie die Fragen auch unter dieser Annahme. Vergleichen Sie mit dem Fall der Zahlpartitionen.

# *Aufgabe 3:*

Leiten Sie noch einmal die Berechnungsformel für die Anzahl der *geordneten* Partitionen der natürlichen Zahl n in genau s Summanden mit Hilfe eines Verteilungsproblems her.

## *Aufgabe 4:*

Begründen Sie folgende Formeln für die Randwerte der Anzahl P(n, s) der *ungeordneten* s-Partitionen der natürlichen Zahl n:

a) P(n, 1) = 1  
b) P(n, n) = 1  
c) P(n, n-1) = 1  
d) P(n, n-2) = 2  
e) P(n, r)=0 für r>n f) P(n, 2)=
$$
\frac{n}{2}
$$
 falls n gerade g) P(n, 2)= $\frac{n-1}{2}$  falls n ungerade

# *Aufgabe 5:*

Begründen Sie inhaltlich die beiden folgenden Rekursionen für die Anzahl P(n, r) der ungeordneten r-Partitionen der natürlichen Zahl n:

$$
P(n, r) = P(n-1, r-1) + P(n-r, r)
$$
 (1)

$$
P(n, r) = P(n-r, 0) + P(n-r, 1) + P(n-r, 2) + P(n-r, 3) + ... + P(n-r, r)
$$
 (2)

## *Aufgabe 6:*

Eine Dose mit Bonbons enthält 50 gleiche Bonbons.

- a) Auf wie viele verschiedene Weisen kann man diese auf 5 Häufchen legen?
- b) Auf wie viele verschiedene Weisen kann man diese an 5 Personen verteilen?
- c) Welcher Unterschied besteht zwischen den Aufgaben a) und b)?
- d) Wie viele Möglichkeiten gäbe es, wenn die Bonbons alle verschieden wären?

# *Aufgabe 7:*

Auf dem Tisch liegen 7 verschiedene Gegenstände. Wie viele verschiedene Möglichkeiten gibt es, diese 7 Gegenstände in 3 gleiche Schachteln einzuräumen? Zählen Sie diese Anzahl geordnet nach den möglichen Typen ab.

# *Aufgabe 8:*

Beim Thema "Mengenpartitionen" geht es um folgende Fragestellung:

### **Wie viele Möglichkeiten gibt es***, n unterschiedliche Gegenstände in s nicht unterscheidbare Schubladen* **zu verteilen?**

Wie unterscheidet sich diese Frage von folgenden Problemstellungen?

- a) Aus n verschiedenen Gegenständen sind s verschiedene auszuwählen.
- b) Aus n verschiedenen Sorten von Gegenständen sind s Stück auszuwählen (mit möglicher Wiederholung).
- c) Es sind n verschiedene Gegenstände in s verschiedene Schubladen zu verteilen.
- d) Es sind n verschiedenen Gegenständen lauter unterschiedliche Nummern aus s verschiedenen Nummern zuzuordnen.

# *Aufgabe 9:*

S(n, r) sei die Anzahl der verschiedenen Möglichkeiten, eine n-Menge in genau r Klassen einzuteilen. Begründen Sie detailliert die Gültigkeit folgender Beziehungen:

- a)  $S(n, 1) = 1$  b)  $S(n, n) = 1$  c)  $S(n, n-1) = C(n, 2)$  d)  $S(n, 2) = 2^{n-1} 1$ .
- e)  $S(n, r) = 0$  für  $n < r$  f) Warum ist es sinnvoll,  $S(0, 0) := 1$  zu definieren?
- g) Begründen Sie die folgende Rekursion: **S(n+1, r) = S(n, r 1) + r \* S(n, r)**
- h) Schreiben Sie ein Programm zur Berechnung von S(n, r) gemäß a) bis g).

# *Aufgabe 10:*

Es werden 20 Personen in s Gruppen eingeteilt. Für welches s gibt es die meisten Möglichkeiten? Wie viele? Schätzen Sie zuerst s und die Anzahl ab. Berechnen Sie dann die Ergebnisse mit Hilfe eines MAPLE-Programms.

#### *Aufgabe 11:*

100 verschiedene Gegenstände werden in 8 gleiche Kisten verteilt. Wie viele verschiedene Möglichkeiten gibt es dafür?

## *Aufgabe 12:*

Begründen Sie die folgende Rekursion für die Stirling-Zahlen 2. Art:

$$
S(n+1, r) = \sum_{i=1}^{n} C(n,i) * S(i,r-1)
$$

Schreiben Sie ein Programm zur Berechnung der S(n, r) mit Hilfe dieser Rekursion. Berechnen Sie einige Werte.

#### *Aufgabe 13:*

Eine Schar von 100 Spatzen kommt angeflogen. Sie lassen sich auf drei Bäumen nieder. Wie viele verschiedene Möglichkeiten gibt es dafür, wenn

- a) die Bäume verschieden sind (z. B. Linde, Buche und Eiche)?
- b) die Bäume nicht unterscheidbar sind?
- c) nicht unbedingt auf jedem Baum ein Spatz sitzen muss?

### *Aufgabe 14:*

Begründen Sie ausführlich und genau die für die Anzahl der verschiedenen *Klasseneinteilungen einer n-Menge* gültige Rekursionsformel:

**B(n+1) = k(n+1) = 
$$
\sum_{i=0}^{n} C(n,i)^* B(i)
$$** wobei C(n, i) =  $\binom{n}{i}$  = C(n, n - i)

Schreiben Sie ein Programm zur Berechnung der B(n). Berechnen Sie die Werte für n= 1, 2, 3, …, 10 sowie B(20); B(100) und B(200).

#### *Aufgabe 15:*

Ein Bauunternehmer beschäftigt 8 Mitarbeiter. Diese teilt er am Morgen in verschiedene Bautrupps für einzelne Baustellen ein**.** 

- a) Wie viele verschiedene Einteilungen gibt es für 1, 2, 3, …, 8 Baustellen?
- b) Wie viele verschiedene Einteilungen gibt es insgesamt?
- c) Begründen sie folgende Beziehung:  $B(n) = \sum_{r=1}^{n}$ *n r S n r* 1  $(n, r)$ .

#### *Aufgabe 16:*

Eine n-Menge soll surjektiv auf die Menge B = {0; 1} abgebildet werden. Wie viele verschiedene Möglichkeiten gibt es dafür?

Eine n-Menge ist in 3 Klassen eingeteilt. Wie viele Möglichkeiten gibt es, diese drei Klassen auf die Menge  $B = \{1, 2, 3\}$  bijektiv abzubilden?

## *Aufgabe 17:*

Durch folgende Vorschrift f wird die Menge M = {1, 2, 3, 4, …, 20} abgebildet auf die Menge T =  $\{1, 2, 3, 4, 5, 6\}$ :

f: Jedem  $x \in M$  wird die Anzahl  $f(x)$  seiner Teiler zugeordnet.

- a) Zeigen Sie, dass f eine surjektive Abbildung von M auf T ist.
- b) Bestimmen Sie die Klassen bildgleicher Elemente in M.
- c) Wie viele verschiedene surjektive Abbildungen von M auf T mit *denselben* Klassen bildgleicher Elemente gibt es insgesamt (einschließlich f)?
- d) Begründen Sie: Die Anzahl aller möglichen surjektiven Abbildungen von M auf T ist

$$
Surj (20, 6) = 6! * S(20, 6).
$$

## *Aufgabe 18:*

Sechs verschiedene Personen entscheiden sich zwischen vier verschiedenen Urlaubszielen.

- a) Wie viele verschiedene Möglichkeiten gibt es dafür, wenn jedes der vier Urlaubsziele von mindestens einer Person gebucht wird?
- b) Wie viele Möglichkeiten gibt es, wenn auch Urlaubsziele ausgelassen werden können?
- c) Beantworten Sie a) und b) auch für den Fall von 10 Personen und 5 Urlaubszielen.

# **2.6 Hinweise und Lösungen zu den Aufgaben zu Kapitel 2**

#### *Lösung zu Aufgabe 1:*

- a) Man kann die Aufgabe so interpretieren: Wie viele Möglichkeiten gibt es, n nicht unterscheidbare Kugeln (die die Zahl n repräsentieren) in s unterscheidbare Schubladen (die s Lösungsvariablen  $x_k$ ) zu legen, wobei auch Schubladen leer bleiben dürfen. Mit dem Kugel-Trennstrich-Modell erhält man  $C(n + s - 1, n) = C(n + s - 1, s - 1)$  Möglichkeiten.
- b) Man legt vorab eine Kugel in jede Schublade und verteilt die restlichen n s Kugeln gemäß a) auf die s Schubladen:  $C(n - 1, s - 1) = C(n - 1, n - s)$ .
- c) Man legt vorab 5 Kugeln in jede Schublade und verteilt die restlichen  $(n 5 * s)$ Kugeln gemäß a):  $C(n - 4s - 1, s - 1) = C(n - 4s - 1, n - 5s)$ .
- d) Es handelt sich hierbei um geordnete Zahlpartitionen (Schubladen sind unterscheidbar).

### *Lösung zu Aufgabe 2:*

- a) Da die Spatzen nicht unterscheidbar sind, die Bäume aber wohl doch und da auch Bäume leer bleiben können, hat man geordnete Zahlpartitionen von 30 mit bis zu 5 Summanden, d. h. nach dem Kugel-Trennstrich-Modell C(34, 4) = 46 376 Möglichkeiten.
- b) Siehe a). Wenn kein Baum leer bleiben darf, muss man zuerst auf jeden Baum einen Spatz setzen und die übrigen 25 nach dem Kugel-Trennstrich-Modell verteilen. Das ergibt C(29, 4) = 23 751 Möglichkeiten.
- c) Wenn die Bäume nicht unterscheidbar sind, dann handelt es sich um ungeordnete Zahlpartitionen. Falls keiner leer bleiben darf hat man P(30, 5) =377 Möglichkeiten. Falls auch Bäume leer bleiben können, kommen noch P(30, 4) + P(30, 3) + P(30,2)  $+ P(30, 1) = 206 + 75 + 15 + 1 = 297$  Möglichkeiten hinzu und man hat insgesamt  $p(30, 4) = 674$  Möglichkeiten.
- d) Falls die Spatzen unterscheidbar sind, also einzelne Individuen statt nicht unterscheidbarer Kugeln, dann hat man
	- entweder **Abbildungen**, falls die Bäume unterscheidbar sind:  $5^{30}$  = 931 322 574 615 478 515 625 im beliebigen Fall, und S(30, 5) \* 5! = 925 560 025 993 027 809 000 im surjektiven Fall (den injektiven Fall gibt es hier nicht)
	- oder **Mengenpartitionen**, falls die Bäume nicht unterscheidbar sind:  $S(30, 1) + S(30, 2) + S(30, 3) + S(30, 4) + S(30, 5) =$  im beliebigen Fall und genau S(30, 5) = im surjektiven Fall (auch hier gibt es den injektiven Fall nicht).

## *Lösung zu Aufgabe 3:*

Siehe Lösung zu Aufgabe 1.

## *Lösung zu Aufgabe 4:*

Siehe Text im Kapitel 2.2.

## *Lösung zu Aufgabe 5:*

Wir denken uns alle Partitionen von n in r Summanden in einer Liste aufgezählt.

Für die erste Rekursion teilen wir diese Liste in zwei Klassen:

- A: die Partition enthält mindestens einen Summanden 1.
- B: die Partition enthält keinen Summanden 1.

In A streichen wir jeweils den ersten auftretenden Summanden 1. Es bleiben alle Partitionen von  $n - 1$  mit genau  $r - 1$  Summanden übrig, davon gibt es  $P(n - 1, r - 1)$ .

In B vermindern wir jeden der r Summanden jeweils um 1. Es bleiben sämtliche Partitionen von n – r in genau r Summanden übrig. Davon gibt es P(n – r, r).

Für die zweite Rekursion vermindern wir sofort in jeder Partition jeden Summanden um 1. Dabei gehen möglicherweise Summanden verloren (die vorher 1 waren). Es bleiben alle Partitionen von  $n - r$  mit höchstens r Summanden übrig, also P(n – r, 0) + P(n – r, 1) +  $P(n - r, 2)$  + ... +  $P(n - r, r)$ .

# *Lösung zu Aufgabe 6:*

- a) Es handelt sich um ungeordnete Zahlpartitionen, also gibt es  $P(50, 5) = 2611$ Möglichkeiten. (Kein Häufchen ist leer, sonst ist es kein "Häufchen").
- b) Da die Personen unterscheidbar sind, handelt es sich um geordnete Zahlpartitionen und man erhält C(54, 4) = 316 251, wenn Personen auch leer ausgehen können bzw. C(49, 4) = 211 876 wenn keine Person leer ausgehen darf.
- c) Der Unterschied liegt darin, dass die Häufchen nicht unterscheidbar sind, die Personen jedoch sehr wohl unterscheidbar sind.
- d) Wären alle Bonbons verschieden, so hätten wir Mengenpartitionen.

Im ersten Fall gäbe es S(50, 5) = 740 095 864 368 253 016 271 188 139 587 625

Möglichkeiten, Häufchen zu bilden.

Im zweiten Fall hätten wir Abbildungen der Menge der Bonbons. Wenn Personen leer ausgehen können, kommen alle Abbildungen in Frage, also 5<sup>50</sup> Möglichkeiten. Wenn keine Person leer ausgehen darf, hat man surjektive Abbildungen und erhält 5! \* S(50, 5) = Möglichkeiten.

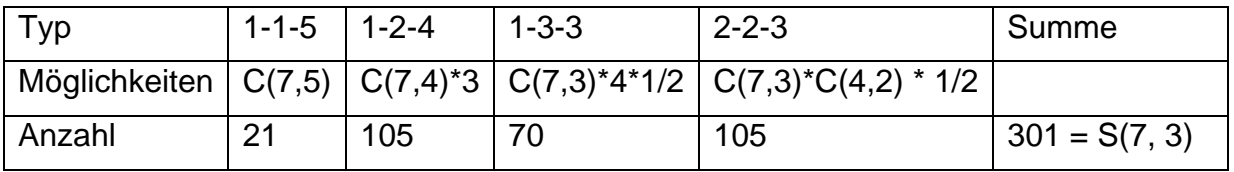

## *Lösung zu Aufgabe 7:*

Hinweis: Warum taucht in den Spalten 4 und 5 noch der Faktor ½ auf? Beachten Sie dies!

#### *Lösung zu Aufgabe 8:*

- a) Hier geht es nicht um die *Aufteilung* der n Objekte, sondern um die *Auswahl* von s.
- b) Wie bei a), hier jedoch Wiederholung zugelassen (mit Zurücklegen).
- c) Wie bei den Mengenpartitionen geht es hier um eine *Aufteilung* der n Objekte, jedoch in *unterscheidbare* Schubladen im Gegensatz zu Mengenpartitionen.
- d) Man hat hier einen Fall wie bei c) nur mit dem Unterschied, dass in jeder der unterscheidbaren Schubladen jeweils *höchstens ein* Gegenstand liegen darf.

## *Lösung zu Aufgabe 9:*

- a) Man kann nur auf 1 Weise n verschiedene Objekte in 1 Schublade stecken: alle in eine Schublade.
- b) Man kann nur auf 1 Weise n verschiedene Objekte in n nicht unterscheidbare Schubladen stecken: je Schublade ein Objekt.
- c) Man muss für eine Schublade zwei Dinge auswählen, das geht auf genau C(n, 2) verschiedene Weisen. Die restlichen Schubladen enthalten je 1 Objekt.
- d) Jedes Paar von Teilmengen mit Ausnahme des Paares (M, ∅) bildet eine solche Einteilung. Da es genau  $2^n$  Teilmengen gibt, gibt es genau  $2^{n-1}$  – 1 derartige Aufteilungen.
- e) Sind mehr Schubladen vorhanden als Objekte, so bleiben Schubladen leer und es gibt keine derartige Partition.
- f) Bei Anwendung der Rekursion für  $r = n = 1$  kommt man nur mit dieser Definition zum richtigen Ergebnis.
- g) Wir teilen die Partition auf in solche, die eine einelementige Klasse mit einem bestimmten Element x besitzen (Sorte A) und solche die dies nicht haben (Sorte B). In der Sorte A sind außer dem isolierten Element noch genau S(n – 1, r – 1) mögliche Klassenbildungen vorhanden. In der Klasse B dagegen kann man alle möglichen Partitionen dadurch erhalten, dass man in einer beliebigen Aufteilung der verbliebenen n – 1 Elemente auf r Klassen das Element x in jede der möglichen r Klassen dazugibt. Also hat man von diesem Typ  $r * S(n - 1, r)$  Möglichkeiten. Folglich gilt:  $S(n, r) = S(n - 1, r - 1) + r * S(n - 1, r)$ .
- h) Man benutze dazu ein Computer-Algebra-System oder irgendeine Programmiersprache. Siehe das Beispiel im Text mit MAPLE.

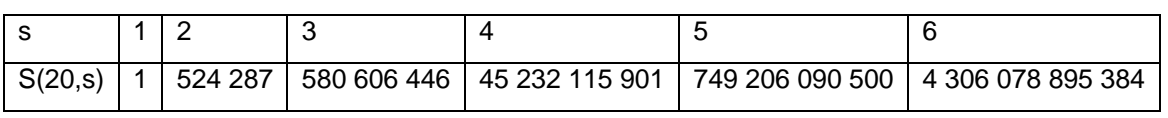

#### *Lösung zu Aufgabe 10:*

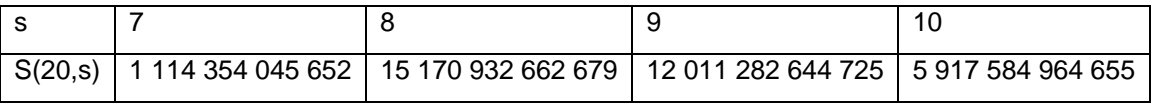

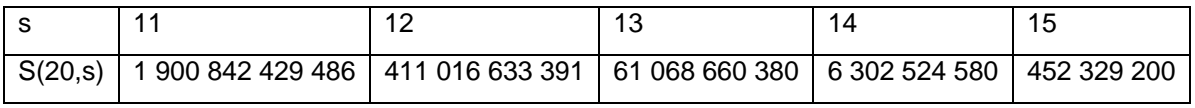

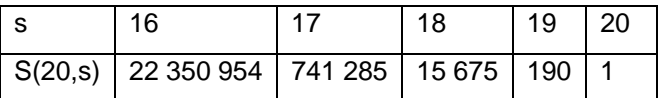

Man erkennt wie bei den Binomialkoeffizienten zunächst eine Zunahme mit steigendem s (hier bis zum Maximum beim Wert  $s = 8$ ) und danach wieder eine Abnahme, allerdings ist im Gegensatz zu den Binomialkoeffizienten die Verteilung nicht symmetrisch.

#### *Lösung zu Aufgabe 11:*

Wir setzen voraus, dass dabei keine Kiste leer ist. Dann handelt es sich um Mengenpartitionen von 100 auf 8 Klassen und es gibt S(100, 8) Möglichkeiten, eine unvorstellbar große Zahl, deren Ziffern gar nicht in eine Zeile passen:

```
50521083842775347450911577623676878444070923030848241635380926227 \
   777207931929945875199
```
#### *Lösung zu Aufgabe 12:*

Siehe die Herleitung im Text. Man typisiert danach, mit wie vielen Elementen das neue (n + 1)-te Element zusammen in einer Klasse ist und zählt diese Möglichkeiten ab.

#### *Lösung zu Aufgabe 13:*

Wir gehen davon aus, dass die Spatzen nicht unterscheidbar sind, folglich Zahlpartitionen vorliegen.

- a) In diesem Fall handelt es sich um *geordnete* Zahlpartitionen (Bäume unterscheidbar) und man erhält  $C(99, 2) = 4851$ , wenn kein Baum leer bleiben darf, und C(102, 2) = 5151, falls auch Bäume leer bleiben dürfen.
- b) In diesem Fall handelt es sich um *ungeordnete* Zahlpartitionen und man erhält P(100, 3) = 833, wenn kein Baum leer bleiben darf, bzw. P(100, 1) + P(100, 2) + P(100, 3) = 884, wenn auch Bäume leer bleiben dürfen.

#### *Lösung zu Aufgabe 14:*

Wie bei Aufgabe 12 betrachtet man ein neu hinzukommendes Element und typisiert danach, mit wie vielen Elementen dieses zu einer Klasse zusammengefasst ist. Weitere Ergebnisse im Textteil. B(20) = 51 724 158 235 372. Die beiden anderen riesigen Zahlen kann man sich z. B. aus dem combinat-package bei MAPLE mit bell(100) bzw. bell(200) abrufen.

#### *Lösung zu Aufgabe 15:*

Wir setzen die Mitarbeiter als unterscheidbare Individuen voraus. Dann handelt es sich um Mengenpartitionen.

a) Man zählt die Klassenzerlegungen in 1, 2, 3, …, 8 Klassen:

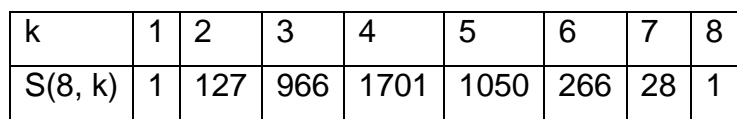

b) 
$$
B(8) = \sum_{k=1}^{8} S(8, k) = 4140
$$

c) Die Begründung folgt unmittelbar aus der Definition (vgl. 2<sup>n</sup> =  $\sum C(n, k)$ 1 *n k*  $\sum C(n,k)$  bei Teil-=

mengen).

## *Lösung zu Aufgabe 16:*

Es gibt insgesamt 2<sup>n</sup> Abbildungen und nur 2 davon sind nicht surjektiv, die bei denen alle Elemente der Menge auf die 0 bzw. alle auf die 1 abgebildet werden. Also hat man  $2^n - 2$ .

Es geht nun darum, die drei gegebenen Klassen bijektiv auf die Elemente 1, 2 bzw. 3 abzubilden, das geht auf 3! verschiedene Weisen.

### *Aufgabe 17:*

Durch folgende Vorschrift f wird die Menge M = {1, 2, 3, 4, …, 20} abgebildet auf die Menge T =  $\{1, 2, 3, 4, 5, 6\}$ :

f: Jedem  $x \in M$  wird die Anzahl  $f(x)$  seiner Teiler zugeordnet.

- e) Zeigen Sie, dass f eine surjektive Abbildung von M auf T ist.
- f) Bestimmen Sie die Klassen bildgleicher Elemente in M.
- g) Wie viele verschiedene surjektive Abbildungen von M auf T mit *denselben* Klassen bildgleicher Elemente gibt es insgesamt (einschließlich f)?
- h) Begründen Sie: Die Anzahl aller möglichen surjektiven Abbildungen von M auf T ist

$$
Surj (20, 6) = 6! * S(20, 6).
$$

#### *Lösung zu Aufgabe 17:*

a) Eine Tabelle mit den Teileranzahlen zeigt, dass jede Anzahl aus T wirklich vorkommt:

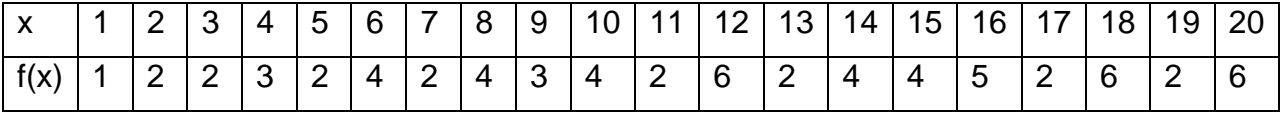

b) Die 6 Klassen bildgleicher Elemente sind

$$
f^1(1) = \{1\}
$$
  $f^1(2) = \{2, 3, 5, 7, 11, 13, 17, 19\}$   $f^1(3) = \{4, 9\}$   
 $f^1(4) = \{6, 8, 10, 14, 15\}$   $f^1(5) = \{16\}$   $f^1(6) = \{12, 18, 20\}.$ 

c) Es gibt 6! surjektive – und damit auch bijektive – Abbildungen der 6 Klassen auf die 6 Zahlen 1, 2, … 6.

d) Da es S(20, 6) mögliche Einteilungen in 6 Klassen gibt und jede solche Einteilung 6! mögliche surjektive Abbildungen ermöglicht, gibt es genau S(20, 6) \* 6! surjektive Abbildungen von M auf T. S(20, 6) \* 6! = 3 100 376 804 676 480.

#### *Lösung zu Aufgabe 18:*

Da sowohl Urlauber wie Ziele unterscheidbar sind, handelt es sich um Abbildungen.

- a) Es ist die Anzahl der surjektiven Abbildungen einer 6-Menge auf eine 4-Menge zu bestimmen. Man erhält  $S(6, 4) * 4! = 65 * 24 = 1560$ .
- b) Es gibt insgesamt  $4^6 = 2^{12} = 4096$  mögliche Abbildungen.
- c) Im surjektiven Fall erhält man S(10, 5) \* 5! = 42 525 \* 120 = 5 103 000 Möglichkeiten. Im beliebigen Fall sind es  $5^{10}$  = 9 765 625 Möglichkeiten.

# **3. Ergänzungen**

# **3.1 Die Siebformel (Inklusion – Exklusion – Prinzip)**

Wir wollen ein wichtiges Zählprinzip der Kombinatorik, die **Siebformel**, an Hand konkreter Beispiele entwickeln.

## *Aufgabe 1:*

Wie viele Zahlen der Menge M = {1, 2, 3, 4, 5, ... , 10 000} sind

- a) durch 7 teilbar?
- b) durch 7 oder 9 teilbar?
- c) durch 7 oder 9 oder 15 teilbar?
- d) durch 7 oder 9 oder 15 oder 21 teilbar?

Es sei S die Menge der Siebenerzahlen, die in M enthalten sind. Analog N die Menge der Neuner-, F die der Fünfzehner- und E die der Einundzwanzigerzahlen, die in M enthalten sind.

Die Anzahlen der Mengen S, N, F und E erhalten wir einfach durch Division und ganzzahlige Rundung:

 $|\mathbf{S}| = 1.428$   $|\mathbf{N}| = 1.111$   $|\mathbf{F}| = 666$   $|\mathbf{F}| = 476$ .

Für die Beantwortung der Frage b) machen wir uns klar, dass wir bei der Addition der Anzahlen von S und von N diejenigen Zahlen doppelt zählen, die *sowohl* durch 7 *als auch* durch 9 teilbar sind, also die Zahlen von S∩N. Dies sind aber genau die Zahlen, die durch 63 = kgV(7,9) teilbar sind, also  $|S \cap N|$  = 158.

Diese 158 Zahlen müssen wir für das Endergebnis wieder abziehen und erhalten:  $|S\cup N| = |S| + |N|$ - $|S\cap N| = 1$  428 + 1 111 - 158 = 2 381.

Wir versuchen bei der Lösung der Aufgabe c) ganz analog vorzugehen:

Zunächst addieren wir alle Einzelanzahlen:

 $|S| + |N| + |F| = 1428 + 1111 + 666 = 3205$ 

Damit haben wir jedoch sicher einige Zahlen mehrfach gezählt. Deshalb subtrahieren wir alle Zahlen, die durch je zwei der drei Zahlen teilbar sind:

**–** ⏐**S**∩**N**⏐ **–** ⏐**S**∩**F**⏐ **–** ⏐**N**∩**F**⏐ **= – 158 – 95 – 222 = – 475** 

Nun wollen wir an Hand eines Mengenbildes (VENN-Diagramm) überlegen, ob wir damit alle fraglichen Zahlen genau ein Mal gezählt haben oder nicht:

Es zeigt sich, dass wir die Zahlen im Dreierdurchschnitt S∩N∩F zuerst drei mal gezählt haben (+), aber dann auch wieder drei mal subtrahiert (–) haben. Daher müssen wir diese nochmals dazuzählen um zu unserem Endergebnis zu kommen:

Es gilt:  $|S \cup N \cup F| = |S| + |N| + |F|$ -  $|S \cap N|$ -  $|S \cap F|$  -  $|N \cap F| + |S \cap N \cap F|$ 

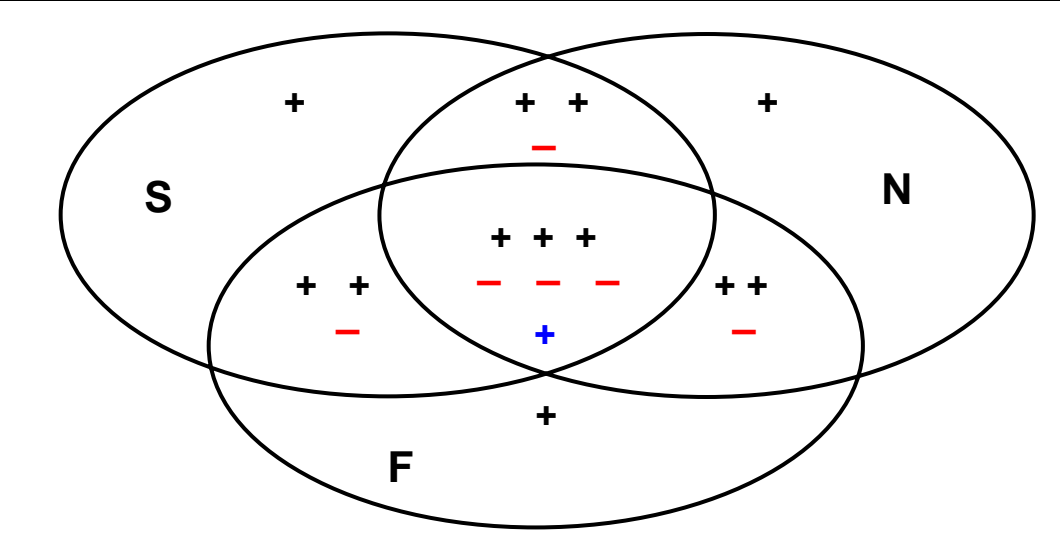

In jedem Teilfeld ist ein **+** eingetragen, wenn es dazugezählt, ein **–** wenn es abgezogen wird. Man erkennt leicht, dass nun die Zahlen in jedem Feld genau ein Mal gezählt sind. Daher ist die oben angegebene Formel richtig.

Als Ergebnis erhalten wir für die Aufgabe c): 3205 - 475 + 31 = 2761 Zahlen.

Versuchen Sie nun selbst mit einer nahe liegenden Verallgemeinerung den Aufgabenteil d) zu lösen. Kontrollergebnis: 2 761.

Warum ergibt sich in dem hier vorliegenden besonderen Fall *ausnahmsweise* dasselbe Ergebnis wie in c)?

Durch Analogiebildung aus den behandelten Beispielen kann man nun die allgemeine **Siebformel** vermuten:

$$
|A_1 \cup A_2 \cup A_3 \cup ... \cup A_n| = |A_1| + |A_2| + |A_3| + ... + |A_n|
$$
  
\n
$$
- |A_1 \cap A_2| - |A_1 \cap A_3| - ... - |A_{n-1} \cap A_n|
$$
  
\n
$$
+ |A_1 \cap A_2 \cap A_3| + ... + |A_{n-2} \cap A_{n-1} \cap A_n|
$$
  
\n
$$
- |A_1 \cap A_2 \cap A_3 \cap A_4| - ... - |A_{n-3} \cap A_{n-2} \cap A_{n-1} \cap A_n|
$$
  
\n
$$
+ - ... |
$$
  
\n
$$
+ (-1)^{n+1} |A_1 \cap A_2 \cap A_3 \cap ... \cap A_n|
$$

Wir wollen uns die Richtigkeit dieser sogenannten **SIEBFORMEL** schrittweise klarmachen:

- Angenommen, ein Element x komme *in genau einer der Mengen* A<sub>k</sub> vor z. B. in A<sub>1</sub>. Dann wird x in der 1. Zeile 1 Mal gezählt und von keiner anderen mehr betroffen. Es wird also bei der Siebformel genau 1 Mal gezählt.
- Nun nehmen wir an, das Element y komme *in genau zwei Mengen vor*, z. B. A<sub>1</sub> und A2. Dann wird es in der ersten Zeile 2 Mal gezählt, in der zweiten 1 Mal abgezogen

und in allen weiteren kommt es gar nicht mehr vor, wird also ebenfalls genau 1 Mal gezählt.

• Usf.

Nun kommen wir zum allgemeinen Fall:

Es sei ein Element z *in genau k der Mengen* Ai enthalten mit 0 ≤ k ≤n.

- In der ersten Zeile wird es dann genau C(k, 1) Mal dazugezählt.
- In der zweiten Zeile wird es genau C(k, 2) Mal abgezogen.
- In der dritten Zeile wird es genau C(k, 3) Mal dazugezählt.
- In der vierten Zeile wird es genau C(k, 4) Mal abgezogen.
- **...**
- In der k-ten Zeile wird es genau C(k, k) Mal abgezogen oder zugezählt, je nachdem, ob k gerade oder ungerade ist.
- **...**

Insgesamt wird das Element z also genau

$$
C(k, 1) - C(k, 2) + C(k, 3) - C(k, 4) + \ldots + (-1)^{k-1} C(k, k) = C(k, 0) = 1
$$
 Mal gezählt.

Wir benutzen dabei die folgende bekannte Beziehung über die Wechselquersumme in jeder Zeile des Pascaldreiecks:

 $C(k, 0) - C(k, 1) + C(k, 2) - C(k, 3) + C(k, 4) - + ... + (-1)^k C(k, k) = 0$  (siehe Kap. 7). Daraus folgt:  $C(k, 1) - C(k, 2) + C(k, 3) + \cdots + (-1)^{k-1} C(k, k) = C(k, 0) = 1.$ Damit ist die Richtigkeit dieser außerordentlich hilfreichen Siebformel bewiesen.

Die hier benutzte Beziehung über die Binomialkoeffizienten folgt unmittelbar aus der Anwendung des Binomischen Lehrsatzes (siehe 1.7) mit  $a = 1$  und  $b = -1$ .

Wir werden im Folgenden zwei grundlegende Anwendungen der Siebformel darstellen.

## *Aufgabe 1:*

Wir wollen die Anzahl der zur natürlichen Zahl n teilerfremden natürlichen Zahlen ermitteln, die kleiner oder gleich n sind. Deren Anzahl bezeichnet man mit  $\varphi(n)$  und bezeichnet diese Funktion als "Eulersche phi-Funktion".

- a) Zeigen Sie durch Abzählen:  $\varphi(1) = 1$ ,  $\varphi(2) = 1$ ,  $\varphi(3) = 2$ ;  $\varphi(4) = 2$ ,  $\varphi(5) = 4$ .
- b) Begründen Sie für Primzahlen p:  $\varphi(\mathsf{p}) = \mathsf{p} 1$  und  $\varphi(\mathsf{p}^{\mathsf{n}}) = \mathsf{p}^{\mathsf{n}} \mathsf{p}^{\mathsf{n-1}} = \mathsf{p}^{\mathsf{n}}$  \* (1  $\frac{1}{\tau}$ *p* )
- c) Begründen Sie mit Hilfe der Siebformel für zwei bzw. drei verschiedene Primzahlen die folgenden Formeln:  $\varphi(\mathsf{p}^{\mathsf{k}\; \star}\; \mathsf{q}^{\mathsf{m}}) = \mathsf{p}^{\mathsf{k}\; \star}\; \mathsf{q}^{\mathsf{m}\; \star}\; (1 - \frac{1}{\tau})$ *p* ) \* (1 –  $\frac{1}{1}$ *q* ) bzw.

$$
\varphi(p^{k} * q^{m} * r^{n}) = p^{k} * q^{m} * r^{n} * (1 - \frac{1}{p}) * (1 - \frac{1}{q}) * (1 - \frac{1}{r}).
$$

# *Aufgabe 2:*

Wie viele natürliche Zahlen von 1 bis 100 000 sind durch 2 oder 3 oder 5 oder 7 teilbar?

# **3.2 Die Anzahl der surjektiven Abbildungen von A auf B.**

Bevor wir uns der eigentlichen Problemstellung dieses Abschnitts zuwenden, wollen wir einige Tatsachen über Abbildungen (Funktionen) in Erinnerung rufen:

Eine **Abbildung oder Funktion f** aus der Menge A in die Menge B liegt vor, wenn es zu **jedem** Element x aus der Menge A **eindeutig ein** diesem zugeordnetes Element  $y = f(x)$  aus der Menge B gibt.

Eine Abbildung von A in B ist also eine **linkstotale** und **rechtseindeutige** Relation aus A in B.

Eine Abbildung von A in B heißt **injektiv**, wenn verschiedene Elemente aus der Menge A stets auch verschiedene zugeordnete Bilder in der Menge B besitzen. Das ist genau dann der Fall, wenn es zu jedem Element aus B **höchstens ein Urbild** in A gibt.

In Kontraposition dazu formuliert heißt das: Wenn r und s aus A das gleiche zugeordnete Element  $f(r) = f(s) = y$  aus B haben, dann muss  $r = s$  sein.

Beide Aussagen kurz formuliert:

"Verschiedene Elemente haben auch verschiedene Bilder" bzw. "Sind die Bilder zweier Elemente gleich, so auch die beiden Elemente."

Eine Abbildung aus A in B heißt surjektiv (man sagt dafür Abbildung "auf" B), wenn es zu jedem Element y in der Menge B **mindestens ein Urbild** x in der Menge A gibt.

Eine Abbildung, die beide dieser Eigenschaften besitzt, nennt man **bijektiv** (umkehrbar eindeutig).

# *Aufgabe 1:*

- a) Geben Sie Abbildungen von  $\mathbb N$  (= Menge der natürlichen Zahlen) in  $\mathbb N$  an, die
	- injektiv, aber nicht surjektiv,
	- surjektiv, aber nicht injektiv,
	- surjektiv und injektiv,
	- weder surjektiv noch injektiv sind.
- b) Zeigen Sie, dass für *endliche* Mengen M gilt: Jede surjektive (bzw. injektive) Abbildung einer endlichen Menge M in sich selbst ist auch injektiv (bzw. surjektiv) und damit bijektiv.
- c) Zeigen Sie, dass die vorstehende Aussage b) für *unendliche* Mengen nicht gilt.

# *Aufgabe 2:*

Bestimmen Sie für zwei endliche Mengen A und B mit  $|A| = n$  und  $|B| = s$ 

- a) die Anzahl aller möglichen Abbildungen aus A in B.
- b) die Anzahl aller injektiven Abbildungen aus A in B.

Nun wenden wir uns der eigentlichen Problemstellung dieses Abschnitts zu:

### *Problemstellung:*

Gegeben sei eine endliche Menge A mit n Elementen und eine endliche Menge B mit s Elementen. Damit wir Konkretes vor Augen haben, seien die Elemente von A mit  $a_1, a_2, \ldots a_n$ , die Elemente von B mit 1, 2, 3, ..., s benannt:

$$
A = \{a_1, a_2, a_3...\ a_n\} \qquad B = \{1, 2, 3, ..., s\}
$$

Wir fragen nach der Anzahl aller suriektiven Abbildungen aus A auf B, also derie**nigen Abbildungen, bei denen jedes der Elemente von B mindestens ein Urbild in A hat.** 

• Wir verschaffen uns zunächst einen Einblick, indem wir den Fall *n = 3* und *s = 2* untersuchen:

Es gibt insgesamt  $2<sup>3</sup> = 8$  mögliche Abbildungen. Nicht surjektiv sind davon 2, nämlich diejenigen, bei denen alles auf das erste Element von B bzw. alles auf das zweite Element von B abgebildet wird. Alle anderen 6 sind surjektiv.

• Im Fall  $n = s = 3$  gibt es insgesamt 27 Abbildungen. Surjektiv sind genau die  $3! = 6$ Permutationen, alle anderen dagegen sind nicht surjektiv.

### *Aufgabe 3:*

Begründen Sie die folgenden Aussagen über eine n-Menge A und eine s-Menge B:

- $\bullet$  Ist s > n, dann gibt es keine surjektive Abbildung aus A in B.
- Ist  $s = n$ , dann gibt es genau  $s! = n!$  surjektive Abbildungen aus A in B.

Der in Aufgabe 3 nicht benannte Fall mit **s < n** ist nicht mehr trivial. Diesen wollen wir nun mit Hilfe der Siebformel untersuchen.

Im Folgenden wollen wir daher von der **Voraussetzung s** ≤ **n** ausgehen:

In der Menge F der sämtlichen s<sup>n</sup> Abbildungen aus A in B betrachten wir folgende Teilmengen:

**F1** = Menge der Abbildungen, bei denen das Element **1**∈B *nicht* als Bild vorkommt.

```
F2 = Menge der Abbildungen, bei denen das Element 2∈B nicht als Bild vorkommt.
```
**F3** = Menge der Abbildungen, bei denen das Element **3**∈B *nicht* als Bild vorkommt.

**...** 

Die Menge **F1** besteht genau aus den sämtlichen Abbildungen aus A in B\{1}. Ihre Anzahl ist daher **(s – 1)<sup>n</sup>** .

Diese Überlegung können wir für sämtliche der Elemente 1, 2, 3, ... s ∈ B anstellen und erhalten so die Anzahlen aller Mengen F<sub>k</sub> jeweils zu (s - 1)<sup>n</sup>.

Nun wollen wir überlegen, was **F1** ∩ **F2** ist: Das ist genau die Menge der Abbildungen aus A in B, bei denen weder 1∈B noch 2∈B als Bild vorkommen, also die sämtlichen Abbildungen von A in die Menge B\{1, 2} und davon gibt es bekanntlich **(s – 2)<sup>n</sup>** Stück. Wir erhalten so für jedes Paar von Mengen  $\mathsf{F}_{\mathsf{k}}$  die Anzahl  $\,|\,\mathsf{F}_{\mathsf{n}}\cap\,\mathsf{F}_{\mathsf{m}}\,|$  = **(s – 2)<sup>n</sup>.** Analog erhalten wir  $|F1 \cap F2 \cap F3| = (s - 3)^n$  usf.

Damit können wir nun die folgende Menge betrachten:

**F1** ∪ **F2** ∪ **F3** ∪ **...** ∪ **Fs = Menge aller Abbildungen aus A in B, bei denen mindestens eines der Elemente 1, 2, 3, … s** ∈ **B nicht als Bild vorkommt** 

 **= Menge aller** *nicht surjektiven* **Abbildungen aus A in B.** 

Wir benutzen die Siebformel zur Ermittlung der Anzahl für diese Vereinigungsmenge:

$$
|F1 \cup F2 \cup F3 \cup ... \cup Fs| = \sum_{i} |Fi| - \sum_{i \neq k} |Fi \cap Fk| + \sum_{i \neq k \neq m \neq i} |Fi \cap Fk \cap Fm| - + ...
$$
  
=  $s * (s - 1)^n - {s \choose 2} * (s - 2)^n + {s \choose 3} * (s - 3)^n - + ... + (-1)^{s} * {s \choose s} (s - s)^n$ 

Dies ist die *Anzahl aller nicht surjektiven Abbildungen aus A in B*.

Die Anzahl aller surjektiven Abbildungen erhalten wir, indem wir diese Anzahl von der Anzahl *aller* Abbildungen subtrahieren:

**Anzahl der surjektiven Abbildungen einer n-Menge A in eine s-Menge B :**   $s^n - s$  $\begin{pmatrix} s \\ 1 \end{pmatrix}$  \*(s – 1)<sup>n</sup> +  $\begin{pmatrix} s \\ 2 \end{pmatrix}$ ⎠ ⎞  $\parallel$ ⎝  $\sqrt{2}$ **2**  $\begin{bmatrix} 5 \\ 2 \end{bmatrix} * (s-2)^n - + \dots$  ...  $+ (-1)^{s} * \begin{bmatrix} s \\ s \end{bmatrix}$ ⎠ ⎞  $\overline{\phantom{a}}$ ⎝  $\sqrt{}$ **s**  $\left\lfloor \frac{s}{s} \right\rfloor$  \*  $\left(s - s\right)^n$  $= \sum_{k=1}^{s} (-1)^{k} k \binom{s}{k} (s-k)^{n}$ **k=0**  $1 \times \binom{S}{k}$  **(S-k)**  $\sum_{k=0}^{s}(-1)^{k} \binom{s}{k}^{k} (s-k)^{n} = \sum_{i=0}^{s}(-1)^{s-i} \binom{s}{i}^{i} i^{n}$  $\sum_{i=0}^{s} (-1)^{s-i} \cdot \binom{s}{i}$ \*i

- Wir testen unsere Formel für den Fall  $n = 3$  und  $s = 2$  und erhalten: Anzahl der surjektiven Abbildungen Surj $(3, 2) = 8 - 2 * 1 + 1 * 0 = 6$ . Dies stimmt mit unserer Vorüberlegung überein.
- Test für den Fall  $n = s = 3$  ergibt: Surj $(3, 3) = 27 - 3 \times 8 + 3 \times 1 - 1 \times 0 = 6 = 3!$ Auch dies wieder in Übereinstimmung mit unserer Vorüberlegung.

#### **Sonderfall s = n:**

Im Sonderfall s = n kennen wir die Anzahl aller surjektiven Abbildungen, denn dann sind genau die sämtlichen s! = n! bijektiven Abbildungen surjektiv. Daher muss die obige Summe für n = s genau den Wert s! ergeben:

$$
\sum_{k=0}^{s}(-1)^{k} \cdot {s \choose k} \cdot (s-k)^{s} = s! = \sum_{i=0}^{s}(-1)^{s-i} \cdot {s \choose i} \cdot i^{s}
$$

Damit haben wir eine weitere Identität für Binomialkoeffizienten gefunden. Wir testen sie für den Fall  $n = s = 5$  und erhalten:

 $1 * 5^5 - 5 * 4^5 + 10 * 3^5 - 10 * 2^5 + 5 * 1 - 0 = 120 = 5!$ 

#### *Aufgabe 4:*

- a) Berechnen Sie mit Hilfe der obigen Formel die Anzahl aller surjektiven Abbildungen einer 5-Menge auf eine 3-Menge.
- b) Wieviel Prozent aller Abbildungen einer 5-Menge in eine 3-Menge sind surjektiv?

#### *Aufgabe 5:*

- a) Erstellen Sie mit Hilfe der entwickelten Formel ein Programm zur Berechnung der Werte für die Anzahl Surj(n, s).
- b) Stellen Sie eine Tabelle aller Werte für den Bereich von 1 bis 20 für n und s auf.

Wir wollen hier eine MAPLE-Prozedur zur Berechnung der Werte surj(n, s) angeben:

```
> surabb := proc(n,s::integer); 
    local i, sa; 
    sa:= s^n; 
         for i from 1 to s do 
           sa:= sa + (-1)^{n}i * binomial(s,i) * (s-i)^{n} end do; 
    sa; 
end proc; 
> surabb(5,3);
                                   150
```
#### **Ergänzung: Surjektive Abbildungen und Stirling-Zahlen 2. Art**

Die Anzahl der surjektiven Abbildungen Surj(n, s) haben wir schon im Zusammenhang mit den Mengenpartitionen in der Ergänzung 2 im Abschnitt 2.3 b) behandelt. Dort haben wir folgende Berechnungsformel für die Anzahl Surj(n, s) gefunden:

**Surj(n, s) = s! \* S(n, s)** wobei S(n, s) die Stirling-Zahl 2. Art war.

Man erhält diese Beziehung durch die folgende Überlegung:

Zu jeder surjektiven Abbildung f einer n-Menge A auf eine s-Menge B gehört eine eindeutig bestimmte Klasseneinteilung von A in genau s verschiedene Klassen, die "Klassen bildgleicher Elemente" unter der Abbildung f.

Umgekehrt gibt es zu jeder Klasseneinteilung von A in genau s verschiedene Klassen jeweils s! mögliche Bijektionen s dieser Klassen auf die s-Menge B.

Mit der Anzahl S(n, s) der verschiedenen Klasseneinteilungen erhalten wir daher die Anzahl aller surjektiven Abbildungen zu Surj $(n, s) = s! * S(n, s)$ .

Setzen wir diese Anzahl mit der jetzt gefundenen gleich, so erhalten wir eine weitere Möglichkeit zur Berechnung der Stirlingzahlen 2. Art:

$$
Surj(n, s) = s! * S(n, s) = \sum_{k=0}^{s} (-1)^{k} \cdot {s \choose k} \cdot (s-k)^{n}
$$

Lösen wir diese Gleichung auf nach S(r, s) so erhalten wir daraus umgekehrt:

$$
S(n, s) = \frac{1}{s!} \sum (-1)^k \binom{s}{k} (s-k)^n
$$

Man kann diese Formel noch umschreiben unter Benutzung von  $\binom{s}{r}$ = $\binom{s}{r}$  $\begin{pmatrix} s \\ k \end{pmatrix} = \begin{pmatrix} s \\ s - k \end{pmatrix}$ :

$$
S(n, k) = \frac{1}{k!} \sum_{i=0}^{k} (-1)^{k-i} \cdot {k \choose i} i^{n}
$$

#### *Aufgabe 6:*

- a) Benutzen Sie die zuletzt genannte Beziehung zur Berechnung der Werte für die Stirlingzahlen 2. Art und schreiben Sie ein entsprechendes Programm z. B. in MAPLE.
- b) Erstellen Sie damit eine Tabelle der Werte S(n, k) für n = 1 bis 15.
- c) Vergleichen Sie mit den entsprechenden Ergebnissen aus Kapitel 10.
- d) Berechnen Sie in einer Tabelle die Anzahl der surjektiven Abbildungen für die Paare (n, s) von (1, 1) bis (10, 10).

# **3.3 Fixpunktfreie Permutationen endlicher Mengen.**

Wir werden nun ein klassisches Problem der Kombinatorik lösen, das in vielerlei Einkleidungen vorkommt und unter dem Namen "**Problem der Rencontres"** bekannt ist.

## **1. Version: Problem der vertauschten Briefe.**

Eine Sekretärin hat n Briefe an n verschiedene Empfänger geschrieben und die Kuverts adressiert. Nun steckt sie die Briefe blindlings in die Kuverts. Wie wahrscheinlich ist es, dass *kein* Brief im richtig adressierten Kuvert steckt?

## **2. Version: Problem der vertauschten Hüte.**

An der Theatergarderobe gaben n Herrn ihre Hüte ab. Nach der Vorstellung gibt die Garderobefrau die Hüte wahllos und zufällig zurück. Wie wahrscheinlich ist es, dass *kein* einziger Herr seinen eigenen Hut erhält?

# **3. Version: Problem der fixpunktfreien Permutationen.**

Die Menge M =  $\{1, 2, 3, 4, ..., n\}$  wird bijektiv auf sich selbst abgebildet. Wie viele aller n! dieser Permutationen von M besitzen *keinen* Fixpunkt?

# **4. Version: Problem der Rencontres.**

Bei einer Tanzveranstaltung nehmen n Ehepaare teil. Wie viele verschiedene Paarungen gibt es, bei denen *kein* Mann mit seiner eigenen Ehefrau tanzt?

Wir werden nun das oben in verschiedenen Versionen gestellte Problem für die Version der vertauschten Briefe lösen:

Zunächst können wir die Unterscheidung zwischen Kuvert und Brief fallen lassen, denn entscheidend sind die jeweiligen Empfängeradressen. Jede Zuordnung von Briefen zu Kuverts können wir also vereinfacht als Zuordnung von Empfängeradressen deuten, also als eine Permutation (bijektive Selbstabbildung) der Empfängeradressen.

Wir machen ein Beispiel für n = 5.

M = {a1, a2, a3, a4, a5} sei die Menge der 5 Adressen. Eine mögliche Zuordnung ist:

$$
\alpha = \begin{pmatrix} a1 & a2 & a3 & a4 & a5 \\ a1 & a5 & a4 & a3 & a2 \end{pmatrix}.
$$

Bei dieser steckt der erste Brief im richtigen Kuvert, alle anderen nicht.

Man nennt a1 einen **Fixpunkt** dieser Permutation α.

An einfachen Beispielen werden wir erste Erfahrungen sammeln:

# **n = 2**:

Von den beiden möglichen Permutationen von 2 Elementen ist eine fixpunktfrei:

$$
\alpha = \begin{pmatrix} 1 & 2 \\ 1 & 2 \end{pmatrix}
$$
 besitzt zwei Fixpunkte, aber  $\beta = \begin{pmatrix} 1 & 2 \\ 2 & 1 \end{pmatrix}$ ist fixpunktfrei,
#### **n=3**:

In diesem Fall kann man die sämtlichen 3! = 6 möglichen Permutationen deuten als die Deckabbildungen der Ecken eines gleichseitigen Dreiecks. Man erkennt deshalb leicht, dass nur die zwei "Drehungen" um 120° bzw. um 240° fixpunktfrei sind, alle Spiegelungen und die Identität dagegen nicht. Es sind also hier 2 von 6 der Permutationen von drei Elementen fixpunktfrei.

## *Aufgabe 1:*

- a) Ermitteln Sie die Anzahl der fixpunktfreien unter den n! Permutationen von n Elementen für  $n = 4$  bzw.  $n = 5$  analog zu obigen Beispielen durch direkte Überlegungen.
- b) Für n = 2 war der Prozentsatz der fixpunktfreien unter allen Permutationen 50% für  $n = 3$  dagegen nur noch 33%. Berechnen Sie ihn für  $n = 4$  und  $n = 5$ .
- c) Schätzen Sie ab, wie sich der Prozentsatz der fixpunktfreien Abbildungen unter den sämtlichen n! Permutationen mit wachsendem n entwickelt. Gehen Sie dazu von irgendeiner Einkleidung aus, etwa den vertauschten Briefen: Wie wahrscheinlich ist es, dass *kein* Brief im richtigen Kuvert steckt, wenn Sie 100 oder 1000 Briefe völlig wahllos in die bereitliegenden Kuverts stecken?

Die Aufgabenstellung ist nun die, unter allen möglichen n! Permutationen diejenigen auszusuchen, die *keinen* Fixpunkt besitzen, also die *fixpunktfreien Permutationen*. Wir kehren zurück zum obigen Beispiel mit n = 5 und bezeichnen die Menge der Permutationen, bei denen  $a_k$  ein Fixpunkt ist mit Fk:

Fk = Menge der Permutationen von M, die das Element  $a_k$  auf sich selbst abbilden.

Was ist dann die Menge F = F1  $\cup$  F2  $\cup$  ...  $\cup$  F5?

Natürlich die Menge der Permutationen, die *mindestens einen Fixpunkt* besitzen. Wenn wir deren Anzahl kennen, kennen wir auch die Anzahl der restlichen, die keinen Fixpunkt besitzen. Also berechnen wir die Anzahl von F mit Hilfe der Siebformel:

 $|F| = |F1 \cup F2 \cup ... \cup F5| = \Sigma |F1| - \Sigma |F1 \cap F1| + - ...$  (Siebformel anwenden)

 $|Fi| = 4!$ , denn 1 Element ist fix, die 4 anderen sind beliebig vertauschbar.

 $|\mathsf{Fi} \cap \mathsf{Fk}| = 3!$  denn 2 Elemente sind fix, die 3 anderen sind beliebig vertauschbar. Usf. .

Damit erhalten wir die Anzahl der Menge F, also aller Permutationen mit mindestens einem Fixpunkt:

$$
|\mathsf{F}| = 5 \cdot 4! - \binom{5}{2} \cdot 3! + \binom{5}{3} \cdot 2! - \binom{5}{4} \cdot 1! + \binom{5}{0} \cdot 0! = 5! - \frac{5!}{2!} + \frac{5!}{3!} - \frac{5!}{4!} + \frac{5!}{5!}
$$

Wir erhalten die Anzahl der Permutationen die *keinen Fixpunkt* haben, indem wir diese Anzahl von der Gesamtzahl n! aller Permutationen subtrahieren:

$$
5! - (5! - \frac{5!}{2!} + \frac{5!}{3!} - \frac{5!}{4!} + \frac{5!}{5!}) = \frac{5!}{2!} - \frac{5!}{3!} + \frac{5!}{4!} - \frac{5!}{5!} = 60 - 20 + 5 - 1 = 44
$$

= Anzahl aller fixpunktfreien Permutationen von 5 Elementen.

Dividiert man diese Anzahl durch die Anzahl 5! aller *möglichen* Permutationen, so erhält man die Wahrscheinlichkeit für das Auftreten von fixpunktfreien Permutationen:

$$
p = \frac{44}{120} = \frac{1}{2!} - \frac{1}{3!} + \frac{1}{4!} - \frac{1}{5!} = \frac{11}{30} = 0,36666... \approx 37\%.
$$

In rund 37% aller Permutationen von 5 Elementen kommt daher kein Fixpunkt vor, also in allen anderen rund 63% aller Permutationen gibt es mindestens einen Fixpunkt.

In Verallgemeinerung unseres Ergebnisses für n = 5 können wir daher behaupten:

**Die Anzahl der fixpunktfreien Permutationen einer n-Menge beträgt**   $\frac{n!}{2!} - \frac{n!}{3!} + \frac{n!}{4!} - \frac{n!}{5!} + \dots + (-1)^n \cdot \frac{n!}{n!} = n! \cdot \sum_{k=2}^n (-1)^k$ **k 2 n!**• $\sum_{k=2}^{n} (-1)^{k} \cdot \frac{1}{k!}$ **Der Anteil der fixpunktfreien Permutationen an allen n! Permutationen beträgt: <sup>n</sup> <sup>k</sup> k 2**  $\sum_{k=2}^{n} (-1)^{k} \cdot \frac{1}{k!}$ 

*Hinweis*: Da sich die ersten beiden Glieder dieser Reihen für k = 0 und k = 1 aufheben, kann man sie weglassen oder dazunehmen, also auch bereits ab  $k = 0$  summieren.

Es ist außerordentlich erstaunlich, dass sich dieser Anteil mit wachsendem n recht rasch dem Grenzwert 36,8 % nähert, d. h. dass sich dieser Anteil praktisch nicht mehr ändert, wenn n größer als 5 wird.

Anders ausgedrückt: Ob man das Experiment der vertauschten Briefe mit 10 oder mit 1000 Briefen macht, in jedem Fall wird die Wahrscheinlichkeit dafür, dass *alle* Briefe im falschen Kuvert stecken, bei etwa 37% liegen.

Wir stellen dies in einen Zusammenhang mit der Exponentialfunktion  $x \rightarrow e^x$ . Die Reihenentwicklung der Exponentialfunktion  $x \rightarrow e^x$  lautet bekanntlich:

$$
e^x = 1 + x + \frac{x^2}{2} + \frac{x^3}{6} + \frac{x^4}{4!} + \dots = \sum_{n=0}^{\infty} \frac{x^n}{n!}
$$

Mit x = – 1 erhält man genau die Reihe, deren Anfang wir oben für den Anteil der fixpunktfreien Permutationen einer n-Menge hergeleitet haben.

Für n→ ∞ ergibt sich somit die Wahrscheinlichkeit:  $p = e^{-1} = 0.368... \approx 37\%$ .

## **Ergebnis:**

**Der Anteil der fixpunktfreien unter den n! Permutationen von n Objekten nähert**  sich für wachsendes n sehr rasch dem Wert  $p = e^{-1} = 0.368... ≈ 37\%$ .

## **Lösung des Problems der fixpunktfreien Permutationen durch Rekursion:**

Wir behandeln das Problem nun auf anderem Wege, nämlich durch Rekursion. Es sei f<sub>n</sub> die Anzahl der fixpunktfreien Permutationen der Menge M = {1, 2, 3, 4, …, n} Bei einer fixpunktfreien Permutation darf die 1 nicht auf sich selbst abgebildet werden, also nicht auf Platz 1 stehen. Es gibt also für 1 noch genau  $(n - 1)$  mögliche Plätze. Wie viele Permutationen gibt es nun, wenn z. B. die 1 auf Platz 2 steht? Dann steht die 2

- entweder auf Platz 1. Von dieser Sorte gibt es aber genau  $f_{n-2}$  Permutationen, denn alle Elemente außer 1 und 2 können beliebig fixpunktfrei permutiert werden.
- oder die 2 steht nicht auf Platz 1, d. h. alle außer der 1 können fixpunktfrei permutiert werden. Von dieser Sorte gibt es daher f<sub>n-1</sub> Permutationen.

Wir erhalten damit folgende Rekursion:  $f_n = (n-1) * (f_{n-1} + f_{n-2})$ 

Wir formen diese Beziehung um:<br> **f**<sub>n</sub> – n \* **f**<sub>n-1</sub> =  $-$  [**f**<sub>n-1</sub> – (n – 1) \* **f**<sub>n-2</sub>]<br>
Mit neuer Bezeichnung erhalten wir:<br> **d**<sub>n</sub> =  $-$  **d**<sub>n-1</sub>

Mit neuer Bezeichnung erhalten wir:

Mit dem Anfangswerten  $d_2 = f_2 - 2 \cdot f_1 = 1 - 2 \cdot 0 = 1 = (-1)^2$  ergibt sich daher der allgemeine Ausdruck **d<sub>n</sub> = (–1)<sup>n</sup> für die Folge der d<sub>n.</sub>** 

Setzen wir dies ein in die Definition für d<sub>n</sub>, dann ergibt sich:  $f_n - n * f_{n-1} = (-1)^n$ .

Wir dividieren diese Gleichung durch n! und erhalten bei fortgesetzter Anwendung:

$$
\frac{f_n}{n!} = \frac{f_{n-1}}{(n-1)!} + \frac{(-1)^n}{n!} = \frac{f_{n-2}}{(n-2)!} + \frac{(-1)^{n-1}}{(n-1)!} + \frac{(-1)^n}{n!} = \frac{f_{n-3}}{(n-3)!} + \frac{(-1)^{n-2}}{(n-2)!} + \frac{(-1)^{n-1}}{(n-1)!} + \frac{(-1)^n}{n!}
$$
  
=  $\frac{1}{0!} - \frac{1}{1!} + \frac{1}{2!} - \frac{1}{3!} + \frac{1}{4!} - + ... + (-1)^n * \frac{1}{n!} = \frac{1}{2!} - \frac{1}{3!} + \frac{1}{4!} - + ... + (-1)^n * \frac{1}{n!}$   
Four  $n \to \infty$  erhält man dafür den Grenzwert  $e^{-1} = \sum_{k=0}^{\infty} \frac{(-1)^k}{k!} = \frac{1}{2.718} \approx 37\%$ .

Das ist genau das Ergebnis, das wir im ersten Zugang mit Hilfe der Siebformel an Stelle der Rekursion ebenfalls erhalten haben.

 $\sum_{k=0}^{\infty} k!$ 

**Der Anteil der fixpunktfreien Permutationen unter allen möglichen n! Permutationen konvergiert also sehr rasch gegen den Wert exp(–1) = e–1 = 37%.** 

# **3.4 Einige Spezielle Verteilungen**

## **a) Auswahlen ohne Nachbarelemente**

Im deutschen Lotto "6 aus 49" werden jede Woche aus den Zahlen 1, 2, 3, ..., 49 beliebige 6 Gewinnzahlen gezogen. Die Frage nach der Gewinnwahrscheinlichkeit für eine bestimmte Kombination von 6 Gewinnzahlen ist rasch beantwortet, denn es gibt genau

 $C(49, 6) = \begin{pmatrix} 16 \\ 6 \end{pmatrix}$ ⎠ ⎞  $\overline{\phantom{a}}$ ⎝  $\big($ 6  $\binom{49}{2}$  = 13 983 816 mögliche ungeordnete 6-Auswahlen aus 49. Eine be-

stimmte Kombination hat also eine Gewinnchance von rund 1 zu 14 Millionen. Dabei ist es völlig gleichgültig, welche spezielle 6-Kombination man nimmt, d. h. die Kombination der 6 aufeinander folgenden Zahlen {1, 2, 3, 4, 5, 6} hat genau dieselbe Gewinnchance wie eine x-beliebige Kombination z. B. {7, 11, 25, 33, 35, 41}.

Wir wollen nun von der Beobachtung ausgehen, dass in erstaunlich vielen Fällen bei den gezogenen 6 Gewinnzahlen *mindestens ein Paar von Nachbarzahlen* der Form n und n+1 dabei ist.

## **Problemstellung:**

## *Was kommt beim Lotto "6 aus 49" häufiger vor?*

- *Eine Auswahl von 6 aus 49 bei der keine Nachbarzahlen vorkommen oder*
- *eine Auswahl von 6 aus 49, bei der mindestens zwei benachbarte Zahlen vorkommen?*

Geben Sie eine Schätzung ab, bevor Sie sich mit dem Problem befassen.

Wir wollen die Anzahl der Auswahlen von s aus n ohne Nachbarzahlen mit aon(n, s) bezeichnen. **aon (n, s) = Anzahl der s-Auswahlen aus n ohne Nachbarn.** 

## *Aufgabe 1:*

- a) Wählen Sie als Grundmenge die Menge  $M = \{1, 2, 3, 4, 5, 6\}$  und bestimmen Sie durch direktes Aufzählen aller Auswahlen (Teilmengen) ohne Nachbarzahlen die Anzahl der s-Auswahlen aus  $n = 6$  ohne Nachbarn für  $s = 1, 2, 3, 4, 5, 6$ .
- b) Auf welche Vermutung über die Anzahl aon(n, s) gelangen Sie auf Grund der Ergebnisse dieser Aufgabe?

## *Aufgabe 2:*

Wählen Sie nun  $n = 7$  und bestimmen Sie aon  $(7, s)$  für  $s = 1, 2, 3, \ldots, 7$ . Werden Sie durch die Ergebnisse in Ihrer Vermutung bestätigt?

## *Beispiel: 4-Auswahlen aus M = {1, 2, 3, ..., 9} ohne Nachbarn.*

Es sei  $\{a_1, a_2, a_3, a_4\}$  eine solche Auswahl. Dieser Auswahl stellen wir eine 4-Auswahl aus der Menge  $T = \{1, 2, 3, 4, 5, 6\}$  gegenüber in folgender Weise:

 ${a_1, a_2, a_3, a_4}$   $\Rightarrow$   ${a_1, a_2-1, a_3-2, a_4-3}$ 

## *Aufgabe 3:*

Ordnen Sie jeder 4-Auswahl ohne Nachbarzahlen aus der Menge M = {1, 2, 3, ..., 9} gemäß obiger Vorschrift eine 4-Auswahl aus der Menge T = {1, 2, 3, ..., 6} zu. Legen Sie eine Tabelle an:

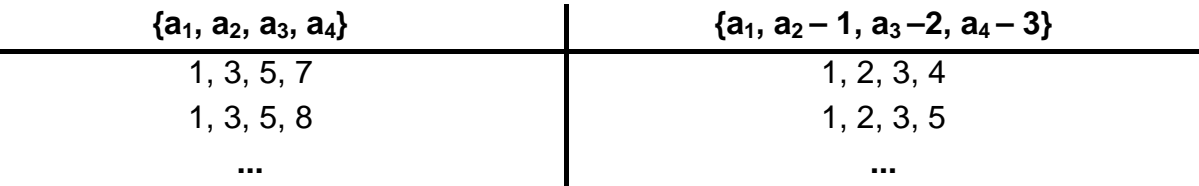

Wenn Sie in der linken Spalte *alle "*4-Auswahlen aus 9 ohne Nachbarn" aufgezählt haben, betrachten Sie bitte die rechte Spalte: Offenbar enthält die rechte Spalte genau die sämtlichen 4-Teilmengen der 6-Menge T.

Umgekehrt lässt sich jeder 4-Teilmenge der Menge T in der rechten Spalte gemäß der gegebenen Vorschrift genau eine 4-Auswahl aus der Menge M ohne Nachbarzahlen zuordnen. Daher ist die Zuordnung eine Bijektion und es gibt von beiden Sorten gleich viele. Die leicht zu vollziehende Verallgemeinerung dieser Idee führt auf das folgende Ergebnis:

**Die Zahl der ungeordneten k-Auswahlen aus der Menge M = {1, 2, 3, ..., n}**   $\mathbf{a}$ ohne Nachbarzahlen beträgt:  $\qquad \qquad \mathbf{a}$ on (n, s) =  $\begin{cases} \mathbf{n}-\mathbf{s}+\mathbf{1} \end{cases}$ **s**  $(n - s + 1)$  $\begin{pmatrix} 1 & 1 \\ 1 & 1 \end{pmatrix}$ 

## *Aufgabe 4:*

Berechnen Sie die Anzahl aon (49, 6) und beantworten Sie die eingangs gestellte Frage über die Wahrscheinlichkeit von Lotto-Ergebnissen *ohne* bzw. *mit* Nachbarzahlen.

Man kann die hier angewendete Methode sofort verallgemeinern, indem man nicht nur Lücken der Länge k = 1 auslässt (also nur direkte Nachbarn), sondern Lücken einer bestimmten Mindestlänge k vorschreibt. Dazu muss man nur die Zuordnungsvorschrift entsprechend verändern. Folgende Aufgabe 5 behandelt dieses Problem.

## *Aufgabe 5:*

Notieren Sie alle 3-Auswahlen aus der Menge M = {1, 2, 3, ..., 12}, bei denen zwischen je zwei ausgewählten Zahlen mindestens  $k = 2$  Nachbarn ausgelassen sind. Stellen Sie jeder solchen Auswahl  $\{a_1, a_2, a_3\}$  die Auswahl  $\{a_1, a_2\}$ -k,  $a_3$ -2k} aus einer geeigneten Menge T gegenüber. Aus welcher Menge T wird gewählt? Legen Sie eine Tabelle an:

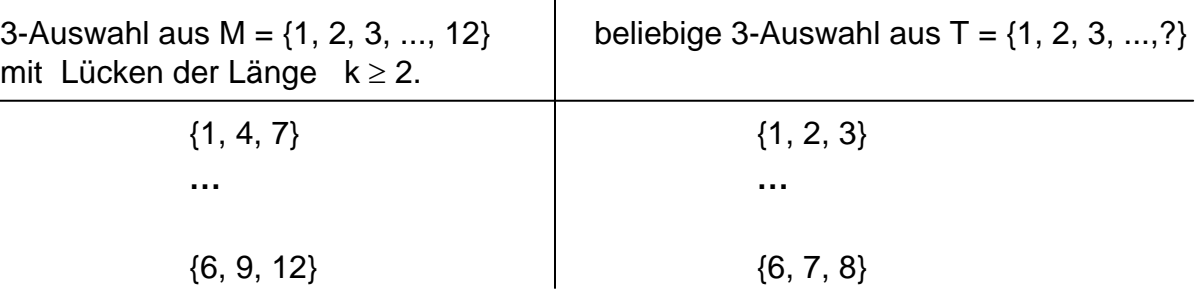

Verallgemeinert man den in der vorhergehenden Aufgabe dargestellten Gedankengang, so erhält man das folgende Ergebnis:

*Die Anzahl der ungeordneten k-Auswahlen aus M = {1, 2, 3, …, n}, bei denen zwischen je zwei ausgewählten Zahlen Lücken von mindestens k Zahlen liegen, beträgt:* 

> aon (n, s, k) =  $(n - k \cdot (s - 1))$  $\begin{pmatrix} n-k\cdot (s-1) \\ s \end{pmatrix}$ .

Mit den von uns gewählten Bezeichnungen gilt **aon (n, s, 1) = aon (n, s).** 

#### *Aufgabe 6:*

Zählen Sie alle 3-Auswahlen aus 9 auf, bei denen k = 2 ist, also niemals die nächsten beiden Nachbarn genommen werden. Bestätigen Sie obige Formel an diesem Beispiel.

## **b) Dualketten ohne Doppelnullen**

#### **Problemstellung :**

#### *Wie viele Dualketten der Länge n über dem Alphabet M = {0, I} enthalten keine benachbarten Nullen?*

Wir beginnen wieder mit der Untersuchung eines konkreten Beispiels:

Wie viele Möglichkeiten gibt es, 9 Einsen und 5 Nullen so in eine Reihe zu setzen, dass keine zwei Nullen nebeneinander stehen?

Wir denken uns die 9 Einsen aufgeschrieben und dazwischen sowie dahinter und davor immer eine 0, also eine abwechselnde Kette mit 10 Nullen und 9 Einsen.

#### **0I0I 0 I 0 I0I 0 I0I 0 I0I 0**

Wir erhalten eine Lösung unseres Problems durch eine Auswahl von genau 5 (hier im Beispiel rot dargestellt) aus den 10 Nullen. Umgekehrt kann jede Lösung als eine solche Auswahl von 5 aus diesen 10 Nullen dargestellt werden. Zeigen Sie dies an Beispielen und überzeugen Sie sich von der Richtigkeit dieses Vorgehens allgemein: Damit erhalten wir folgendes Ergebnis:

**Die Anzahl der Möglichkeiten genau r Einsen und s Nullen so in eine Reihe zu**  setzen, dass keine zwei Nullen benachbart sind, ist C(r + 1, s) =  $\begin{vmatrix} a & b \\ c & d \end{vmatrix}$ ⎠ ⎞  $\overline{\phantom{a}}$ ⎝  $(r +$ **s**  $\left( \begin{array}{c} \mathbf{r} + \mathbf{1} \end{array} \right)$ .

## *Aufgabe 7:*

Geben Sie für alle Dualketten der Länge 10 mit genau s Nullen an, wie viele keine Nachbarnullen besitzen. Verwenden Sie für s = 0, 1, 2, ... jeweils einzeln das oben gewonnene Ergebnis. Summieren Sie dann alle Möglichkeiten auf.

Wie viele der sämtlichen 2<sup>10</sup> verschiedenen Dualketten der Länge 10 enthalten keine zwei benachbarten Nullen?

In Verallgemeinerung des Ergebnisses von Aufgabe 1 erhalten wir:

**Die Anzahl der Dualketten der Länge n, bei denen keine zwei Nullen nebeneinan**der stehen ist gleich der Anzahl F(n) =  $\sum_{k=0}^{\infty} \binom{n+1-k}{k}$ ⎠ ⎞  $\overline{\phantom{a}}$ ⎝  $\frac{n}{2}$  n + 1 –  $k=0$  **k**  $\begin{bmatrix} n+1-k \end{bmatrix}$ .

Wir bestimmen die F(n) zunächst direkt unter Aufzählung aller fraglichen Fälle:

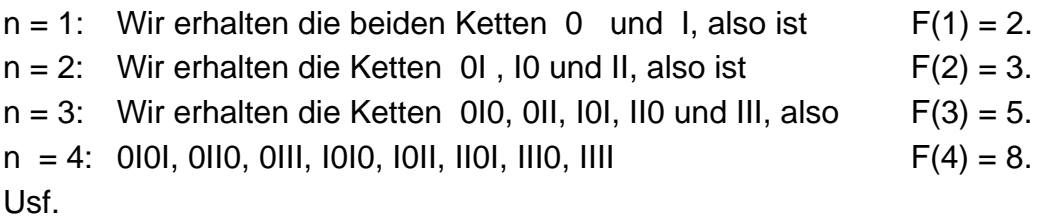

Dies erinnert an die bekannte Fibonacci-Folge. Wir werden zeigen, dass unsere F(n) genau die Rekursion der Fibonacci-Folge erfüllen: **F(n+2) = F(n+1) + F(n).** Dazu betrachten wir die sämtlichen fraglichen Ketten der Länge (n + 2):

- Diese *beginnen entweder mit 0* und dann notwendigerweise gefolgt von einer I. Danach können die sämtlichen F(n) möglichen Ketten der Länge n ohne Doppelnull folgen.
- *Oder sie beginnen mit einer I* und danach können sämtliche F(n+1) mögliche Ketten der Länge n+1 ohne Doppelnull folgen.

Insgesamt gilt daher:  $F(n+2) = F(n+1) + F(n)$ . Daher ist die fragliche Folge die Fibonaccifolge mit den Anfangswerten 2 und 3.

Damit klärt sich auch der bereits bei den Binomialkoeffizienten aufgedeckte Zusammenhang mit den Fibonaccizahlen.

## *Aufgabe 8:*

- a) Schreiben Sie eine MAPLE-Prozedur zur Berechnung der Fibonaccizahlen. Benutzen Sie dazu die Anfangswerte **f(0) = 1, f(1) = 1, f(2) = 1** sowie die Rekursion **f(n+2) = f(n+1) + f(n)**.
- b) Zeigen Sie die Gültigkeit folgender Beziehung:  $f(n+1) = 2 * f(n-1) + f(n-2)$ .
- c) Wie viele Möglichkeiten gibt es, 10 Buchstaben A und 6 Buchstaben B so aneinander zu reihen, dass keine zwei B nebeneinander stehen?
- d) Wie viele Möglichkeiten gibt es, 10 A, 6 B und 5 C so aneinander zu reihen, dass keine zwei B nebeneinander stehen?
- e) Wie viele Möglichkeiten gibt es, die Buchstaben des Wortes MISSISSIPPI so aneinander zu reihen, dass keine zwei I nebeneinander stehen?
- f) Zeigen Sie die Gültigkeit folgender Beziehung zwischen den Fibonaccizahlen und

den Binomialkoeffizienten: 
$$
f(n-1) = \sum_{k=0}^{n} C(n-k,k) = \sum_{k=0}^{n} {n-k \choose k}
$$

## **c) Spezielle Zahlpartitionen**

Wir betrachten Gleichungen der Art  $x + y + z + w = 12$ , also jeweils mit Koeffizienten 1. Eine Lösung im Bereich der *nichtnegativen ganzen Zahlen* erhalten wir, indem wir 12 Kugeln (die Einer, aus denen die Zahl 12 besteht) in 4 unterscheidbare Schubladen ver-

teilen. Dafür gibt es nach der Kugel-Trennstrich-Methode genau  $\left| \mathrm{C}(15,3)=\left| \frac{12}{3}\right| \right|$ ⎠ ⎞  $\overline{\phantom{a}}$ ⎝  $\big($ 3 15 ver-

schiedene Lösungsquadrupel. Das sind genau die geordneten Zahlpartitionen der Zahl 12 in höchstens vier Summanden.

Für Lösungen im Bereich der *natürlichen Zahlen* müssen wir dafür sorgen, dass keine der Schubladen leer bleibt. Deshalb legen wir vorab in jede Schublade 1 der 12 Kugeln und verteilen die restlichen 8 gemäß der Kugel-Trennstrich-Methode. Man erhält in die-

sem Fall genau  $C(11, 3) =$  $\overline{\phantom{a}}$ ⎠ ⎞  $\overline{\phantom{a}}$ ⎝  $\sqrt{}$ 3 11 verschiedene Lösungsquadrupel. Beispiele dafür sind etwa 1+2+3+6 oder 3+3+3+3.

In Verallgemeinerung dieser Überlegungen können wir folgendes Ergebnis formulieren:

Die Gleichung  $x_1 + x_2 + x_3 + ... + x_s = n$  besitzt genau  $C(n - 1, s - 1) = \begin{bmatrix} a & b \\ c & -1 \end{bmatrix}$  $\overline{\phantom{a}}$ ⎠ ⎞ ⎝  $\big($ − −  $s - 1$  $n - 1$ **verschiedene Lösungen im Bereich der natürlichen Zahlen N = {1, 2, 3, ...}.** 

Die Gleichung  $x_1 + x_2 + x_3 + ... + x_s = n$  besitzt genau  $C(n + s - 1, s - 1) =$  $\overline{\phantom{a}}$ ⎠  $\begin{pmatrix} n+ s-1 \\ n \end{pmatrix}$  $\lfloor$ ⎝  $\binom{n+s-1}{1}$ ⎠  $\overline{\phantom{a}}$  $\mathsf I$ ⎝ − **s 1 n <sup>n</sup> <sup>s</sup> <sup>1</sup> verschiedene Lösungen**  im Bereich der nichtnegativen ganzen Zahlen  $N_0 = \{0, 1, 2, 3, ...\}$ .

#### *Aufgabe 9:*

- a) Wie viele verschiedene Lösungen *in ganzen Zahlen größer als 5* besitzt die Gleichung  $x +y + z + w = 48$  ?
- b) Wie viele ganzzahlige Lösungen mit den Bedingungen x > 5, y > 6, z > 7 und w > 8 besitzt die Gleichung aus a)?
- c) Wie viele natürliche Zahlen aus der Menge M =  $\{1, 2, 3, \ldots, 1000000\}$  haben die Quersumme 14? Wie viele haben eine Quersumme kleiner als 14?
- d) Wie viele Terme erhält man beim Ausmultiplizieren und Ordnen des Produktes  $(x_1 + x_2 + x_3 + x_4 + x_5)^{19}$  ?

#### *Aufgabe 9: (mit Verwendung der Siebformel)*

- a) Wie viele Lösungen in natürlichen Zahlen mit  $x \le 6$ ,  $y \le 7$ ,  $z \le 8$  und  $w \le 9$  hat die Gleichung  $x + y + z + w = 31$ ? Hinweis: Sei X die Menge der Lösungen mit x > 6, Y die der Lösungen mit y > 7 usf. Benutzen Sie nun die Siebformel.
- b) Wie viele Lösungen in ganzen Zahlen aus {1, 2, 3, ..., 9} besitzt die Gleichung  $x + y + z + w = 26?$ Hinweis: Sei X die Menge der Lösungen mit x > 9, Y die der Lösungen mit y > 9 usf. Benutzen Sie nun die Siebformel.
- c) Ein Sack enthält 8 Ein-Cent-Münzen, 7 Fünf-Cent-Münzen, 4 Zehn-Cent-Münzen und 3 Fünfzig-Cent-Münzen. Wie viele verschiedene Auswahlen von 6 Münzen sind möglich?

## **3.5 Das Ménages-Problem**

#### **Problemstellung:**

An einem runden Tisch mit 2n Plätzen sollen n Ehepaare so in "bunter Reihe", d. h. Frauen und Männer abwechselnd, gesetzt werden, dass keine Frau neben ihrem eigenen Ehemann sitzt. Wie viele verschiedene Möglichkeiten gibt es dafür?

Dieses klassische kombinatorische Problem ist schwierig. Es wurde unter dem Namen "Ménages-Problem" im Jahre 1891 erstmals von dem französischen Mathematiker E. Lucas (1842 - 1891) gestellt und gelöst. Eine übersichtliche Lösung mit einigen Verallgemeinerungen hat I. Kaplansky im Jahr 1943 ausgearbeitet, der wir hier folgen wollen (siehe M. Jeger, Kombinatorik; Band 1, S. 184 ff).

Bevor wir uns der allgemeinen Lösung dieses schwierigen Problems zuwenden, wollen wir an einfachen Fällen einige Einsichten gewinnen.

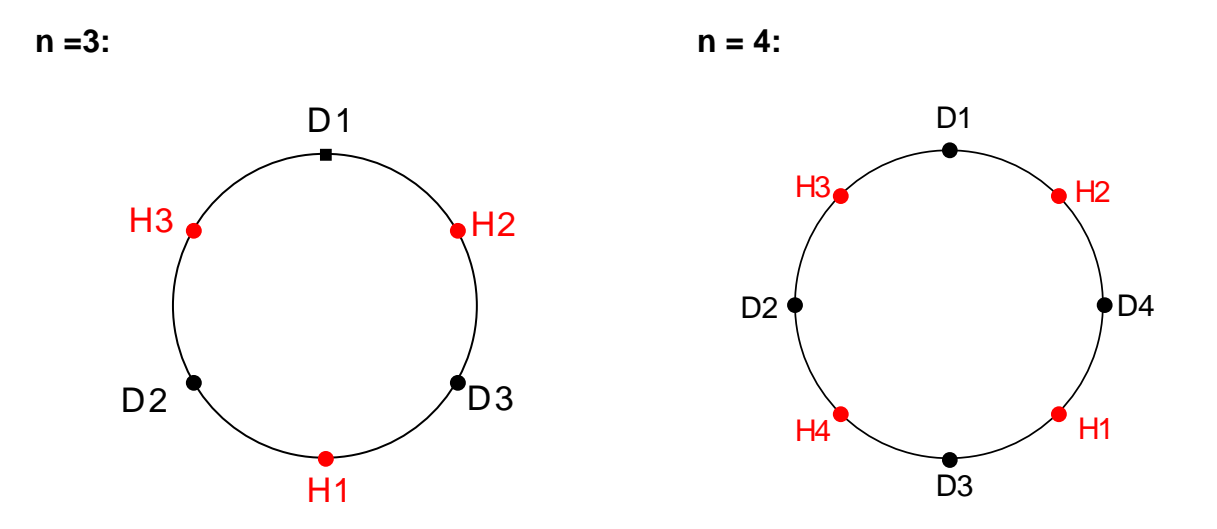

Hat man die Damen  $D_k$  einmal platziert (wir haben sie zyklisch im Gegenuhrzeigersinn benannt), so gibt es offensichtlich bei n = 3 Ehepaaren nur noch eine einzige Möglichkeit, die Herren  $H_k$  zu platzieren.

Anders dagegen bei n = 4. Dort haben wir *eine* der möglichen Platzierungen der Herren angegeben. Man kann diese so beschreiben, dass man z. B. *jeder Dame ihren im Gegenuhrzeigersinn folgenden Nachbarn zuordnet*:

 $\alpha =$ 1 D<sub>2</sub> D<sub>3</sub> D<sub>4</sub> 3 H4 H1 H2 D1 D2 D3 D  $\begin{pmatrix} D1 & D2 & D3 & D4 \\ H3 & H4 & H1 & H2 \end{pmatrix}$ .

## *Aufgabe 1:*

- a) Geben Sie mindestens eine weitere mögliche Anordnungen der Herren für  $n = 4$ (bei fester Platzierung der Damen) an. Wie viele gibt es insgesamt?
- b) Untersuchen Sie den Fall  $n = 5$ .

Nun wenden wir uns schrittweise der Lösung des Ménages-Problems zu:

## *Schritt 1: k-Auswahlen aus n ohne Nachbarn.*

Wir erinnern an die Ergebnisse der Überlegungen zu Auswahlen ohne Nachbarzahlen im vorangehenden Abschnitt 3.4 a). Dort hatten wir gefunden:

Für die ungeordnete Auswahl von k verschiedenen Zahlen aus der Menge M = {1, 2, 3, ..., n}, bei denen *keine Nachbarzahlen* enthalten sind, gibt es genau

 $\textsf{aon(n, k)} = \begin{bmatrix} 1 & \cdots & 1 \\ 0 & \mathsf{k} & \mathsf{0} \end{bmatrix}$ ⎠ ⎞  $\overline{\phantom{a}}$ ⎝  $(n - k +$ **k**  $n - k + 1$ verschiedene Möglichkeiten.

## *Schritt 2: k-Auswahlen aus n ohne Nachbarn bei zyklischer Anordnung.*

Wir wollen nun die gleiche Frage, die wir in Schritt 1 für eine *lineare Anordnung* der n Elemente in einer Reihe beantwortet haben, für eine *zyklische Anordnung der n Elemente der Menge M* behandeln.

## *Aufgabe 2:*

Notieren Sie die möglichen 2-Auswahlen für n = 6. Zeigen Sie dass deren Anzahl aonz $(6, 2) = 9$  ist.

Wir werden nun eine einfache Möglichkeit zur Berechnung der Anzahl aonz(n, k) aufzeigen, indem wir die möglichen Auswahlen in zwei Klassen einteilen und diese je einzeln zählen:

• A = Menge aller k-Auswahlen aus n in zyklischer Anordnung, bei denen die *Zahl 1 mit ausgewählt* ist.

In diesem Fall können die beiden Nachbarn der 1, nämlich die 2 und die n nicht ausgewählt sein. Der Rest der Auswahl ist aber genau eine Auswahl der Art, wie wir sie in Schritt 1 bestimmt haben: (k – 1)-Auswahl aus n in einer Reihe ohne Nachbarn, also gibt es von der Sorte A genau **aon (n – 3, k – 1)** Stück.

• B = Menge aller k-Auswahlen aus n in zyklischer Anordnung, bei denen die *Zahl 1 nicht ausgewählt* ist.

In diesem Fall erhalten wir alle möglichen k-Auswahlen aus {2, 3, 4, ..., n} in linearer Anordnung ohne Nachbarn. Davon gibt es jedoch nach unseren Überlegungen im Schritt 1 genau **aon(n – 1, k)** Stück.

• Alle gesuchten Auswahlen sind entweder vom Typ A oder vom Typ B. Daher erhalten wir die gesuchte Anzahl aller k-Auswahlen ohne Nachbarn aus n in zyklischer Anordnung zu

$$
a_{0n}z(n, k) = a_{0n}(n-3, k-1) + a_{0n}(n-1, k) = {n-3-(k-1)+1 \choose k-1} + {n-1-k+1 \choose k}
$$

$$
= {n-k-1 \choose k-1} + {n-k \choose k} = \frac{n}{n-k} * {n-k \choose k}
$$

Ergebnis:

**Die Anzahl der verschiedenen ungeordneten k-Auswahlen aus den zyklisch angeordneten Elementen der Menge M = {1, 2, 3, ..., n}, bei denen keine Nachbarn auftreten, beträgt:** 

$$
aonz(n, k) = \frac{n}{n-k} {n-k \choose k}
$$

#### *Aufgabe 3:*

- a) Notieren Sie alle 4-Auswahlen ohne Nachbarn aus der Menge M =  $\{1, 2, 3, ..., 10\}$ in lexikografischer Anordnung.
- b) Streichen Sie aus dieser Liste alle die aus, die bei zyklischer Anordnung wegfallen. Wodurch sind diese gekennzeichnet?

## *Aufgabe 4:*

Begründen Sie die Richtigkeit der folgenden Rekursionen und leiten Sie daraus erneut das oben genannte Ergebnis her. Verwenden Sie das Beispiel aus Aufgabe 3 zur Begründung Ihrer Argumentation.

- a)  $a^{2}(n, k) = a^{2}(n 1, k) + a^{2}(n 3, k 1)$
- b) aonz(n, k) = aon(n, k) aon(n 4, k 2)
- c) aonz(n, k) =  $2 * a$ on(n 1, k) aon(n 2, k)

## *Aufgabe 5:*

Bestimmen Sie alle möglichen 3-Auswahlen aus 8 bei zyklischer Anordnung, bei denen keine Nachbarn auftreten. Bestätigen Sie die obige Formel für den Fall aonz(8, 3).

#### *Schritt 3: Das reduzierte Ménages-Problem: Ermittlung der Anzahl u(n).*

Nach diesen Vorbereitungen wenden wir uns nun wieder dem eigentlichen *Problem der ménages* zu. Wir denken uns um den runden Tisch 2n Stühle abwechselnd in weißer und in schwarzer Farbe aufgestellt.

Zur *Platzierung der n Damen* auf diesen Stühlen gibt es offenbar genau 2 \* n! (Auswahl der Farbe und nachfolgend Auswahl der Stühle) Möglichkeiten. Dabei unterscheiden wir, wer am Tisch "oben" sitzt. Tut man letzteres nicht, so sind es nur 2 \* (n-1)! Möglichkeiten.

Zu jeder möglichen Platzierung der Damen gibt es sicher stets jeweils gleich viele mögliche Platzierungen der Herren gemäß unserer Vorschrift. Diese Anzahl hängt also allein von der Zahl n ab und wir wollen sie mit u(n) bezeichnen. Es gilt also:

Die Anzahl der Lösungen des Ménages-Problems beträgt m(n) = 2 \* n! \* u(n).

*Die Ermittlung der Anzahl u(n) wird als "*reduziertes Ménages-Problem" *bezeichnet.* 

Wir betrachten noch einmal eine Anordnung für n = 4:

$$
\alpha = \begin{pmatrix} D1 & D2 & D3 & D4 \\ H3 & H4 & H1 & H2 \end{pmatrix}.
$$

Wir können  $\alpha$  vereinfacht als Permutation der Zahlen 1, 2, 3, ..., n deuten, so dass sich  $\alpha$ verkürzt darstellen lässt durch

$$
\alpha = \begin{pmatrix} 1 & 2 & 3 & 4 \\ 3 & 4 & 1 & 2 \end{pmatrix} = [3 \ 4 \ 1 \ 2].
$$

Es geht nun darum, unter den sämtlichen mögli-

chen n! Permutationen von n Elementen die-

jenigen auszuwählen, die unseren Vorschriften genügen. Wir wollen diese in mathematische Sprache fassen:

Die Permutation  $\alpha$  muss folgenden Bedingungen genügen:

- $\alpha$  ( i )  $\neq$  j für alle j = 1, 2, 3, ..., n
- $\alpha$  ( j )  $\neq$  j + 1 für alle j = 1, 2, 3, ..., n 1
	- $\alpha(n) \neq 1$

Wir müssen also unter den sämtlichen Permutationen genau diejenigen aussieben, die den obigen drei Bedingungen genügen. Dazu bietet sich die Siebformel an.

Wir definieren nun die folgenden Mengen von verbotenen Permutationen:

- A<sub>1</sub> enthält genau die Permutationen, für die  $\alpha(1) = 1$  ist. Das sind  $(n 1)!$  Stück.
- A<sub>2</sub> enthält genau die Permutationen, für die  $\alpha(1) = 2$  ist. Das sind  $(n 1)!$  Stück.
- A<sub>3</sub> enthält genau die Permutationen, für die  $\alpha(2) = 2$  ist. Das sind (n 1)! Stück.
- $A_4$  enthält genau die Permutationen, für die  $\alpha(2) = 3$  ist. Das sind  $(n 1)!$  Stück.
- $\bullet$  ...
- A<sub>2n-1</sub> enthält genau die Permutationen, für die  $\alpha(n) = n$  ist. Das sind  $(n 1)!$  Stück.
- A<sub>2n</sub> enthält genau die Permutationen, für die  $\alpha(n) = 1$  ist. Das sind  $(n 1)!$  Stück.

Die Ak enthalten also genau jene Permutationen, die wir für unsere Zwecke aussieben müssen. Jede der einzelnen Mengen  $A_k$  enthält genau  $(n - 1)!$  Permutationen. Die Vereinigung A<sub>1</sub> ∪ A<sub>2</sub> ∪ A<sub>3</sub> ∪ A<sub>4</sub> ∪ ...∪ A<sub>2n</sub> enthält genau die sämtlichen verbotenen Permutationen.

Mit U bezeichnen wir die Menge aller n! Permutationen der n Elemente. Die gesuchte Menge aller zulässigen Permutationen ist dann die Komplementmenge von  $A_1 \cup A_2 \cup A_3 \cup A_4 \cup ... \cup A_{2n}$  bezüglich U.

Wir wollen die  $A_k$  nochmals allgemein charakterisieren:

- $A_{2i-1}$  = Menge der Permutationen  $\alpha$  aus U, für die gilt  $\alpha(i)$  = j für j = 1, 2, 3, ..., n
- $A_{2i}$  = Menge der Permutationen β aus U, für die gilt  $β(i) = j + 1$  für j = 1, 2,..., n 1
- $A_{2n}$  = Menge der Permutationen γ aus U, für die gilt  $\gamma(n) = 1$ .

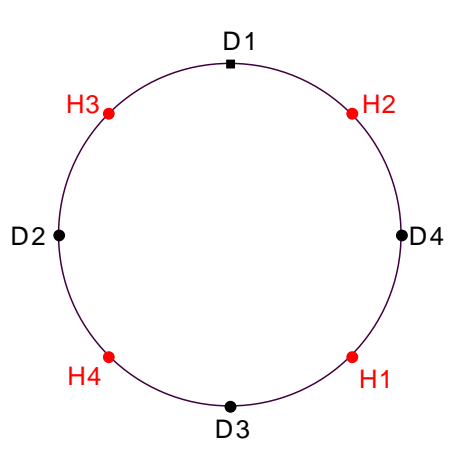

Nun gilt es, die Anzahl der Vereinigungsmenge  $A_1 \cup A_2 \cup A_3 \cup A_4 \cup ... A_{2n}$  mit Hilfe der Siebformel zu ermitteln:

Wir überlegen uns die möglichen Anzahlen von Schnittmengen z. B.  $A_1 \cap A_2$ .

Da sich die beiden Bedingungen für  $A_1$  und  $A_2$ widersprechen, ist der Durchschnitt leer. Das gilt für je zwei Ak mit benachbarten Indizes.

Nur solche Zweierdurchschnitte können gemeinsame Elemente haben, bei denen der Index nicht benachbart ist. Das sind aber genau jene Zweierauswahlen ohne Nachbarn aus der zyklischen Anordnung der 2n der Mengen Ak. Davon gibt es genau aonz(2n, 2) Stück.

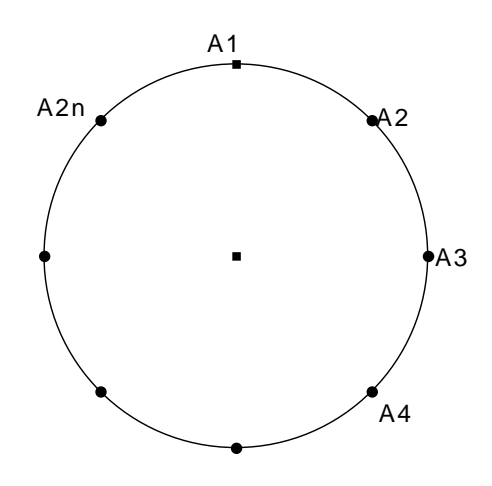

Jeder dieser Zweierdurchschnitte enthält offensichtlich genau  $(n - 2)!$  Permutationen.

Analoges gilt für die Dreierdurchschnitte: Es liefern nur diejenigen einen Beitrag, bei denen keine zwei Indizes benachbart sind. Davon gibt es aonz $(2n, 3)$  mit je  $(n - 3)!$ Permutationen.

Usf.

Mit Anwendung der Siebformel erhalten wir daher die Anzahl u(n) der zulässigen Permutationen des reduzierten Ménages-Problems:

$$
u(n) = n! - 2 \cdot n \cdot (n-1)! + \frac{2n}{2n-2} \cdot \binom{2n-2}{2} \cdot (n-2)! - \frac{2n}{2n-3} \cdot \binom{2n-3}{2} \cdot (n-3)! + \dots
$$

$$
u(n) = \sum_{k=0}^{n} (-1)^k \cdot \frac{2 \cdot n}{2 \cdot n - k} {2 \cdot n - k \choose k} \cdot (n-k)!
$$

*Ergebnis:* 

**Die Anzahl der möglichen Anordnungen des Ménages-Problems für n Ehepaare beträgt** 

$$
m(n) = 2^{*}n! * u(n) = 2^{*}n! * \sum_{k=0}^{n} (-1)^{k} * \frac{2^{*}n}{2^{*}n-k} * \binom{2^{*}n-k}{k} * (n-k)!
$$

Wir fügen ein MAPLE-Programm bei, das uns die Werte für u(n) und m(n) berechnet und stellen eine übersichtliche Tabelle auf:

> **u:=proc(n);** u(n) = Anzahl für das reduzierte Ménages-Problem **sum('(-1)^k \* (2\*n/(2\*n-k)) \* binomial(2\*n-k,k) \* factorial(nk)', 'k'= 0..n ); end proc;** 

```
u := \text{proc}(n)sum('2×(-1)'' k \times n \times binomial(2 \times n - k, k) \times (n - k)!/(2 \times n - k), 'k' = 0 ... n)
               end proc
> u(5);
                                                                 13
```
In der folgenden Tabelle haben wir die Werte für n von 2 bis 10 noch einmal übersichtlich zusammengefasst:

## **u(n) = Anzahl der Permutationen für das reduzierte Ménages-Problem**

```
m(n) = Anzahl der Permutationen für das volle Ménages-Problem.
```
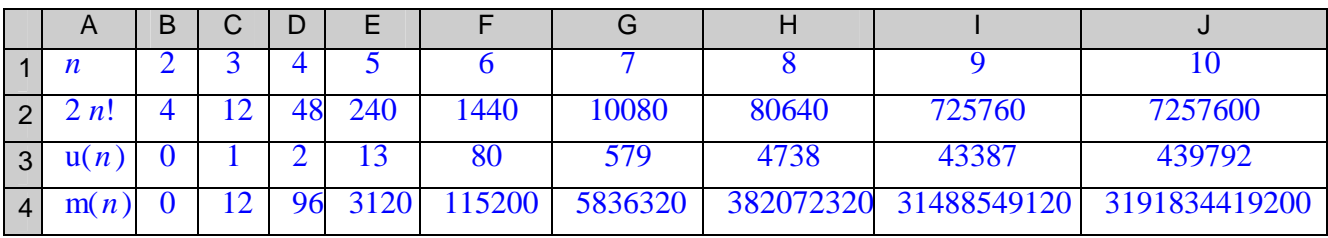

# **3.6 Das Josephus-Problem**

## **Problemstellung:**

Das Josephus-Problem geht zurück auf den Aufstand der Juden gegen Rom im Jahre 70 nach Christus (siehe z. B. Massada). 40 Juden waren in einer Höhle eingeschlossen. Um nicht dem Feind in die Hände zu fallen, beschlossen sie, sich selbst zu töten. Sie stellten sich im Kreis auf und der Reihe nach wurde jeder Siebente von den übrig bleibenden getötet. Der Geschichtsschreiber Flavius Josephus hat sich geschickt in die Reihe gestellt, ist übrig geblieben und hat den Fall berichtet. An welcher Stelle in der Reihe musste er sich aufstellen?

## **Der einfache Fall k = 2.**

Wir lösen das Problem für den Fall, dass jede zweite Person in der Reihe getötet wird, also für k = 2. Mit f(n) bezeichnen wir die Nummer des letzten Überlebenden bei anfänglich n Personen.

Für n = 1 ist der "Rettungsplatz" **f(1) = 1**. Auch für n = 2 erhält man sofort **f(2) = 1.** Nun überlegen wir für eine gerade bzw. eine ungerade Personenanzahl n getrennt:

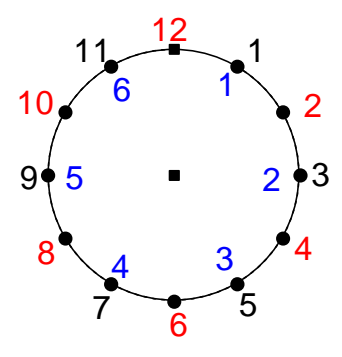

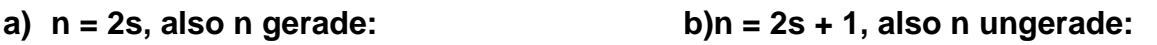

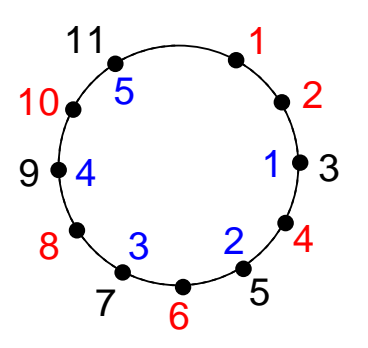

Bei beiden Anordnungen nummerieren wir die n Personen zunächst durch (schwarz).

Die bei der ersten Runde getöteten (rot)  $\parallel$  Bei der 1. Runde wird die Nummer 1 werden gestrichen und die übrigen neu mit getötet und die Neunummerierung nummeriert, wobei sich folgende (blau) sieht in diesem Falle wie folgt Neunummerierung (blau) ergibt: aus:

$$
\begin{pmatrix} 1 & 3 & 5 & \dots & 2s - 1 \\ 1 & 2 & 3 & \dots & s \end{pmatrix}
$$

Bei der 2. Runde überlebt die Person mit | Bei der 2. Runde überlebt die Person der neuen Nummer f(s). mit der neuen Nummer f(s).

Dies ist aber genau die Person, die bei der | Diese Person hatte aber zuvor die ursprünglichen Nummerierung die Nummer | ursprüngliche schwarze Nummer  $f(2s) = 2 * f(s) - 1$  hatte.  $f(2s+1) = 2 * f(s) + 1$ .

Also gilt folgende Rekursion: Also gilt folgende Rekursion:

$$
f(2s) = 2 * f(s) - 1
$$

$$
\begin{pmatrix}\n3 & 5 & 7 & \dots & 2s+1 \\
1 & 2 & 3 & \dots & s\n\end{pmatrix}
$$

 $f(2s + 1) = 2 * f(s) + 1$ 

Mit Hilfe dieser beiden Rekursionsformeln lässt sich die Josephus-Nummer für k = 2 sofort mit Hilfe eines einfachen Programms berechnen. Wir benötigen dazu die Kennzeichnung von geraden bzw. ungeraden Zahlen. Das erreicht man mit der in MAPLE verfügbaren Restfunktion irem. Die Funktion irem(n, k) gibt den Rest bei der Division von n durch k an und die Funktion iquo(n, k) gibt den Quotienten dieser Division an:

#### > **josephus2:=proc(n::integer);**

Für das Josephus-Problem mit k=2 (jeder 2. wird getötet) wird die Nummer des letzten Überlebenden bestimmt.

```
 if (n = 1 or n = 2) then 1; 
         elif \text{irem}(n,2) = 0 then ( 2 * josephus2(\text{iquo}(n,2)) -1 );
          else ( 2 * josephus2(iquo(n-1,2)) + 1 ); 
          end if; 
end proc;

    if n = 1 or n = 2 then 1
    elif irem (n, 2) = 0 then 2×josephus2(iquo(n, 2)) – 1
    else 2 \times josephus2(iquo(n - 1, 2)) + 1end if
end proc
> josephus2(16);
                                      1
> josephus2(17);
                                      3
> josephus2(18);
                                      5
> josephus2(19);
                                      7
> josephus2(20);
                                      9
```
Die genaue Betrachtung dieser Ergebnisserie legt eine einfache Vermutung nahe. Formulieren und begründen Sie diese Vermutung selbstständig.

Wir wollen nun die gesuchte Positionsnummer f(n) für den Fall k = 2 auch explizit und nicht mehr nur rekursiv bestimmen:

Für  $n = 2^m$  ist  $f(n) = f(2^m) = 1$ . Dies macht man sich schnell durch genaue Betrachtung der obigen Umnummerierungsmethode klar.

Sei nun m maximal mit  $2^m \le n$ , also  $n = 2^m - (n - 2^m)$ .

Wir löschen zunächst die Nummern 2, 4, 6, 8, ...,  $2 * (n - 2<sup>m</sup>)$ . Das sind  $(n - 2<sup>m</sup>)$  Stück und daher bleiben genau  $2^m$  Personen übrig. Die erste dieser verbleibenden  $2^{\dot{m}}$  Personen wird jedoch überleben. Sie hat die Nummer

## $f(n) = 2 * (n - 2<sup>m</sup>) + 1$  wobei  $m = \lfloor log_2(n) \rfloor$

Dabei bezeichnet  $\lfloor x \rfloor$  die größte ganze Zahl kleiner oder gleich x ("Boden von x"). Damit haben wir die Nummer des letzten noch einzigen Überlebenden für k = 2 und beliebiges n bestimmt.

Beispiel:

 $n = 50 = 32 + 18 = 2<sup>5</sup> + 18$ . Es ist also m =  $5 = |log_2 (50)|$ Damit erhält man:  $f(50) = 2 * (50 - 2^5) + 1 = 2 * (50 - 32) + 1 = 2 * 18 + 1 = 37$ .

Es gibt nun eine ganz einfache Regel, mit der man diese Nummer erhalten kann:

*"Schreibe n im Dualsystem. Bringe die erste Dualziffer von vorne ans Ende dieser Zahl. Dann hast Du die Nummer des letzten Überlebenden in Dualform."* 

Überprüfen Sie die Richtigkeit dieser Regel an einigen Beispielen.

Wir werden diese Regel beweisen. Dazu schreiben wir n in Dualform:

 $n = 2^m + (n - 2^m) = (1z_{m-1}z_{m-2}z_{m-1} \dots z_1z_0)_2 = 1 * 2^m + (z_{m-1}z_{m-2}z_{m-1} \dots z_1z_0)_2$ 

Nun wenden wir die Regel an und erhalten

 $(z_{m-1}z_{m-2}z_{m-1} \ldots z_{1}z_{0}1)_{2} = 2 * (z_{m-1}z_{m-2}z_{m-1} \ldots z_{1}z_{0})_{2} + 1 = 2 * (n-2^{m}) + 1 = f(n).$ Damit ist diese Regel bewiesen.

# **4. Anhang**

# **4.1 Grundbegriffe der Mathematik (Mengen, Relationen, Funktionen)**

In diesem Kapitel sollen in einfachster Form einige formale **Grundbegriffe der Mathematik** zusammengestellt werden, die Mathematiker als **Beschreibungs- und Darstellungsmittel** benutzen. Im Wesentlichen sind dies die wichtigsten **Mengen und Relationsbegriffe**.

## **1. Mengen**

Georg Cantor (dt. Mathematiker 1845-1918; gilt als Begründer der Mengenlehre) hat den Begriff der **Menge** (englisch: **set**) definiert als eine *"Zusammenfassung von bestimmten wohlunterschiedenen Objekten unseres Denkens oder unserer Anschauung zu einem Ganzen"*.

Dahinter steckt die Idee, dass man aus vorliegenden Objekten bestimmte, allerdings untereinander verschiedene, herausgreifen kann, und diese Sammlung dann als neues Objekt betrachten kann. Beachten Sie bitte, dass es bei der Zusammenfassung auf die Reihenfolge der Elemente *nicht* ankommt. Wir geben einige Beispiele:

- $A = \{0, 1, 2, 3, 4, 5, 6, 7, 8, 9\} = \{0, 2, 4, 6, 8, 1, 3, 5, 7, 9\}$ = Menge der Ziffern im Dezimalsystem.
- $\bullet$  B = {a, e, i, o, u} = Menge der Vokale im deutschen Alphabet.
- $C = \{... 3, -2, -1, 0, 1, 2, 3, 4, ...\} = \{0, 1, -1, 2, -2, 3, -3, ...\}$ = Menge der ganzen Zahlen
- $D = \{\}$  = leere Menge.
- $\bullet$  E = {a, b, c, d, e, ..., x, y, z} = Menge aller Buchstaben des deutschen Alphabets.
- $F = \{1, 2, 3, 4, 5, 6, ...\}$  = Menge aller natürlichen Zahlen
- $G = \{1, 4, 9, 16, 25, ...\} = \{x^2 \mid x \in F\}$ = Menge aller Quadratzahlen von natürlichen Zahlen
- H =  $\{x \mid x \in C \text{ und } -5 \le x < 10\}$ = Menge aller ganzen Zahlen zwischen -5 und 10 (inklusive -5, aber ohne 10).

Das Zeichen ∈ (griechisches Epsilon) zwischen einem Objekt und einer Menge bedeutet: "...**ist ein Element der Menge** …" d. h. das voranstehende Objekt gehört zu der nachstehenden Menge. Es gilt z. B.  $1 \in A$ , aber  $1 \notin B$ .

Wir haben in den obigen Beispielen in aller Regel zwei Formen zur Angabe von Mengen benutzt:

- Die *aufzählende Form*, bei der die einzelnen Elemente der Menge explizit aufgezählt werden – sofern dies möglich ist. Sie wird als **extensionale** Form bezeichnet.
- Die *beschreibende Form* bei der die Elemente der Menge durch ihre Eigenschaften beschrieben werden. Sie wird als **intensionale** Form bezeichnet.

Den Begriff "Hund" z. B. kann man *extensional* beschreiben, indem man alle Dinge, die zu ihm gehören, aufzählt, also den *Umfang des Begriffs* bestimmt. In dieser Weise

lernen kleine Kinder den Begriff des Hundes: Geht die Mutter mit dem Kind spazieren und trifft auf ein entsprechendes Wesen, so sagt sie: "Schau, das ist ein Hund". Damit wird dieses Objekt als ein Element der Menge "Hunde" festgelegt. Beim Kind können anfangs durchaus Unsicherheiten auftreten und es sagt "Hund" zu einem Wesen, das ähnlich aussieht, aber "miau" macht. Dann sagt die Mutter: "Nein, das ist kein Hund". Sie grenzt also die Menge der Hunde ab, indem sie die Katze als nicht zur Menge der Hunde gehöriges Objekt (Element) diskriminiert.

In einem Tierlexikon wird der Begriff des Hundes dagegen nicht extensional also dem Begriffsumfang nach, sondern *intensional* beschrieben, d. h. es wird der *Inhalt des Begriffs* bestimmt etwa in der folgenden Weise:

*"Ein Hund ist ein Säugetier (also eine Teilmenge der Menge aller Säugetiere) mit folgenden Eigenschaften: Er hat ein Fell, vier Beine, einen Schwanz und er gibt Wau-Wau-Laute von sich."* 

Damit ist der Begriff des Hundes seinem Inhalt nach beschrieben.

Die moderne Mathematik neigt dazu, Begriffe *extensional*, also ihrem *Umfang* nach, d. h. in aufzählender Form zu beschreiben. Das erhöht zwar die Eindeutigkeit und Klarheit, jedoch nicht immer das Verständnis für den Lernenden. Vielfach ist es daher hilfreich, Begriffe auch *intensional* ihrem *Inhalt* nach, d. h. gemäß den sie definierenden Eigenschaften kennen zu lernen.

Wir wollen dafür ein Beispiel geben:

Wir gehen aus von der Menge  $X = \{1, 2, 3, 4, 5, 6, 7, 8, 9, 10\}$  also den natürlichen Zahlen bis einschließlich 10. Durch folgende *extensionale* Angabe von Zahlenpaaren ist eindeutig eine bestimmte Beziehung (Relation) in dieser Menge festgelegt:

 $T = \{ (1,1); (1,2); (1,3); (1,4); (1,5); (1,6); (1,7); (1,8); (1,9); (1,10); (2,2); (2,4); (2,6);$  $(2,8)$ ;  $(2,10)$ ;  $(3,3)$ ;  $(3,6)$ ;  $(3,9)$ ;  $(4,4)$ ;  $(4,8)$ ;  $(5,5)$ ;  $(5,10)$ ;  $(6,6)$ ;  $(7,7)$ ;  $(8,8)$ ;  $(9,9)$ ;  $(10,10)$  }.

Die Menge T – man muss schon genauer hinsehen um dies sofort zu erkennen – beschreibt für die Elemente der Menge X die Relation " ... ist ein Teiler von ...", denn das Paar (x, y) kommt genau dann in T vor, wenn "x ein Teiler von v" ist. Die Menge der Paare T ist also genau die extensionale Form der Eigenschaft, die in intensionaler Form, also ihrem Inhalt nach, durch "x ist ein Teiler von y" beschrieben wird.

Ein weiteres Beispiel mag hilfreich sein: Sieht man einer Person an, ob sie Einwohner von Stuttgart ist oder nicht? Gibt es eindeutige intensionale Kriterien dafür? Man wird schwerlich solche finden. Dagegen kann man sich durch einfaches Nachsehen in der Liste der Einwohner von Stuttgart, also der extensionalen Form des Begriffs "Einwohner von Stuttgart" einfach davon überzeugen, ob die betreffende Person "Einwohner von Stuttgart" ist oder nicht. Die extensionale Form von Begriffen kommt im täglichen Leben durchaus nicht selten vor (z. B. Flensburger Verkehrssünderkartei; Personenregister im Standesamt; Grundbücher etc.).

Man nennt eine Menge X eine **Teilmenge** der Menge Y, wenn jedes Element von X auch ein Element von Y ist. In Zeichen: **X** ⊂ **Y.** Lässt man auch Gleichheit zu, so schreibt man:  $X \subset Y$ .

Die Zeichen ⊂ **(ist Teilmenge von)** bzw. ⊆ **(ist Teilmenge oder gleich)** werden also ganz analog benutzt wie die Zeichen < bzw. ≤ bei Zahlen.

Für die obengenannten Beispiele gilt z. B. B  $\subset$  E ebenso wie B  $\subset$  E. Ferner ist z. B.  $A \subset C$  aber  $A \subset F$  (warum nicht?).

Es kann durchaus vorkommen, dass eine Menge selbst wieder als Element einer anderen Menge festgelegt wird. Wir können etwa mit den oben genannten Beispielen die folgende neue Menge bilden:  $L = \{D, B, A, 0, 1, 3, a, e, i, o, u\}.$ Dabei muss beachtet werden, dass die Buchstaben D, B und A die oben definierten Mengen bezeichnen sollen.

Dann gelten die folgenden Beziehungen:  $A \in L$   $A \not\subset L$ ,  $B \in L$ ;  $B \subset L$ ;  $a \in L$ ;  $a \not\subset L$ .

Für Lernende erweist sich der Umgang mit der leeren Menge D als besonders schwierig. Die leere Menge wird üblicherweise mit dem Symbol ∅ **= { } = leere Menge** bezeichnet. Sie besitzt überhaupt kein Element. Wir haben sie oben mit D bezeichnet. Es gilt also  $D = \emptyset$ .

Machen Sie sich am Beispiel klar, dass sowohl gilt  $D \in L$ , d. h. die leere Menge D ist ein Element von L und außerdem gilt  $D \subset L$ , d. h. die leere Menge ist eine Teilmenge von L.

Merke: **Die leere Menge** ∅ **= { } ist eine Teilmenge jeder beliebigen Menge, insbesondere gilt also auch** ∅ ⊆ ∅**. Dagegen gilt nicht** ∅ ∈ ∅**.**

## **2. Mengenoperationen (Verknüpfungen)**

Man kann Mengen auf die verschiedensten Weisen miteinander verknüpfen. Wir stellen die einfachsten Beispiele vor.

## **Der Durchschnitt von Mengen (UND-Menge bzw. SOWOHL-ALS-AUCH-Menge):**

Betrachten wir die Mengen A und F aus den angegebenen Beispielen, so können wir nach der Menge fragen, die genau diejenigen Elemente enthält, die zu A **und** zu F gehören, d. h. **sowohl** zu A **als auch** zu F. Diese nennen wir den Durchschnitt von A und F und schreiben:  $A \cap F = \{1, 4, 9\} = K$ .

Man liest **A** ∩ **F** als "A geschnitten mit F" und bezeichnet die Menge K als den **"Durchschnitt"** oder die **"Schnittmenge"** von A und F.

## *Aufgabe 1:*

- a) Bilden Sie selbst Beispiele für Schnittmengen.
- b) Was können Sie aus der Beziehung  $X \cap Y = X$  folgern?
- c) Was ergibt  $X \cap X = ?$  für eine beliebige Menge?
- d) Zeigen Sie, dass für beliebige Mengen X und Y stets gilt: X ∩ Y = Y ∩ X. (*Kommutativgesetz*).
- e) Was ergibt  $\emptyset \cap X = ?$  für eine beliebige Menge X?
- f) Zeigen Sie anschaulich, dass für die Schnittbildung von Mengen stets das *Assoziativgesetz* gilt:  $(X \cap Y) \cap Z = X \cap (Y \cap Z)$ .
- g) Warum gilt stets  $X \cap Y \subset X$  und  $X \cap Y \subset Y$ ?

Die bildliche Darstellung für den **Durchschnitt** von Mengen zeigt nebenstehendes Beispiel, bei dem der Durchschnitt der beiden Mengen X und Y schraffiert dargestellt ist.

## **Die Vereinigung von Mengen (ODER-Menge):**

In vielen Fällen will man alle Elemente zusammenfassen, die entweder in der Menge X oder in der Menge Y oder aber in beiden, also in "**X oder Y**" vorkommen, wobei mit oder das *nicht-ausschließende oder* gemeint ist – in der Umgangssprache oft mit "und/oder" bezeichnet. Wir wählen als Beispiel die Vereinigung von A und G:

 $A \cup G = \{0, 1, 2, 3, 4, 5, 6, 7, 8, 9, 16, 25, 36, ...\} = M.$ 

Man liest **A** ∪ G als "A vereinigt mit G" und bezeichnet M als die "Vereinigung" oder **"Vereinigungsmenge"** von A und G.

Nebenstehendes Diagramm zeigt schraffiert die **Vereinigungsmenge** zweier Mengen A und B.

## *Aufgabe 2:*

- a) Bilden Sie selbst Beispiele für Vereinigungsmengen.
- b) Was können Sie aus der Beziehung X ∪ Y = X folgern?
- c) Was ergibt  $X \cup X = ?$  für eine beliebige Menge X?
- d) Zeigen Sie, dass für beliebige Mengen X und Y stets gilt: X ∪ Y = Y ∪ Y. (*Kommutativgesetz*).
- e) Was ergibt  $\emptyset \cup X = ?$  für eine beliebige Menge X?
- f) Zeigen Sie anschaulich, dass für die Vereinigung von Mengen stets das *Assoziativgesetz* gilt:  $(X \cup Y) \cup Z = X \cup (Y \cup Z)$ .
- g) Warum gilt stets  $X \subseteq X \cup Y$  und  $Y \subseteq X \cup Y$  und  $X \cap Y \subseteq X \cup Y$ ?
- h) Zeigen Sie die Gültigkeit folgender *Distributivgesetze* für die Mengenverknüpfungen:

## **X** ∩ **(Y** ∪ **Z) = (X** ∩ **Y)** ∪ **(X** ∩ **Z) X** ∪ **(Y** ∩ **Z) = (X** ∪ **Y)** ∩ **(X** ∪ **Z)**

Vergleichen Sie mit den Distributivgesetzen für die Addition und Multiplikation von Zahlen.

## **Die Differenzmenge (ZWAR-ABER-NICHT-Menge):**

Mit "X außer Y" wird die Menge all der Elemente bezeichnet, die **zwar** in X, **aber nicht** in Y vorkommen, also alle Elemente von X mit Ausnahme der Elemente von Y.

**A / B** =  $\{x \mid x \in A \text{ aber } x \notin B\}$  = "A außer B" heißt die **Differenzmenge** von A und B.

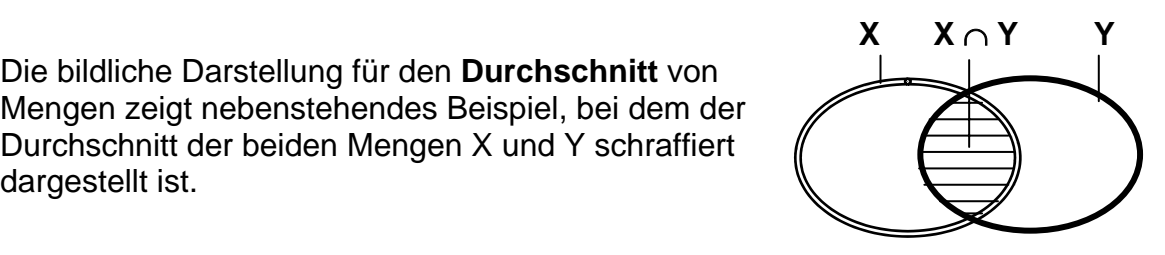

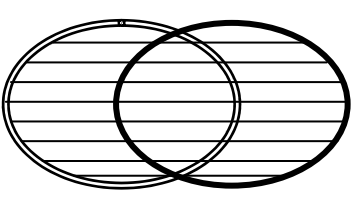

## *Aufgabe 3:*

- a) Zeichnen Sie ein Mengenbild für die Differenzmenge zweier Mengen.
- b) Was ergibt  $X/\varnothing$  = ? für eine beliebige Menge X?
- c) Was folgt aus  $X/Y = X$ ? Was ergibt  $X/X = ?$
- d) Warum gilt für die Differenzmenge weder das Kommutativ- noch das Assoziativgesetz? Geben Sie Beispiele.

## **Die symmetrische Differenz (ENTWEDER-ODER-Menge):**

Statt nach den Elementen von X oder Y oder von beiden, kann man nach den Elementen fragen, die entweder in X oder in Y, jedoch nicht in beiden zugleich vorkommen. Diese fasst man zur symmetrischen Differenz zusammen:

X ∆ Y = (X ∪ Y) / (X ∩ Y) = Menge aller Elemente, die *entweder* zu X *oder* zu Y, aber nicht zu beiden gehören = **symmetrische Differenz von X und Y**.

## *Aufgabe 4:*

- a) Bilden Sie Beispiele für symmetrische Differenzen mit den obigen Mengen.
- b) Zeigen Sie, dass für die symmetrische Differenz das Kommutativgesetz und das Assoziativgesetz gilt.
- c) Was ergibt X ∆ X, was X ∆ ∅ für beliebige Mengen X?
- d) Was schließen Sie aus der Tatsache dass X ∆ Y = X ist? Wann ist X ∆ Y = ∅ ?

## **Das kartesische Produkt (Kreuzprodukt) von Mengen:**

Die Felder eines Schachbretts werden eindeutig durch Angabe der Zeile (Buchstaben A bis H) und der Spalte (Ziffern 1 bis 8) beschrieben. Zu Beginn des Schachspiels sitzt z. B. die weiße Dame auf dem Feld D1 und der schwarze König auf E8. Aus der Menge  $Z = \{A, B, C, D, E, F, G, H\}$  der Zeilen und der Menge  $S = \{1, 2, 3, 4, 5, 6, 7, 8\}$  der Spalten eines Schachbretts kann man durch eine Verknüpfung Paare bilden. Mit sämtlichen möglichen *geordneten* Paaren bildet man eine neue Menge, die die einzelnen Felder des Schachbretts beschreibt. Diese Menge heißt das Kartesische Produkt oder das Kreuzprodukt  $Z \times S$  der beiden Mengen.

## $Z \times S = \{ (x, y) \mid x \in Z \text{ und } y \in S \}$  = kartesisches Produkt = Kreuzprodukt.

Beachten Sie bitte, dass es sich bei dieser Bildung um *geordnete* Paare handelt, d. h. dass in der Regel  $Z \times S$  und  $S \times Z$  verschieden sind. Man kann sich dies an folgendem Beispiel einigermaßen klarmachen:

Gegeben sind die folgenden Mengen  $V = \{Haus, Spiel\}$  und  $W = \{Ball, Rat, Tor\}.$ Bilden Sie einmal die Menge  $V \times W$  und dann die Menge W  $\times$  V. Der Unterschied wird klar, wenn Sie die Paare zu zusammengesetzten Hauptwörtern zusammenziehen. Man muss eben zwischen "Hausrat" und "Rathaus" unterscheiden können!

## **Die Potenzmenge einer Menge:**

Als letzte Operation mit Mengen stellen wir die Bildung der sogenannten Potenzmenge einer Menge vor. Bei dieser werden die *sämtlichen Teilmengen einer gegebenen Menge zu einer neuen Menge zusammengefasst*. Diese wird als Potenzmenge der Ausgangsmenge bezeichnet:

Beispiel:

Gegeben sei die Menge M = {1, 2, 3} mit 3 Elementen.

Wir notieren zuerst alle möglichen Teilmengen von M:

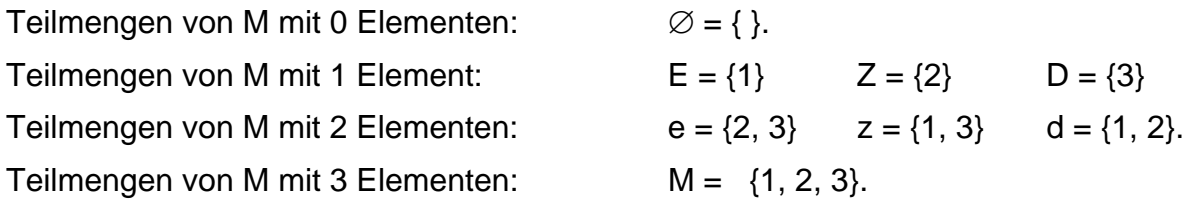

Die Potenzmenge von M besteht aus allen diesen 8 aufgezählten Teilmengen von M:

Pot (M) = {  $X \mid X \subseteq M$  } = { { }; {1}; {2}; {3}; {1, 2}; {1, 3}; {2, 3}; {1, 2, 3} }  $=\{\emptyset, E, Z, D, e, z, d, M\}.$ 

Notieren Sie ebenso die Potenzmengen von  $X = \{a, b\}$  und von Y =  $\{1, a, 2, b\}$ .

## **3. Listen: Geordnete n-Tupel.**

Dem Begriff der Menge muss noch ein weiterer für die Mathematik wichtiger Begriff zur Seite gestellt werden, der Begriff der **Liste** oder des (geordneten) **n-Tupels**.

#### *Eine Liste bzw. ein n-Tupel ist eine geordnete Zusammenfassung von endlich vielen bestimmten Objekten unserer Anschauung oder unseres Denkens zu einem Ganzen.*

Vergleichen wir diese Definition mit der zu Anfang für Mengen gegebenen, so fallen die folgenden wesentlichen Unterschiede sofort ins Auge:

- Eine Liste ist stets **endlich**, im Gegensatz zu einer Menge, die durchaus unendlich sein kann.
- Die Elemente (auch Glieder) einer Liste sind **geordnet**, im Gegensatz zur Menge. Man kann also stets genau sagen, welches, das erste, zweite, dritte, ... Element oder Glied einer Liste ist.
- In einer Liste müssen die **Elemente nicht notwendig verschieden** sein, sie können sich durchaus wiederholen.

Beispiele von Listen sind etwa Worte über einem Alphabet:

Man kann das Wort "Mathematik" betrachten als eine geordnete Liste von Buchstaben:

 $[M, A, T, H, E, M, A, T, H, I, K].$ 

Weitere wohlbekannte *Beispiele für Listen* sind **geordnete Paare** von Koordinaten wie z. B. (2; 5) für Punkte in der reellen Ebene oder **Tripel** wie z. B. (7; 9; -4) für Punkte im

dreidimensionalen Raum, oder Quadrupel von vierdimensionalen Vektoren wie (2; 7; -5; 9) oder verallgemeinert eben **n-Tupel**, also **n-stellige Listen**.

Selbstverständlich können die Elemente einer Liste von sehr unterschiedlicher Art sein wie im folgenden Beispiel:

$$
L = [a, 6, Albert, 915, [1, 2, 3], {a}, { }, a].
$$

In dieser Liste L mit 8 Elementen oder Gliedern ist das fünfte Glied selbst eine Liste und das erste Glied kommt wiederholt nochmals als letztes vor. Listen haben den Vorteil, dass man auf ihre Glieder definiert zugreifen kann. Man kann z. B. das erste, zweite, dritte, …, vorletzte, letzte Glied der Liste herausgreifen, ersetzen oder streichen. Man kann ebenso ein weiteres erstes oder letztes Glied der Liste hinzufügen. Die entsprechenden Operationen sind im Anhang 2 als Listenoperationen für das Computeralgebrasystem MAPLE erläutert (siehe dort).

## **4. Relationen**

Wir betrachten die nebenstehende geometrische Figur. Zwischen der Menge  $P = \{A, B, C, D\}$  der Punkte und der Menge der  $G = \{f, g, h, i, j, k\}$  Geraden besteht eine Beziehung (Relation), die wir durch Aufzählung der Paare beschreiben können.

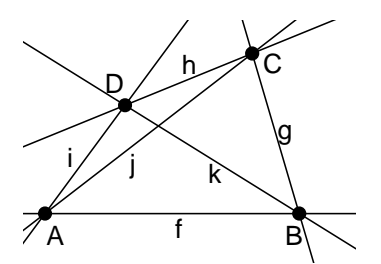

Ein Punkt X aus der Menge P steht genau dann mit einer Gerade y aus der Menge G in Relation, wenn der Punkt X auf der Geraden y liegt. Diese Relation heißt üblicherweise die "Inzidenzrelation". Man kann diese beschreiben durch Aufzählung aller Paare, für die die Relation zutrifft, oder durch ein Pfeilbild oder durch eine Ankreuztabelle. Alle drei Formen haben wir nachstehend dargestellt.

## *Paarmenge:*

 $\{ (A, f); (A, i); (A, j); (B, f); (B, g); (B, k); (C, g); (C, h); (C, j); (D, h); (D, i); (D, k) \}$ 

## *Ankreuztabelle:*

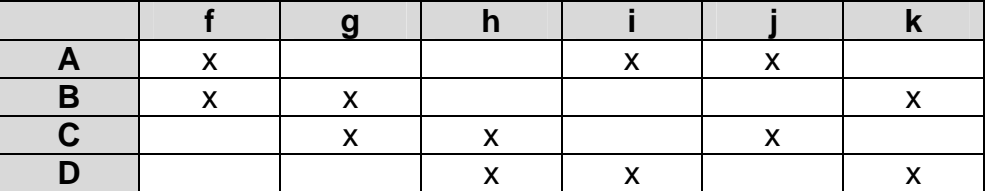

Beim *Pfeilbild* geht jeweils ein Pfeil vom Punkt X zur Geraden y, wenn das Paar (X, y) zur Relation gehört, also in der Paarmenge aufgeführt ist, bzw. wenn in der Ankreuztabelle in der Zeile von X und der Spalte von y ein Markierung angekreuzt ist. Wir verzichten auf die Wiedergabe des Pfeilbildes.

In Verallgemeinerung dieses Beispiels kommt man zu folgender

## *Definition:*

Ist A × B = { (x, y)  $\vert x \in A$  und y∈B} das kartesische Produkt der Mengen A und B so bezeichnet man jede Teilmenge R ⊆ A × B als eine *Relation aus A in B*.

Häufig besteht eine Relation zwischen den Elementen ein- und derselben Menge, d. h. es ist A = B. In diesen Fällen spricht man von einer *Relation in der Menge A*.

Wir geben einige einfache Beispiele:

Es sei A =  $\{1, 2, 3, 4, 5, 6\}$ .

Wir wählen die **Teilerrelation** in A und erhalten als Paarmenge die Menge  $R_1 = \{ (1,1) \}$  $(1,2)$ ;  $(1,3)$ ;  $(1,4)$ ;  $(1,5)$ ;  $(1,6)$ ;  $(2,2)$ ;  $(2,4)$ ;  $(2,6)$ ;  $(3,3)$ ;  $(3,6)$ ;  $(4,4)$ ;  $(5,5)$ ;  $(6,6)$ }. Geben Sie für dieses Beispiel ein Pfeildiagramm und eine Ankreuztabelle an.

Als zweites Beispiel wählen wir die *Teilerfremdheit*. Zwei Zahlen nennen wir zueinander teilerfremd, wenn sie als einzigen gemeinsamen Teiler die Zahl 1 haben. So sind z. B. 2 und 3 zueinander teilerfremd, nicht aber 4 und 6, denn die letzteren haben auch den gemeinsamen Teiler 2. Erstellen Sie für diese Relation  $R<sub>2</sub>$  in der Grundmenge A die Paarmenge, ein Pfeilbild und die Ankreuztabelle.

Triviale Relationen in einer Menge A sind die *Gleichheitsrelation*, die *volle Relation* und die *leere Relation*:

## *Gleichheitsrelation:*

D = {  $(x, x)$   $x \in A$  }, d. h. x steht genau dann mit y in Relation, wenn  $x = y$  ist. Wie sieht die Paarmenge, wie das Pfeilbild und wie die Ankreuztabelle dieser Relation aus? Warum nennt man diese Relation manchmal auch "Diagonale"?

## *Volle Relation:*

 $V = A \times A$ , d. h. jedes Element von A steht mit jedem in Relation. Wie sehen nun Paarmenge, Pfeilbild und Ankreuztabelle aus? Warum heißt diese Relation wohl "volle Relation"?

## *Leere Relation:*

Φ = { } . Dies ist ein besonders schwieriger Trivialfall, denn es gibt kein einziges Paar von Elementen, die zueinander in Relation stehen. Das Pfeilbild enthält also keinen einzigen Pfeil und in der Ankreuztabelle ist kein einziges Feld angekreuzt.

## **Eigenschaften von Relationen in einer Menge:**

Zwei Typen von Relationen sind in der Mathematik von besonderer Wichtigkeit, die **Äquivalenzrelationen** und die **Ordnungsrelationen**.

## **Beispiele für Äquivalenzrelationen in einer Menge:**

- a) In der Menge von Geraden der Ebene oder des Raumes betrachten wir die Relation "ist parallel zu". Diese hat folgende Eigenschaften:
	- (R) Jede Gerade ist zu sich selbst parallel.
	- (S) Wenn a parallel zu b ist, so ist auch b parallel zu a.
	- (T) Wenn a parallel zu b und b parallel zu c ist, dann ist auch a parallel zu c.

Betrachtet man diese Relation für alle Geraden der Ebene oder des Raumes, so bilden sich **Klassen** von zueinander parallelen Geraden heraus. In jeder Klasse steht jede Gerade in Relation zu jeder anderen. Geraden in verschiedenen Klassen stehen jedoch nicht in Relation zueinander. Jede solche Klasse von zueinander parallelen Geraden bezeichnet man als eine "Richtung".

b) In einer Menge von Personen betrachten wir die Relation "ist im gleichen Jahr geboren wie". Diese hat ebenfalls die drei oben genannten Eigenschaften (R), (S) und (T). Überprüfen Sie dies. Was sind die "Klassen" dieser Relation?

Dieser Typ von Relation ist eine Verallgemeinerung der Gleichheit, die ebenfalls diese drei Eigenschaften der *Reflexivität* (R), der *Symmetrie* (S) und der *Transitivität* (T) hat.

Wir geben die **Definition** für diese drei Eigenschaften einer Relation R an:

- **(R)** Jedes Element a der Menge steht zu sich selbst in Relation:  $\forall$   $(a, a) \in R$ . *a M* ∈
- **(S)** Für alle Elemente a, b der Menge gilt: Wenn a in Relation zu b, dann auch b in Relation zu a.  $\forall (a,b) \in R \Rightarrow (b,a) \in R$ *a*,*b*∈M
- **(T)** Für alle Elemente a, b und c der Menge gilt: Wenn a in Relation zu b und b in Relation zu c steht, dann steht auch a in Relation zu c:

$$
\bigvee_{a,b,c\in M}[(a,b)\in R\wedge (b,c)\in R]\Rightarrow (a,b)\in R
$$

Relationen mit diesen drei fundamentalen Eigenschaften der Gleichheit kommen in der Mathematik sehr häufig vor. Man gibt ihnen daher einen eigenen Namen:

## *Definition:*

Eine Relation R in einer Menge A nennen wir eine **Äquivalenzrelation** (RST-Relation) genau dann, wenn sie **reflexiv**, **symmetrisch** und **transitiv** ist.

Die natürliche Folge jeder Äquivalenzrelation ist eine Klasseneinteilung der betrachteten Menge in Klassen zueinander äquivalenter Elemente, wie in den beiden Beispielen oben beschrieben. Umgekehrt gehört zu jeder Klasseneinteilung einer Menge M – das ist eine vollständige Einteilung von M in nichtleere und zueinander disjunkte Teilmengen – in natürlicher Weise eine Äquivalenzrelation: Genau die Elemente, die zu ein und derselben Klasse gehören, stehen zueinander in Relation, alle anderen nicht.

## *Äquivalenzrelationen und Klasseneinteilungen sind also nur zwei verschiedene Erscheinungsformen (Beschreibungen) desselben Sachverhalts.*

## **Beispiele für Ordnungsrelationen in einer Menge:**

- a) In der Menge M =  $\{1, 2, 3, \ldots, 10\}$  betrachten wir die Relation "ist kleiner oder gleich" (≤). Diese hat folgende Eigenschaften:
	- Die Relation ist **reflexiv**, sie hat die Eigenschaft (R).
	- Die Relation ist **transitiv**, sie hat die Eigenschaft (T).

• Für alle x, y aus M gilt: Wenn  $x \le y$  und  $y \le x$  gilt, dann ist  $x = y$ . Man sagt, die Relation sei **antisymmetrisch** oder **identititv**.

Was bedeutet die Antisymmetrie für das Pfeildiagramm der Relation?

b) In der Menge M von Beispiel a) betrachten wir die Relation "ist Teiler von". Sie hat ebenfalls die drei Eigenschaften (R), (T) und Antisymmetrie (A) bzw. Identitivität (I). Überzeugen Sie sich davon, was dies im Einzelnen bedeutet.

Für die neue Eigenschaft der Antisymmetrie bzw. Identitivität geben wir zwei zueinander äquivalente Definitionen:

(A), (I) Für je zwei beliebige Elemente a, b der Menge M gilt: Wenn a in Relation zu b und b in Relation zu a steht, so ist  $a = b$ , d. h. im Pfeildiagramm kann zwischen *verschiedenen* Elementen nie sowohl ein Hin- als auch ein Rückpfeil vorhanden sein.

$$
\bigvee_{a,b\in M}[(a,b)\in R\wedge (b,a)\in R]\mathop{\Rightarrow} a=b
$$

(A), (I) Für beliebige  $a \neq b$  der Menge M gilt: Wenn a in Relation zu b steht, dann steht b nicht in Relation zu a.

$$
\bigvee_{a,b\in M}[(a,b)\in R\wedge a\neq b]\Rightarrow (b,a)\notin R
$$

#### *Definition*:

Eine Relation R in einer Menge A nennen wir eine **Ordnungsrelation** (RAT- bzw. RIT-Relation) genau dann, wenn sie **reflexiv**, **antisymmetrisch** (d. h. identitiv) und **transitiv** ist.

Hinweis:

Die Reflexivität ist für Ordnungsrelationen unwesentlich. Man kann durch Weglassen aller Paare der Form (x, x) jede reflexive Ordnungsrelation zu einer irreflexiven Ordnungsrelation machen, die nur noch die Eigenschaften (A) und (T) besitzt. Diese beiden sind wesentlich für Ordnungsrelationen.

## **5. Funktionen (Abbildungen)**

**Funktionen** oder **Abbildungen** aus einer Menge A in eine Menge B sind spezielle Relationen aus A in B mit den folgenden beiden Eigenschaften:

Eine Relation aus A in B, also eine Teilmenge F ⊆ A × B, heißt **Funktion** aus A in B, falls

(1) für jedes Element x ∈ A gibt es *mindestens* ein Element y ∈ B mit (x, y) ∈ F

(2) für jedes Element x ∈ A gibt es *höchstens* ein Element y ∈ B mit (x, y) ∈ F.

Die erste Eigenschaft nennt man Linkstotalität, die zweite Rechtseindeutigkeit.

Zusammengefasst:

## **Es gibt zu jedem x** ∈ **A genau ein y** ∈ **B mit (x, y)** ∈ **F.**

Bei Funktionen bezeichnet man dieses eindeutig bestimmte zu x gehörige y häufig auch mit dem Symbol  $y = F(x)$ .

Beispiele für Funktionen:

a) f:  $x \rightarrow 2^x x + 3$  aus R in R.

b) g:  $x \rightarrow |x|$  von R in R

- c) h:  $n \rightarrow$  Teileranzahl von n von N in N
- d) j:  $n \rightarrow$  Anzahl der Dualketten von Länge n von N in N
- e) k:  $(n, k) \rightarrow$  Anzahl der k-Teilmengen einer n-Menge von N×N in N
- f) m:  $n \rightarrow$  Anzahl der verschiedenen additiven Zerlegungen der Zahl n von N in N
- g) q:  $x \rightarrow x^2$  bzw.  $y = x^2$ . Die Quadratfunktion ist eine Abbildung von R auf  $R_0^+$ .

Die wichtigsten Darstellungsformen für Funktionen sind natürlich die für Relationen:

Paarmenge, Ankreuztabelle und Pfeildiagramm. Sehr häufig werden Funktionen jedoch auch durch Gleichungen bzw. durch ihre Schaubilder im Koordinatensystem dargestellt.

Jede Funktion ist linkstotal und rechtseindeutig. Diese beiden Eigenschaften sind Bestandteil des Funktionsbegriffs. Darüber hinaus können Funktionen jedoch noch weitere *zusätzliche* Besonderheiten aufweisen:

Eine Funktion f aus A in B, bei der jedes Element der Zielmenge B **höchstens** einmal als Bild eines Elements aus A vorkommt, nennen wir eine **injektive Funktion**.

## **Eine Funktion f aus einer Menge A in eine Menge B nennen wir injektiv, wenn es zu jedem Element y aus B höchstens ein Element x aus A gibt mit f(x) = y.**

Man kann dies noch auf andere Weisen definieren:

- Sind r und s zwei verschiedene Elemente aus A, so sind auch die diesen zugeordneten Elemente f(a) und f(b) zwei verschiedene Elemente in B, kurz: *Verschiedene Elemente haben auch verschiedene Bilder.*  Für alle Elemente r, s aus A gilt: Wenn  $r \neq s$ , dann ist auch  $f(r) \neq f(s)$ .
- Für alle Elemente r, s aus A gilt: Wenn  $f(r) = f(s)$  ist, dann ist  $r = s$ . Dies ist die Kontraposition der vorangegangenen Formulierung.

Die Quadratfunktion z. B. ist sicher nicht injektiv, denn es ist  $q(2) = q(-2) = 4$ .

Die Kubikfunktion  $v = x^3$  dagegen ist injektiv.

Kontrollfrage: Es sei f eine injektive Abbildung von A in B. Was können Sie über die Anzahl der Elemente von A und von B aussagen? Geben Sie eine injektive Abbildung von  $A = \{1, 2, 3\}$  in  $B = \{u, v\}$  an.

Eine Funktion f aus A in B, bei der jedes Element der Zielmenge B **mindestens** einmal als Bild eines Elements aus A vorkommt, nennen wir eine **surjektive Funktion** oder eine Funktion aus A **auf** B.

**Eine Funktion f aus einer Menge A in eine Menge B nennen wir surjektiv, wenn es zu jedem Element y aus B mindestens ein Element x aus A gibt, mit f(x) = y.** 

Die Quadratfunktion ist keine surjektive Abbildung von R in R, dagegen die Kubikfunktion sehr wohl. Andererseits ist die Quadratfunktion sicher eine surjektive Abbildung von R in  $R_{\scriptscriptstyle 0}^{\scriptscriptstyle +}$ . Begründen Sie diese Aussage

Kontrollfrage: Es sei f eine surjektive Abbildung von A in B. Was können Sie über die Anzahl der Elemente von A und von B aussagen? Geben Sie eine surjektive Abbildung von A =  $\{1, 2\}$  in B =  $\{u, v, w\}$  an.

Schließlich kann eine Funktion beide der genannten besonderen Eigenschaften besitzen. In diesem Fall nennt man die Funktion **bijektiv** oder **umkehrbar eindeutig**.

Begründen Sie die folgende Aussage:

**Zwei Mengen A und B haben genau dann dieselbe Anzahl von Elementen, wenn es eine bijektive Abbildung von A auf B gibt.** 

## *Aufgabe 5:*

Beweisen Sie die folgenden Behauptungen:

- Jede surjektive Abbildung einer **endlichen** Menge A auf sich selbst ist auch injektiv, also sogar bijektiv.
- Jede injektive Abbildung einer **endlichen** Menge A in sich selbst ist auch surjektiv, also sogar bijektiv.
- Für **unendliche** Mengen sind beide der vorangehenden Aussagen falsch.

Ist f eine Abbildung aus A in B so wird dadurch in natürlicher Weise eine Äquivalenzrelation in der Menge A und damit eine Klasseneinteilung der Menge A bewirkt: Die Elemente x und y aus A stehen zueinander in Relation, wenn  $f(x) = f(y)$  gilt.

Man erhält auf diese Weise als Äquivalenzklassen in A die **Klassen bildgleicher Elemente.** 

Wir nennen als Beispiel die Abbildung, die jeder natürlichen Zahl die Anzahl ihrer Teiler zuweist. Alle natürlichen Zahlen, denen bei dieser Funktion die Zahl 2 zugeordnet wird, gehören zur selben Klasse bildgleicher Elemente, der Klasse der Primzahlen. Die Klasse, denen die Zahl 3 als Bild zugeordnet ist, sind die Primzahlquadrate.

Ein weiteres bekanntes Beispiel für diesen grundlegenden Sachverhalt kennen wir aus dem Bereich der Restklassen. Es sei r die "Restabbildung" bei Division durch eine natürliche Zahl m. Die Funktion r ordnet also jeder ganzen Zahl den nach dem Satz von der Division mit Rest eindeutig bestimmten Rest bei Division durch m zu. Die Klassen bildgleicher Elemente sind genau die Restklassen mod m. Die zugehörige Äquivalenzrelation zu dieser Klasseneinteilung ist die zahlentheoretische Kongruenz mod m.

Veranschaulichen Sie sich den Sachverhalt bildlich.

# **4.2 Einführung in MAPLE**

Wir wollen in diesem kleinen Kapitel *keine* Einführung in die Informatik geben, sondern nur zum Gebrauch des Computers als normalem Handwerkszeug des Mathematikers oder Mathematiklehrers Anleitung geben.

Wir empfehlen jedem Lernenden, die Möglichkeiten des Computers eingehend zu nutzen und wollen dazu Hilfestellung und Anreiz bieten. Wir beschränken uns hier auf das mächtige Mathematikprogramm MAPLE (hier in der Version MAPLE 6).

Selbstverständlich sind die Beispiele ohne weiteres auf andere Systeme übertragbar.

Zunächst stellen wir kurz die vier grundlegenden Programmstrukturen *Zuweisung*, *Bedingte Anweisung*, *Iteration* und *Rekursion* vor.

## **1. Zuweisung**

Für die **Zuweisung** benützt man üblicherweise das aus Doppelpunkt und Gleichheitszeichen kombinierte Symbol **:=** . Mit Hilfe der Zuweisung wird *einem bestimmten Namen ein bestimmter Wert zugewiesen*. Dieser Wert wird im System unter diesem Namen gespeichert und kann unter diesem Namen wieder aufgerufen werden. [Jede Eingabe in MAPLE wird mit einem Semikolon abgeschlossen.]

Das folgende einfache Beispiel mit MAPLE erläutert die Funktion der Zuweisung:

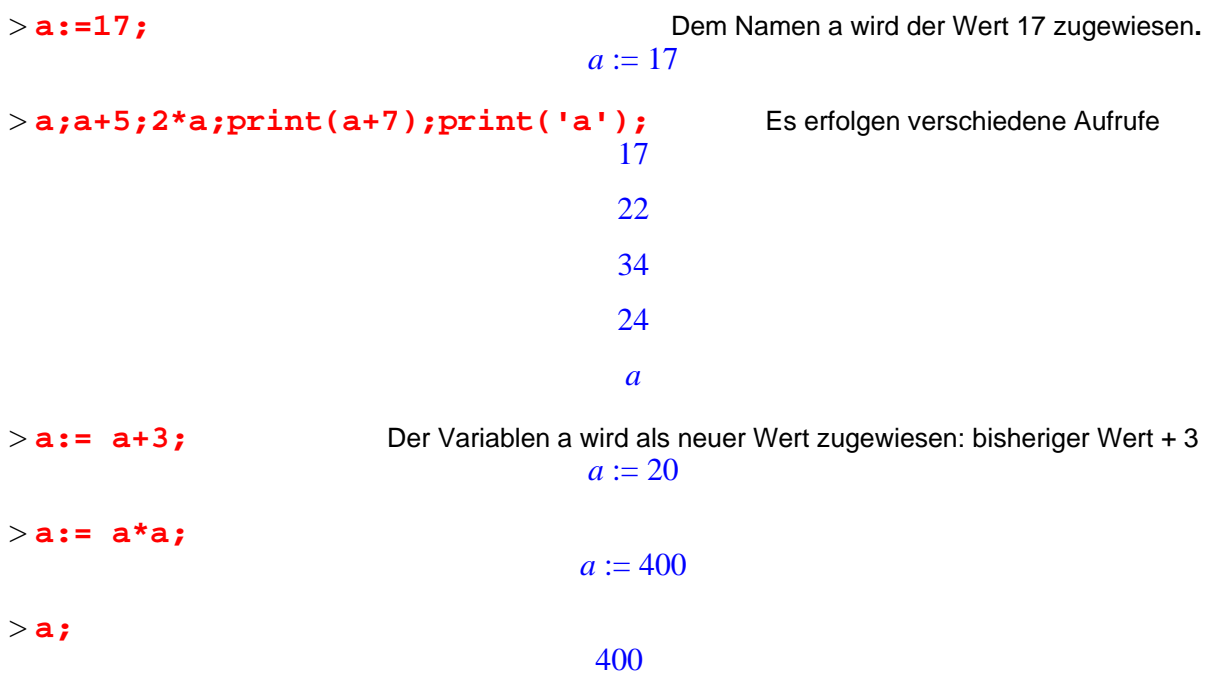

#### **2. Bedingte Anweisung**

Die **bedingte Anweisung** wird in folgenden Formen verwendet:

**if** <Bedingung> **then** <Anweisung1> **else** <Anweisung2> **end if**.

Sind mehrere Alternativfälle (falls … dann …) vorhanden, so gibt es die folgende Form:

**if** <Bedingung1> **then** <Anweisung1> **elif** <Bedingung2> **then** <Anweisung2> **elif** <Bedingung3> **then** <Anweisung3> **...** 

**else** <sonstige-Anweisung> **end if**;

Die Bedingungsanweisung prüft zuerst das Erfülltsein (den Wahrheitswert) einer Bedingung und führt je nach dem Ergebnis alternative Anweisungen aus. Wir geben ein Beispiel:

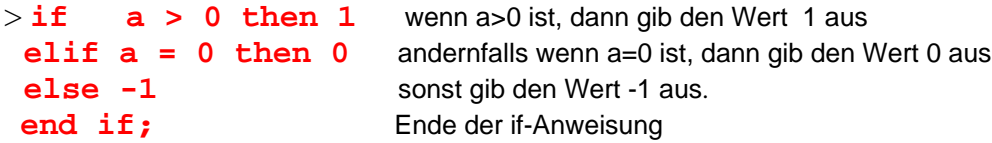

Diese Bedingungsanweisung gibt zu jeder eingegebenen Zahl a ihr Vorzeichen aus. Bei obiger Festlegung von a = 400 also den Wert 1. Wir zeigen, wie wir daraus ganz einfach eine entsprechende Funktion (Prozedur) machen können:

Hinweis:

Die folgende Typdeklaration "integer" (= Ganzzahl) für die Variable a ist optional und kann auch einfach weggelassen werden, es genügt die Angabe der Variablen a.

```
> vorz := proc(a::integer); Unter dem Namen vorz wird eine Prozedur (proc) mit 
   if a > 0 then +1 
    elif a = 0 then 0 
    else -1 
    end if; 
  end proc;
```
einer Variablen a vom Typ Ganzzahl als Eingabe definiert.

 $vorz := \text{proc}(a::integer)$  if  $0 < a$  then 1 elif  $a = 0$  then 0 else -1 end if end proc

```
> vorz(-3);vorz(17);vorz(a);vorz(a-a);
```

```
1
1
```
-1

```
\Omega
```
## **3. Iteration**

Wir ergänzen unsere kurze Anleitung mit zwei weiteren wichtigen so genannten Kontrollstrukturen (d. h. Steuerbefehlen) von Computersystemen, der Iteration und der Rekursion.

Als Beispiel sollen die geraden natürlichen Zahlen von 2 bis n addiert werden, also die Summe  $2 + 4 + 6 + 8 + ... + n$  berechnet werden.

Die Grundstruktur der Iteration ist die **for-Schleife**, deren Wirkungsweise wir in folgendem Beispiel zeigen:

```
> sumit:=proc(n) Eine Prozedur sumit mit einer Variablen n wird definiert.
 local s,i ; s:=0; s und i sollen lokale Variable sein (kann entfallen); s wird auf 0 gesetzt.
  for i from 0 by 2 to n do Von i = 0 beginnend in Zweierschritten bis i = n tue:
  s:=s+i; end do; Setze s:=s+i (d. h. addiere i zu s dazu). Ende der do-Anweisung.
  s; Gib s als Ergebnis aus.
end proc; Ende der Prozedur.
```
*sumit* :=  $\text{proc}(n) \text{local } s, i; s := 0$ ; for *i* from 0 by 2 to *n* do  $s := s + i$  end do ; *s* end proc

```
> sumit(10); sumit(100); sumit(1000);sumit(6);
                                  30
                                  2550
                                 250500
                                    12
```
Was muss man am Programm ändern, damit nicht nur die *geraden* Zahlen, sondern *alle* addiert werden?

Wir nehmen einige Änderungen im Programm vor und erhalten **n!** , das ist das **Produkt** aller natürlichen Zahlen von 1 bis n.

```
> fakit:=proc(n) Eine Prozedur mit Namen fakit mit einer Variablen n wird definiert.
 local p,i; p:=1; p und i sind lokale Variable; p wird der Wert 1 zugewiesen.
     for i from 1 by 1 to n do von i=1 bis i=n in Einerschritten tue:
     p:=p*i; end do; multipliziere p mit i ; Ende der do-Anweisung;
 p; end proc; gib den Wert von p aus; Ende der Prozedur
```
*fakit* :=  $\text{proc}(n) \text{local } p, i; p := 1$ ; for i to n do  $p := p \times i$  end do ; p end proc

> **fakit(4);fakit(5);fakit(6);fakit(10);** 

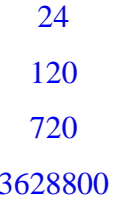

#### **4. Rekursion**

Eine völlig andere Herangehensweise an das Problem ist die **Rekursion** oder der **Selbstaufruf** eines Programms. Sie ist für Anfänger zunächst gewöhnungsbedürftig, aber – einmal verstanden – ein außerordentlich elegantes Hilfsmittel.

Wir geben ein Beispiel vorab *ohne* Computer:

Man kann z. B. die Fakultät n! = 1 \* 2 \* 3 \* 4 \* 5 \* .... \* n wie folgt **rekursiv** definieren:

 $fake(k(n) = \bigcap_{n=1}^{\infty} 1$  falls n = 1 n \* fakrek(n – 1) sonst

Wir wollen unter Anwendung dieser Definition einmal Schritt für Schritt fakrek(4) berechnen:

fakrek(4) = 4 \* fakrek(3) = 4 \* 3 \* fakrek(2) = 4 \* 3 \* 2 \* fakrek(1) = 4 \* 3 \* 2 \* 1 = 24.

Das Programm fakrek ruft sich immer wieder selbst auf, bis es zum so genannten Rekursionsanfang bzw. zur *Abbruchbedingung* beim Wert n = 1 kommt, dann gibt es die 1 zurück und der Gesamtwert wird ausgegeben. Bei rekursiven Programmen sollte man die Abbruchbedingung nie vergessen und diese deshalb immer zuerst formulieren.

Diese mehrfachen Anwendungen der Prozedur durchläuft ein Computer sehr schnell und effektiv. Wir geben einige einfache Beispiele für rekursive Prozeduren:

Das erste Beispiel entspricht genau dem, was wir soeben gemacht haben und die Programmstruktur entspricht der oben gegebenen rekursiven Funktionsdefinition:

```
> fakrek := proc(n) 
     if n = 1 then 1 
     else n * fakrek(n-1); 
     end if; end proc; 
           fakrek := \text{proc}(n) if n = 1 then 1 else n \timesfakrek(n - 1) end if end proc
```

```
> fakrek(4);fakrek(5);fakrek(6);fakrek(10);
                                   24120
                                  720
                                3628800
```
Als nächstes Beispiel ermitteln wir mit wenigen Änderungen am Programm die Summe der n ersten natürlichen Zahlen:

```
> sumrek:=proc(n) sumrek berechnet die Summe der n ersten nat. Zahlen rekursiv
    if n=1 then 1 Abbruchbedingung ist n = 1, dann wird 1 ausgegeben.
    else n + \text{sumrek}(n-1); n + \text{Wiederaufrut}\ mit dem Wert n -1
     end if; end proc; 
       sumrek := \text{proc}(n) if n = 1 then 1 else n + \text{sumrek}(n - 1) end if end proc
```

```
> sumrek(4);sumrek(6);sumrek(10);sumrek(100);
                                    10
                                    21
                                    55
                                  5050
```
Als nächstes Beispiel geben wir eine Prozedur zur Berechnung der n-ten Potenz einer Zahl a an:

```
> potrek:=proc(a,n) potrek hat zwei Variablen und berechnet die Potenz a^n rekursiv
   if n = 0 then 1 
   else a * potrek(a,n-1); 
   end if; end proc;
```

```
potrek := \text{proc}(a, n) if n = 0 then 1 else a \times \text{potrek}(a, n - 1) end if end proc
```
> **potrek(2,0);potrek(2,5);potrek(2,10);potrek(10,10);**

1 32

1024

#### 10000000000

Die Eleganz der rekursiven Programmierung mag durch das folgende zahlentheoretische Programm belegt werden, das den größten gemeinsamen Teiler (ggT) zweier natürlicher Zahlen a und b berechnet.

Zunächst geben wir wieder die rekursive Definition des ggT, auf der die Prozedur beruht, um die strukturelle Gleichheit mit dem Programm deutlich zu machen:

 $\int$  ggT(b, a) falls a < b  $ggT(a, b) = \{$   $ggT(a - b, b)$  falls a > b **a** sonst

> **ggT(7777,10010);**

Überprüfen Sie zunächst "von Hand", dass diese Definition genau das Gewünschte, nämlich den größten gemeinsamen Teiler zweier Zahlen, liefert.

Die Programmstruktur folgt genau diesem Schema:

```
> ggT := proc(a,b) ggT ist eine Prozedur mit zwei Variablen a und b
if a<b then ggT(b,a) Wenn a<b dann wird ggT(b,a) berechnet, also vertauscht.
 elif a>b then ggT(a-b,b) Wenn a>b ist, dann wird ggT(a-b,b) berechnet
 else a; end if; end proc; Wenn a=b ist, dann wird a als der ggT ausgegeben.
           ggT := proc(a, b)if a < b then ggT(b, a) elif b < a then ggT(a - b, b) else a end if
           end proc
```

```
77
```
## *Aufgabe 1:*

- a) Schreiben Sie ein einfaches Programm, das alle natürlichen Zahlen (bzw. nur die ungeraden Zahlen) von 1 bis n summiert (bzw. multipliziert) einmal in iterativer und einmal in rekursiver Form. Testen Sie Ihre Programme aus.
- b) Schreiben Sie ein iteratives und ein rekursives Programm für die Berechnung der Binomialkoeffizienten. Verwenden Sie bei der Rekursion einmal die additive Rekursion und einmal die multiplikative Rekursion (siehe 1.5).
- c) Schreiben Sie ein Programm (rekursiv bzw. iterativ) zur Berechnung des Ausdrucks  $G(n, k) = n * (n - 1) * (n - 2) * ... * (n - k + 1)$  für die Anzahl der geordneten k-Stichproben aus n verschiedenen Elementen.
- d) Schreiben Sie ein Programm zur Erstellung der Zahlen im Pascal-Dreieck. In MAPLE lässt sich das mit Hilfe eines Tabellenblattes (Menueaufruf: *INSERT Spreadsheet* ) sehr einfach und elegant lösen. Verwenden Sie z. B. auch EXCEL.
- e) Viele Systeme haben bereits vorprogrammierte Prozeduren für die Kombinatorik. Geben Sie bei MAPLE den Befehl >with(combinat); ein. Testen Sie einige der Funktionen aus z. B. binomial(5, 3). Die hervorragende Hilfefunktion des Programms gibt Ihnen Anleitung: Den Begriff binomial durch Anklicken markieren; dann HELP im Menue anklicken; unter "Help binomial" wird Hilfe mit informativen Beispielen zum markierten Begriff angeboten.

## **5. Listenoperationen in MAPLE**

**Listen** werden in MAPLE mit eckigen Klammern markiert. Zwischen die einzelnen Listenelemente wird ein Komma gesetzt. Die Elemente von Listen können sich wiederholen, auf jedes Element kann einzeln zugegriffen werden. Wir demonstrieren dies an einem einfachen Beispiel:

```
> a:=[2,4,4,4,b,norbert,13]; Es wird eine Liste a definiert mit 7 Gliedern.
```

```
a := [2, 4, 4, 4, b, norbert, 13]
```

```
> a; nops(a); a[3];a[-1];a[-2];
```

```
[2, 4, 4, 4, b, norbert, 13]7
            4
            13
         norbert
```
**nops(a)** gibt die Anzahl der Elemente (**n**umber of **op**erand**s**) der Liste a an.

Mit **a[3]** wird das dritte, mit **a[-1]** das letzte und mit **a[-2]** das zweitletzte Element selektiert. Was bewirkt der Aufruf **a[2..3]** was der Aufruf **a[-5..-1]** ?

Man kann die einzelnen Elemente auch mit der Funktion **op** selektieren:
> **op(5,a); op(-1,a);** 

*b*

*13* 

Man kann am Anfang oder am Ende *Listenelemente hinzufügen*:

```
> c:=[op(a), xaver]; d:=[0,op(a)]; 
                c := [2, 4, 4, 4, b, norbert, 13, xaver]d := [0, 2, 4, 4, 4, b, norbert, 13]
```
Man kann auch *einzelne Elemente ersetzen* (**subs**titute **op**erand). Durch folgenden Befehl wird die Liste a derart verändert, dass an der zweiten Stelle der bisherigen Liste a der bisherige Operand 4 ersetzt wird durch den Operanden 8.

```
> a:=subsop(2=8,a);
```
 $a := [2, 8, 4, 4, b, norbert, 13]$ 

Testen Sie aus, was der Befehl **a := subsop(2=NULL,a)** bewirkt.

#### *Aufgabe 2:*

- a) Schreiben Sie ein Programm, das eine Liste der Zahlen von 1 bis 100 erstellt.
- b) Schreiben Sie ein Programm, das jedes zweite Element einer Liste auf den Wert 0 setzt und wenden Sie es auf die in a) erzeugte Liste an.

### **6. Logische Operationen in MAPLE**

Starten Sie MAPLE und geben Sie in ein neues Arbeitsblatt

#### > **true;**

ein. Beachten Sie erneut, dass jede Anweisung mit einem Strichpunkt abgeschlossen werden muss. Danach drücken Sie <RETURN>. MAPLE gibt ein Echo zurück:

*true*

und zeigt damit, dass es diese Eingabe "verstanden" hat. Außerdem wird eine neue Eingabezeile angeboten. Machen Sie das gleiche Spiel mit

> **false;**

*false*

True und false werden also als logische Konstanten akzeptiert. Verknüpfen wir nun diese logischen Konstanten:

```
> not true;
```
*false*

> true and false;

*false*

#### > false or true;

*true*

MAPLE kennt also auch die logischen Verknüpfungen not, and und or. Diese können auch untereinander kombiniert werden:

#### > **true or false and false;**

*true*

Welche Vorrangregeln verwendet MAPLE offensichtlich? Wie müssen Sie klammern, damit als Ergebnis "false" ermittelt wird?

Die häufig benötigten Wahrheitswertetafeln lassen sich damit nur sehr aufwändig und unzureichend erstellen:

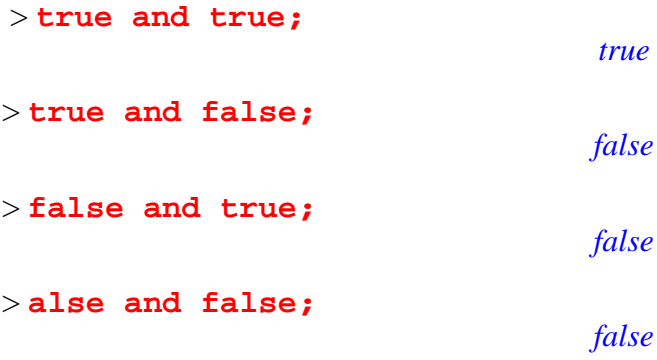

### **7. Einbinden von Tabellen in MAPLE**

Erfreulicherweise bietet MAPLE auch die Möglichkeit, Berechnungen in Tabellen auszuführen. Fügen Sie ein "Spreadsheet" ein (*Insert / Spreadsheet*) und tragen Sie in die Spalten A und B die für eine Wahrheitstafel benötigten Wahrheitswerte ein:

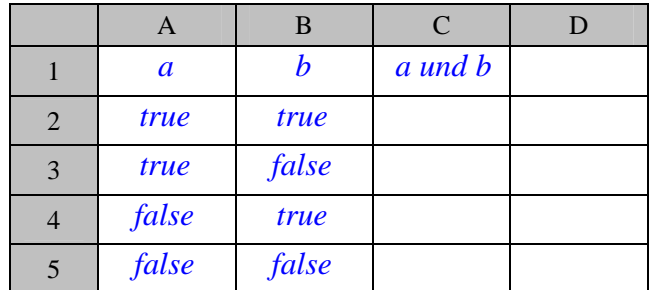

In Zelle C2 kann nun auch die benötigte Anweisung eingetragen werden. Leider ermittelt MAPLE keine Zellbezüge durch Draufklicken mit der Maus wie bei EXCEL. Man muss die benötigte Formel selbst von Hand eintragen, sie lautet: *~A2 and ~A3.* Es ist allerdings möglich, die in C2 eingetragene Formel zu kopieren und nacheinander in die Zellen C3, C4 und C5 einzufügen. MAPLE verwendet relative Zellbezüge und passt diese somit beim Einfügen korrekt an.

*Absolute* Verweise auf Zelladressen muss man, in Anlehnung an die EXCEL-Syntax, mit einem beigefügten Dollar-Zeichen folgendermaßen schreiben: ~\$A\$2.

### **8. Rechnen mit MAPLE**

MAPLE kann natürlich auch Berechnungen durchführen, anstatt des bei uns üblichen Dezimalkommas erwartet MAPLE einen Dezimalpunkt:

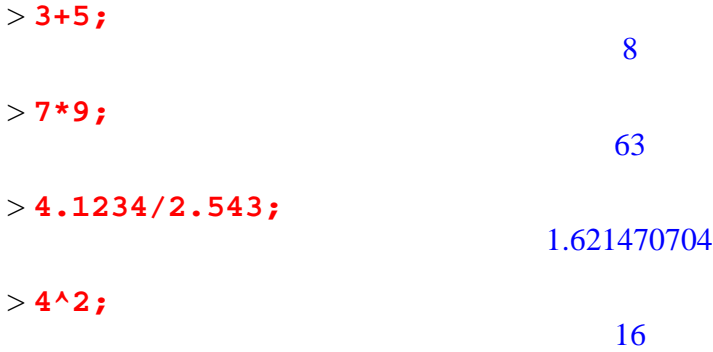

Natürlich kann MAPLE auch Wurzeln ziehen (squareroot = Quadratwurzel):

> **sqrt(7);**

# $\sqrt{7}$

Hoppla, da MAPLE auch symbolisch rechnen kann, muss man die "Auswertung" (Evaluierung der Funktion) solcher Ausdrücke explizit anweisen:

> **evalf(sqrt(7));**

### 2.645751311

Man kann jederzeit eine bereits eingetippte und schon ausgewertete Eingabezeile editieren: Im obigen Fall ist es also möglich, den Cursor am die entsprechende Stelle zu bringen und der vorhandenen Eingabe sqrt(7) die Anweisung *evalf(* voranzustellen und mit einer schließenden Klammer *)* beenden. Man muss dann nur noch – irgendwo in dieser Eingabezeile – auf <RETURN> drücken um das veränderte Ergebnis angezeigt zu bekommen.

## **9. Weitere Funktionen in MAPLE**

MAPLE enthält eine Vielzahl von Funktionen. Das größte Problem besteht meist darin, die passende Funktion zu finden. Hier bietet sich das Hilfesystem an: Unter *Help / Introduction* öffnet sich ein baumartig verzweigtes Hilfesystem, in welchem beispielsweise über die Stichwortsequenz *Mathematics*, dann *Number Theory* die enthaltenen Funktionen zur Zahlentheorie angezeigt werden. Es gibt eine Reihe solcher Themenpackete in MAPLE. Mit dem Befehl *>with(combinat);* öffnen Sie das Packet zur Kombinatorik und mit dem Befehl *>with(numtheory);* öffnen Sie das Packet zur Zahlentheorie.

## **10. Funktionsdefinition in MAPLE**

Über die eingebauten Funktionen hinaus können in MAPLE auch eigene Funktionen definiert werden. Dazu braucht es einen Funktionsnamen (z. B: mein\_quadrat) und den Zuweisungsoperator ..:=", der den Namen an die nachfolgende Funktionsdefinition (z. B.  $x \rightarrow x * x$ ) bindet.

> **mein\_quadrat:= (x) -> x\*x;** *mein quadrat* :=  $x \rightarrow x^2$  Der Funktionsaufruf kann dann folgendermaßen erfolgen:

> **mein\_quadrat(7);**

49

14

Natürlich können auch Funktionen mit mehreren Aufrufparametern definiert werden:

> **meine\_func:= (a, b, c) -> 3\*a+2\*b+c;** *meine\_func* :=  $(a, b, c) \rightarrow 3$   $a + 2$   $b + c$ 

> **meine\_func(3,2,1);**

#### **11. Hinweise für Anfänger zum Arbeiten mit MAPLE**

- Wenn Sie eine neue Sitzung mit MAPLE beginnen und vorher schon damit gearbeitet haben, kann es sein, dass alte Einstellungen stören. Deshalb sollten Sie stets eine neue Sitzung mit dem Kommando "restart" beginnen. Dadurch wird MAPLE auf den Ursprungszustand direkt nach dem Einschalten gesetzt.
- Wenn Sie zu einem Thema ein MAPLE-Blatt erstellt haben, so können Sie dieses auch ohne die Ausgaben (Ergebnisse) der einzelnen Prozeduren abspeichern also nur die Prozeduren selbst. Das geht mit den Menuebefehlen EDIT- REMOVE OUTPUT – FROM WORKSHEET und danach mit FILE – SAVE AS.
- Ein WORKSHEET, das Sie ohne Ergebnisse abgespeichert haben, können Sie wieder aktivieren: Mit FILE – OPEN kann man es laden und dann mit EDIT-EXECUTE – WORKSHEET alle Prozedurausgaben wieder aktivieren.
- MAPLE besitzt eine gut gestaltete Hilfe-Funktion: Menuepunkt HELP.

# **Ausgewählte Literaturhinweise:**

# **Einführende, einfache und teilweise didaktisch orientierte Literatur:**

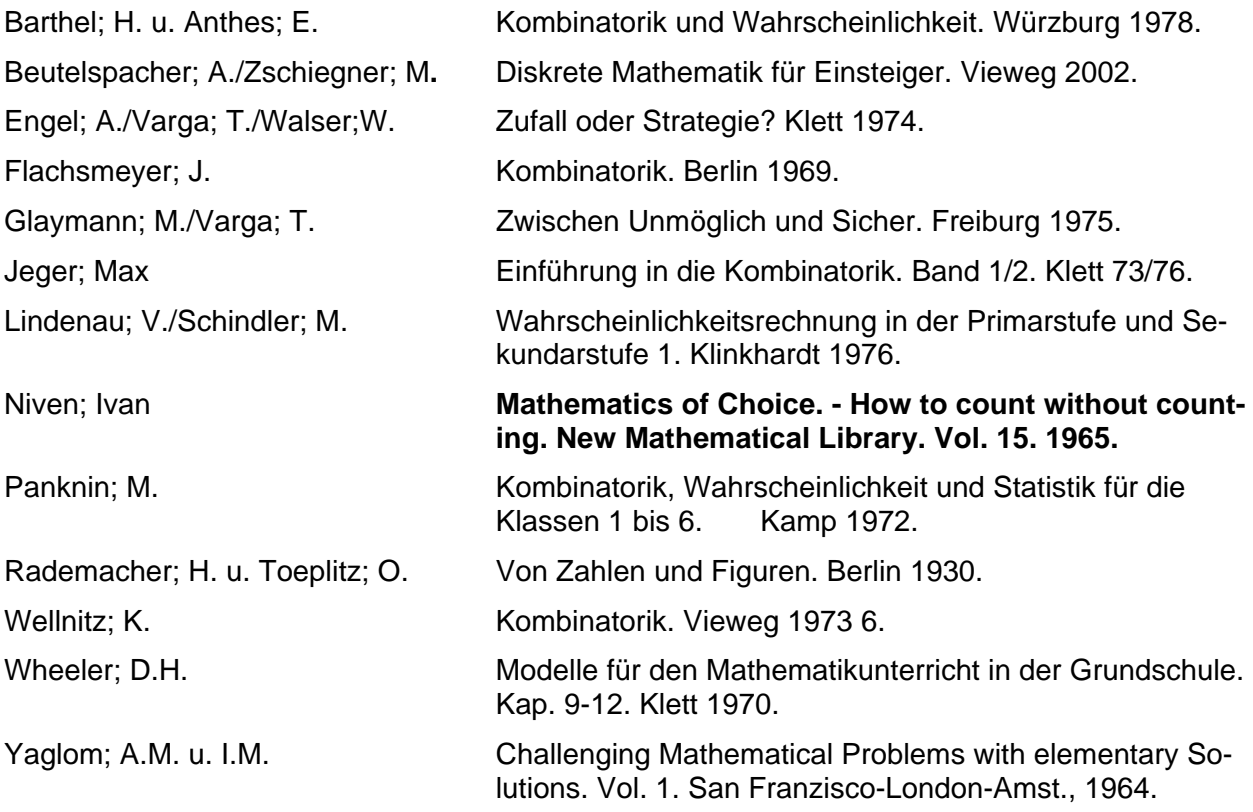

## **Zeitschriften:**

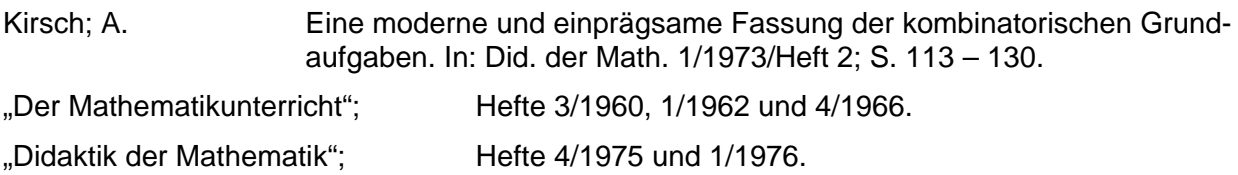

# **Weiterführende und tiefergehende Literatur auf Hochschulniveau:**

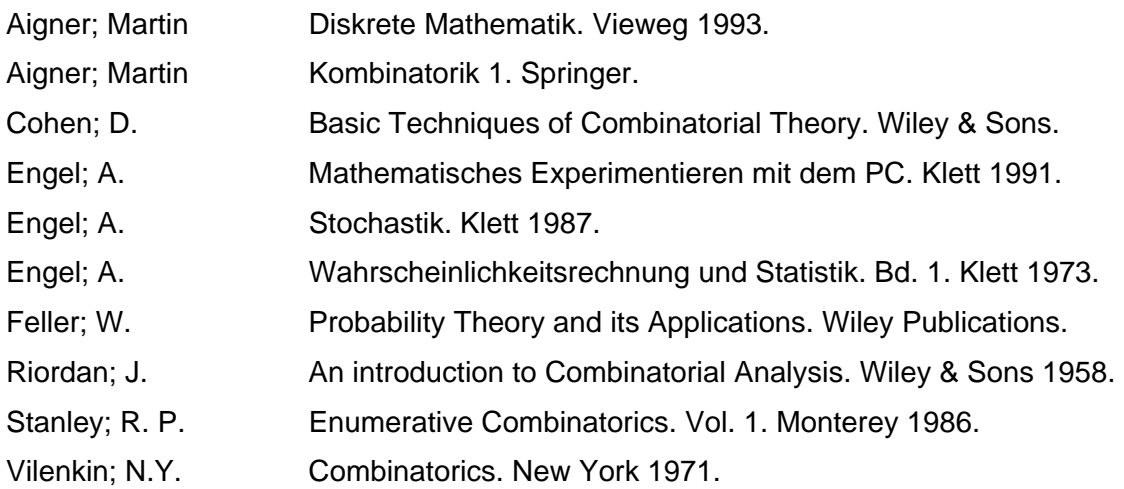